**ČESKÉ VYSOKÉ UČENÍ TECHNICKÉ V PRAZE**

**FAKULTA STROJNÍ**

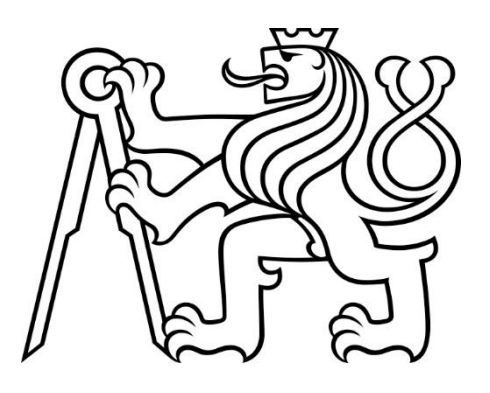

**DISERTAČNÍ PRÁCE**

**2022**

**VÁCLAV OLŠANSKÝ**

# ČESKÉ VYSOKÉ UČENÍ TECHNICKÉ V PRAZE

Fakulta strojní Ústav přístrojové a řídící techniky

# DISERTAČNÍ PRÁCE Zpracování obrazů z pixelových detektorů při radiografii nabitými částicemi

Studijní program: Strojní inženýrsví

Studijní obor: Technická kybernetika

Vypracoval: Ing. Václav Olšanský

Školitel: Prof. Ing. Jiří Bíla DrSc.

Školitel specialista: Doc. Ing. Carlos Humberto Granja Ph.D. Praha 2022

# <span id="page-4-0"></span>**Čestné prohlášení**

Prohlašuji, že jsem předloženou disertační práci vypracoval samostatně s přispěním vedoucího práce a školitele specialisty. Uvedl jsem veškeré použité zdroje literatury v souladu s metodickým pokynem o dodržování etických principů při přípravě vysokoškolských závěrečných prací. Nemám žádný důvod proti jakémukoliv dalšímu použití a zveřejnění této disertační práce nebo její části se souhlasem ústavu.

V Praze dne 29. 6. 2022

#### <span id="page-5-0"></span>**Anotace:**

Zpracování obrazu z pixelových detektorů při radiografii nabitými částicemi je předmětem této práci. Pro sběr dat jsou využity hybridní polovodičové pixelové detektory Timepix a Timepix3 (na bázi ASIC čipů). Experimenty, které jsou součástí této práce, byly pořízeny na různých dostupných urychlovačích a byly pro ně využity svazky urychlených protonů. V rámci zpracování obrazu z protonové radiografie byly rozvinuty nové radiografické metody. Jsou zde popsány jednotlivé experimenty, jejich příprava, postup a vyhodnocení. Metoda protonové radiografie využívá nový princip získávání kontrastního obrazu. Zatímco v klasické radiografii a i ve fotografii je získáván kontrast měřením rozdílné intenzity ozáření, tak u protonové radiografie je zkoumán pokles energie jednotlivých protonů po průchodu vzorkem. Každý proton zanechá v detektoru stopu (klastr), kterou můžeme dále analyzovat a zkoumat jednotlivé její parametry. K analýze radiografických dat byly navrženy a vytvořeny programové systémy, které hromadně načetly data a uložily jednotlivá spektra. U prvního experimentu pořízeného na synchrotronu v Heidelbergu byly optimalizovány a vyhodnoceny metody výpočtů přesných souřadnic dopadů protonů. Tímto výpočtem je možné získat subpixelové rozlišení. Při analýze dat z dalších experimentů byly zkoumány možnosti zobrazování radiogramů na základě různých parametrů jednotlivých klastrů. Pomocí vytvořených programových systémů byly vykresleny radiogramy z jednotlivých měření zvlášť pro každý vzorek. Iterativním procesem byly zobrazeny všechny obrázky z jednoho celého experimentu při jednom běhu daného programového systému. Výsledné radiogramy byly mezi sebou porovnávány jak na základě statistiky klastrů, tak i na základě jednotlivých parametrů popř. jejich výběru. Nakonec byly jednotlivé výsledky zhodnoceny.

Title of the Thesis:

# IMAGE PROCCESING FROM PIXEL DETECTOR IN PROTON RADIOGRAPHY

#### <span id="page-6-0"></span>**Abstract:**

Image processing from pixel detector in proton radiography is dealt in this thesis. The data were recorded by detectors Timepix and Timepix3 which are based on ASIC chips. Proton radiography experiments which are descripted in the thesis were realized on available accelerators. The description of experiments contains preparation, process and analysing data and evaluation of results. Proton radiography method uses a new principle for obtaining contrast image. Classical radiography similarly like photography uses different intensity of the beam or light to create contrast image. Opposite to, proton radiography contrast imaging is based on measurement of energy decrease of individual protons after passing through sample. Each proton creates the trace in the detector (cluster), which can be analysed. We can also examine individual cluster parameters. The computer programme systems were developed for analysing of radiographic data. All data of one measurement with one sample were loaded and analysing together. The cluster sizes histograms, energy and height spectra were made and automatically saved as pictures files. Individual methods for calculating of accurate coordinates of centroids were optimized and evaluated for data of first experiment at Heidelberg synchrotron. The subpixel resolution was obtained using the accurate coordinates. The possibilities of imaging radiographies based on other cluster parameters were examined for data of other experiments. The developed computer programme system imaged all radiographies and saved them. It was made for each sample separately but during one programme running thanks iterative process. Final radiographies were compared each other. The cluster statistics and individual parameters were evaluated as results.

#### <span id="page-7-0"></span>**Poděkování**

V první řadě bych rád touto cestou poděloval školiteli disertační práce Prof. Ing. Jiřímu Bílovi DrSc. za vedení disertační práce a mého celého doktorského studia. Dále bych rád poděkoval svému školiteli specialistovi Doc. Ing. Carlosovi Granjovi Ph.D. za odborné vedení práce a jednotlivých experimentů a to při jejich přípravě a přípravě detektoru, za náměty k použitým metodám a společnou diskuzi nad výsledky. Také bych mu rád poděkoval za pomoc při publikační činnosti a to jak s příspěvky na seminářích a konferencích tak i na přípravě publikací do časopisů. Potom bych chtěl poděkovat vedení Ústavu jaderné fyziky AV ČR, v.v.i. za umožnění doktorského studia při zaměstnání na urychlovači Mikrotron MT 25. Zde bych rád poděkoval vedoucímu oddělení urychlovačů Ing. Janu Štursovi rovněž za umožnění doktorského studia a možnosti pracovat na své disertační práci. Za stejné možnosti bych velice rád poděkoval taktéž svému přímému nadřízenému Ing. Davidu Chvátilovi vedoucímu mikrotronové laboratoře. Také bych mu rád poděkoval za přizpůsobení práce a úkolů tak, abych se mohl také věnovat studiu a disertační práci, a také za motivaci k dokončení této práce. Zde bych také rád poděkoval ostatním pracovníkům mikrotronové laboratoře a to jak současným tak i emeritním za vytváření přátelské pracovní atmosféry a motivujícího prostředí, jmenovitě děkuji: Ing. Miroslavu Vognarovi, Karlu Bucharovi, Tomáši Kudovi, Ing. Jiřímu Záhorovi a Ing. Pavlovi Kristovi, tomu i za podíl na vymyšlení tématu této disertační práce a za pomoc a motivaci v počátcích. Dále bych rád poděkoval bývalým spolupracovníkům Doc. Ing. Carlose Granjy Ph.D. z Ústavu technické a experimentální techniky ČVUT v Praze, za pomoc při experimentu na synchrotronu v Heidelbergském středisku iontové terapie. Dále bych chtěl poděkovat Ing. Janu Jakůbkovi Ph.D. a společnosti Advacam, s.r.o. za poskytnutí detektorů na experimenty a jeho zaměstnanci Ing. Štěpánu Polanskému za technickou podporu při experimentech na Cyklotronu U-120M a Tandetronu 4130 MC, ÚJF AV ČR, v.v.i. Dále bych rád poděkoval Cristině Oancea za společné měření na Tandetronu. Nakonec bych rád poděkoval své rodině, kde největší dík patří mé manželce Lence Olšanské, za podporu a trpělivost při psaní disertační práce a za pomoc s finální grafickou úpravou některých obrázků. Dále bych rád poděkoval za trpělivost a také se i omluvil svým dcerám Adéle a Lee, že jsem se jim při dokončování této práce nedokázal dostatečně věnovat. Nakonec bych rád poděkoval své matce Ing. Václavě Olšanské za jazykovou korekturu většiny textu práce. A také bych rád poděkoval Ing. Radkovi Maříkovi CSc. za konzultace k technikám zpracování obrazu a Doc. Ing. Ivanu Nagyovi CSc. za konzultaci při matematickém výpočtu.

# <span id="page-8-0"></span>Obsah

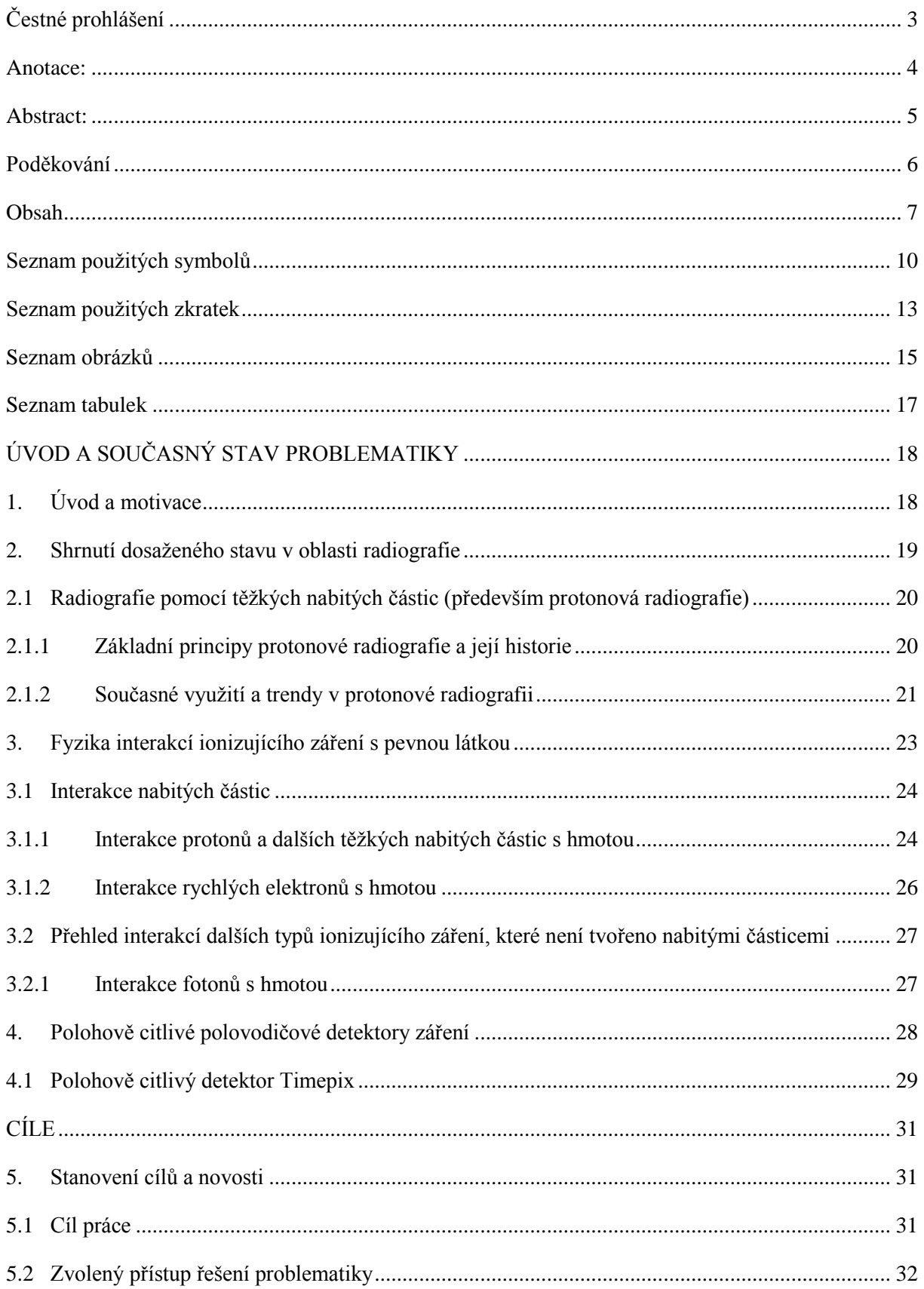

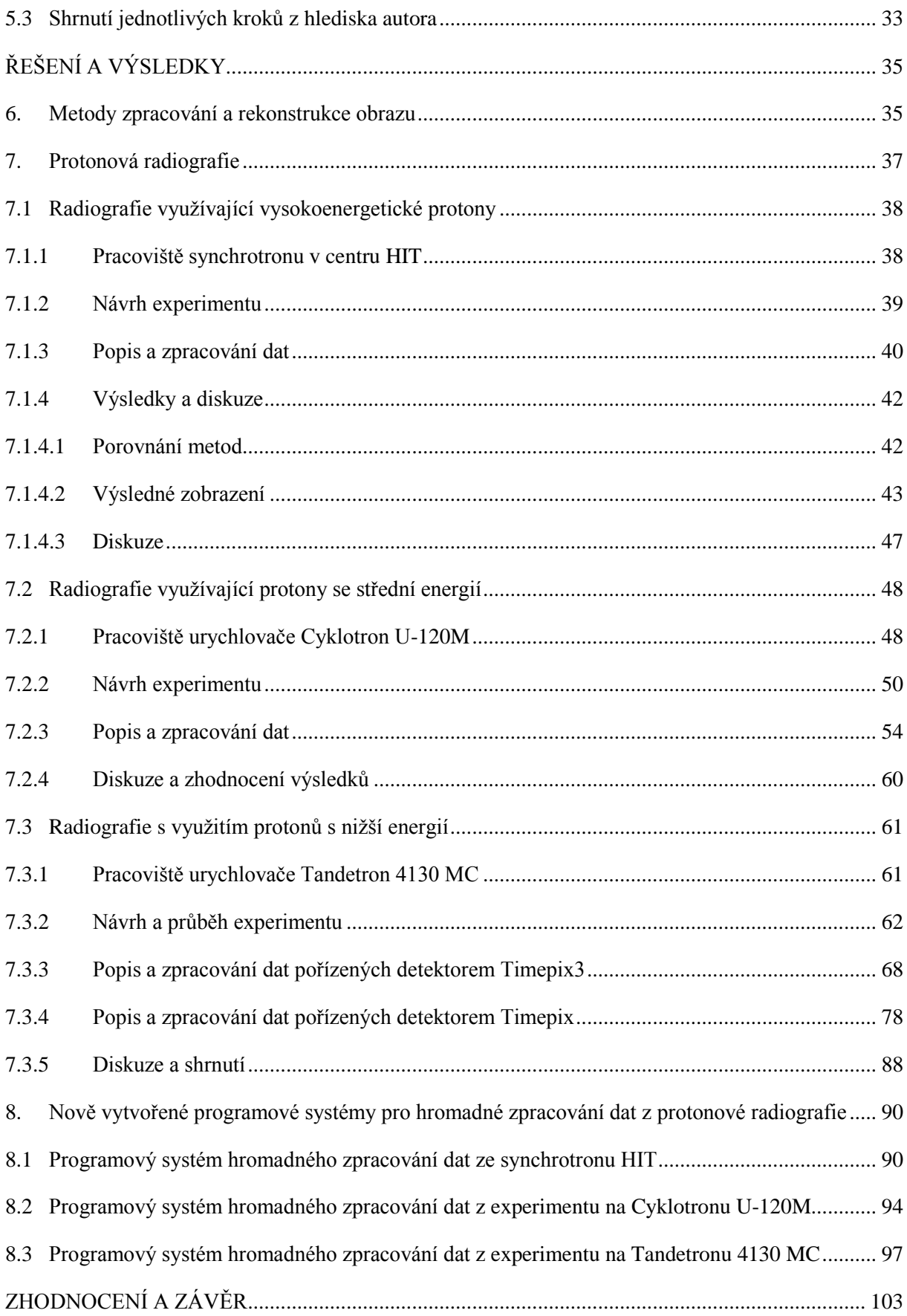

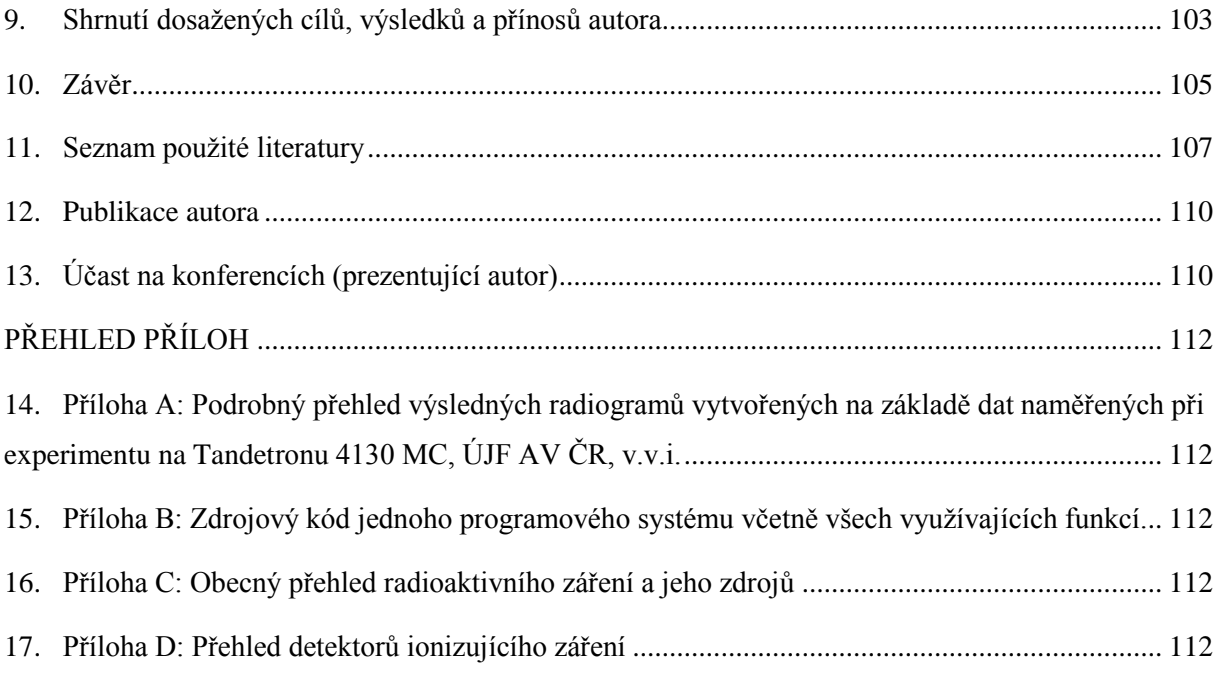

# <span id="page-11-0"></span>**Seznam použitých symbolů**

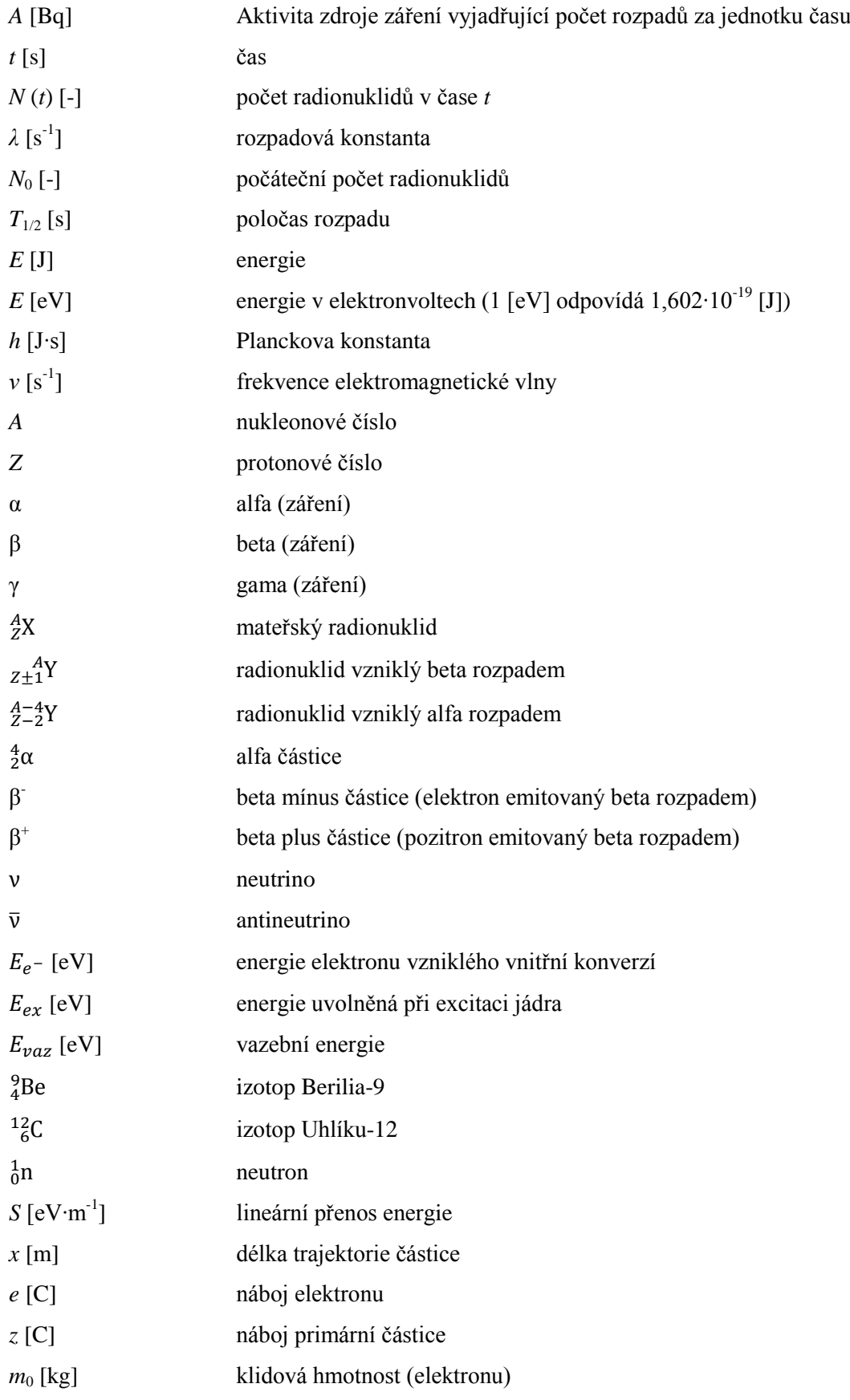

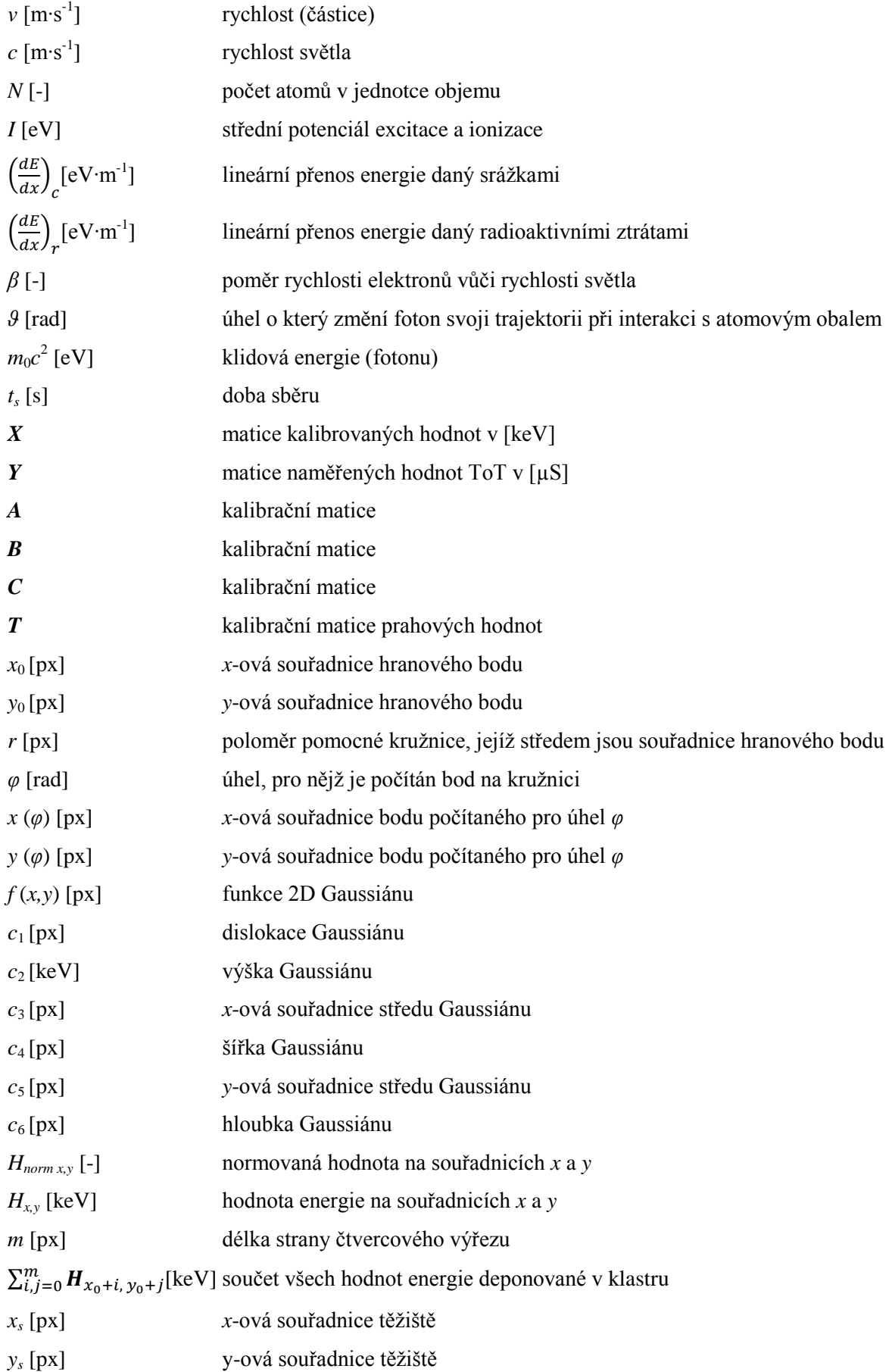

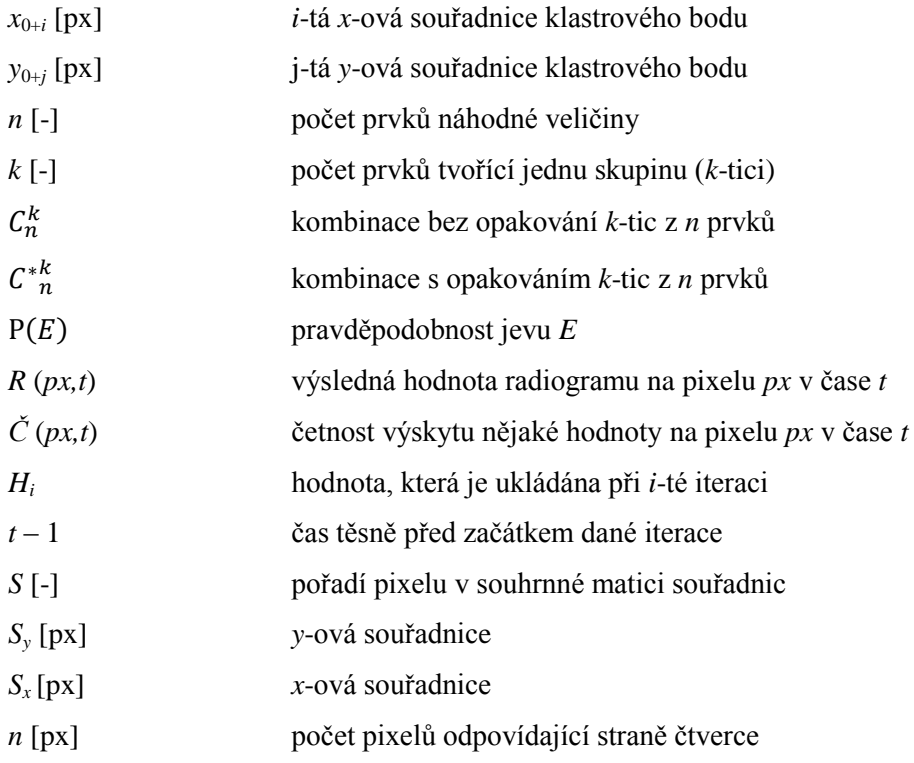

# <span id="page-14-0"></span>**Seznam použitých zkratek**

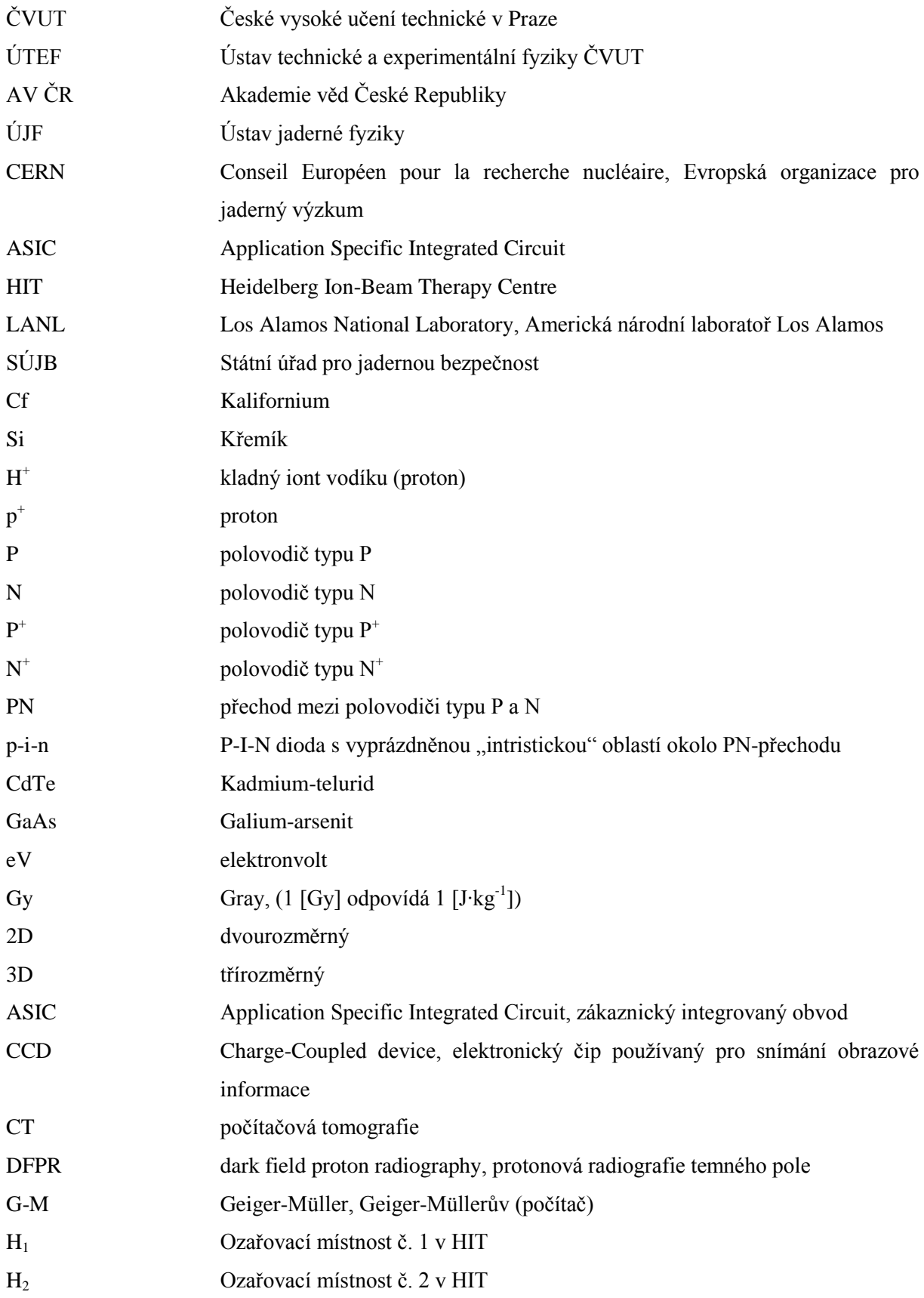

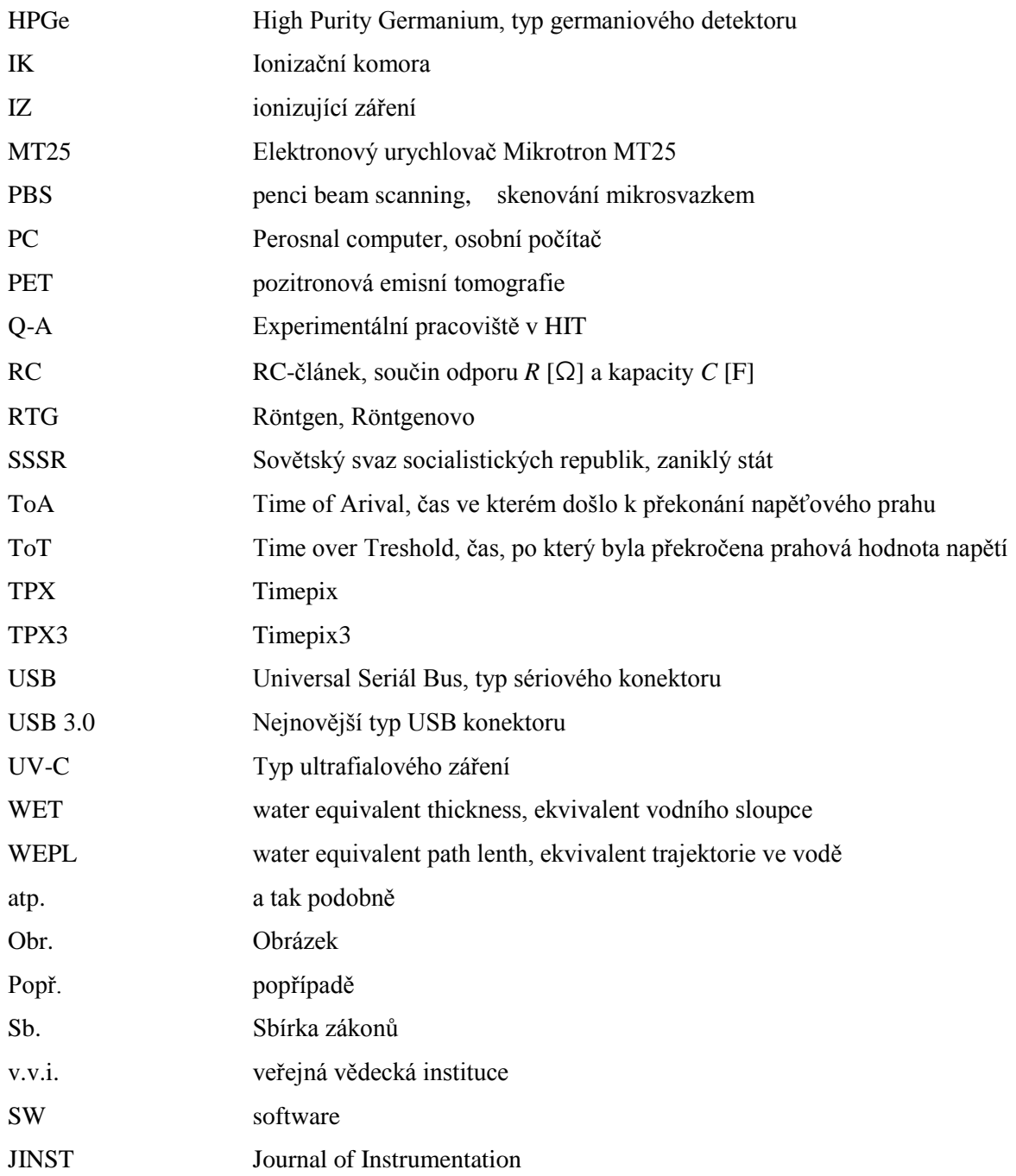

### <span id="page-16-0"></span>**Seznam obrázků**

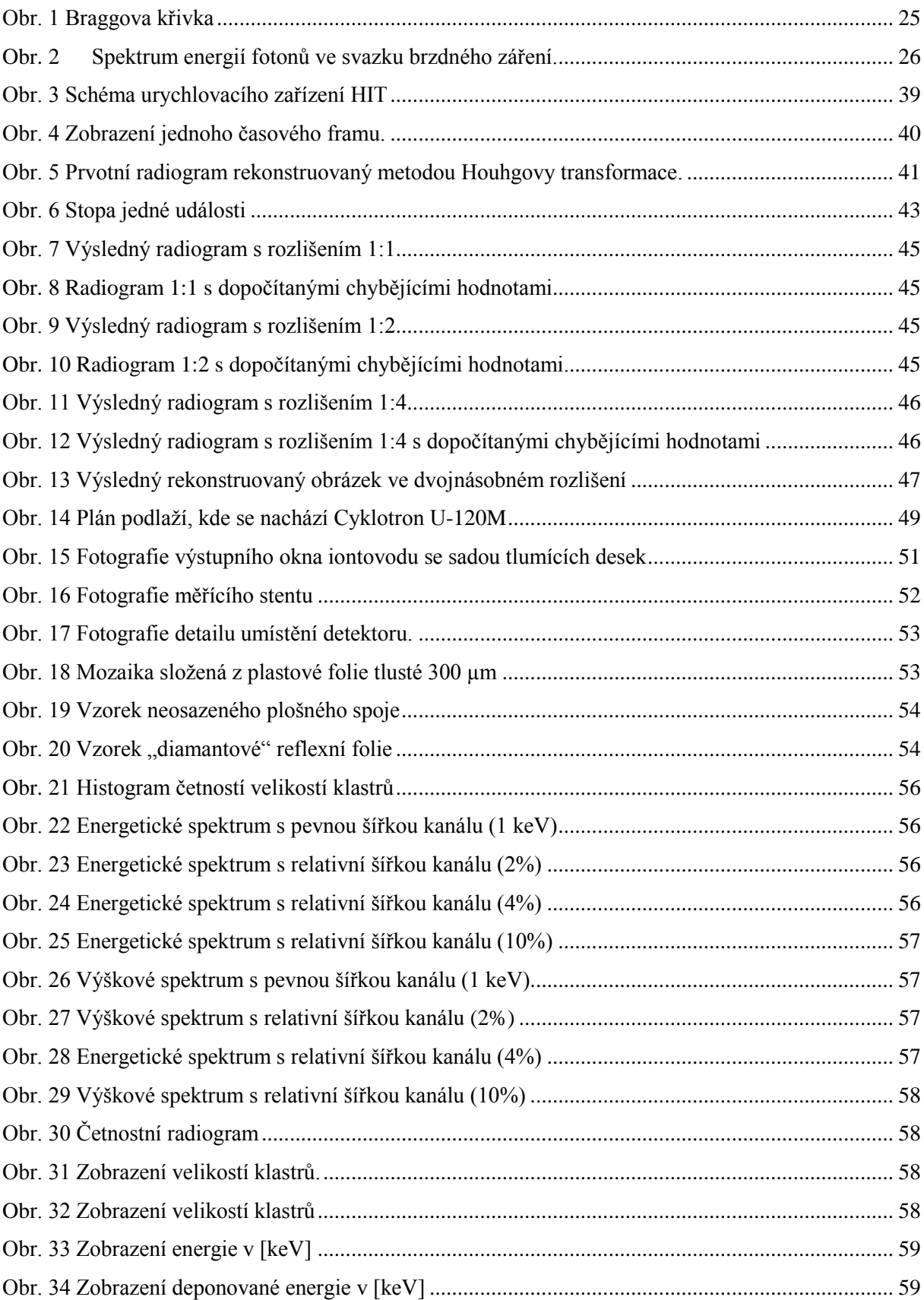

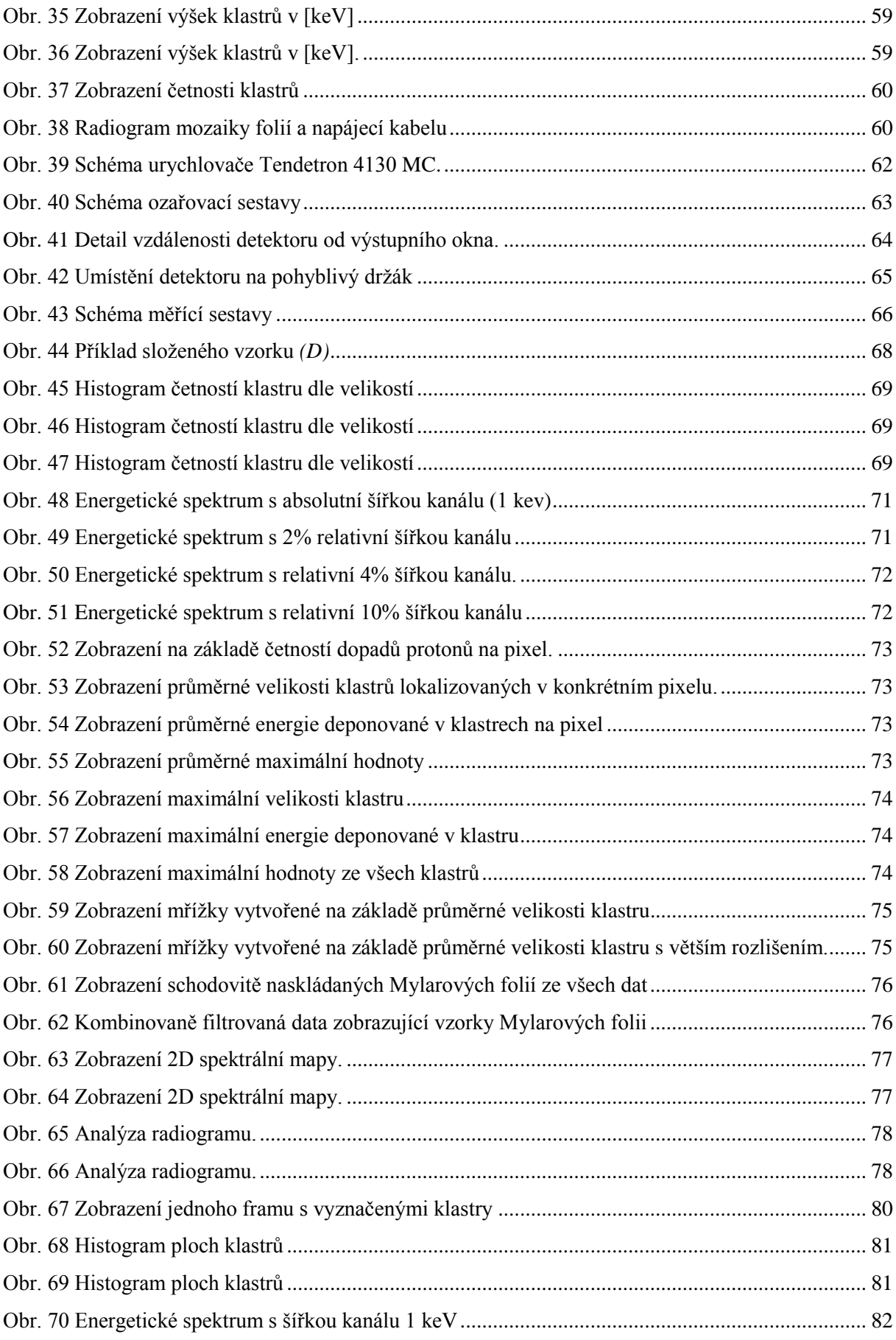

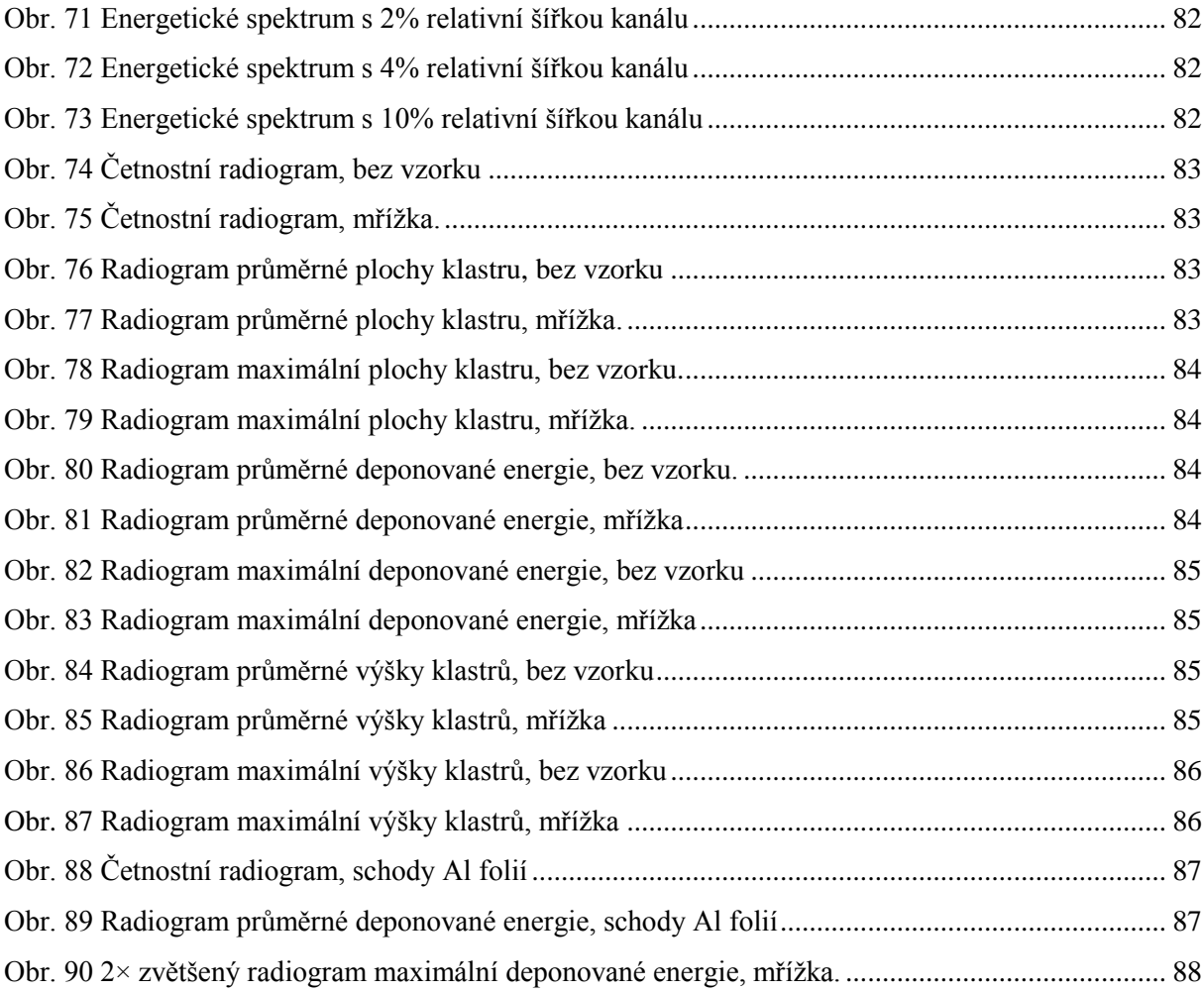

### <span id="page-18-0"></span>**Seznam tabulek**

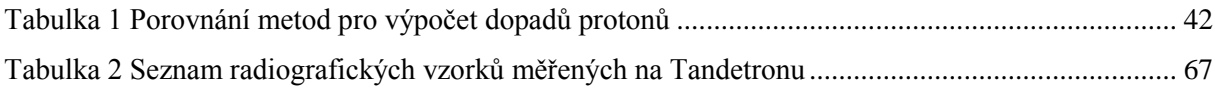

# <span id="page-19-1"></span><span id="page-19-0"></span>**ÚVOD A SOUČASNÝ STAV PROBLEMATIKY**

#### **1. Úvod a motivace**

Pojem radiografie označuje zobrazování a zaznamenávání vzorků a jejich vnitřních struktur pomocí neviditelného ionizujícího záření (IZ). Radiografií se označuje jak zobrazení primárního záření vzorku tzv. autoradiografie tak i polohové měření změn parametrů ozáření za vzorkem. Prvním, kdo objevil schopnost tzv. paprsků X zobrazovat vnitřní struktury organismů, byl 8. listopadu 1895 W. C. Röntgen, po kterém byl nejrozšířenější typ radiografie pojmenován [\[1\]](#page-108-1)[,\[2\].](#page-108-2) Obecně je Röntgenova (RTG) radiografie ve světě nejrozšířenější [\[3\].](#page-108-3) Princip RTG radiografie je založen na polohově citlivém měření poklesu intenzity ozáření stínítka, fotocitlivého materiálu, detektoru IZ nebo CCD kamery za vzorkem. Pro toto měření je třeba vzorek vystavit RTG záření na poměrně dlouhou dobu, aby bylo zajištěno dostatečné osvícení stínítka resp. detektoru. Polohově citlivé měření intenzity je založeno na četnosti dopadených fotonů na jednotlivý pixel [\[4\],](#page-108-4) [\[5\].](#page-108-5) V této práci je tato metoda porovnána s možnostmi protonové radiografie

Protonová radiografie stejně jako radiografie pomocí dalších těžkých nabitých částic (α-částice, ionty, miony a další) je založena na principu poklesu energie jednotlivých částic po průletu vzorkem a změnách ve stopě dopadu těžké nabité částice zanechané v detektoru [\[6\].](#page-108-6) Toto řešení nabízí obrovskou výhodu, jelikož k zobrazení jednoho obrazového pixelu stačí informace o dopadu pouze jedné částice na daných souřadnicích [\[7\].](#page-108-7) Ačkoliv jsou radiační účinky těžkých nabitých částic ve srovnání s fotony výrazně větší, je u této metody díky potřebě velmi malé četnosti těžkých nabitých částic celková radiační zátěž nižší [\[8\].](#page-108-8) Tento způsob radiografie je vhodný k zobrazování tenkých vzorků, u kterých vykazuje velkou citlivost a dobré prostorové rozlišení. Mezi nevýhody patří potřeba zajistit dokonale mono-energetický svazek nabitých částic.

Konkrétně se v tomto případě jedná o radiografii urychlenými nabitými částicemi zaznamenané pomocí precizních pixelových detektorů. Tato metoda popsaná v této práci je aplikována především na svazcích urychlených protonů s využití různých energií, na které byly urychleny. K získání protonového svazku s jednotlivými energiemi slouží různé urychlovače částic (protonů resp. iontů).

Jednou z motivací k této práci je možnost využití moderních polohově citlivých pixelových detektorů Timepix [\[9\]](#page-108-9) a Timepix3 [\[10\]](#page-108-10) pro vybranou aplikaci, což je v tomto případě radiografie nabitými částicemi (především protony) na různých urychlovačích částic (protonů resp. iontů), kde jsou pro sběr dat využity precizní pixelové detektory. Dále je třeba precizně zanalyzovat rozsáhlá množství dat z pixelového detektoru. Ta jsou zaznamenávána při všech jednotlivých měřeních. Každá jednotlivá částice vytvoří sadu dat zaznamenaných pomocí jednotlivých pixelů. Tato kvanta dat jsou

uložena zvlášť pro každá jednotlivá měření. Další motivací je automatizace poměrně komplexního řetězce zpracování velkého množství dat. K tomu je třeba vytvořit nové algoritmy, které mj. také využívají některé již existující. Nové algoritmy a jejich sloučení s již existujícími jsou uloženy do jednoduchých programových skriptů a funkcí.

#### <span id="page-20-0"></span>**2. Shrnutí dosaženého stavu v oblasti radiografie**

Radiografií se rozumí zobrazování objektů (vzorků) popř. jejich vnitřních struktur pomocí neviditelného IZ. Na rozdíl od fotografie, která je založena na záznamu různé intenzity světla, jsou v radiografii využity svazky s vyšší energií, než mají fotony ve spektru viditelného světla. V radiografii se také využívá odlišných vlastností ionizujícího záření. Pro toto záření se jeví jako transparentní také některé materiály, kterými světlo neproniká. Díky tomu je často možné pomocí radiografických metod zobrazovat vnitřní struktury objektů, tkání a živých organismů. Obecně nejrozšířenější radiografií ve světě je RTG radiografie, ve které se pro osvětlení vzorku a následné vytvoření obrazu využívá RTG záření, což je fotonový resp. elektromagnetický svazek (někdy označován jako paprsek X) s menší vlnovou délkou než ultrafialové světlo a nižší energií než záření γ. Historie radiografie sahá až do roku 1895, kdy W. C. Röntgen toto záření objevil [\[11\].](#page-108-11) Klasická RTG radiografie je založena na měření poklesu intenzity svazku v závislosti na 2D poloze po průchodu vzorkem. Princip záznamu obrazových dat je shodný jako ve fotografii, rozdílem je pouze využití jiných vlastností tohoto záření při průchodu vzorkem. RTG záření projde také látkami, které jsou pro viditelné světlo neprůhledné či neprůsvitné. Kromě RTG radiografie lze k zobrazování využít také svazek nabitých částic, těžkých i lehkých. Mezi těžké nabité částice, které se využívají k radiografii, řadíme především protony a ionty, viz níže. Mezi radiografii pomocí lehkých nabitých částic můžeme zařadit elektronovou radiografii, případně další radiografii založenou na vlastím záření  $\beta$  a  $\beta^+$  např. pozitronová emisní tomografie (PET), kde jsou však detektorem zachytávány anihilační fotony s energií 511 keV. Více např. zde [\[12\].](#page-108-12)

Elektronová radiografie není nikterak rozšířeným oborem. První publikace, ve které se pojednávalo o elektronové radiografii, byla vydána až v roce 2005 [\[13\].](#page-108-13) Malé rozšíření elektronové radiografie je pravděpodobně zapříčiněno malým počtem vhodných elektronových zdrojů, jelikož většina dostupných elektronových urychlovačů nedosahuje nízké energetické disperze, která je pro elektronovou radiografii nutná. Elektronová radiografie je založena na rozptylu elektronů při průletu vzorkem. Elektrony, které prolétnou skrz vzorek, v něm zanechají část energie. Čím má vzorek větší protonové číslo a čím je větší jeho tloušťka a hustota, tím elektron ztrácí více energie. Při iterakci s pevnou látkou změní elektron směr své trajektorie. Těžké nabité částice na rozdíl od elektronu zachovávají směr průletu, resp. dochází pouze k nepatrnému rozptylu trajektorie. Tímto vlivem dochází k různým rozptylům elektronů v různých místech. Kvůli tomuto rozptylu není pro radiografii vhodné detekovat elektrony jedním detektorem, jelikož svazek elektronů po průchodu vzorkem nebude paralelní. I kdybychom změřili energii jednotlivých elektronů, tak bychom nedokázali dobře odhadnout jeho trajektorii.

# <span id="page-21-0"></span>**2.1 Radiografie pomocí těžkých nabitých částic (především protonová radiografie)**

#### <span id="page-21-1"></span>**2.1.1 Základní principy protonové radiografie a její historie**

Historie protonové radiografie sahá před rok 1968, kdy vyšel v časopisu *Science* článek *Proton Radiography* [\[14\],](#page-108-14) který publikoval A. M. Koehler z Cyklotronové laboratoře Harvardské univerzity. Tímto článkem byla prokázána schopnost využít urychlené protony k radiografii. Výsledný radiogram zachycuje hliníkový absorbátor o průměru 7 cm s plošnou hustotou 18 g/cm<sup>2</sup>, na který byla přiložena rovněž hliníková folie s plošnou hustotou 0,035 g/cm<sup>2</sup>, která byla vystřižena do definovaného tvaru. Plošná hustota absorbátoru byla zvolena tak, aby většina protonů s energií 137 MeV prošla vzorkem a zároveň, aby byla přibližně rovna střednímu doletu protonů. Díky tomu byl na výsledném radiogramu výrazný kontrast mezi samotným absorbátorem a místem, kde byla položena zmíněná fólie. Zde byla prokázána vhodnost protonové radiografie k zobrazení tenkých vzorků, kde lze snadno výběrem vhodné energie protonů odlišit malé rozdíly ve struktuře vzorků.

Vysokoenergetické protony prolétnou jak vzorky, tak i detektorem a tím pádem předají detektoru pouze část své energie. Tloušťka vzorku a energie svazku je zvolena tak, aby většina protonů proletěla vzorkem i detektorem. Protony předají zlomek své energie ve vzorku a další zlomek v detektoru. Vhodnou kalibrací lze zpětně ze zlomku energie zanechané v detektoru zpětně spočítat celkovou energii částice, která detektorem prolétla [\[15\].](#page-108-15) V případě nízkoenergetických protonů dojde k zabrzdění všech protonů, které prolétly vzorkem, v detektoru. Při plánování experimentu je třeba zvolit tloušťku vzorků tak, aby byla menší než střední dolet protonů v dané látce.

Využití těžkých nabitých částic je k tomuto principu radiografie vhodné díky zachování trajektorie po průletu vzorkem resp. detektorem. Je možné zařadit i více detektorů za sebe a jeden využít k měření energie, další k časové identifikaci, což je vhodné např. u různoběžných svazků, kde můžeme v jednotlivých detektorech identifikovat konkrétní částici a určit tak směr průletu. Díky rozdílným interakcím těžkých nabitých částic v různých pevných látkách nebo v závislosti na tloušťce pevné látky je možné využít mnoho aplikací radiografie: částice se zastaví v látce v závislosti na základě malých rozdílů její tloušťky; částice se zastaví v detektoru; případně částice prolétnou skrz vzorek i detektor. Jednotlivé metody lze kombinovat.

Další metodu iontové resp. protonové radiografie vyvinuli v Americké národní laboratoři v Los Alamos (LANL – Los Alamos National Laboratory[\)\[16\].](#page-108-16) Tato metoda je založena na zkoumání rozptylu iontů resp. protonů podobně jako u elektronové radiografie. Pro první pokusy tohoto experimentu byl využit protonový svazek ze synchrotronu v Americké národní laboratoři v Brookhavenu, který měl energii 24 GeV. Pro radiografii byl však využit až svazek sekundárních protonů vytvořených interakcí primárního svazku s wolframovým terčem. Následně byl vyvinut zcela nový systém v neutronovém vědeckém centru v Los Alamos, který byl modifikován pro protonový svazek s energií 800 MeV. Pro protonový optický systém byly využity 3 magnetické čočky s permanentními magnety, jejichž délka dosahovala 32 m. Takový systém je velice energeticky i prostorově náročný. Proto jsem se jím v této práci dále nezabýval.

Principem této optické metody protonové radiografie je aplikace teorie optiky pro viditelné světlo pro svazky nabitých částic. Místo klasických čoček, kde se využívá lomů světla, jsou zde využity magnetické kvadrupóly. Na částice nesoucí elektrický náboj působí v magnetickém poli Lorentzova síla [\[17\].](#page-108-17) Díky tomu se pro svazek nabitých částic magnetické kvadrupóly chovají jako čočka. V jedné ose jako spojka a ve druhé jako rozptylka. Proto se obvykle magnetické kvadrupóly používají v alespoň páru. Tím je vytvořen kvadrupólový dublet resp. triplet v případě 3 kvadrupólů za sebou, atp. v případě větších kvadrupólových sestav. Pro optickou radiografii nabitými částicemi je třeba nastavit magnetické pole v kvadrupólech tak, aby se kvadrupól choval pro elektronový svazek jako spojka pro paprsek světla. Tím je možné svazek rozložit na rozptylové spektrum na Fourierově rovině. V každém bodě Fourierovy roviny se zobrazí ta část svazku odpovídající danému úhlu rozptylu na objektové rovině. Po průletu skrz vzorek svazek prochází kvadrupólovou čočkou a rozloží se na Fourierově rovině, kam je umístěna clona. Tato clona zastíní okraje svazku na Fourierově rovině, kde se nachází rozptýlené elektrony z celé plochy vzorku z oblastí, kde dochází k většímu rozptylu elektronů. Po odclonění je svazek následně druhým magnetickým kvadrupólovým dubletem znovu zaostřen a tím se zobrazí obraz vzorku.

#### <span id="page-22-0"></span>**2.1.2 Současné využití a trendy v protonové radiografii**

Využití protonové terapie pro zobrazování je popsáno v článku [\[18\].](#page-109-0) Motivací pro využití protonového svazku bylo to, že při plánování léčby pomocí protonů se využívají snímky z RTG počítačové tomografie (CT). Výzkum byl proveden v protonovém centru nemocnice Nortwestern Medicine Chicago, kde byly pomocí tzv. tužkového skenování (PBS – pencil beam scanning) zobrazovány různé fantomy. Byly využity protonové svazky o energiích 100, 120 a 140 MeV. K veškerým tkáním byla vypočítána a následně změřena tloušťka vodního ekvivalentu (WET – waterequivalent thickness). Tento parametr sloužil i jako veličina, na jejímž základě byly vytvořeny výsledné radiogramy, a přímo odpovídá poklesu energie protonů.

Podobnou prací se zabývá článek [\[19\],](#page-109-1) který popisuje práci z týmu z amerického státu Ilinois. Článek se zabývá popisem prototypu klinického systému protonové radiografie. Tento systém je založen na principu PBS. Nejprve byl však simulován na třech energiích (180, 140 a 100 MeV). Při experimentu byl vzorek skenován přibližně 12 miliony protony o energii 128 MeV. Pro určení polohy protonů byly využity X-Y mřížky se scintilačními vlákny. Tyto mřížky byly umístěny před a za vzorek (fantom). Na konci měřící soustavy byl umístěn scintilátor sloužící jako energetický detektor, který byl kalibrován na parametr WET. Článek detailně popisuje tento systém protonové radiografie, ale zatím nebyl vyzkoušen na reálných vzorcích. Byl pouze simulován a testován na fantomu.

Rekonstrukcí obrazu z protonové radiografie se také zabývá článek [\[20\],](#page-109-2) který popisuje energeticky závislou protonovou radiografii navrženou pro systém PBS. Tento způsob protonové radiografie vznikl v centru protonové terapie a je i pro taková centra navržen. Energie protonů za vzorky je měřena pomocí 25vrstvého detektoru, který je schopen měřit v rozsahu energií od 76 do 180 MeV, kde každá vrstva zachytila část energie tak, že lze určit dolet protonů, z čehož je možné odvodit energii i parametr WEPL, což znamená ekvivalent délky cesty vodou (water-equivalent path length). Radiogramy jsou rekonstruovány tak, že jednotlivé zobrazované hodnoty odpovídají hodnotě WEPL. Dále byly vytvořeny radiogramy závislé na energii. Tyto metody rekonstrukce radiogramů byly porovnány vzájemně i se snímky z CT. Nakonec byly provedeny experimenty s realistickým fantomem hlavy, které ukázaly potenciál využití na pacientech.

Dalším článkem popisujícím protonovou radiografii navrženou pro centra protonové terapie je [\[21\].](#page-109-3) Článek se zabývá možnostmi využití protonové radiografie místo konvenčních radiografických systémů pro protonovou terapii. Motivací pro tuto práci bylo stejně jako v [\[18\]](#page-109-0) dosažení menší radiační zátěže pro zobrazovaný objekt, která je dána rozdílnými vlastnostmi interakcí protonů s hmotou oproti rentgenovému záření. V článku je popsán model protonové radiografie, Monte-Carlo simulací a nakonec také experimentálním měřením. Simulace protonové radiografie byly počítány pro energie do 230 MeV. Experimentální měření bylo uskutečněno s využitím svazku protonů o energii 210 MeV. Jednotlivé výsledné radiogramy byly mezi sebou porovnány. Tyto radiogramy byly získány simulací a experimentálním měřením, obojí bylo porovnáno s obrázky získanými z CT. Jako detektor soužila vícevrstvá ionizační komora, kterou byla zkoumána Braggova křivka protonů, radiogramy byly kalibrovány na parametr WET.

Článek [\[22\]](#page-109-4) popisuje práci výzkumného týmu z LANL, kde využívají magneticky refokusovanou protonovou radiografii popsanou mj. v [\[16\]](#page-108-16) k zobrazování pro protonovou terapii. Článek charakterizuje jak radiografický svazek s energií 800 MeV, tak i svazek využitý při protonové léčbě, kde protony dosahují energie 250 MeV. Je zde uvedeno srovnání úvazku dávky ve tkáních. Zde se projeví fyzika interakcí těžkých nabitých částic resp. protonů s hmotou, viz. kap. [3.](#page-24-0) Hloubka

průniku protonů o energii 250 MeV dosahuje 33,4 cm v modelované látce, kde dochází k předání většiny energie protonu látce (tzv. Braggův pík, viz níže). V případě 800 MeV protonů je hloubka průniku výrazně delší a je možné s rozptýleným svazkem dále pracovat. Zatímco svazek protonů určený k léčbě např. nádorů je navržen tak, aby se zastavil právě v požadovaném místě a tam předal většinu energie, tak pro zobrazovací svazek je naopak podstatné, aby předal zkoumanému vzorku energie co nejméně. Toto je také výhoda oproti rentgenografii, viz níže.

Další rozšíření protonové radiografie založené na rozptylu protonů s využitím magnetické optické soustavy je uveřejněno v článku [\[23\],](#page-109-5) který se zabývá protonovou radiografií tmavého pole (DFPR – dark field proton radiography). Tato metoda kombinuje principy optického zobrazování a rentgenografie tmavého pole [\[24\].](#page-109-6) Na této práci se opět podílel tým s LANL. V článku je porovnána DFPR s optickou protonovou radiografií popsanou v [\[16\].](#page-108-16) Zatímco při optickém zobrazování objetu se využívá odcloněním rozptýlené části svazku, které se nachází na okrajích ve Fourierově rovině, tak v případě DFPR se využijí 2 Fourierovy roviny. Jedna je před objektem, kde jsou již okraje svazku zacloněny, a na další Fourierově rovině je odcloněno centrální pole svazku. Při DFPR je měřeno rozptylové pozadí. Pokud na objektové rovině nedochází k rozptylu svazku, nemělo by se nic na rovině obrazu zobrazit. Čím dochází k většímu rozptylu, tím větší intenzitu jsme schopni změřit. Radiogramy získané pomocí DFPR mají negativní charakter oproti obrazům ze standardní optické protonové radiografie.

V článku [\[25\]](#page-109-7) je popsán nový optický detekční systém pro protonovou radiografii založený na rozptylu popsaném výše. Tento systém pracuje s pulzním protonovým svazkem o energii 800 MeV. V úvodu je popsán princip protonové radiografie s využitím magnetických čoček, ale zbytek článku se zabývá technologií záznamu radiogramů. Na výstupní okno je umístěn scintilátor z ortosilikátu lutecia a yttria. Jednotlivé scintilační události jsou snímány kamerou umístěnou mimo svazek. Optický signál je z osy svazku doveden ke kameře pomocí soustavy zrcadel a čoček tak, aby se promítl obraz ze scintilátoru na CCD kameře.

#### <span id="page-24-0"></span>**3. Fyzika interakcí ionizujícího záření s pevnou látkou**

Tato kapitola se zabývá teorií fyziky interakcí různých druhů ionizujícího záření s hmotou, zejména tedy interakcemi záření nabitých částic. Tato problematika využívá znalostí o radioaktivním záření a jeho zdrojích. Obecný přehled radioaktivního záření a jeho zdrojů je uveden v příloze C. Pro správné pochopení procesů využívaných při protonové radiografii je třeba se podrobně seznámit s interakcí těžkých nabitých částic s pevnými látkami. Mezi těžké nabité částice řadíme ty, které mají nukleonové číslo *Z* ≥ 1. Patří mezi ně tedy i protony. Dále je taktéž dobré seznámit se i s fotonovým zářením a jeho interakcemi s hmotou. Také je dobré znát základní principy interakcí elektronů

popřípadě pozitronů s pevnou látkou. Jelikož při detekci protonů dochází k vyražení sekundárních elektronů a vytváří se rovněž fotonové např. synchrotronové záření při pohybu nabitých částic v magnetickém poli, může případně dojít také k aktivaci materiálů a pak lze měřit i záření  $\gamma$  nebo  $\beta^+$ či  $\beta$ <sup>-</sup>.

#### <span id="page-25-0"></span>**3.1 Interakce nabitých částic**

Aby bylo možné podrobně se zabývat protonovou radiografií, bylo nutné se nejdříve seznámit s fyzikálními vlastnostmi protonů a dalších nabitých částic a v neposlední řadě i fyzikálními procesy při interakcích dalších typů záření s pevnou látkou, např. elektrony, fotony. K interakcím dochází, pokud se nabitá částice dostane do blízkosti libovolného atomu látky. Obecně lze říci, že k interakcím nabitých částic s okolím dochází vždy, pokud svazek nabitých částic není ve vakuu [\[26\].](#page-109-8)

Jelikož protony jsou nabité částice, tudíž i nosiči náboje, uplatňují se při interakcích Coulombovské síly. To znamená, že spolu reaguje náboj, který nabitá částice nese, se záporným nábojem elektronů v elektronových obalech a s kladným nábojem jader jednotlivých atomů látk[y \[27\].](#page-109-9)

#### <span id="page-25-1"></span>**3.1.1 Interakce protonů a dalších těžkých nabitých částic s hmotou**

Jak již bylo uvedeno výše, těžké nabité částice interagují především Coulombovskými silami. Proton je kladně nabitá částice, reaguje tedy se záporným nábojem elektronů v atomovém obalu. V atomech, kterým předala nabitá částice energii, dochází zejména k ionizaci nebo k excitaci. Při ionizaci se oddělí elektron z atomového obalu, vzniká pár iont – elektron. Při excitaci dochází k přenesení elektronu v atomovém obalu do vyšší energetické hladiny. Při ionizaci dochází k předání většího množství energie než při excitaci. K uvolnění elektronu z atomového obalu je zapotřebí, aby byla překonána vazebná energie elektronu. Elektron, který se uvolnil při ionizaci z atomového obalu, se pohybuje s kinetickou energií odpovídající zbylé energii z interakce po překonání vazebné energie.

Velice důležitou veličinou popisující interakce těžkých nabitých částic s látkou je lineární přenos energie [\[27\].](#page-109-9) Tato veličina vyjadřuje ztrátu energie vztaženou na jednotku délky trajektorie částice v látce. Pokud má nabitá částice dostatečně velkou energii, pohybuje se hmotou v přímém směru a její kinetická energie klesá velmi pomalu. K předání většiny energii dochází na konci trajektorie průchodu nabité částice látkou. Na grafu závislosti předání energie monoenergetického svazku nabitých částic na hloubce průniku látkou (Braggova křivka), (viz [Obr. 1\)](#page-26-0), je patrné maximum, které se označuje jako Braggův peak. Předávání energie těžké nabité částice látce vyjadřuje veličina lineární přenos energie *S*, která se rovná zápornému podílu ztráty energie na jednotku délky.

$$
S = -\frac{dE}{dx},\tag{1}
$$

kde *S* je lineární přenos energie v [eV/m], *E* energie částice v [eV] a *x* délka trajektorie částice v pevné látce. Dále

$$
-\frac{dE}{dx} = \frac{4\pi e^4 z^2}{m_0 v^2} NZ \left[ \ln \frac{2m_0 v^2}{I} - \ln \left( 1 - \frac{v^2}{c^2} \right) - \frac{v^2}{c^2} \right],
$$
 (2)

kde *e* je náboj elektronu, malé *z* je náboj primární částice, *m*<sup>0</sup> je klidová hmotnost elektronu, *N* je počet atomů v jednotce objemu, velké *Z* je protonové číslo, *v* rychlost částice a *c* rychlost světla. Parametr *I* udává průměrný potenciál excitace a ionizace, platí pro nerelativistické částice [\[26\].](#page-109-8)

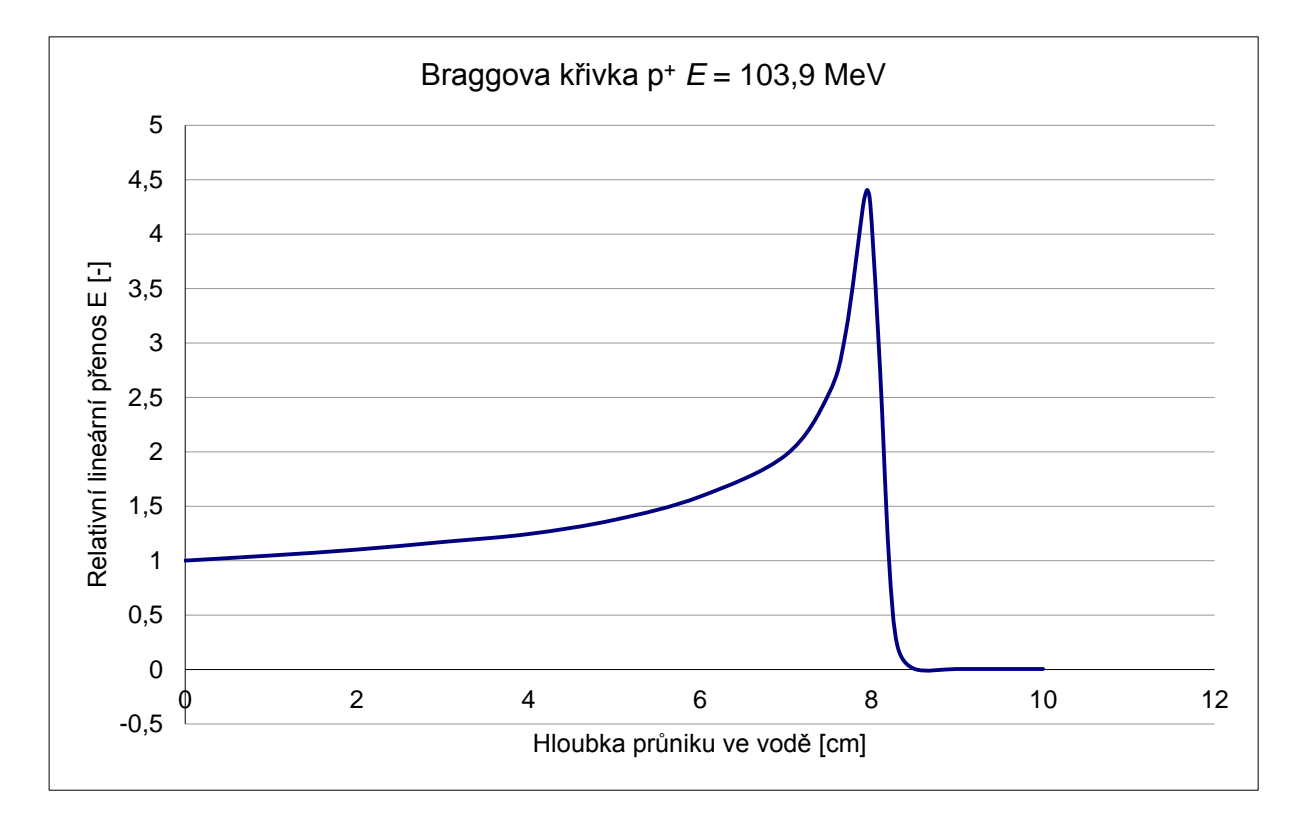

<span id="page-26-0"></span>**Obr. 1 Braggova křivka**, závislost lineárního přenosu energie protonu na hloubce průniku v pevné látce [\[28\].](#page-109-10) Zde je na ose *y* vynesena relativní přenos energie protonu. Tento obrázek znázorňuje průběh předávání energie protonového svazku ve vodě. Primární energie protonů byla 103,9 MeV.

Dalším jevem, ke kterému může dojít při průletu těžké nabité částice hmotou, je sekundární emise elektronů. K tomu dochází tak, že elektron v atomovém obalu dostane energetický impulz od procházející nabité částice. Tyto elektrony jsou vyraženy v různých směrech od stopy průletu primární nabité částice. Jednotlivé sekundární elektrony mají výrazně nižší energii než primární částice. Jeden těžký iont může emitovat až stovky sekundárních elektronů. Tento jev se nazývá *δ*-záření.

#### <span id="page-27-0"></span>**3.1.2 Interakce rychlých elektronů s hmotou**

Oproti interakci těžkých nabitých částic s hmotou se u interakcí rychlých elektronů projevují specifické ztráty energie. Rozlišujeme 2 typy ztrát. Prvním typem jsou ztráty energie způsobené srážkami. Mezi tyto ztráty energie zařazujeme ionizaci a excitaci atomů, což je popsáno výše. Dalším typem ztrát jsou tzv. radiační ztráty, kde se uvolněná energie vyzáří v podobě fotonového záření. Podél stopy průletu elektronu vzniká elektromagnetické záření a v dopředném směru vzniká také tzv. brzdné záření (*bremsstrahlung*), které má spojité energetické spektrum s maximální energií rovnající se energii primárního elektronového svazku a vzniká na základě ohybu elektronového svazku okolo atomových jader, viz [Obr. 1.](#page-26-0)

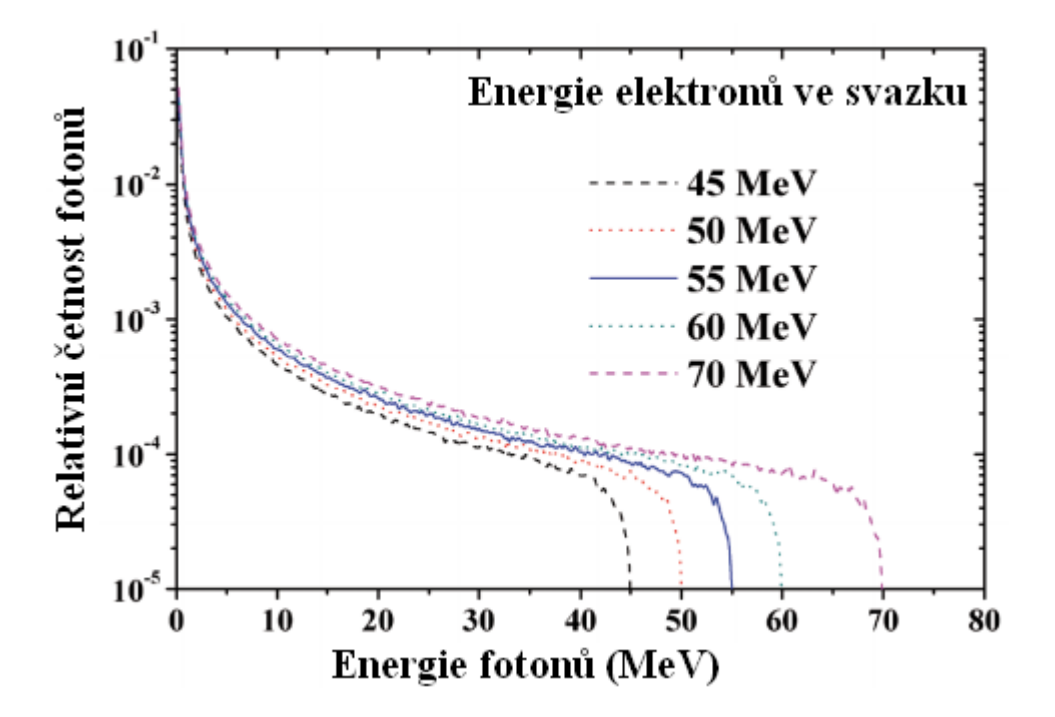

<span id="page-27-1"></span>**Obr. 2 Spektrum energií fotonů ve svazku brzdného záření**, které vzniklo konverzí monoenergetického elektronového svazku s různými energiemi [\[29\].](#page-109-11)

Lineární přenosy energie elektronů lze vypočítat jako součet obou typů ztrát.

$$
\frac{dE}{dx} = \left(\frac{dE}{dx}\right)_c + \left(\frac{dE}{dx}\right)_r,\tag{3}
$$

kde

$$
-\left(\frac{dE}{dx}\right)_c = \frac{2\pi e^4 N Z}{m_0 v^2} \left( \ln \frac{m_0 v^2 E}{2I^2 (1-\beta)} - (\ln 2) \left(2\sqrt{1-\beta^2} - 1 + \beta^2\right) + \left(1 - \beta^2\right) + \frac{1}{8} \left(1 - \sqrt{1 - \beta^2}\right)^2 \right) \tag{4}
$$

a

$$
-\left(\frac{dE}{dx}\right)_r = \frac{NEZ(Z+1)e^4}{137m_0^2c^4} \left(4\ln\frac{2E}{m_0c^2} - \frac{4}{3}\right),\tag{5}
$$

kde  $\left(\frac{dE}{dx}\right)_c$  je lineární přenos energie daný srážkami a  $\left(\frac{dE}{dx}\right)_r$  radioaktivními ztrátami. β vyjadřuje poměr rychlosti elektronů vůči rychlosti světla, ostatní veličiny jsou shodné s rovnicí (2). Pokles energie svazku elektronů v závislosti na hloubce průniku je na rozdíl od těžkých nabitých částic plynulý. Dalším typ interakce elektronového svazku s pevnou látkou je zpětný rozptyl, kde dochází k odrazu části elektronů od pevné látky. U tenkých vzorků, kterými elektronový svazek prolétne, dochází k rozptylu elektronů.

# <span id="page-28-0"></span>**3.2 Přehled interakcí dalších typů ionizujícího záření, které není tvořeno nabitými částicemi**

Často je protonový svazek doprovázen také jiným typem ionizujícího záření. Nejčastěji se můžeme setkat s různými typy fotonového resp. elektromagnetického ionizujícího záření. Základním rozdílem u interakcí nenabitých částic oproti nabitým je ten, že se neuplatňují Coulombovské síly.

#### <span id="page-28-1"></span>**3.2.1 Interakce fotonů s hmotou**

Všechny typy fotonového záření jsou zároveň elektromagnetické vlny. Zde se zmiňujeme jen o té části spektra, která se označují jako ionizující záření (IZ). V elektromagnetickém spektru jde o RTG záření s vlnovými délkami  $10^{-9}$  do  $10^{-11}$  m, tj. nižšími než 1 nm, což odpovídá energii od jednotek po stovky keV, a záření gamma, jehož vlnová délka je menší než  $10^{-11}$  a energie se pohybuje v řádech od 100 keV výše [\[30\].](#page-109-12) Ačkoliv částečně ionizuje již i ultrafialové záření s nejnižšími vlnovými délkami (UV-C), nebudeme se jím zabývat, jelikož se jedná pouze o okraj ultrafialového spektra a radiační účinky tak budou popsané u RTG záření.

Jev, při kterém dochází k záchytu fotonů atomem a následné emisi elektronu z obalu, se nazývá fotoefekt nebo též fotoelektrický jev. Energie fotonu je spotřebována na uvolnění elektronu, tj. musí být vyšší, než je jeho vazebná energie, a případný přebytek energie je předán emitovanému elektronu v podobě kinetické energie. Emitovaný elektron se nazývá fotoelektron. Energii fotoelektronu lze vypočítat pomocí následující rovnice:

$$
E_{e^-} = h\nu - E_{\nu a z},\tag{6}
$$

kde *h* je Planckova konstanta, součin *hν* je roven energii fotonu a *Evaz* odpovídá vazebné energii elektronu [\[26\].](#page-109-8)

Dalším typem interakce fotonů je Comptonův rozptyl, při kterém dochází k emisi elektronu podobně jako u fotoefektu, ale nedochází k absorpci původního fotonu. Ten předá emitovanému elektronu pouze část své energie a sám změní svoji trajektorii o úhel *ϑ*. Energie fotonu, který se dále pohybuje i po Comptonově rozptylu je dána vztahem:

$$
h\nu' = \frac{h\nu}{1 + \frac{h\nu}{m_0 c^2} (1 - \cos \vartheta)},\tag{7}
$$

kde *hv*<sup>c</sup> je nová energie rozptýleného fotonu po interakci a  $m_0c^2$  je klidová energie elektronu, která se rovná 0,511 MeV [\[26\].](#page-109-8)

Posledním základním typem interakce fotonů s hmotou, při kterém dochází k ionizaci, je produkce párů. Při tomto typu interakce dochází ke vzniku páru elektron-pozitron, přičemž pozitron vzápětí anihiluje s jiným elektronem a vytvoří se dvojice fotonů o energii 511 keV, které letí opačným směrem. Podmínkou produkce párů je překonání prahové energie primárního fotonu nad hodnotu 1,022 MeV, což odpovídá dvojnásobku klidové energie elektronu, resp. jde o součet klidových energií elektronu a pozitronu. Tento efekt dominuje u fotonového záření s vyššími energiemi, zatímco fotoefekt dominuje u fotonů s nižší energií. Pro fotony o energii okolo 1 MeV dominuje Comptonův rozptyl [\[26\].](#page-109-8)

#### <span id="page-29-0"></span>**4. Polohově citlivé polovodičové detektory záření**

Tato kapitola se zabývá polovodičovými polohově citlivými detektory záření. Základní přehled většiny typů elektrických detektorů je uveden v příloze D. V tomto přehledu je uveden i základní princip, na kterém pracují polovodičové detektory záření. Mezi polohově citlivé polovodičové detektory záření lze zařadit stripové detektory, pixelové detektory na bázi CCD čipů a monokrystalové polohově citlivé detektory mezi které patří i detektor Timepix. Většina polohově citlivých polovodičových detektorů využívá segmentaci polovodičů. V případě stripových detektorů jsou to pruhy polovodičů, kterými je detekována poloha události. Polohu detekce události je možné určit pomocí souřadnic segmentu, kde byla událost detekována. Pokud je událost detekována více segmenty vedle sebe, tak pravděpodobně detekovaná částice nedopadla kolmo k ploše detektoru. Úhel dopadu lze určit ze znalosti tloušťky aktivního objemu a počtu segmentů. Energie částice je dána celkovým odvedeným nábojem, který se vytvořil v aktivním objemu. Pro 2D rozlišení stripového detektoru se využívá 2 úrovní stripových detektorů, které jsou vůči sobě kolmé. Jedna sada segmentů detekuje ve směru osy X a druhá sada ve směru osy Y. Místo události určí souřadnice segmentů, jimž byl dopad částice detekován. U CCD detektorů je vrstva polovodiče segmentována do čtvercových oblastí. Místo dopadu je pak určeno detekcí konkrétním pixelem. Elektronika pro detekci CCD čipu je společná a výsledný pixel je dán vlastnostmi signálu.

#### <span id="page-30-0"></span>**4.1 Polohově citlivý detektor Timepix**

Detektory Timepix a Timepix3 jsou polohově citlivé detektory z rodiny Medipix vyvinuté v laboratořích CERN. Konkrétně se jedná o hybridní polovodičové detektory na bázi zákaznického intergrovaného obvodu (angl. Application Specific Integrated Circuit – dále ASIC). V České republice se na vývoji těchto detektorů podílel Ústav technické a experimentální fyziky ČVUT a nadále se na vývoji podílí firma Advacam s.r.o. [\[31\].](#page-109-13)

Základem všech detektorů z rodiny Medipix tvoří polovodičový monokrystal o tloušťkách 300, 700, 1000, 1500 μm. Jako polovodičový materiál je použit křemík popř. sloučeniny CdTe nebo GaAs. Standardní senzor se skládá z 65536 pixelů (256  $\times$  256), které jsou nabondovány na spodní straně krystalu. Rozteč mezi pixely je 55 µm a velikost celého senzoru je  $14,08 \times 14,08$  mm tj. 1,98 cm<sup>2</sup>. Každý pixel má samostatnou elektroniku, která slouží výhradně separátnímu zpracování signálu pro každý pixel. Na pixel navazuje vstupní zesilovač a komparátor. Komparátor vyhodnocuje, zda signál překročil daný práh. Částice, která prochází krystalem detektoru, zanechá stopu v podobě nosičů náboje. Celkový náboj nosičů náboje přímo koreluje s energií částice předané detektoru. Jednomu "otisku" částice v detektoru se říká událost (anglicky event). Elektrony ve vodivostním pásu jsou odvedeny k nabondovaným elektrodám. Zde je proudový signál zesílen a vstupuje na komparátor, který vyhodnocuje, zda byla překročena prahová hodnota.

Na základě tohoto principu fungují měřící režimy všech detektorů z rodiny Medipix [\[32\].](#page-110-0)

#### **Medipix mode:**

V tomto režimu je započtena každá událost. Lze využít k počítání míry událostí v čase.

#### **Timepix mode:**

V tomto režimu je zaznamenána hodnota, která odpovídá době od začátku časového rámce (*dále frame*), ve které byla překročena hodnota prahu. V případě použití detektoru Timepix3 je zaznamenána hodnota času tzv. Unix time, jelikož nepracuje v iteračním módu, ale v reálném čase. Tento režim nelze použít s detektorem Medipix. Hodnota v tomto režimu bývá někdy označována zkratkou ToA, která znamená anglicky Time of Arrival, což v překladu znamená čas příletu (částice).

#### **Time over threshold mode (ToT):**

Režim ToT znamená v češtině "doba přes práh". V tomto režimu je zaznamenána doba, po kterou bylo překročeno prahové napětí na komparátoru. Tato doba je závislá na velikosti náboje odvedeného daným pixelem, což závisí na počtu vytvořených nosičů náboje v aktivním objemu a to přímo koreluje s energií, kterou zanechala částice, jež dopadla na detektor. V tomto režimu nepracují detektory Medipix a Medipix2.

Klasický detektor Timepix pracuje vždy v jednom z výše uvedených režimů. Záznam dat je rozdělen do časových framů o nastavené délce. Pro každý pixel jsou vždy zaznamenány hodnoty, které byly naměřeny v průběhu trvání celého framu. V případě Timepix módu je to čas prvního překročení prahu, v případě režimu ToT je to součet doby, po kterou byl překonán práh. Data jsou ukládána v době mezi jednotlivými framy.

Detektor Timepix3 je založen na technologii USB 3.0, která dokáže přenášet data výrazně větší rychlostí. Proto může detektor pracovat v reálném čase a není potřeba záznam rozdělovat do časových framů. Detektor je schopen zároveň zaznamenávat všechny výše uvedené režimy a zároveň všechna data ukládat. Proto je potřeba při měření s tímto detektorem počítat s dostatkem volného místa na úložném zařízení.

V závislosti na energii, kterou zanechá částice v detektoru, jsou uvolněny nosiče náboje podél trajektorie částice. Celkový náboj všech uvolněných elektronů ve vodivostním pásu je odveden nabondovanými elektrodami do vyhodnocovací elektrody, kde jsou zaznamenány hodnoty ToT. Pro získání údajů o energii je třeba zvlášť pro každý pixel přepočítat hodnotu ToT pomocí kalibračních matic, které jsou unikátní pro každý detektor [\[15\].](#page-108-15) Výpočet energie je uveden v rovnici:

$$
X = \frac{TA + Y - B + \sqrt{(B + TA - Y)^2 + 4AC}}{2A},
$$
\n(8)

kde *A*, *B*, *C* a *T* jsou kalibrační matice, *Y* matice naměřených hodnot a *X* je matice dat přepočtených na energii v [keV]. Celkový náboj odteče elektrodami v okolí, jejichž záznam tvoří jeden klastr (stopu po dopadu částice). Tyto klastry vytvořené dopadem těžkých nabitých částic mají kruhový resp. elipsovitý tvar. Kruhový tvar značí kolmý dopad částice. Rozložení energie pro jednotlivé pixely má charakter podobný 2D Gaussiánu. Nejvíce energie je soustředěno ve středu klastru a po okrajích méně. Celková energie, kterou zanechala částice v detektoru, se rovná celkovému součtu energie v klustru. Při analýze klastrů můžeme určit jejich tvar, výšku, plochu a celkovou deponovanou energii. Pokud je tvar kulatý nebo elipsovitý, byl klastr vytvořen dopadem jedné částice. Pokud má klastr méně pravidelný tvar, jedná se pravděpodobně o záznam dubletu událostí. Dublety případně společné záznamy i více událostí snižují schopnost precizní detekce. Přesné místo dopadu je možné vypočítat pomocí fitování 2D gausiánu nebo pomocí dalších možností analýzy klastrů, viz kap. [6.](#page-36-1) Pomocí těchto analýz lze docílit tzv. subpixelového rozlišení tedy prostorového rozlišení se schopností určit přesné místo události pod úrovní vzdáleností mezi pixely. Tento princip je vhodný pro využití v radiografii.

# <span id="page-32-1"></span><span id="page-32-0"></span>**CÍLE**

#### <span id="page-32-2"></span>**5. Stanovení cílů a novosti**

#### **5.1 Cíle práce**

Hlavním cílem práce je:

Vývoj metody zpracování a rekonstrukce obrazu pomocí pixelových detektorů Timepix a Timepix3 při radiografii nabitými částicemi konkrétně protony.

Pro realizaci tohoto cíle je třeba porozumět interakcím protonů v aktivní vrstvě detektoru, na jejichž základě vznikají zaznamenané signály, které jsou ukládány jako surová data. Ta je zapotřebí zpracovat, vyhodnotit a následně lze zrekonstruovat obraz vzorku. Samotné zpracování dat a rekonstrukce obrazu je postaveno na novém principu získávání obrazových informací na základě energetických ztrát protonů. Využitím těchto detektorů Timepix a Timepix3 (hybridní polovodičové pixelové detektory na bázi ASIC čipů) je možné získat úplnou informaci o jednom obrazovém bodu pouze z jediného protonu. V rámci tohoto hlavního cíle byl formulován dílčí podcíl:

Vytvořit nový řetězcový algoritmus (pro hromadné zpracování dat a vytěžení všech informací o jednotlivých protonech), jehož součástí bude i následná rekonstrukce obrazu. Pozn.: Tento algoritmus kombinuje již existující, které jsou optimalizovány, s nově vytvořenými algoritmy.

Dalšími dílčími cíli jsou:

- Dílčí cíl 1: Zkoumání a vyhodnocení odezvy aplikace zvolené detekční metody na vzorcích typu hliníkových a Mylarových fólií od 5 mikrometrů, křidélka mouchy atp.
- Dílčí cíl 2: Určení rozlišovací schopnosti a zobrazovací citlivosti zobrazovací metody pro případ slabě kontrastních vzorků např. tenké 5mikrometrové Mylarové folie.

Dílčí cíl 3: Rozvinutí použité zobrazovací metody s nasazením detektorů Timepix a Timepix3.

Původní znalostní zisk při splnění cílů HC a DC3: Rozvíjená metoda využívá nekonvenčního fyzikálního principu radiačního zobrazování pomocí těžkých nabitých částic a jejich selektivní energetické ztráty při průchodu tenkými vrstvami. Toho lze využít mimo jiné i k vývoji inovativního technologického přístupu v oblasti strukturální materiálové analýzy a zobrazování vzorků.

#### **5.2 Shrnutí nového poznání v této práci**

Tato práce popisuje komplexní proces zobrazování tenkých vzorků pomocí svazku urychlených protonů počínaje plánováním a návrhem experimentu přes samotnou realizaci a konče zpracováním dat a rekonstrukcí obrazu. Během tohoto procesu bylo třeba zvolit nové přístupy pro realizaci cílů práce. V době zadání této práce bylo zcela novým principem pro radiografické zobrazování využití poklesu energie nabitých částic (resp. protonů) po průletu vzorkem. Postupem času se radiografie tento typ radiografie začal využívat avšak s jinými detektorovými technologiemi a také pomocí jiného principu výsledného zpracování a rekonstrukce obrazu. Použitím detektorů Timepix je možné získat mnoho informací o stopách většiny částic v celé ploše detektoru. Z těchto stop lze zpětně dopočítat vlastnosti částice (v této práci především protonu) před dopadem na detektor (energie, směr, přesná pozice dopadu, typ částice – v tomto případě především, zda-li se jedná o proton či o záznam sekundárního záření). Tento princip již byl vyvinut společně s detektory, ale tato práce popisuje novost implementace tohoto principu pro radiografii nabitými částicemi. Jednotlivé experimenty byly navrženy a realizovány na urychlovačích, které primárně neslouží k zobrazování vzorků. Realizovaná metoda poskytuje nový přístup k radiografii, kterou lze díky ní provést na velmi rozdílných avšak snadno dostupných urychlovačích. Metoda si neklade podmínku na konkrétní hodnotu primární energie urychlených protonů, nýbrž pouze na monoenergetičnost jednotlivých částic.

Při optimalizaci algoritmů byly naprogramovány nové skripty a funkce, pomocí kterých lze stažená data z detektoru předzpracovat, filtrovat, analyzovat a lze z nich rekonstruovat obraz vzorku. Některé skripty kombinují existující algoritmy s vlastními novými funkcemi a programovými metodami. K některým algoritmům byly zpětně odvozeny rovnice, které vyjadřují matematický vztah programového procesu *např. rovnice* (11 a 12). Ačkoliv většina metod a algoritmů byla již v minulosti matematicky popsána, tak naprogramované skripty a funkce vytvářejí unikátní ucelené programové systémy, pomocí níž je možné zanalyzovat data z detektorů Timepix a zrekonstruovat z nich výsledné radiogramy.

#### <span id="page-33-0"></span>**5.3 Zvolený přístup řešení problematiky**

Pro splnění cílů práce byla zvolena řada dílčích kroků, kterými jsou: koncepce fyzikální úlohy, návrh a realizace experimentálních měření na dostupných urychlovačích, zpracování rozsáhlých dat z pixelových detektorů, vývin metody precizního spektrálního směrového trackování jednotlivých nabitých částic a výsledná tvorba i vyhodnocování energeticky citlivých radiogramů. Implementace algoritmů vyžaduje slučování a syntézu programů a jejich skriptů pro specifické zpracování i analýzu dat z jednotlivých měření.

#### <span id="page-34-0"></span>**5.4 Shrnutí jednotlivých kroků z hlediska autora**

#### - *Koncepce metody, návrh experimentů a konstrukce kalibračních a testovacích vzorků*

Tato rozvinutá metoda je založena na využití těžkých nabitých částic konkrétně protonů ke zkoumání struktury a mikroskopickému zobrazování tenkých vzorků. Zvoleno bylo měření ve svazcích nabitých částic na dostupných urychlovačích v ČR a sousedních zemích pomocí detektorů Timepix, které poskytují vysoké hodnoty citlivosti a rozlišení. Podle možností i parametrů těchto svazků byly navrženy a sestaveny dva typy vzorků: Kalibrační vzorky pro ladění a vyhodnocení metody a testovací vzorky pro aplikaci a demonstraci metody a výsledků.

#### - *Realizace experimentů, měření a sběr dat*

Realizace experimentů vyžaduje výběr a nastavení parametrů svazku jakož i selekci vzorků, konfiguraci detektorů a uspořádání měření (geometrie, směr). K realizaci patří i vzdálené ovládání parametrů svazku a řízení detektorů vč. online odezvy, sběru a ukládaní dat. .

#### - *Zpracování dat, optimalizace algoritmů a programování skriptů*

Naměřená surová experimentální (raw) data jsou následně zpracovány v offline režimu v několika po sobě jdoucích krocích. Počínaje předzpracováním, kde se identifikují jednotlivé stopy (tzv. tracky) všech částic registrovaných detektorem. Dále je aplikována precizní energetická kalibrace jednotlivých pixelů. Následně jsou vytvořeny detailní a rozsáhlé seznamy jednotlivých událostí (registrací částic detektorem) s hodnotami pozic, deponované energie, času, tvaru stopy, atp. V dalším kroku jsou analyzovány a tříděny události podle typu částic, energie, směru a tvaru stopy. Dále jsou vyhodnoceny celkové počty událostí v časovém intervalu a jejich zaznamenané pozice na detektoru. Jsou také přitom vyhodnoceny charakteristiky naměřených stop v detektoru. Po té jsou odvozeny hodnoty fyzikálních veličin, jako jsou tok částic, dávkový příkon a mapy prostorové distribuce vybraných komponent radiačního pole, čímž vznikají protonové radiogramy. K těmto účelům je třeba data i fyzikálně analyzovat včetně jejich rozboru a filtrace podle morfologických a spektrálních parametrů pro výběr a třídění platných událostí. Pro kompletní analýzu a zpracování dat se vytvoří programové skripty na základě optimalizovaných algoritmů (pattern recognition, výběr jednoduchých parametrů, shluková analýza, třídění dat, fitování atd.). Výstupem programového systému jsou vytvořeny a zrekonstruovány výsledné radiogramy daných vzorků.

#### - *Analýza výsledků, rekonstrukce obrazů, tvorba a analýza radiogramů*

Pro analýzu dat jsou vytvářena energetická spektra a histogramy zobrazující četnosti událostí (eventů) podle vybraných parametrů (např. tvary a velikosti tracků v pixelech). Analyzovány jsou celkové soubory dat, přesnost metody, míra událostí na jeden pixel rekonstruovaného obrazu a prostorové i energetické rozlišení. Následně jsou rekonstruovány spektrálně citlivé radiogramy vzorků. Díky citlivosti detektorů a mikroskopické analýze registrovaných tracků je možné výsledné obrazy zobrazit s vysokým prostorovým rozlišením, které může být menší než rozměr pixelu detektoru (tzv. subpixelové rozlišení).

Radiogramy a kontrastní princip jsou vytvářeny na základě morfologické spektrální analýzy tvaru tracků a spektrální rozlišovací schopnost deponované energie částic v detektoru. Pomocí vhodných algoritmů (např. fitování) je určena přesná poloha dopadu protonu na detektor. Do této pozice je přiřazena hodnota daného vybraného parametru. Citlivost a dynamický rozsah metody jsou dány vlastnostmi detektorů, parametrů (energie, rozlišení čili monochromatičnost, směrovost) částic v použitých svazcích a také fyzikálními vlastnostmi materiálů vzorků a interakcemi urychlených nabitých částic.

#### - *Shrnutí a prezentace výsledků ve formě příspěvků na konferencích a vědeckých článků*

Výstupem této práce je i prezentace a publikace dosažených výsledků a rozvinuté metody. Prezentace je ve formě aktivního příspěvku autora nebo posteru na mezinárodní odborné konference. Publikace je ve formě článku ve sborníku konference v recenzovaném časopise s impakt faktorem. Autor je hlavním i korespondenčním autorem. Vedle těchto hlavních příspěvků je autor spoluřešitel (resp. spoluautor) dalších příspěvků a prezentací na mezinárodní odborné konferenci vč. článků v jejich sbornících.
# **ŘEŠENÍ A VÝSLEDKY**

#### **6. Metody zpracování a rekonstrukce obrazu**

Experimenty popsané v této práci se zabývají rekonstrukcí obrazu z protonové radiografie. Pro zobrazení výsledného radiogramu je potřeba data z detektoru zpracovat. Vytvoření výsledného radiogramu je založeno na zobrazení hodnoty energie částice v místě dopadu, případně je možné zobrazit v daném bodě další informace o klastrech jednotlivých událostí. Celková hodnota energie vypočítaná součtem všech pixelů z clusteru je uložena do obrazového pixelu v místě dopadu. V případě zobrazování dalších parametrů se uloží k danému bodu příslušná informace. Jako další parametry, na jejichž základě byly zobrazovány výsledné radiogramy, byly využity informace o velikosti plochy jednotlivých klastrů a o jejich výšce. Plocha klastru je rovna počtu pixelů, kterými byla událost detekována. Jako výška klastru je brána maximální hodnota energie naměřená daným klastrem. Je-li nalezeno více dopadů stejných částic pro jeden obrazový pixel, můžeme jako zobrazovanou hodnotu využít buď aritmetický průměr dané hodnoty ze všech událostí detekovaných v témže bodě, nebo lze zobrazit např. maximální hodnotu dané vlastnosti ze všech lokalizovaných klastrů. Z tohoto principu vyplývá, že pro jeden obrazový pixel stačí získat data pouze od jedné částice. Pro eliminaci nežádoucích clusterů je možné provést 2D filtraci, která odstraní clustery, které vznikly např. působením nežádoucího záření např. fotony nebo elektrony. Kromě celkové energie předané částicí detektoru a dalších parametrů klastru potřebujeme znát i přesné souřadnice místa dopadu. K tomu lze využít několika metod:

- Houghova transformace je založena na detekci kružnic. Pokud budeme mít kruhové clustery, vzniklé kolmým dopadem částic, lze pro výpočet souřadnic středu použít Houghovu transformaci. Pro tuto je možné převést obrázek (matici) do dvou barev (0 a 1), který je možné zvětšit na požadované rozlišení výsledného obrázku. Nejprve je třeba vytvořit obraz, kde jsou pouze obrysy. Nyní by měly být na obrázku pouze kružnice. Zde se využívá toho, že střed kružnice se nachází ve stejné vzdálenosti od všech bodů na kružnici ležících. Potom vytvoříme další kružnice ze všech hranových bodů a uložíme je do samostatných obrázků podle poloměru, který volíme v co nejjemnějším kroku okolo odhadované hodnoty poloměru. Pokud se jednotlivé kružnice protínají, tak se v průsečném bodě hodnoty sečtou. Zde se vezme jako výsledek ten obrázek, na kterém nalezneme nevyšší hodnotu, to určí poloměr a polohu středu. Poloměr je dán iterací a souřadnice nevyšší hodnoty jsou souřadnicemi středu [\[35\].](#page-110-0) Tento výpočet vyjadřuje následující rovnice:

$$
x(\varphi) = x_0 + r \cos \varphi \, ; \, y(\varphi) = y_0 + r \cos \varphi, \tag{9}
$$

kde *x*<sup>0</sup> a *y*<sup>0</sup> jsou souřadnice hranových bodů, *r* je poloměr počítaných kružnic, *φ* je úhel pro které jsou kružnice počítány. Výpočet probíhá iterativně s vybraným počtem kroků dle úhlu od 0 do 2π. Proměnné *x*(*φ*) a *y*(*φ*) jsou vypočtené souřadnice vzniklé kružnice pro daný úhel *φ* [\[49\].](#page-111-0)

- Další možností, jak vypočítat souřadnice dopadu je fitování na 2D Gaussian. Zde se hledají parametry Gaussianu v oříznutém obrázku kolem jednoho clusteru. Gaussian je dán funkcí:

$$
f_{(x,y)} = c_1 + c_2 e^{-\left(\frac{x - c_3}{c_4}\right)^2 - \left(\frac{y - c_5}{c_6}\right)^2},
$$
\n(10)

Souřadnicím středu se rovnají parametry c<sub>3</sub> a c<sub>5</sub>. Parametr c<sub>1</sub> značí dislokaci, c<sub>2</sub> výšku Gaussianu a parametry  $c_4$  a  $c_6$  odpovídají tvaru resp. šířce Gaussianu.

- Nejjednodušší a velice přesnou metodou je odhad, resp. výpočet 2D normované střední hodnoty. V tomto postupu jsou jednotlivé sloupce a následně řádky clusteru normovány, aby vždy součet celého řádku a poté sloupce byl roven jedné, viz rovnice (11). Tyto normované hodnoty jsou vynásobeny svou souřadnicí a následně jsou sečteny. Výsledkem jsou souřadnice středu klastru resp. dopadu částice [\[49\].](#page-111-0) Tyto souřadnice lze vypočítat pomocí rovnice (12).

$$
H_{norm\,x,y} = \frac{H_{x,y}}{\sum_{i,j=0}^{m} H_{x_0+i,y_0+j}},\tag{11}
$$

kde *Hnorm x,y* je normovaná konkrétní hodnota daného klastru. *Hx,y* je původní hodnota na týchž souřadnicích, *m* je velikost strany čtverce výřezu okolo klastru v pixelech.  $H_{x_0+i, y_0+j}$ je hodnota na *i-*té resp. *j*-té souřadnice výřezu okolo klastru a *x*0 a *y*<sup>0</sup> jsou souřadnice počátku výřezu. Celá suma ve jmenovateli zlomku představuje součet všech hodnot v klastru, což odpovídá celkové deponované energii.

 $x_s = \sum_{i=0}^{m} x_{0+i} \sum_{j=0}^{m} H_{x_0+i, y_0+j}; \ y_s = \sum_{j=0}^{m} y_{0+j} \sum_{i=0}^{m} H_{x_0+i, y_0+j}, \quad (12)$ 

kde *x<sup>s</sup>* a *y<sup>s</sup>* jsou vypočítané souřadnice středu a *x*0+*<sup>i</sup>* je *i*-tá *x*-ová souřadnice klastru a *y*0+*<sup>j</sup>* je jeho *j*-tá *y*-ová souřadnice.

Ke shlukové analýze lze využít i další metody. U výše zmíněných metod je třeba vždy zpracovávat každý klastr zvlášť, což v případě souborů obsahujících  $10^5$  až  $10^6$  klastrů může zabrat příliš mnoho času. Pro zpracování dat z detektoru měřícím ve framovém režimu lze využít i dalších metod shlukové analýzy, kde jsou zároveň klasifikována data do jednotlivých shluků a rovnou je vypočteno těžiště klastru. Jednou z takových metod využitých v této práci je metoda k-means, která se česky nazývá "shlukování nejbližších středů". Algoritmus k-means je nehierarchická metoda shlukové analýzy, kde se předpokládá, že středy shluků jsou v jejich těžišti. Pro využití metody k-means je třeba

předem znát počet shluků. Vychází se tedy z předpokladu, že je v souboru dat (ve framu) *k* shluků, (odtud anglický název *k*-means). Na počátku je tedy náhodně zvoleno *k* středů, od kterých jsou dopočítány eukleidovské vzdálenosti od všech nejbližších bodů k danému středu tak, že jsou všechny body rozděleny ke všem středům. Následně jsou středy posunuty do těžiště těchto bodů. V dalším kroku jsou vypočítány vzdálenosti s tím, že jsou často některé body přeřazeny k jiným shlukům. Tyto kroky se opakují, dokud se neustálí příslušnost všech bodů ke konkrétním středům [\[36\].](#page-110-1)

Pro výpočet počtu shluků ve framu byly nejdřív odstraněny jednoprvkové klastry. Následně byl vypočítán počet středů vyhledáním lokálních maxim. Každé lokální maximum reprezentovalo jeden klastr. Počet lokálních maxim tedy určil počet středů v každém framu. Lokální maxima byla nalezena jako body, jejichž hodnota byla vyšší než hodnota všech sousedních bodů.

### **7. Protonová radiografie**

Způsob přípravy a plánování radiografie nabitými částicemi, závisí na typu částic ve svazku. Obecně lze nabité částice rozdělit na těžké a lehké. Mezi těžké nabité částice se řadí protony a ionty, dále to můžou být všechny částice, které nesou nějaký náboj a mají podobnou hmotnost jako protony nebo vyšší, např. antiprotony, miony atp. Lehkými nabitými částicemi jsou elektrony popř. pozitrony nebo případné další částice s hmotností podobnou elektronu nesoucí nějaký náboj. Při radiografii s využitím nabitých částic je třeba počítat s rozdílnými vlastnostmi těchto typů částic, které se liší v závislosti na hmotnosti (lehké x těžké nabité částice). Naopak společnou vlastností všech nabitých částic při interakcích s pevnou látkou je, že díky svému náboji působí na elektronový obal Coulombovskými silami. Těžké nabité částice díky své hmotnosti zachovávají směr trajektorie a předávají energii pevné látce postupně, avšak velice pozvolna. Na konci své dráhy předají většinu své energie a zastaví se. V grafu závislosti předání energie (d*E*/d*x*) na hloubce průniku (*x*) (Braggova křivka) je toto výrazné maximum označováno jako Braggův peak. Lehké nabité částice resp. elektrony předávají svou energii postupně. Trajektorii mění výrazně, přičemž může vznikat brzdné záření viz příloha C.

Při plánování experimentu protonové radiografie, je třeba dbát výše zmíněných obecných zásad pro plánování radiografie pomocí těžkých nabitých částic. Důležitou veličinou, kterou se jednotlivé experimenty odlišovaly, byla energie protonů. Při přípravě je třeba zvážit tloušťku vzorku, tloušťku detektoru a naplánovat vše tak, aby se protony nezastavily již ve vzorku nebo alespoň v jeho nejtlustější resp. nejhustější části. Dále je třeba znát parametry použitého detektoru a stanovit předem, zda protony mají detektorem pouze prolétnout a předat mu pouze část zbytkové energie nebo zda se protony v detektoru zastaví. S ohledem na tyto zkušenosti lze odhadnout celkovou energii, která bude předána od protonů. Tu je nutné přičíst k tepelnému výkonu měřicí elektroniky a na celkovou hodnotu

energie je třeba navrhnout způsob chlazení. Experimentální data k protonové radiografii byla pořízena na třech experimentálních pracovištích, které jsou uvedeny v příslušných podkapitolách. Pořadí, ve kterém jsou jednotlivé experimenty popisovány, jsou dány chronologicky tak, jak byly jednotlivé experimenty uskutečněny a zároveň toto pořadí odpovídá sestupnému seřazení podle energie. Zpracování dat z těchto experimentů však bylo uskutečněno v jiném pořadí.

Experimentální data byla získána na iontovém synchrotronu v centru HIT v německém Heidelbergu, viz níže. Další data byla pořízena na urychlovačích Cyklotron U-120M a Tandetron 4130 MC Ústavu jaderné fyziky, AV ČR.

# **7.1 Radiografie využívající vysokoenergetické protony**

### **7.1.1 Pracoviště synchrotronu v centru HIT**

Centrum HIT (Heidelberg Ion-Beam Therapy Centre) je klinické středisko léčby pomocí urychlených iontů. V centru jsou tři ozařovny s možností léčby pacientů pomocí fixovaného horizontálního iontového svazku a jeden portál pro ozařování rotační svazkem. Klinický provoz HIT byl zahájen v roce 2009, ale do plného provozu bylo zařízení uvedeno v roce 2012. Zařízení urychlovače se skládá z iontového zdroje, na který navazuje lineární urychlovač, kterým je svazek iontů urychlen o 7 MeV/u před tím než vejde do samotného synchrotonu. Ten svazek urychlí o energii 48-430 MeV/u. Po vyvedení svazku ze synchrotronu lze svazek dále vyvést do jedné z ozařoven horizontálním svazkem, případně do portálu, pomocí kterého lze svazkem rotovat a ozařovat pacienta z požadovaných směrů, nebo lze svazek vyvést posledním vývodem, který slouží jako experimentální. Pro léčbu se nejčastěji používají urychlené protony a ionty uhlíku C-12, pro experimentální využití lze také vyvést ionty hélia nebo kyslíku [\[37\].](#page-110-2)

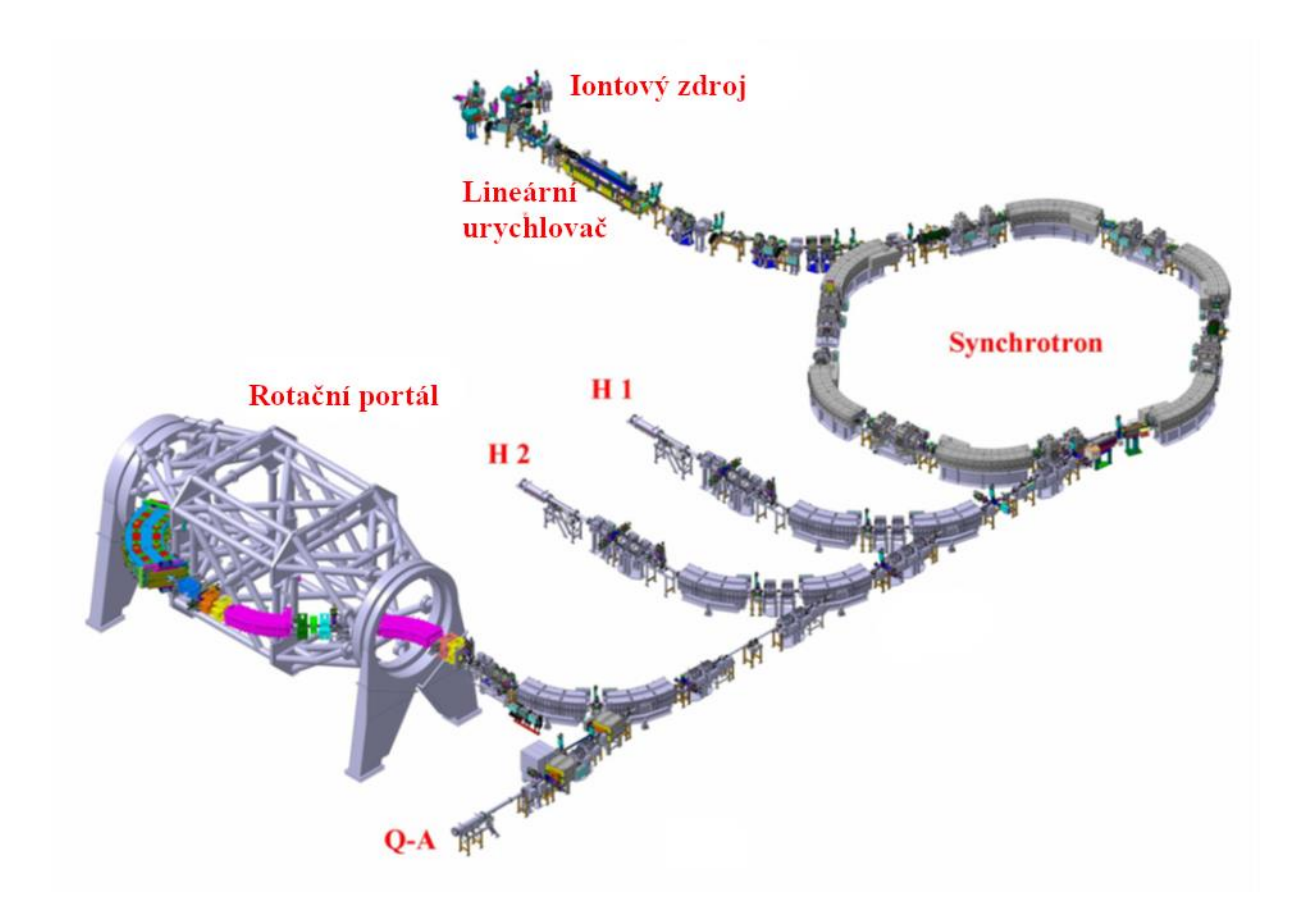

**Obr. 3 Schéma urychlovacího zařízení HIT:** Vlevo nahoře je znázorněn zdroj iontů, za kterým svazek prochází lineárním urychlovačem, který slouží jako primární urychlovací stupeň před samotným synchrotronem. Šestiúhelník vpravo nahoře znázorňuje synchrotron, ze kterého vychází vlevo dole vývod svazku. Zde je možné svazek odklonit do jedné z ozařoven H1, H2 a k rotačnímu portálu nebo vyvést na experimentální pracoviště Q-A [\[38\]](#page-110-3)

Data, jejichž zpracování je popsáno v této práci, byla pořízena na protonovém svazku. Data byla pořízena ve spolupráci z ÚTEF ČVUT. Při experimentu byl naměřen protonový svazek za tenkými vzorky, které byly ozařovány ve vzduchu. Energie urychlených protonů byla nastavena na 221 MeV. Dále byla při experimentu naměřena data také s využitím iontového svazku. Při této části experimentu byly vzorky vystaveny svazkům iontů uhlíku C-12. Tato práce se však zabývá pouze protonovou radiografií, což se v případě tohoto experimentu jedná o protonový svazek s energií 221 MeV.

#### **7.1.2 Návrh experimentu**

Při experimentu na synchrotronu HIT byly vzorky umístěny za výstupní okno iontovodu. Veškerá měření proběhla ve vzduchu. Jak vzorky, tak detektor byly umístěny kolmo, k ose svazku. Vzorky byly ozařovány monoenergetickým protonovým svazkem o energii 221 MeV. K měření byl použit detektor Timepix, před kterým bylo připevněno křidélko mouchy a sada tenkých folií, které

sloužily jako vzorek. Protony procházely skrz vzorky v kolmém směru. Jelikož experiment byl navržen pro radiografické měření tenkých vzorků, bylo možné zanedbat rozptyl svazku na vzorcích a tím pádem bylo možné počítat s čistě kolmými dopady protonů na detektor. Cílem experimentu bylo změřit energii a místo dopadu protonu na detektor a zjistit jak se změnila jeho energie v důsledku průchodu vzorkem. Jelikož dolet protonů v pevné látce je při této energii výrazně delší než součet tloušťky vzorku i detektoru, částice prolétly skrz obojí. Protony tedy v detektoru nezastavily, tudíž se deponovaná energie v detektoru rovnala d*E*/d*x.* Dále bylo cílem vytvořit výsledný radiogram, kde pro každý pixel byla zobrazena hodnota energie na barevné škále. Hodnota d*E*/d*x*, která byla předána jednotlivými protony detektoru, kde dx představuje tloušťku aktivní vrstvy detektoru (tedy 300 μm), měla hodnoty přibližně od 3 do 7 MeV.

Detektor Timepix měřil v režimu ToT a pracoval v režimu jednotlivých časových framů (viz kap. [4.1\)](#page-30-0). Délka framů byla nastavena na 0,2 s a v jednom souboru bylo uloženo přibližně 1000 framů. V jednom framu bylo detekováno v průměru 10 událostí. Celkem bylo zaznamenáno 34 souborů. Soubory obsahovaly vždy hodnotu ToT a souřadnice bodu, ve kterém byl překročen práh. Zobrazení jednoho framu je znázorněno na [Obr. 4.](#page-41-0)

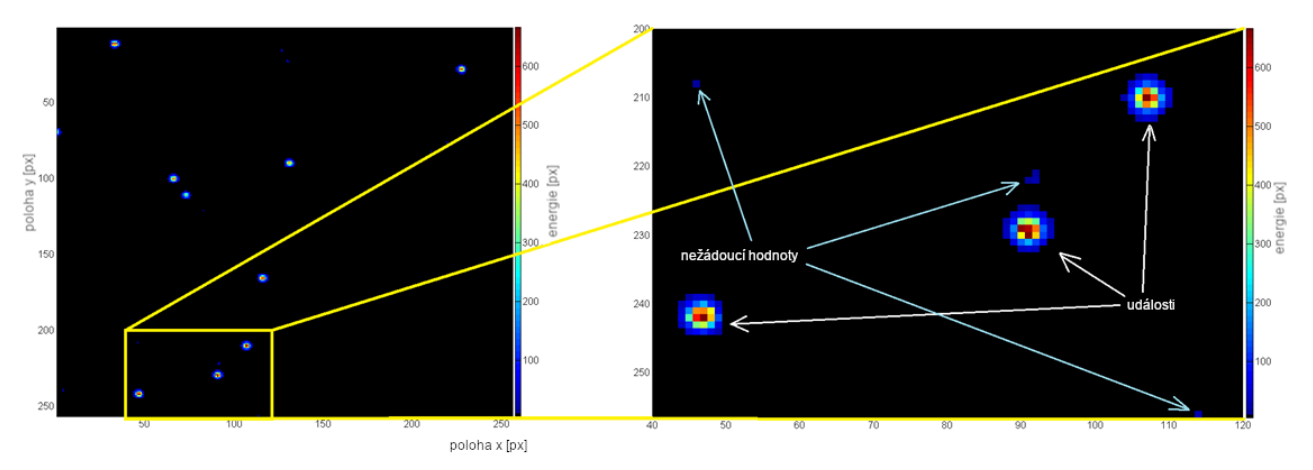

<span id="page-41-0"></span>**Obr. 4 Zobrazení jednoho časového framu:** Na obrázku vlevo je zobrazení hodnot energie v [keV] v jednom framu. Vpravo je znázorněn detail naměřených dat v daném framu, kde 3 barevné kruhy znázorňují rozložení energie předané detektoru po dopadu jednotlivých protonů (události). Nejvyšší hodnoty energie se nacházejí ve středu stopy události. Dále lze pozorovat jednotlivé pixely, s nízkou energií, což představuje nežádoucí hodnoty, vzniklé šumem, fotony nebo chybou detektoru. Taková data nebyla použita k dalšímu měření [\[49\].](#page-111-0)

### **7.1.3 Popis a zpracování dat**

Data v souborech byla zpracována po framech. Nejprve byly odstraněny nežádoucí hodnoty pomocí 2D filtrace, viz [Obr. 4.](#page-41-0) Všechny hodnoty ToT pro jednotlivé pixely byly přepočítány pomocí kalibračních matic na energii. Dále byla provedena selekce vhodných clusterů. Pokud se dva clustery překrývaly, byly vyřazeny a nebylo s nimi dále nakládáno. Pokud nebyla stopa události zaznamenána celá (nacházela se u kraje detektoru a část vytvořeného náboje odtekla mimo citlivou plochu, popř. byl cluster deformován), byla také vyřazena z procesu zpracování dat. Tento postup je patrný i ve výsledném radiogramu, kde kvůli tomu vznikly okraje. Jednotlivé clustery byly zpracovávány postupně různými způsoby.

Protože clustery měly tvar kruhu, tak první myšlenkou na výpočet středů kružnic byla Houghova transformace [\[35\].](#page-110-0) V tomhle případě byly všechny obrysové body clusteru získány pomocí hranového detektoru. Byly vytvořeny nové matice tak, že z každého hranového bodu byla vytvořena kružnice o stejném poloměru. Body, ve kterých se protnulo více kružnic, měly hodnotu rovnou počtu protnutých kružnic. Pro každý poloměr kružnic byla vytvořena samostatná matice. Matice, která obsahovala maximální hodnotu, určovala poloměr clusteru, bod který měl tuto hodnotu, určoval souřadnice. Poloměr clusteru nebyl podstatný pro výsledný radiogram, kde byla do výsledné matice k určeným souřadnicím přiřazena celková energie, kterou zanechala částice v detektoru (vypočtená součtem všech hodnot v clusteru). Rekonstruovaný obrázek pomocí metody Houghovy transformace je zobrazen na [Obr. 5.](#page-42-0) Jak je z obrázku patrné, tak metoda Houghovy transformace pro výpočet souřadnic, ze kterých byl obrázek rekonstruován, nebyla příliš přesná.

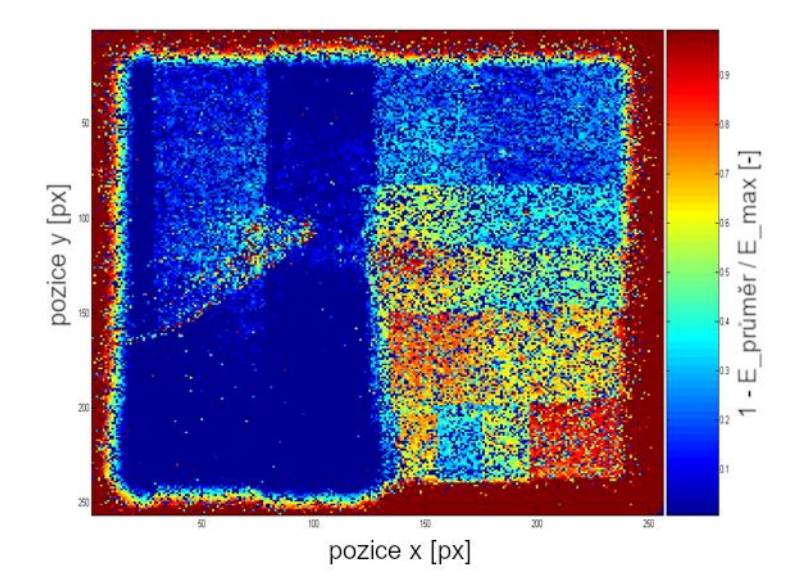

<span id="page-42-0"></span>**Obr. 5 Prvotní radiogram rekonstruovaný metodou Houhgovy transformace:** Obrázek byl rekonstruován metodou Houghovy transformace, viz výše. V pravé části byla umístěna sada folií a v levé části křidélko mouchy. Zobrazené hodnoty součtů energie v jednotlivých pixelech byly normovány na stupnici od 0 do 1 tak, aby na výsledném obrázku vynikly zobrazované vzorky. Tato metoda se nakonec ukázala jako ne příliš přesná, o čemž je psáno níže.

Další metodou k získání středu bylo fitování 2D Gaussiánu, což probíhalo pouze ve výřezu o rozměrech  $11 \times 11$  pixelů kolem clusteru. Rovnice (10) vyjadřuje obecný předpis pro dvourozměrný Gaussián, což odpovídá plošné pravděpodobnostní funkci normálního rozdělení. Fitováním na 2D Gaussián byly nalezeny konstanty  $c_1$  až  $c_6$ , přičemž  $c_3$  a  $c_5$  určovaly souřadnice středu. Pro výpočet obrazových souřadnic dopadu protonu byla k vzniklým konstantám *c*<sup>3</sup> a *c*<sup>5</sup> ve zmiňovaném výřezu přičtena hodnota počátečních souřadnic výřezu. Jelikož byly souřadnice vypočítané s přesností na několik desetinných míst, bylo možné zrekonstruovat výsledné radiogramy s větším rozlišením, než byl počet pixelů v detektoru. Použitý detektor obsahoval 256 × 256 pixelů, jejichž rozteč byla 55 µm.

Další metoda, kterou lze získat souřadnice středu, je velice jednoduchá. Avšak touto metodou nezískáme statistické informace o rozložení náboje v semigaussiánu. Touto metodou je výpočet plošné normované střední hodnoty popsané rovnicemi (11) a (12). Lze také pomocí ní získat subpixelové rozlišení. V této metodě jsou souřadnice počítány přímo z naměřených hodnot a jejich souřadnic v rámci jednoho clusteru. Nejprve jsou data normována tak, aby součet všech hodnot v clusteru byl roven jedné. Potom se sečtou všechny hodnoty zvlášť ve sloupcích a zvlášť v řádcích. Sumy sloupců se vynásobí *x*-souřadnicemi a sumy řádků *y*-souřadnicemi. Když se sečtou všechny takto vynásobené souřadnice (zvlášť pro *x* a *y*), získáme výsledné souřadnice. Viz rovnice (12)

# **7.1.4 Výsledky a diskuze**

### **7.1.4.1 Porovnání metod**

Jednotlivé metody byly mezi sebou porovnány a znázorněny ve vybraných clusterech, jak ukazuje [Obr. 6.](#page-44-0) Pro porovnání přesnosti metod byly vypočítány eukleidovské vzdálenosti mezi body, kde byl určen střed danými metodami, a jejich směrodatné odchylky. Vždy byly porovnávány 2 z výše uvedených metod mezi sebou. Hodnoty eukleidovských vzdáleností a směrodatné odchylky ve srovnání určení souřadnic středů jednotlivými metodami jsou uvedeny v tabulce 1.

| Porovnání metod              | Průměr. euk. vzd. [px] | Směrodatná odchylka [px] |
|------------------------------|------------------------|--------------------------|
| Fitování – odhad 2D stř. h.  | 0,107                  | 0,057                    |
| Hough. t. - Fitování         | 0,749                  | 0.302                    |
| Odhad 2D stř. h. – Hough. t. | 0,729                  | 0,295                    |

**Tabulka 1** Porovnání metod pro výpočet dopadů protonů

Jak je patrné z tabulky, tak metody fitování 2D Gaussianu a určení souřadnic pomocí normované střední hodnoty byly téměř shodné. Resp. došlo k mírnému posunu, ale ve všech případech

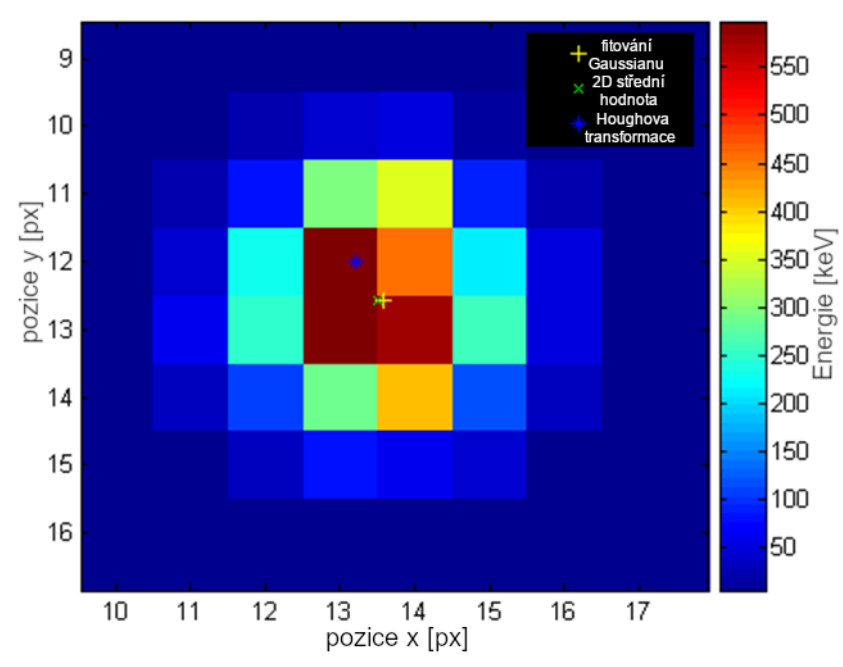

<span id="page-44-0"></span>**Obr. 6 Stopa jedné události,** ve které jsou znázorněny přesné polohy dopadu protonu na detektor vypočítané jednotlivými metodami. Žlutý křížek znázorňuje výpočet fitováním Gaussianu, zelené x výpočet pomocí odhadu 2D střední hodnoty a modrá hvězdička odpovídá výpočtu pomocí Houghovy transformac[e \[49\]](#page-111-0)

velice podobnému, což je patrné ze směrodatné odchylky. Naopak porovnání s Houghovou transformací bylo velice nepřesné. Pro další výpočty souřadnic středů, bude vhodné využít metodu založenou na určení 2D střední hodnoty, jelikož fitování tolika clusterů je velice časově náročné (řádově desítky hodin při použití výpočetní techniky, kterou jsem měl k dispozici). Naopak výpočet 2D střední hodnoty pro všechny clustery trval okolo 30 minut.

### **7.1.4.2 Výsledné zobrazení**

Výsledný radiogram byl vytvořen pomocí souřadnic středů jednotlivých clusterů a jim odpovídajícím hodnotám celkové energie předané protonem detektoru. Pro získání hodnoty jednoho pixelu stačila informace o předané energii pouze od jednoho protonu. Pokud pro jeden pixel bylo detekováno více dopadů částic, byla použita průměrná hodnota energie ze všech klastrů, jejichž středy byly v daném bodě lokalizovány. Následně bylo zvoleno rozlišení výsledného radiogramu, který byl zobrazen v měřítku 1:1, 1:2 a 1:4. Porovnání radiogramů s různými měřítky je vyobrazeno na [Obr. 7](#page-46-0) - [Obr. 12,](#page-47-0) kde jsou v levé části vždy zobrazeny výsledné obrázky, tak jak vypadaly vizualizované

matice, a na pravé straně jsou obrázky s interpolovanými body, v nichž nebyl lokalizován střed žádného klastru. Na obrázcích jsou patrné v dolní pravé části čtvercové oblasti, s barevnými kruhy uprostřed, které byly dány chybou v kalibračních datech. Tato chyba se následně podařila odstranit, jak je patrné na [Obr. 13.](#page-48-0)

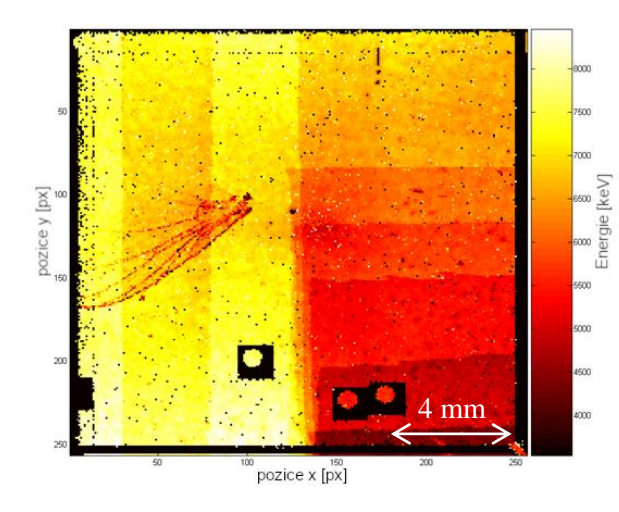

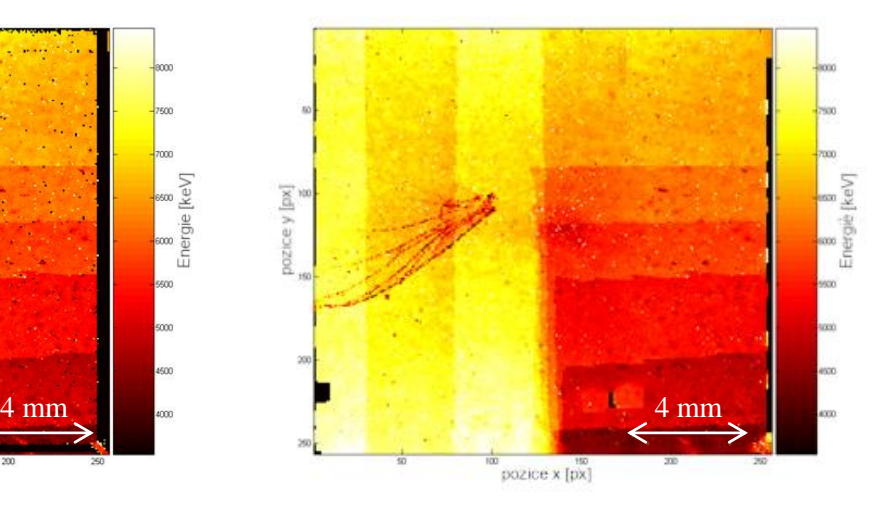

<span id="page-46-0"></span>**Obr. 7 Výsledný radiogram s rozlišením 1:1:** Tento radiogram je zobrazen ve stejném rozlišení, jako je počet pixelů detektoru. Tento obraz po rekonstrukci není již nijak upravován. Průměrná míra událostí zde dosahovala cca 5 události na obrazový pixel, proto je v obrazu málo míst, kde nebyl lokalizován žádný klastr.

<span id="page-46-2"></span>**Obr. 8 Radiogram 1:1 s dopočítanými chybějícími hodnotami:** Na rozdíl od [Obr. 7](#page-46-0) jsou zde dopočítány chybějící hodnoty podle hodnot v okolí. Celkový obraz je tak zřetelnější. Chyba zobrazení z [Obr. 7](#page-46-0) ve středním sloupci obrázku byla interpolací zcela vyretušována. 2 chyby v pravé části byly také částečně vyretušovány, ale stále zůstaly patrné.

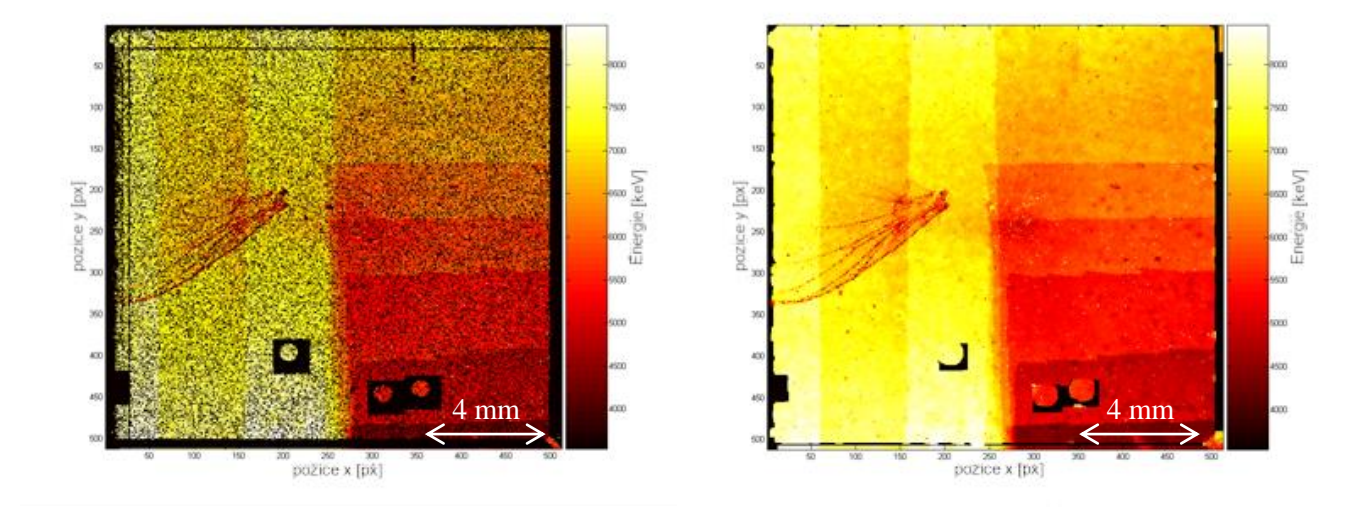

<span id="page-46-1"></span>**Obr. 9 Výsledný radiogram s rozlišením 1:2:** V tomto obrázku byla celková míra klastrů na pixel přibližně 1,3. Vzdálenost mezi obrazovými pixely zde představoval 27,5 μm a rozteč mezi pixely detektoru byla dvojnásobná vůči obrazovým. V levé části obrazu je stále patrné muší křidélko, avšak hrany folií již nejsou ostře patrné.

**Obr. 10 Radiogram 1:2 s dopočítanými chybějícími hodnotami** byl vytvořen z [Obr. 9,](#page-46-1) který ačkoliv obsahoval mnoho okem patrných chybějících hodnot, tak stále okolní body obsahovaly dostatek hodnot, ze kterých bylo možné ty chybějící snadno interpolovat. Oproti [Obr. 8.](#page-46-2) se zjemnila struktura mušího křidélka a hrany folií jsou stále velmi ostré.

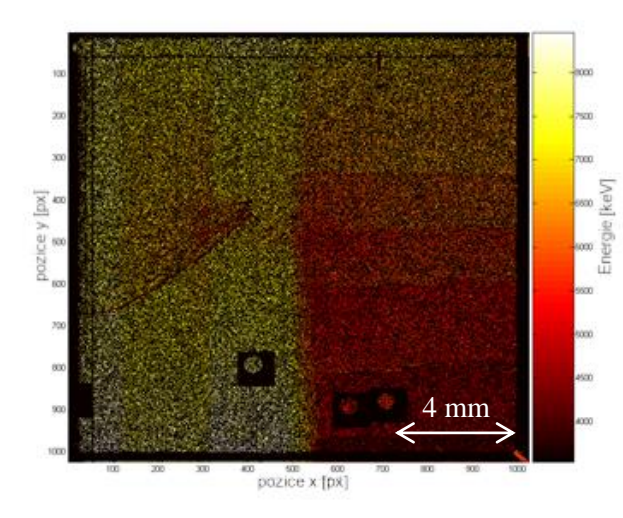

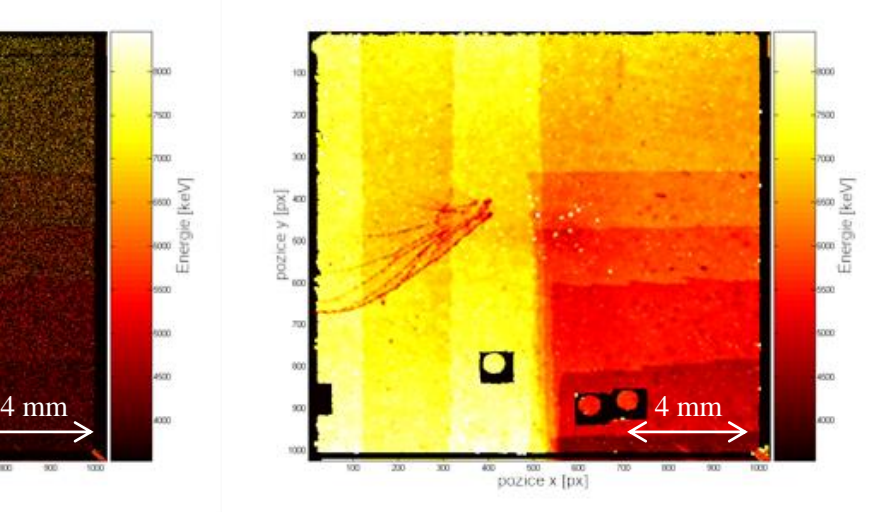

<span id="page-47-1"></span>**Obr. 11 Výsledný radiogram s rozlišením 1:4:** V tomto obrázku byla celková míra klastrů na pixel přibližně 0,32. Vzdálenost mezi obrazovými pixely zde představoval 13,75 μm a rozteč mezi pixely detektoru byla dvojnásobná vůči obrazovým. Křidélko je stále patrné, i když se již ztrácí v chybějících pixelech. Hrany folií již patrné téměř nejsou.

<span id="page-47-0"></span>**Obr. 12 Výsledný radiogram s rozlišením 1:4 s dopočítanými chybějícími hodnotami:** Tento radiogram byl vytvořen z [Obr. 11,](#page-47-1) který stále obsahoval dostatek hodnot z okolí chybějících pixelů. Kromě chybového zobrazení v dolní části obrázku byly stále chybějící hodnoty interpolovány. Avšak oproti obr. 7 byla struktura křidélka rozmazaná a nepřibyly další informace z vyššího rozlišení.

Dále byly ještě vytvořeny výsledné obrázky pro různý počet framů, které slouží k porovnání výsledného zobrazení na základě celkového počtu klastrů. Tato zobrazení byla vytvořena bez zvětšeného rozlišení tj. 1:1. Tyto obrázky jsou vyobrazeny v příloze, jelikož neměly pro zobrazení v této kapitole příliš vysokou vypovídající hodnotu. Pro zjištění efektivní míry událostí na pixel lze využít výpočet pravděpodobnosti uvedený rovnicemi (13-15)

Pro zobrazení hodnot pixelů byla použita barevná škála. Nejlepší zobrazení bylo v měřítku 1:2, jelikož bylo dvakrát podrobnější než 1:1 a zároveň obsahovalo poměrně málo nedetekovaných bodů, které tak bylo možné dopočítat podle bodů z okolí. Toto zobrazení je znázorněno na [Obr. 13.](#page-48-0)

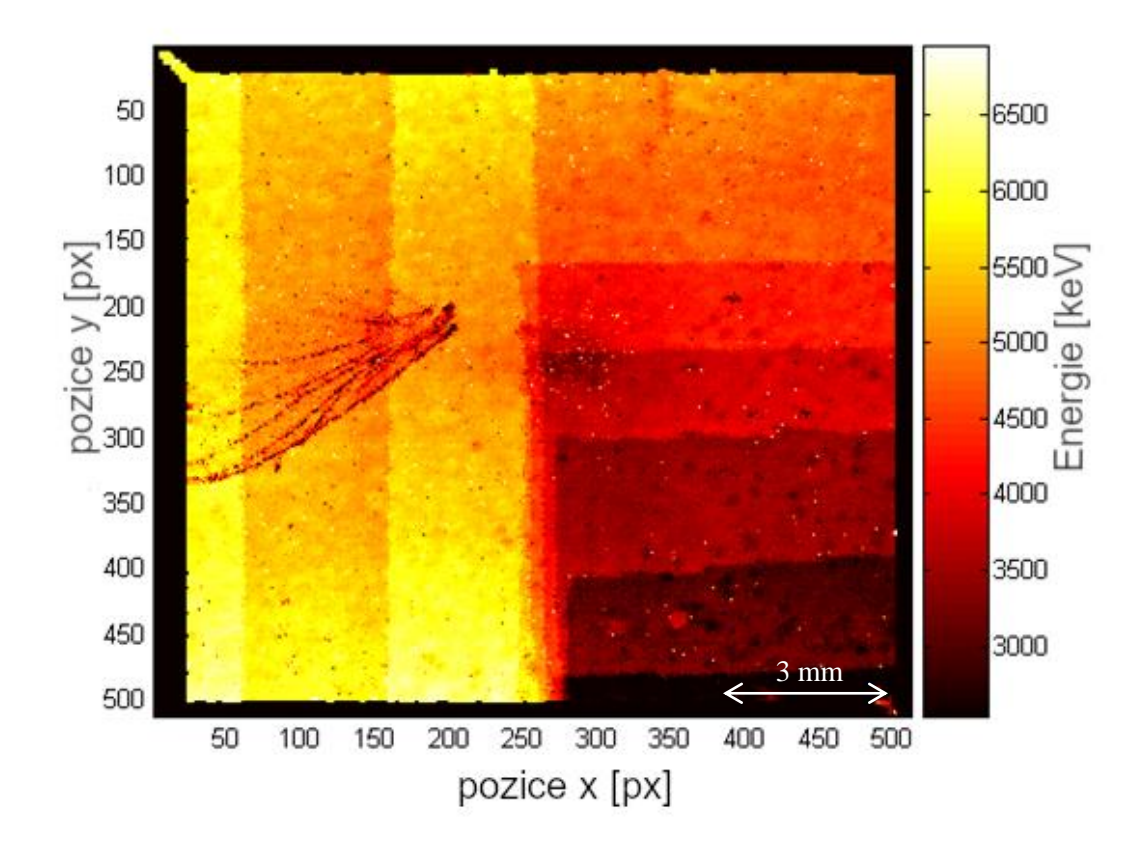

<span id="page-48-0"></span>**Obr. 13 Výsledný rekonstruovaný obrázek ve dvojnásobném rozlišení**, kde velikost jednoho obrazového pixelu představovala 27,5 µm. V tomto rozlišení vycházela míra událostí v průměru na 1,3 dopadu protonu na pixel [\[49\].](#page-111-0)

#### **7.1.4.3 Diskuze**

Jelikož data, ze kterých byl výsledný radiogram počítán, se skládala z 34 souborů, z nichž každý obsahoval cca 1000 framů a v každém framu bylo v průměru 10 clusterů, vychází tedy celková míra událostí na pixel přibližně 1,3. Což je velice dobrý výsledek ve srovnání se standardní radiografií založenou na intenzitě expozice. Ověření ideální hodnoty míry událostí na pixel lze odvodit následujícím výpočtem pravděpodobností. Tímto výpočtem lze odvodit závislost míry událostí na pravděpodobnosti a z toho lze odvodit maximální vhodné zvětšení výsledného radiogramu při daném počtu lokalizovaných klastrů.

Nechť máme 2 soubory hodnot, přičemž víme, že existuje *n* lokalizovaných klastrů a *k* obrazových pixelů. Vyjděme z obecného vzorce klasického pojetí pravděpodobnosti, který byl popsán Laplaceovým experimentem [\[39\],](#page-110-4) kde pravděpodobnost náhodného jevu *E* z konečného prostoru elementárních jevů *Ω* je dána podílem počtu všech elementárních jevů příznivých jevů *E* k počtu všech možných elementárních jevů. V daném příkladu můžeme příznivé jevy charakterizovat tak, že každý obrazový pixel ze souboru *k* zobrazí alespoň jeden lokalizovaný klastr ze souboru *n*. Takovouto pravděpodobnost lze počítat pouze v případě homogenního svazku. Pokud bude mít svazek nějaké těžiště, kolem kterého bude homogenně rozptýlen, bude se rozložení klastrů v rovině detektoru blížit "rovnoměrnému rozdělení", které je charakterizováno Gaussiánem. V případě homogenního svazku můžeme tedy příznivý jev charakterizovat jako kombinaci bez opakování, ve které tvoříme *k*tice z *n* prvků, což je dáno vzorcem (13).

$$
\mathcal{C}_n^k = \binom{n}{k},\tag{13}
$$

Počet všech jevů můžeme charakterizovat Jako kombinaci s opakováním.

$$
C_n^* = \binom{n+k-1}{k},\tag{14}
$$

Pravděpodobnost, že budou lokalizovány nějaké klastry ve všech obrazových pixelech, je dána vztahem:

$$
P(E) = \frac{\binom{n}{k}}{\binom{n+k-1}{k}} = \frac{n!(n-1)!}{(n+k-1)!(n-k)!},\tag{15}
$$

Pro dosažení vyhovujícího radiogramu nemusí nutně být každý pixel obsazen nějakou hodnotou, pokud je chybějících hodnot výrazně méně než hodnot zobrazených, dají se chybějící hodnoty snadno dopočítat podle hodnot v okolí.

## **7.2 Radiografie využívající protony se střední energií**

Experiment na cyklotronu byl prováděn ve vzduchu. Energie protonů byla 13, 22 a 31 MeV a detektor pořizoval data pro každou energii ve 4 různých úhlech natočení vůči kolmici ke svazku. Svazek byl kolimován, úhly byly 0, 10, 20 a 30°. Jako vzorek byla požita mozaika 300 µm tlusté folie, kde byly ve čtverci do kvadrantů složeny přes sebe pruhy této folie. Kvadranty obsahovaly 0, 1, 2 a 3 vrstvy přes sebe naskládaných folií. Dalším vzorkem byla reflexní diamantová folie a posledním vzorkem neosazená deska plošného spoje. Vzorky byly připevněny přímo na kryt detektoru Advapix, který je založen na technologii Timepix3.

# **7.2.1 Pracoviště urychlovače Cyklotron U-120M**

Urychlovač Cyklotron U-120M Ústavu Jaderné Fyziky AV ČR zahájil provoz v roce 1977 v Řeži u Prahy. Cyklotron byl navržen a vyroben ve Spojeném ústavu jaderných výzkumů v ruské Dubně, tehdy v SSSR. Od té doby se o provoz a modernizaci starají výhradně pracovníci ÚJF. Jedná se o izochronní cyklotron, což je kruhový urychlovač lehkých iontů. Výstupním svazkem mohou být

kladné i záporné ionty a protony (iont H<sup>+</sup>). Maximální energie urychlených iontů vyvedených z urychlovače dosahuje 120 MeV. Maximální energie protonů urychlených cyklotronem U120-M je 37 MeV. Samotný cyklotron je umístěný v odstíněné hale uprostřed budovy. V této hale je rovněž vyveden kolmý iontovod, který se využívá při urychlování záporných iontů. Do iontovodu se svazek ohne působením magnetického pole po průletu folií, která iontům sebere elektrony. Magnetická síla na urychlené částice s opačným nábojem působí v opačném směru, tím se svazek dostane do iontovodu. Kladný svazek je z urychlovače vyveden přímým iontovodem, který odstíní magnetické pole urychlovače. Na této trase se nachází magnetický monochromátor, kterým lze oddělit jednotlivé energie, viz [Obr. 14](#page-50-0) [\[40\],](#page-110-5) [\[51\].](#page-111-1)

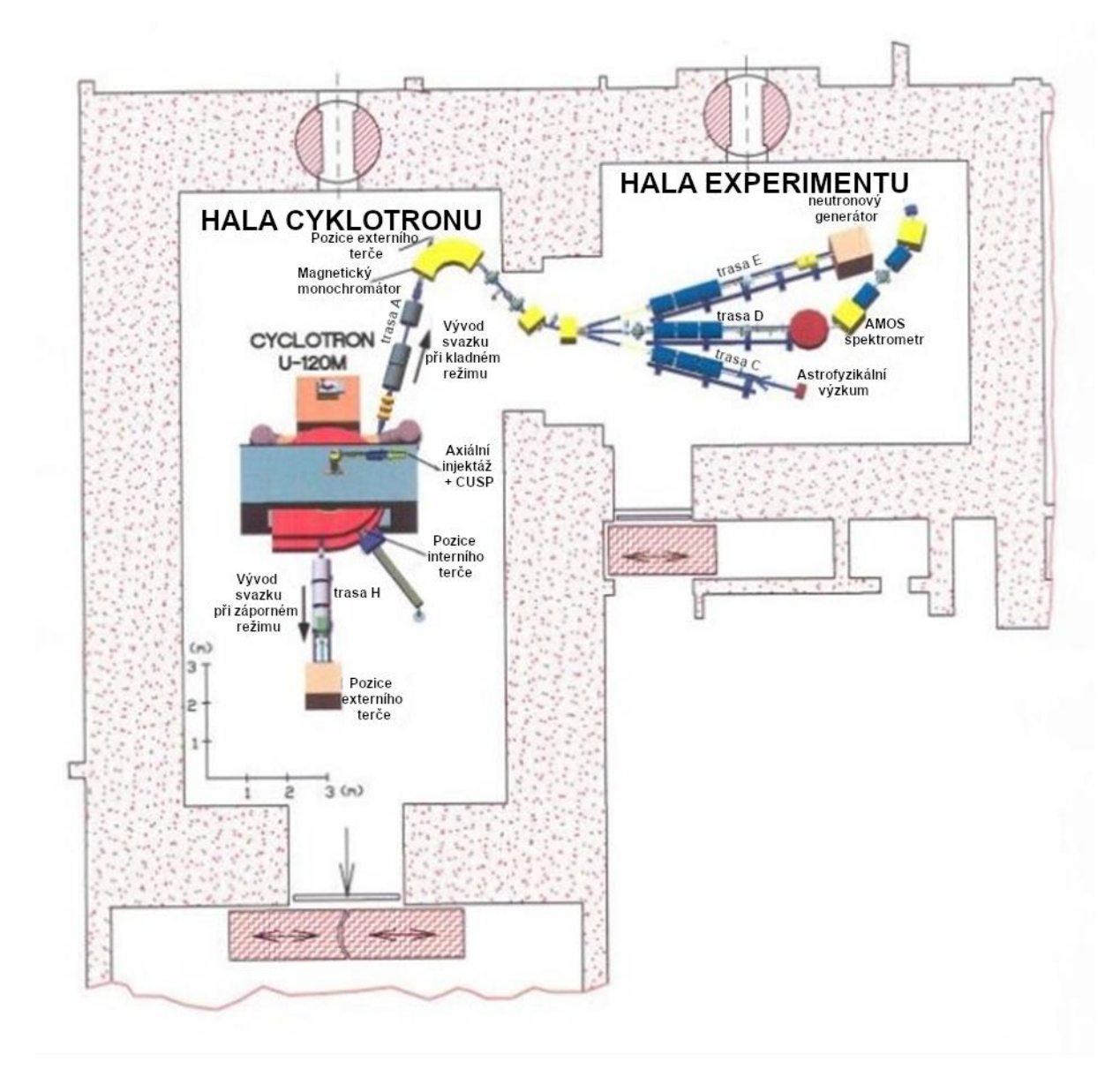

<span id="page-50-0"></span>**Obr. 14 Plán podlaží, kde se nachází Cyklotron U-120M [\[40\]](#page-110-5)** Ve středu cyklotronové haly se nachází cyklotron, což se nachází v levé části nákresu. Do cyklotronu je vháněn iontový plyn. V případě urychlování negativních iontů se využije iontová trasa, která vede v nákresu od cyklotronu kolmo dolů. V případě urychlování kladných iontů se využije trasa A, která je na obrázku znázorněna v pravé horní části cyklotronové haly. Z této trasy lze svazek přes monochromátor odklonit do vedlejší experimentální haly, která je od haly cyklotronu odstíněna, a tím je zaručeno odstínění od parazitního a synchrotronního záření.

Data, která byla využita v této práci, byla naměřena na trase H, kam se vyvádí svazek urychlený v negativním režimu. Vzorky pro tuto práci byly ozařovány monoenergetickými protonovými kolimovanými svazky o energiích 13, 22 a 30 MeV. Ozařování vzorků proběhlo ve vzduchu za kolimátorem, který odstínil většinu svazku, což ochránilo detektor před destrukcí svazkem. Data byla zaznamenána pomocí detektoru Advapix Timepix [\[52\].](#page-111-2)

#### **7.2.2 Návrh experimentu**

Experiment protonové radiografie na Cyklotronu U-120M byl měřen společně s kalibrací detektorů TPX3, proto bylo zvoleno měření na trase H (z [Obr. 14\)](#page-50-0). K ozařování vzorků byl využit kolimovaný svazek protonů. Celkem byly využity tři energie protonů 13, 22 a 31 MeV. Svazek protonů vyvedených z urychlovače měl 31 MeV, který byl tlumen pomocí jednotlivých desek zobrazených na [Obr. 15.](#page-52-0)

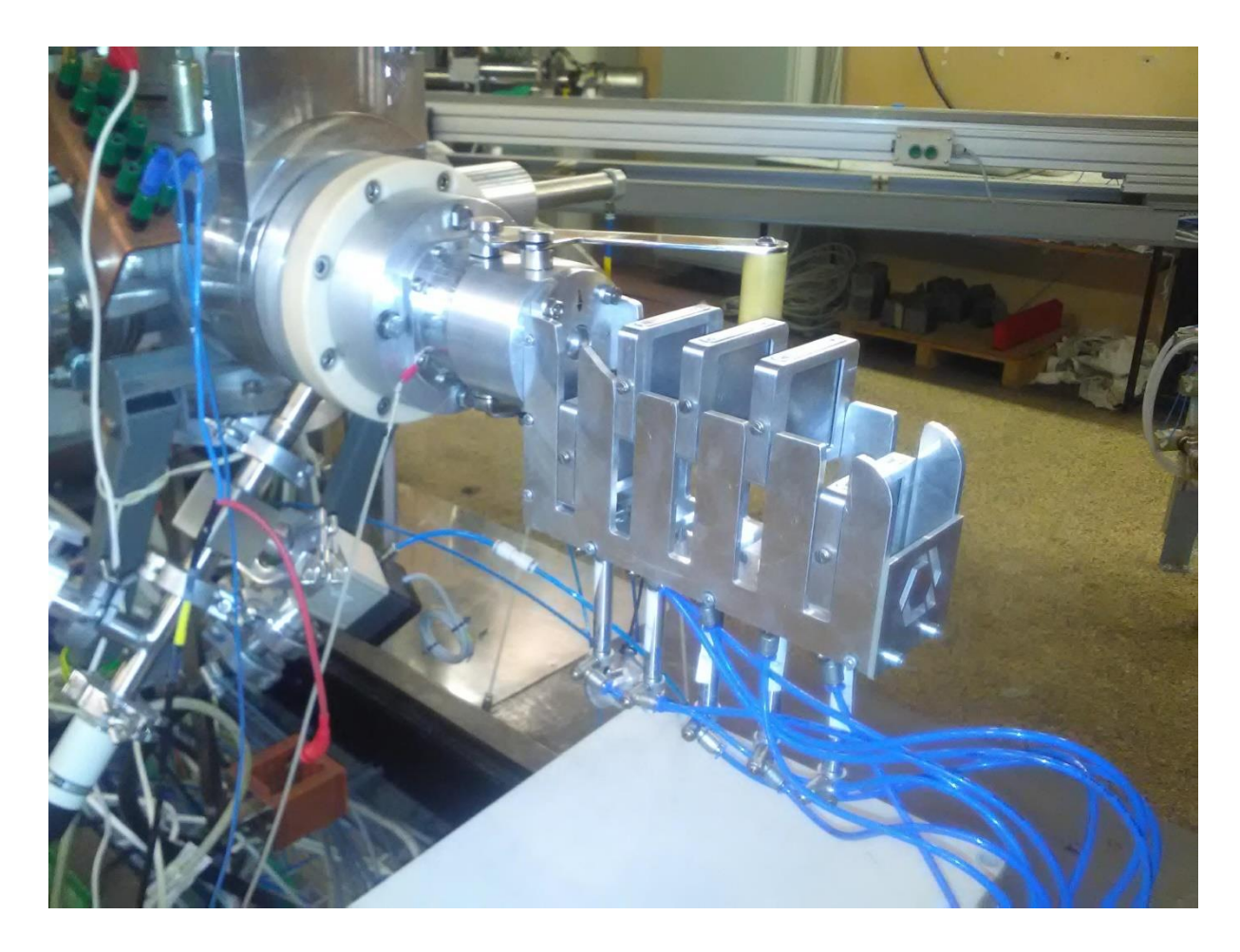

**Obr. 15 Fotografie výstupního okna iontovodu se sadou tlumících desek** Protonový svazek byl vyveden z urychlovače pomocí iontovodu, z něj prošel skrz výstupní okno do vzduchu, kde byl následně tlumen na požadované energie pomocí pneumaticky ovládaných tlumicích desek.

<span id="page-52-0"></span>Před detektorem byl svazek protonů kolimován pomocí otvoru v 5milimetrových hliníkových plechách položených na sobě. Tento kolimátor byl umístěn ve vzdálenosti přibližně 2 m od výstupního okna, což je zobrazeno na [Obr. 16.](#page-53-0) Tyto kolimační plechy byly připevněny na čelo konstrukce, ve které byl uvnitř umístěn detektor včetně svého příslušenství. Plechy měly dostatečně velký rozměr na to, aby zakryly celý detektor včetně jeho elektroniky a dalšího příslušenství, které bylo nutné umístit do blízkosti detektoru. Tím bylo toto příslušenství chráněné před poškozením protonovým svazkem případně jeho rozptyly. Jako detektor byl použit AdvaPIX – Timepix3, který byl uložen na otočném podstavci tak, že osa aktivní oblasti detektoru byla co nejvíce přiblížena k ose svazku. Osa kolimátoru se nacházela taktéž v ose svazku. V průběhu jednotlivých nastavení svazku bylo vždy provedeno měření ve čtyřech různých úhlech (0°, 10°, 20° a 30°). Měření v různých nastaveních a natočeních detektoru se opakovala pro každý vzorek. Jako radiografické vzorky byl použit neosazený plošný spoj, vzorek retro-reflexní "diamantové" folie a mozaika na sebe naskládaných plastových folií s tloušťkou 0,3 mm, sumární tloušťka tak byla v poli detektoru 0, 300, 600 a 900 µm. Tyto vzorky byly nalepeny

na kryt detektoru přes okénko před aktivní oblastí senzoru. Fotografie jednotlivých vzorků a umístění detektoru jsou zobrazeny na fotografiích [Obr. 18](#page-54-0)[-Obr. 20.](#page-55-0)

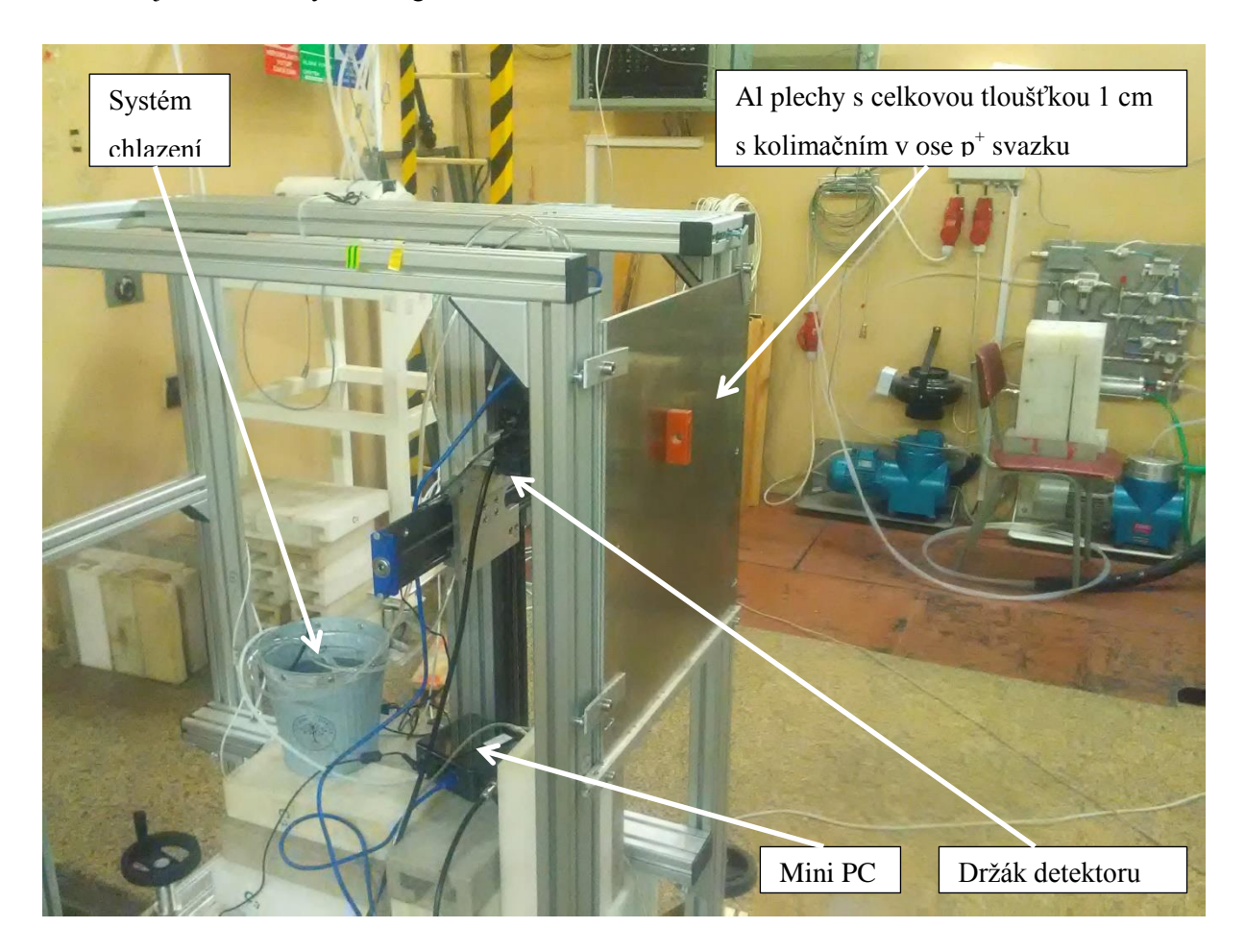

<span id="page-53-0"></span>**Obr. 16 Fotografie měřícího stentu:** Na čele stentu jsou umístěny stínicí plechy, ve kterých se nachází v ose svazku kolimační otvor. Detektor AdvaPIX-TPX3 byl umístěn na otočném držáku. Elektronika detektoru byla chlazena pomocí systému vodního chlazení, které bylo složeno z plechového kbelíku, ve kterém bylo čerpadlo, které bylo s chladicí deskou detektoru propojeno pomocí hadiček. Data z detektoru byla zaznamenána pomocí mini PC, který byl umístěn ve spodní části stentu.

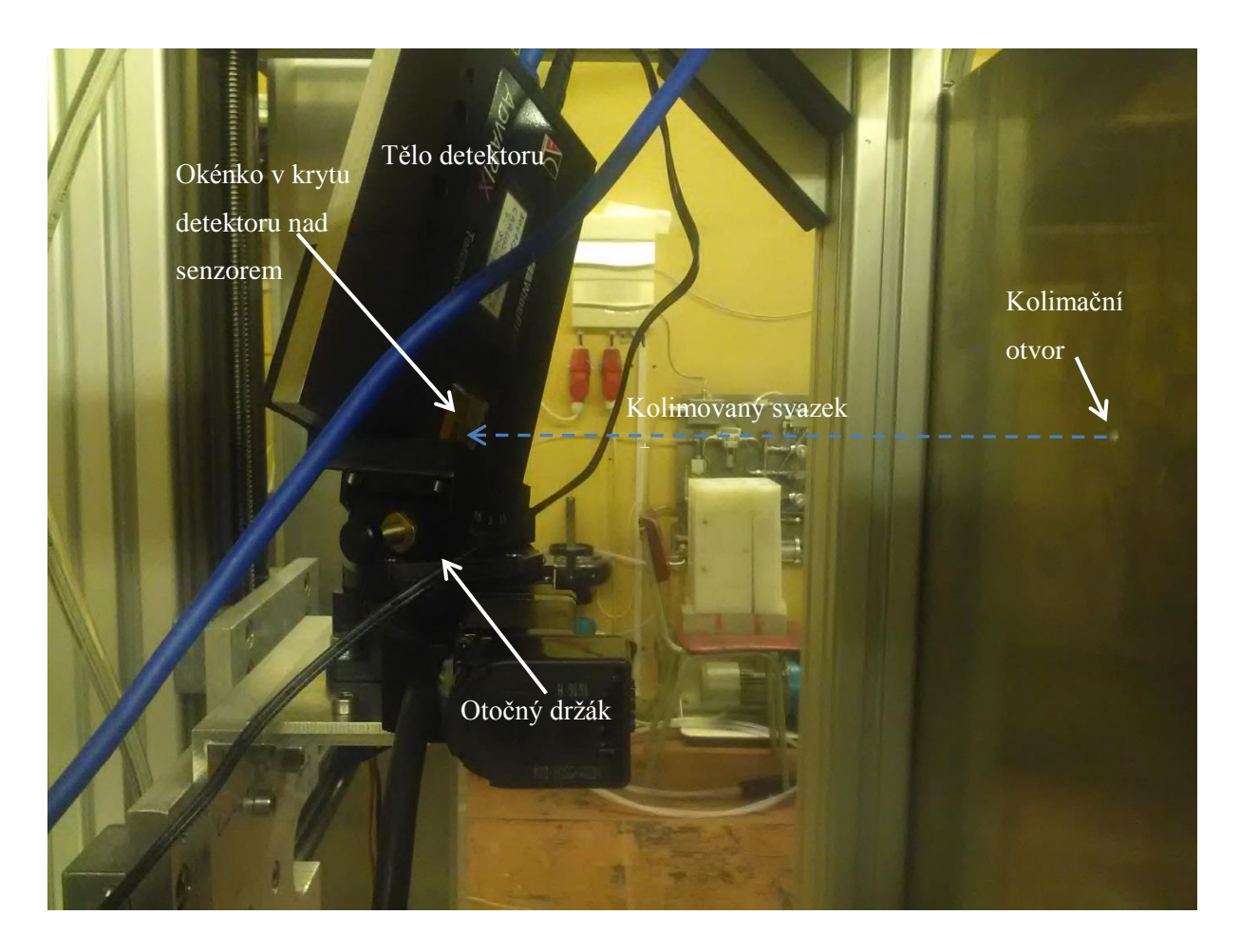

<span id="page-54-0"></span>**Obr. 17 Fotografie detailu umístění detektoru**, který byl umístěn na otočný držák cca 15 cm za kolimátorem. V pravé části je vidět otvor v plechách, kterým byl protonový svazek kolimován.

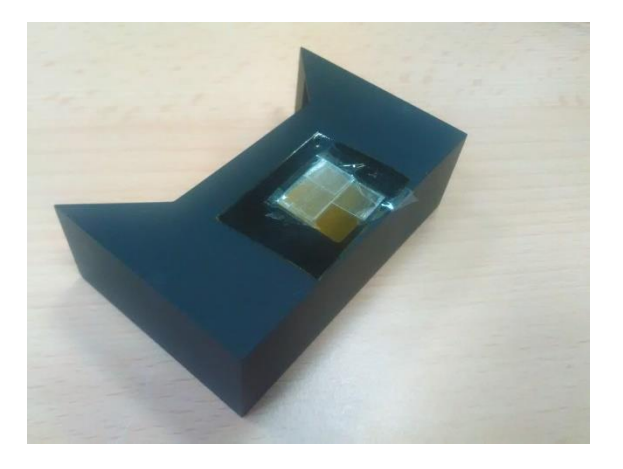

**Obr. 18 Mozaika složená z plastové folie tlusté 300 µm** byla nalepena přímo na okénko krytu, kterým dopadá svazek na senzor. Na fotografii je zobrazen detail krytu sensoru sejmutého z těla detektoru.

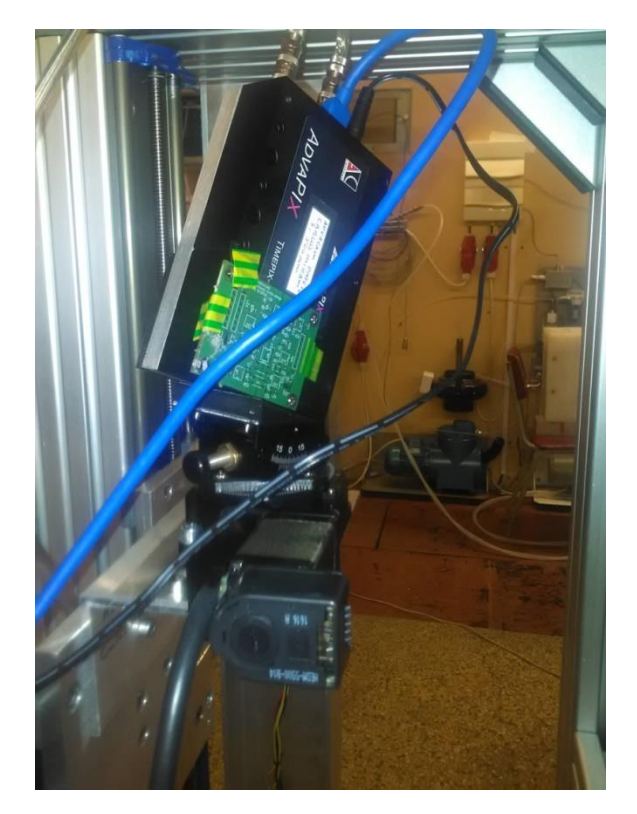

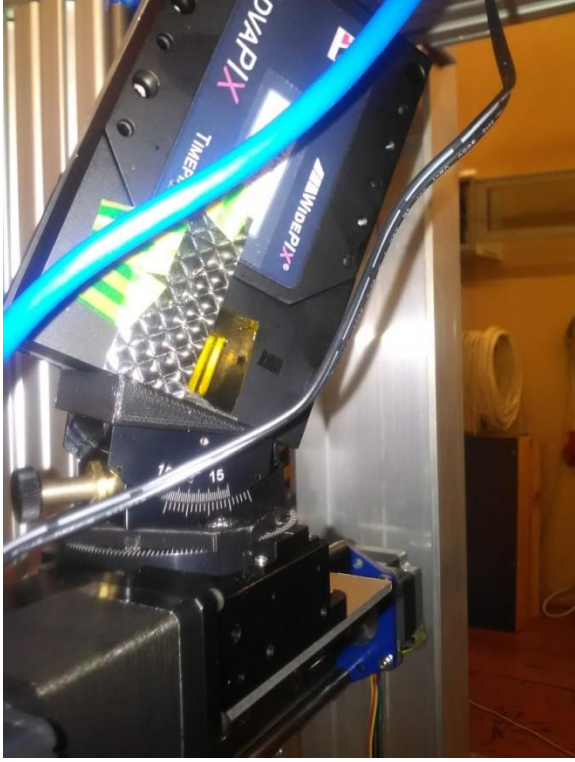

**Obr. 19 Vzorek neosazeného plošného spoje** byl nalepen přímo na kryt detektoru přes okénko nad senzorem. Na fotografii je vidět detail celého těla detektoru přimontovaného na otočném držáku

<span id="page-55-0"></span>**Obr. 20 Vzorek "diamantové" reflexní folie byl** nalepen přes okénko detektoru. Na fotografii je vidět detail usazení detektoru na otočném držáku, který je zrovna natočen o 30°.

# <span id="page-55-1"></span>**7.2.3 Popis a zpracování dat**

Data byla zaznamenána detektorem TPX3 pomocí programu Pixet [\[41\]](#page-110-6) a uložena ve formátu "\*.T3PA". Soubory v tomto formátu obsahují záznam o každém překročení nastaveného prahu ze všech pixelů. Každý řádek souboru odpovídá jednomu překročení prahu. Řádek obsahuje indexy pořadí, souřadnici pixelu (od 0 do 65535) a hodnoty ToA a ToT. Pro přepočtení hodnot ToT na energii byly využity kalibrační matice. Konverze souborů "\*.t3pa" na seznamy klastrů byla provedena pomocí programu "clusterer" [\[42\].](#page-110-7) Pro hromadnou konverzi všech souborů v adresáři byl využit phytonovský skript [\[43\].](#page-110-8) Tyto seznamy obsahovaly konvertovaná data, kde každý řádek odpovídal jednomu nalezenému klastru a obsahoval jeho parametry, kterými byly: evidenční číslo klastru (od 0 d N), souřadnice *X* a *Y* těžiště klastru v [mm] s přesností na 4 desetinná místa, celková deponovaná energie, čas vzniku události (klastru), velikost klastru (počet pixelů), výšku klastru, počet hraničních bodů, kulatost (což odpovídá poměru šířky a délky klastru), úhlu dopadu, linearitu, šířku a délku klastru v pixelech.

Data uložené v těchto souborech byla analyzována podobně jako data z experimentu na Tandetronu popsaná v následující kapitole [7.3.3.](#page-69-0) Pro načtení dat, analýzu klastrů včetně zobrazení histogramů velikostí klastrů, spekter, výběru vhodných klastrů pro radiografii a zobrazení výsledných radiogramů byl vytvořen nový programový systém, který je popsán v kapitole [8.2.](#page-95-0) Nejprve byla z načtených dat zobrazena spektra energie a výšek klastrů a histogramy velikostí ploch klastrů. Energetická i výšková spektra byla zobrazena jednak s pevnou šířkou kanálu (1 keV), tak i s relativními šířkami kanálů o hodnotách 2, 4 a 10 %. Histogramy a spektra byly vytvořeny pro všechna měření se všemi vzorky, všemi energiemi a úhly rotací detektoru. Ukázky těchto grafů pro jedno nastavení a jeden vzorek spolu s výběrem radiogramů jsou zobrazeny na [Obr. 21](#page-57-0)[-Obr. 36.](#page-60-0) Tyto obrázky byly vytvořeny pro data naměřená se vzorkem neosazeného plošného spoje, viz [Obr. 19.](#page-55-1)

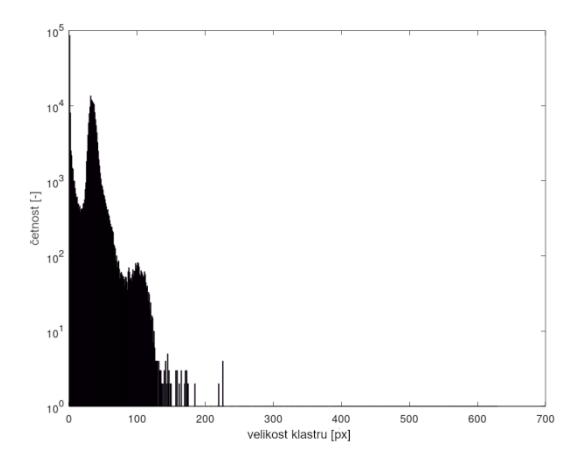

<span id="page-57-0"></span>**Obr. 21 Histogram četností velikostí klastrů** zobrazuje rozložení počtů klastrů různými velikostmi. Šířka kanálu je 1 px. Tento histogram je zobrazen pro vzorek neosazeného plošného spoje zaznamenaný pomocí svazku protonů o energii 31 MeV a s detektorem nastaveným kolmo k ose svazku.

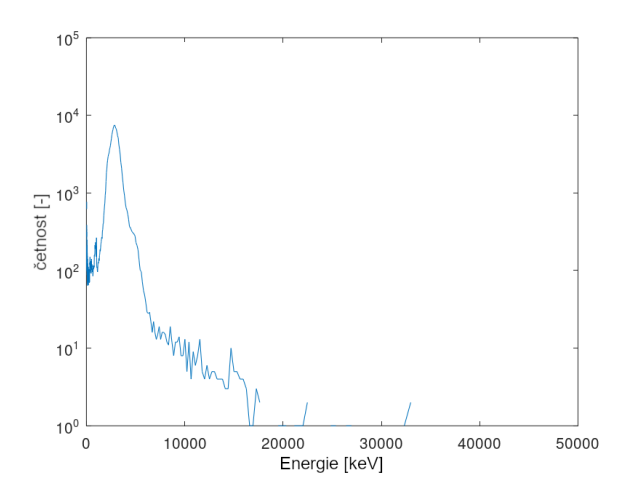

**Obr. 23 Energetické spektrum s relativní šířkou kanálu (2%)** bylo vytvořeno ze všech klastrů získaných měřením se stejným vzorkem a stejným nastavením svazku i detektoru jako u předchozího obrázku. Energie protonů byla 31 MeV, vzorek byl neosazený plošný spoj a detektor byl natočen kolmo k ose svazku.

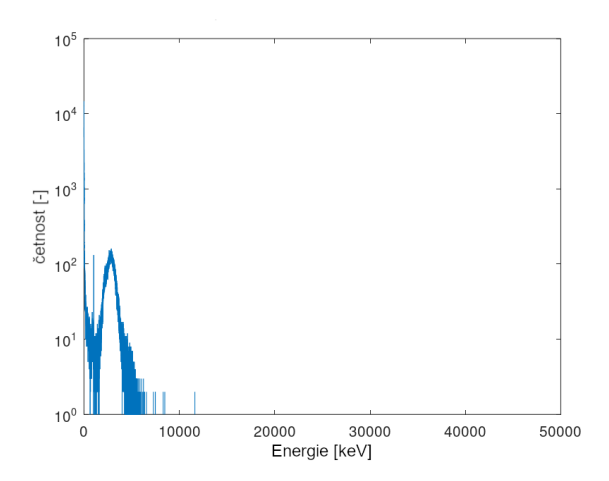

**Obr. 22 Energetické spektrum s pevnou šířkou kanálu (1 keV)** bylo vytvořeno ze všech klastrů získaných měřením se stejným vzorkem a stejným nastavením svazku i detektoru jako u předchozího obrázku. Energie protonů byla 31 MeV, vzorek byl neosazený plošný spoj a detektor byl natočen kolmo k ose svazku.

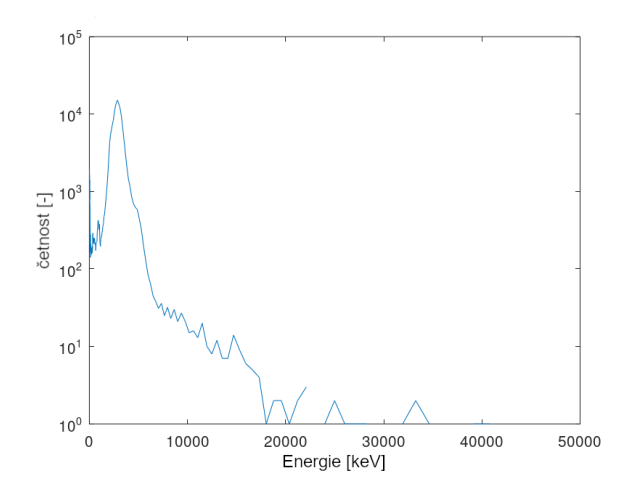

**Obr. 24 Energetické spektrum s relativní šířkou kanálu (4%)** bylo vytvořeno ze všech klastrů získaných měřením se stejným vzorkem a stejným nastavením svazku i detektoru jako u předchozího obrázku. Energie protonů byla 31 MeV, vzorek byl neosazený plošný spoj a detektor byl natočen kolmo k ose svazku.

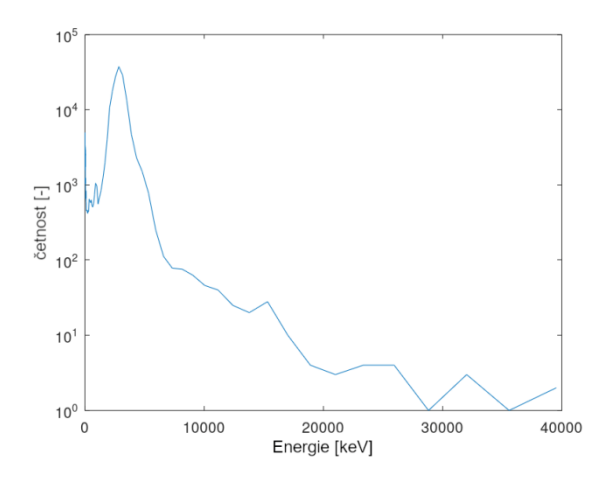

**Obr. 25 Energetické spektrum s relativní šířkou kanálu (10%)** bylo vytvořeno ze všech klastrů získaných měřením se stejným vzorkem a stejným nastavením svazku i detektoru jako u předchozího obrázku. Energie protonů byla 31 MeV, vzorek byl neosazený plošný spoj a detektor byl natočen kolmo k ose svazku.

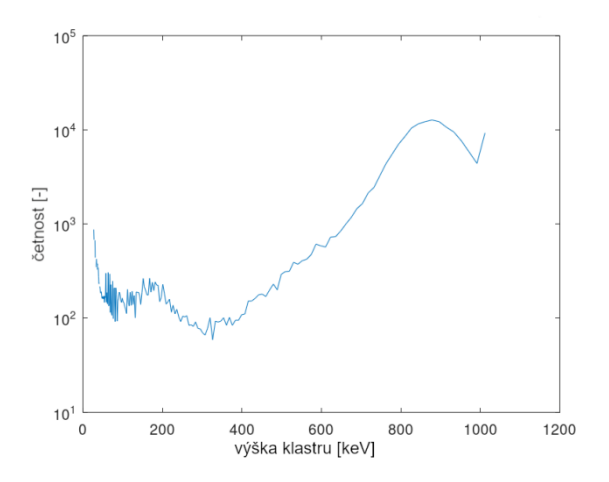

**Obr. 27 Výškové spektrum s relativní šířkou kanálu (2%)** bylo vytvořeno ze všech klastrů získaných měřením se stejným vzorkem a stejným nastavením svazku i detektoru jako u předchozího obrázku. Energie protonů byla 31 MeV, vzorek byl neosazený plošný spoj a detektor byl natočen kolmo k ose svazku.

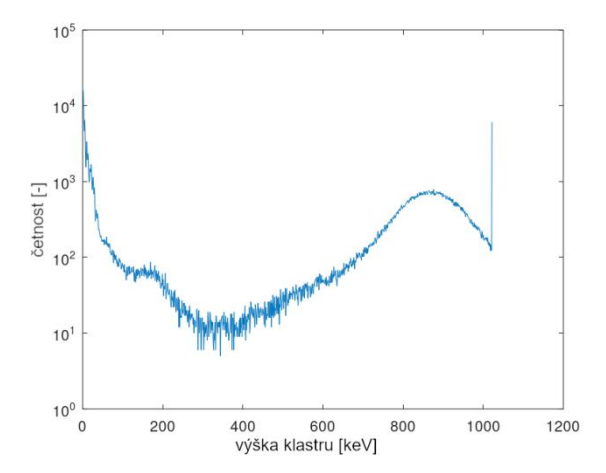

**Obr. 26 Výškové spektrum s pevnou šířkou kanálu (1 keV)** bylo vytvořeno ze všech klastrů získaných měřením se stejným vzorkem a stejným nastavením svazku i detektoru jako u předchozího obrázku. Energie protonů byla 31 MeV, vzorek byl neosazený plošný spoj a detektor byl natočen kolmo k ose svazku.

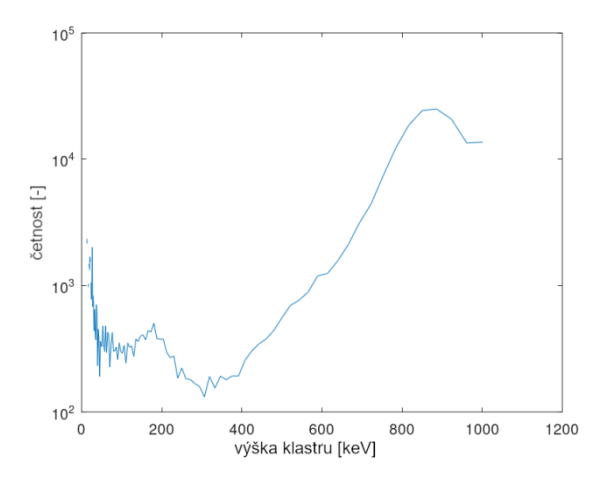

**Obr. 28 Energetické spektrum s relativní šířkou kanálu (4%)** bylo vytvořeno ze všech klastrů získaných měřením se stejným vzorkem a stejným nastavením svazku i detektoru jako u předchozího obrázku. Energie protonů byla 31 MeV, vzorek byl neosazený plošný spoj a detektor byl natočen kolmo k ose svazku.

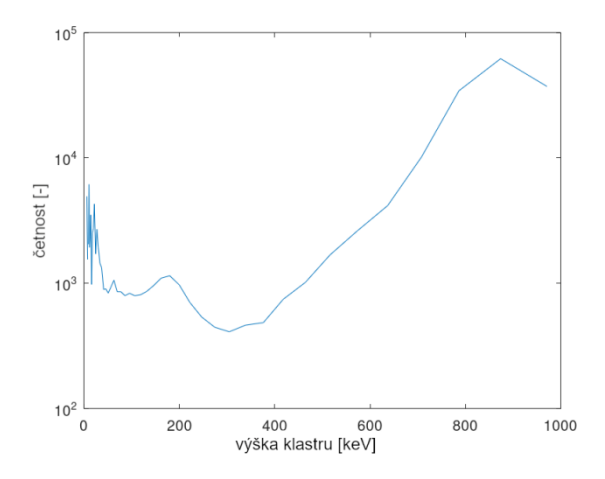

**Obr. 29 Výškové spektrum s relativní šířkou kanálu (10%)** bylo vytvořeno ze všech klastrů získaných měřením se stejným vzorkem a stejným nastavením svazku i detektoru jako u předchozího obrázku. Energie protonů byla 31 MeV, vzorek byl neosazený plošný spoj a detektor byl natočen kolmo k ose svazku.

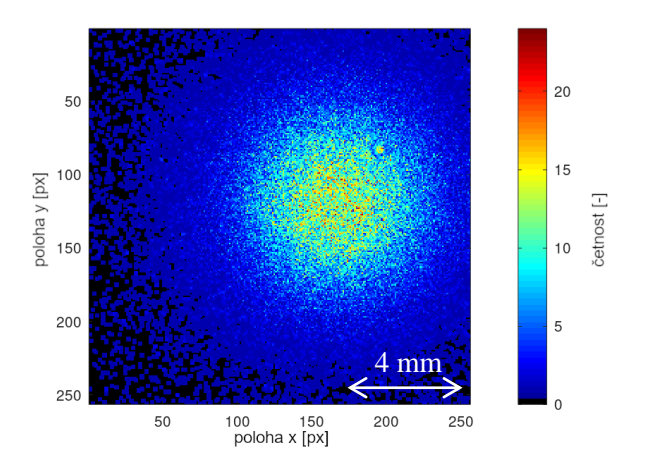

<span id="page-59-0"></span>**Obr. 30 Četnostní radiogram** zobrazuje četnost klastrů na pixel. Největší intenzita byla v ose svazku protonů o energii 31 MeV Obrázek byl vytvořen z kombinovaně filtrovaných dat. Byly použity pouze klastry, které měly plochu větší než 7 pixelů, maximální energie vybraných klastrů byla 6255 keV a výška klastrů byla vybrána nad 300 keV. Vzorek byl stejný jako u zobrazených spekter tedy neosazený plošný spoj. Chybějící hodnoty byly dopočítány podle hodnot v blízkém okolí.

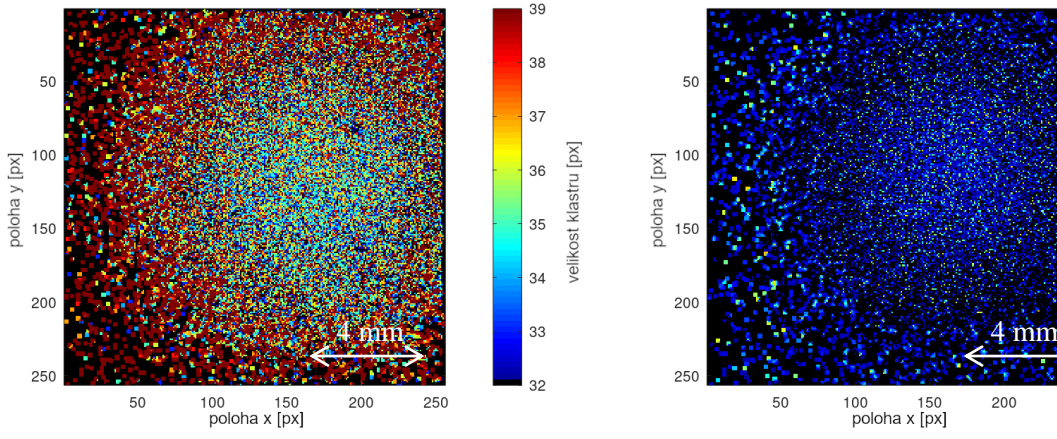

**Obr. 31 Zobrazení velikostí klastrů:** Obrázek je vytvořen z průměrných hodnot lokalizovaných v jednotlivých klastrech lokalizovaných na dané pozici. Meze barevné škály byly nalezeny automaticky tak, že byla zobrazena pouze polovina klastrů kolem mediánu. Zobrazené hodnoty byly však poměrně rozdílné, takže nebylo patrné zobrazení vzorku. Výběr klastrů byl stejný jako na **[Obr. 30](#page-59-0)** Chybějící hodnoty byly dopočítány podle hodnot v blízkém okolí.

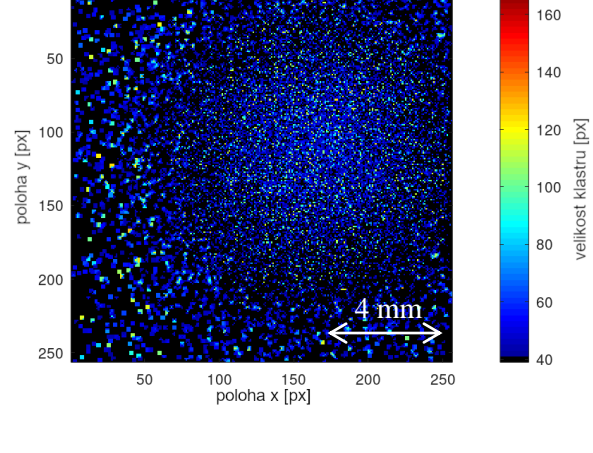

**Obr. 32 Zobrazení velikostí klastrů:** Obrázek je vytvořen z maximálních hodnot lokalizovaných v jednotlivých klastrech lokalizovaných na dané pozici, zobrazuje tedy extrémy. Meze barevné škály byly zvoleny tak, že bylo zobrazeno pouze ¼ hodnot odpovídající největším velikostem klastrů. Zobrazení by mělo zvýraznit extrémy. Chybějící hodnoty byly dopočítány podle hodnot v blízkém okolí, tím jsou dána větší pole se stejnou hodnotou na okrajích svazku.

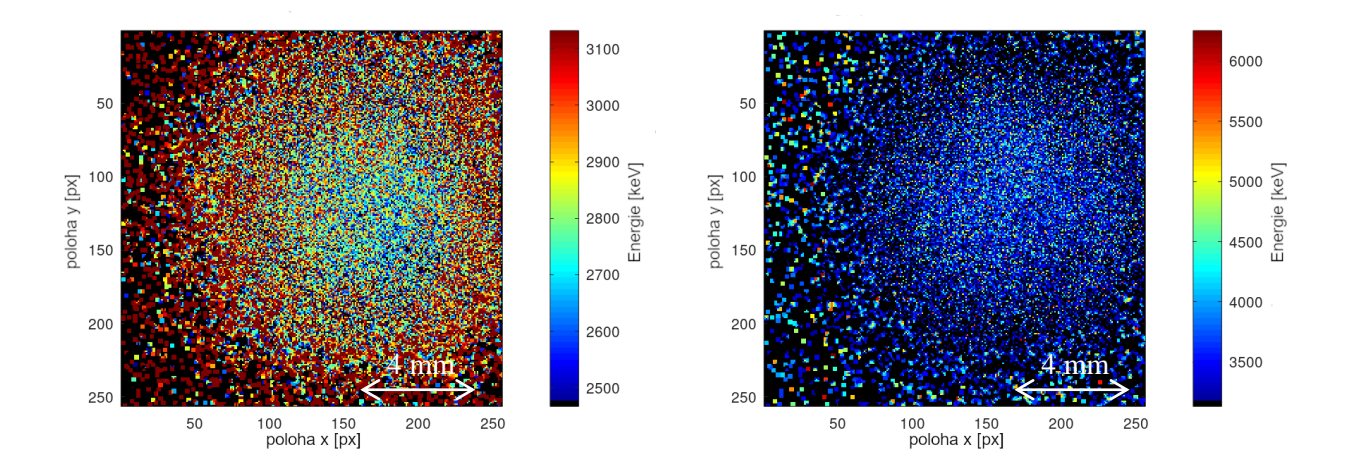

<span id="page-60-1"></span>**Obr. 33 Zobrazení energie v [keV]:** Obrázek je vytvořen z průměrů na jednotlivých pozicích. Meze barevné škály byly nalezeny automaticky. Byla zobrazena pouze polovina klastrů kolem mediánu. V pravé části obrázku je patrná tmavší oblast, která energetickému rozptylu vzniklému na okraji kolimátoru. Chybějící obrazové hodnoty byly dopočítány podle hodnot v blízkém okolí. Nulové hodnoty odpovídají místům, kde ani v okolí nebyla nalezena žádná hodnota.

**Obr. 34 Zobrazení deponované energie v [keV]:**  Obrázek je vytvořen z maximálních hodnot lokalizovaných na dané pozici, zobrazuje extrémy. Meze barevné škály byly zvoleny tak, že bylo zobrazeno pouze ¼ hodnot odpovídající největším velikostem klastrů. Zobrazení by mělo zvýraznit extrémy. Chybějící hodnoty byly dopočítány podle hodnot v blízkém okolí, tím jsou dána větší pole se stejnou hodnotou na okrajích svazku.

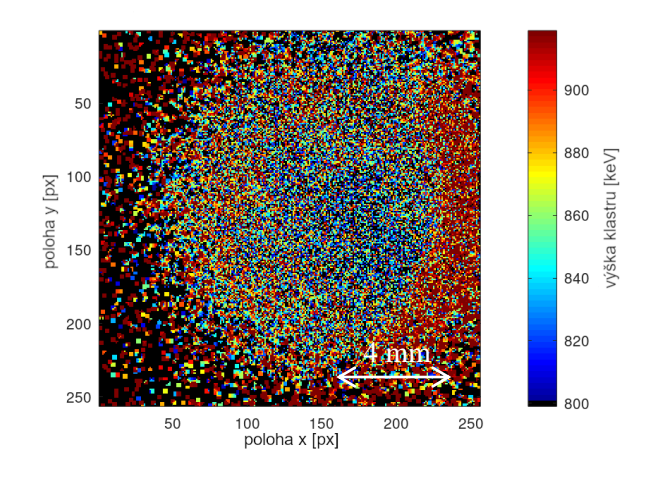

1020 1000 ýška klastru [keV 980 poloha y [px]  $15<sub>0</sub>$ 960 200 940 4 mm 4 mm250 920 50 100 150<br>poloha x [px] 250  $200$ 

**Obr. 35 Zobrazení výšek klastrů v [keV]:**  Obrázek je vytvořen z průměrů na dané pozici. V pravé části obrázku je patrná tmavší oblast, která energetickému rozptylu vzniklému na okraji kolimátoru. V tomto zobrazení tato oblast vynikla více než při zobrazení energie. Chybějící obrazové hodnoty byly dopočítány podle hodnot v blízkém okolí. Nulové hodnoty odpovídají místům, kde ani v okolí nebyla nalezena žádná hodnota.

<span id="page-60-0"></span>**Obr. 36 Zobrazení výšek klastrů v [keV]:**  Obrázek je vytvořen z maximálních hodnot lokalizovaných na dané pozici, zobrazuje extrémy. Meze barevné škály byly zvoleny tak, že bylo zobrazeno pouze ¼ hodnot odpovídající největším velikostem klastrů. Výška klastrů odpovídá maximální hodnotě jeho energie. Chybějící hodnoty byly dopočítány podle hodnot v blízkém okolí, tím jsou dána větší pole se stejnou hodnotou na okrajích svazku.

#### **7.2.4 Diskuze a zhodnocení výsledků**

Pro všechny vzorky a natočení detektoru byla hromadně zpracována data. Byla vytvořena jednak spektra klastrů, ale také výsledné radiogramy. Ačkoliv byla data precizně zpracována a vybrána nepodařilo se zobrazit výsledné zkoumané vzorky. Jednak vzorky obsahovaly velice nepatrné rozdíly v tloušťce materiálu, ale hlavně svazek protonů nebyl čistě mono-energetický. Disperze energie ve svazku byla dostatečně velká na to, aby ve výsledném zobrazení zanikly malé rozdíly tloušťky materiálu. V energeticky závislých radiogramech tj. radiogramech zobrazujících celkovou deponovanou energii klastrů a zobrazujících výšky klastrů byl patrný energetický rozptyl okraje svazku, ke kterému došlo na okraji kolimátoru. Jelikož bylo s detektorem otáčeno a napájecí i USB kabel vedly před detektorem (mezi tělem detektoru stínicím plechem s kolimátorem), dostal se při některých měřeních napájecí kabel do svazku. Tento kabel byl zobrazen ve výsledných radiogramech. Kabely jsou dobře vidět na fotografii v [Obr. 20.](#page-55-0) Zobrazení kabelu protonovým svazkem je patrné na následujících obrázcích.

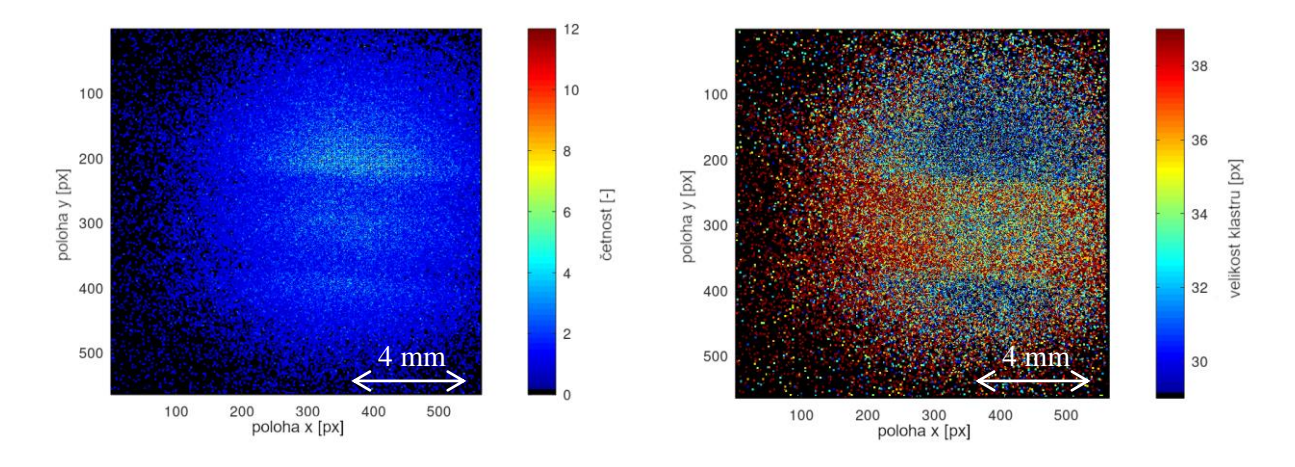

**Obr. 37 Zobrazení četnosti klastrů:** Obrázek zobrazuje 2D profil protonového svazku, do kterého se dostal vlivem natáčení detektoru napájecí kabel. Obraz kabelu je způsoben poklesem intenzity. Velikost obrazového pixelu odpovídá 25 μm. Obrázek byl vytvořen z výběru klastrů, které obsahovaly více než 15 pixelů, jejich celková deponovaná energie byla menší než 7261 keV a hodnoty výšek vyšší než 300 keV.

**Obr. 38 Radiogram mozaiky folií a napájecí kabelu**, který se se dostal do svazku, zobrazuje průměrné velikosti klastrů v jednotlivých pixelech. Mozaice folií odpovídá rozdílný odstín v pravé a levé části obrazu. Kabelu odpovídá tmavší pruh napříč obrázkem. Na kabelu je patrné, že se skládal ze dvou přímých vodičů. Obrázek byl vytvořen ze shodného výběru dat a se stejným rozlišením jako [Obr. 33.](#page-60-1)

Výběr klastrů ve výše zobrazených obrázcích byl proveden automaticky pomocí vyhledání změny monotonie funkce, která protíná vrcholy histogramu velikostí klastrů. V místě, kde začala být "funkce" rostoucí, byla zvolena mez výběru podle velikostí. Tím byly odfiltrovány jednopixelové klastry, ale i takové, které obsahovaly pouze několik pixelů. Tyto klastry byly vytvořeny rozptýlenými částicemi. Pomocí meze energie byly naopak odfiltrovány vysokoenergetické klastry, kterých byly

pouze jednotky a mohly by ovlivnit zobrazovaný průměr. Mez byla automaticky nalezena podle spektra tak, že odpovídala energii, kde pokleslo spektrum na polovinu maximální hodnoty hlavního píku spektra. Ve výsledných radiogramech nabyl dobře patrné obrazy vzorků, ale zároveň byla odhalena nízká monoenergeticita protonového svazku. V případě případného dalšího experimentu bude nutné vzít v potaz tyto výsledky již při přípravě. Pro dosažení přesnějších radiogramů by bylo nutné provést experiment jedné z tras iontovodu v experimentální hale, která se nachází vedle cyklotronové haly, viz pravá část [Obr. 14.](#page-50-0)

### **7.3 Radiografie s využitím protonů s nižší energií**

Cílem tohoto měření na urychlovači Tandetron bylo ověřit možnosti využití nízkoenergetických protonů k protonové radiografii. V popisovaném experimentu byly využity pro měření snadno definovatelné zkušební vzorky. Nejprve byl změřen čistý svazek protonů a posléze byla provedena měření se vzorky, které byly složeny z tenkých Mylarových a hliníkových folií. Byl změřen průchod svazku přes tyto folie, následně byly zkoumány okraje těchto folií a postupný přechod přes okraje několika na sebe naskládaných folií, (z těchto folií byly vytvořeny schody). Pro radiografický záznam byly využity detektory AdvaPix Timepix3 a MiniPix [\[44\].](#page-110-9)

# **7.3.1 Pracoviště urychlovače Tandetron 4130 MC**

Urychlovač Tandetron 4130 MC je víceúčelový tandemový lineární elektrostatický urychlovač iontů. Instalován byl na oddělení neutronové fyziky ÚJF AV ČR v roce 2005 jako kompaktní urychlovač. O rok později bylo k Tandetron uvedeno do provozu zařízení pro iontovou implementaci. Po roce 2008, kdy byla zprovozněna mikrosonda, byla postupně uváděna do provozu další zařízení až do stavu, který je znázorněn na [Obr. 39.](#page-63-0) Tento stav je aktuální od roku 2018. Urychlovat lze pomocí Tandetronu ionty lehkých i těžších prvků od vodíku až po zlato. Do urychlovače vstupují negativní ionty z jednoho ze tří iontových zdrojů. Tyto ionty jsou urychlovány dvoustupňově, nejdříve jako záporné a po přepólování (zbavení elektronů) jako kladné ve druhém stupni. Vysoké napětí, kterým jsou ionty urychlovány, lze nastavit od 200 kV po 3 MV. Energie svazků iontů lze nastavit v rozsahu od 400 keV až do 24 MeV. [\[45\],](#page-110-10) [\[51\].](#page-111-1)

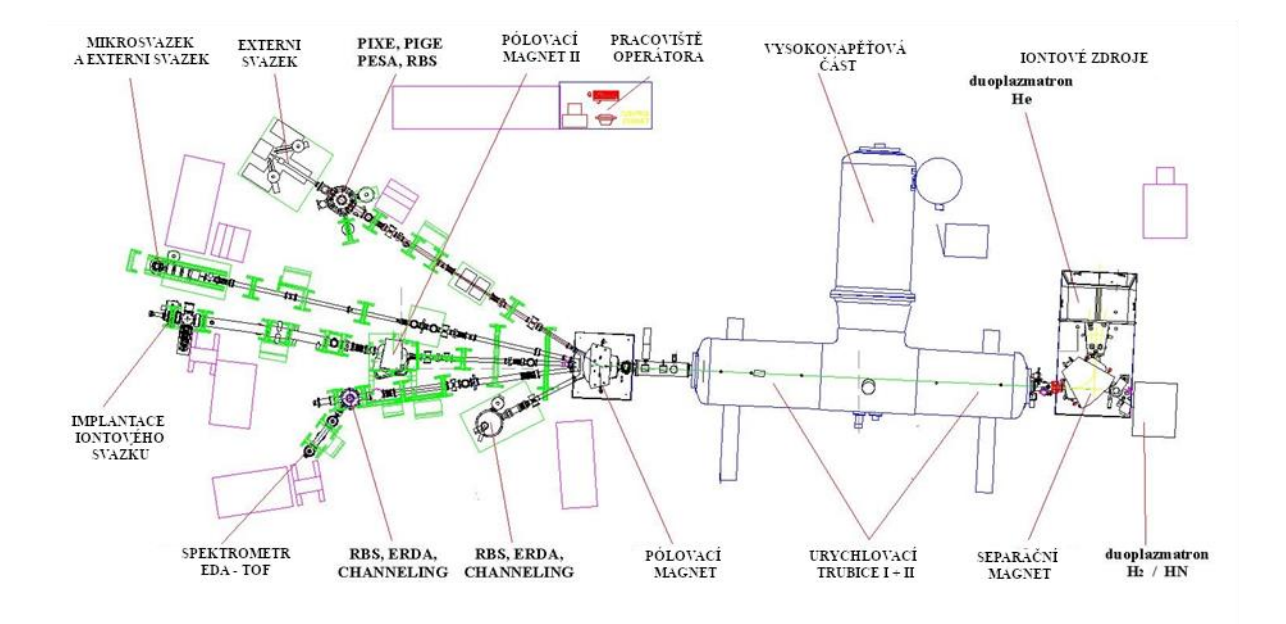

<span id="page-63-0"></span>**Obr. 39 Schéma urychlovače Tendetron 4130 MC:** Nákres znázorňuje půdorys haly s urychlovačem. Na pravé straně se nachází iontové zdroje (2 douplazmatrony, kterým lze získat ionty z iontového plynu, a jeden zdroj z pevného skupenství. Od iontového zdroje svazek vchází do samotného urychlovače, kde se nejdříve urychlí jako negativní směrem k anodě. Tam je přepólován a znovu se urychlí jako kladný směrem k záporné elektrodě. Po výstupu z urychlovače může být svazek vyveden do jedné z tras a využit jedním ze zařízení, která jsou vyobrazena v levé části obrázku. V horní části obrázku se nachází pracoviště operátora [\[45\].](#page-110-10)

Pro tuto práci byl využit protonový mikrosvazek. Nastavení energie bylo zvoleno tak, aby se částice nezastavily ve vzorku a zároveň nebyla z hlediska radiační ochrany ohrožena bezpečnost pracovníků laboratoře ani nás při měření experimentu. Proto zde byly využity protony o energii 2,9 MeV. Jako vzorky posloužily tenké fólie z různých materiálů (Mylar, hliník). Vzorky byly ozařovány ve vzduchu. Pro lepší kalibraci detektoru, byl detektor také ozařován samostatně. Vzorky byly automaticky skenovány pomocí mikrosvazku v podobě čtvercového pole o rozměrech 1,5 × 1,5 mm. [\[45\].](#page-110-10)

## **7.3.2 Návrh a průběh experimentu**

Protonová radiografie na urychlovači Tandetron byla provedena pomocí mikrosvazku protonů. Svazek byl elektromagneticky rozmítán do čtvercového profilu o rozměrech  $1\times1$  mm<sup>2</sup> a veškerá měření byla provedena na vzduchu. Schéma navržené měřící sestavy je znázorněno na [Obr. 40.](#page-64-0)

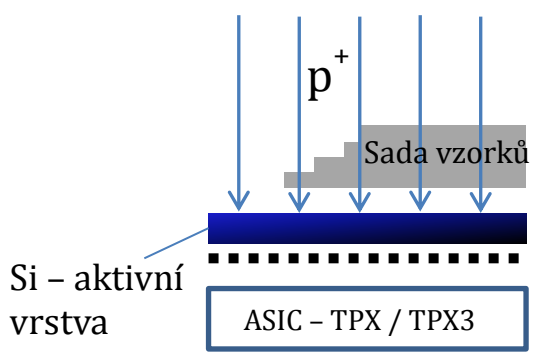

<span id="page-64-0"></span>**Obr. 40 Schéma ozařovací sestavy:** V tomto schématu je znázorněn svazek protonů jdoucí shora, skrz vzorky a dopadá na aktivní vrstvu detektoru. Protonový svazek je homogenní a mono-energetický. Nejprve svazek prochází přes vzorek, kterému předá zlomek energie a následně dopadá na detektor, v případě, že mají protony dostatečnou energii, prolétnou i detektorem a zabrzdí daleko mimo sestavu. Pod detektorem se nachází elektronický čip, který vyhodnocuje jednotlivé signály zvlášť (ASIC - TPX)[. \[49\]](#page-111-0)

Nejprve byly zaznamenány stopy rozmítaného svazku bez vzorků v různých polohách detektoru (ve středu a u okrajů). V tomto měření se uplatnil pouze rozptyl na výstupním okně a ve vzduchu. Vzdálenost detektoru od výstupního okna byla 7 mm, viz [Obr. 41.](#page-65-0) Tato vzdálenost se v průběhu měření neměnila ani po výměně vzorků. Data ze všech měření byla zaznamenána v této vzdálenosti. Fotografie umístění detektoru je na [Obr. 42](#page-66-0) a schéma měřicí sestavy na [Obr. 43.](#page-67-0) Data naměřená bez vzorku sloužila k porovnání s daty naměřenými se vzorky a pro kalibraci detektoru.

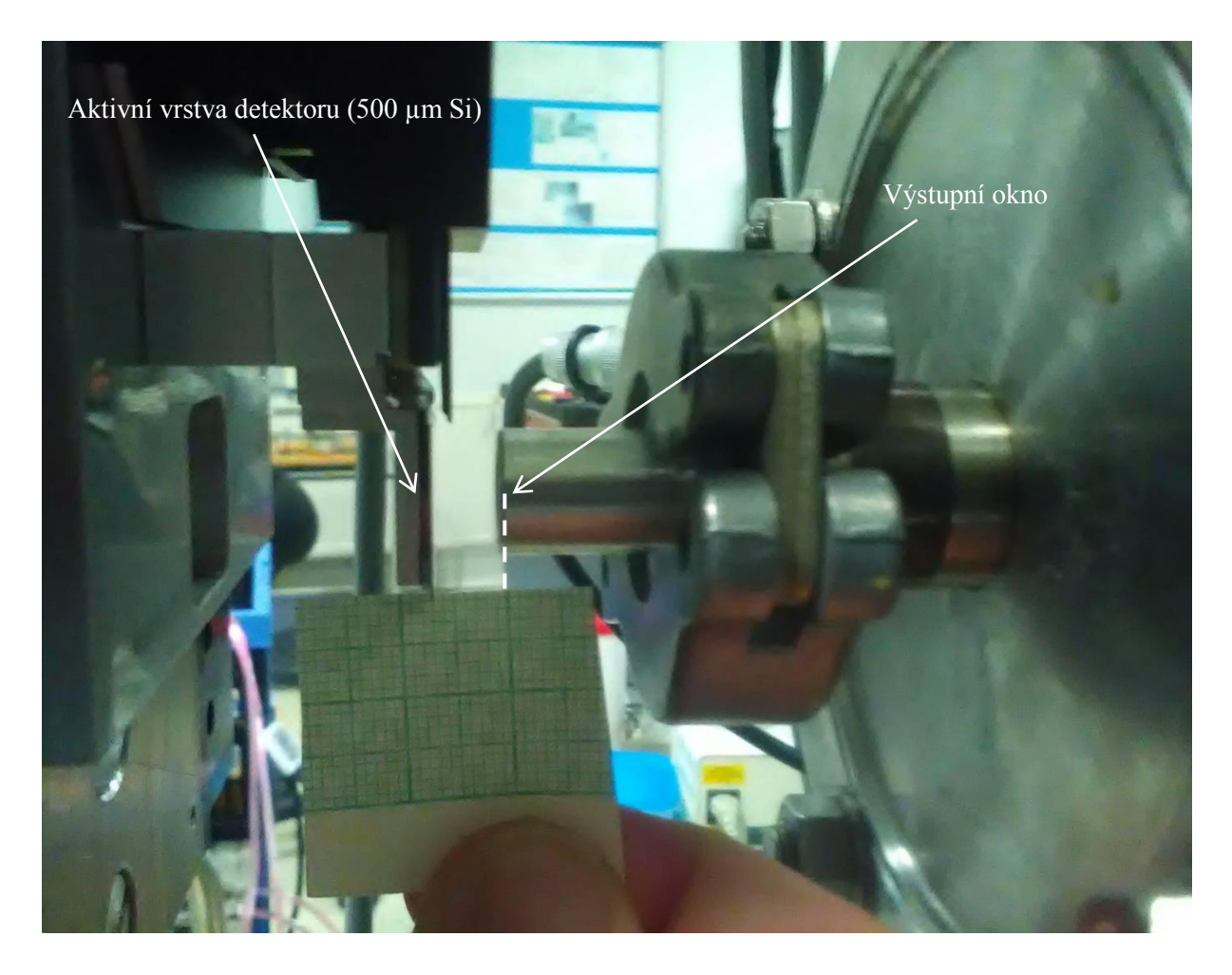

<span id="page-65-0"></span>**Obr. 41 Detail vzdálenosti detektoru od výstupního okna:** Vzdálenost 7 mm mezi aktivní 500mikrometrovou Si aktivní vrstvou a výstupním oknem je vyznačena milimetrovým papírem.

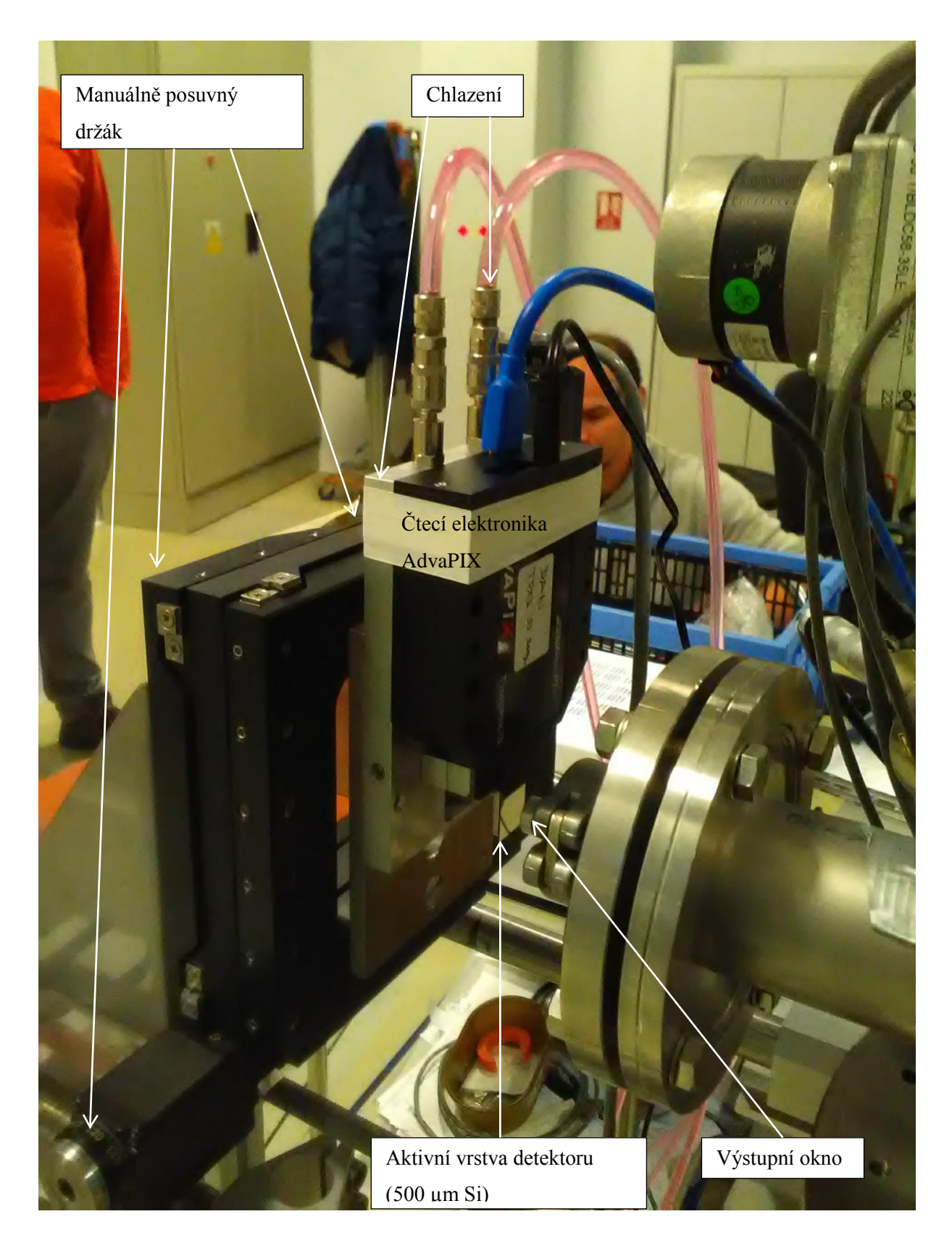

<span id="page-66-0"></span>**Obr. 42 Umístění detektoru na pohyblivý držák:** K pohyblivému držáku byl detektor AdvaPIX-TPX3 připevněn pomocí hliníkové chlazené desky. S držákem bylo možné pohybovat pomocí jemného posuvu v osách *X* a *Y*. Manuální ovládání posuvu ve směru osy *Y* se nachází v levém dolním rohu fotografie

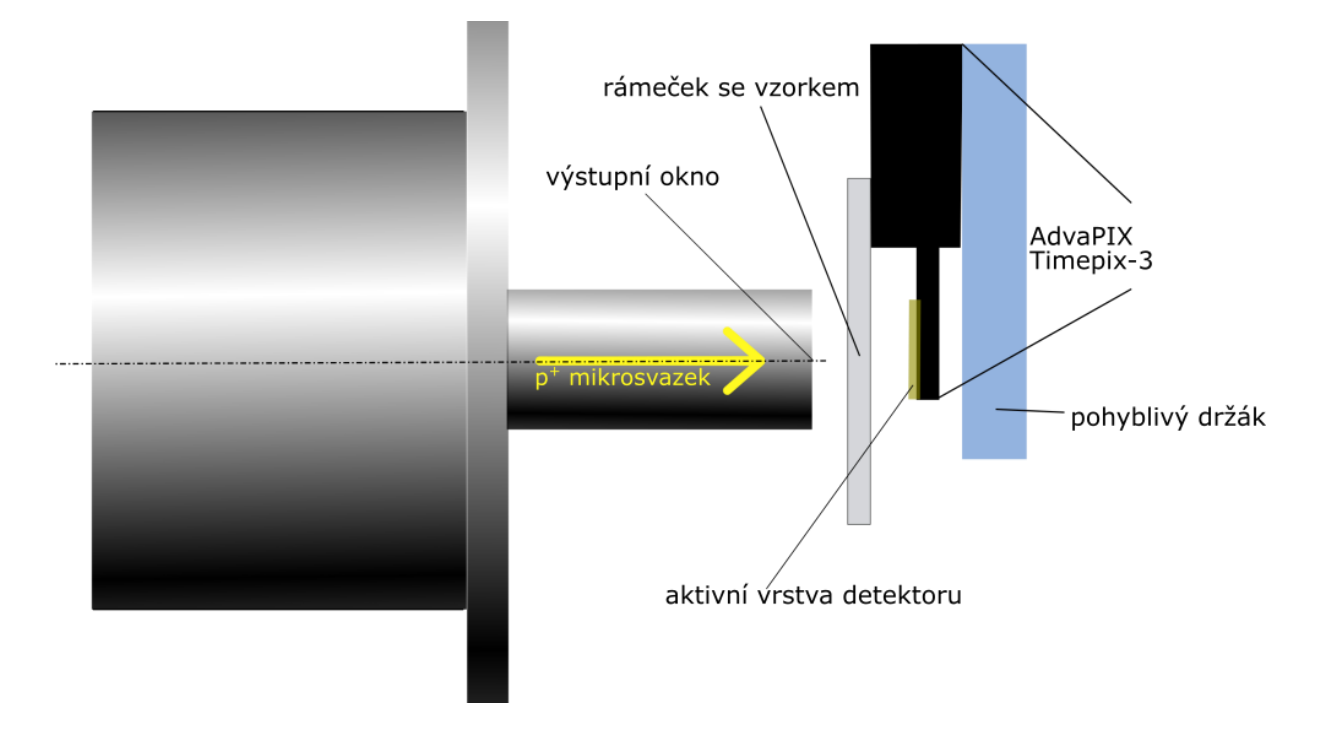

<span id="page-67-0"></span>**Obr. 43 Schéma měřící sestavy** pro záznam protonové radiografie pomocí mikrosvazku zaznamenané detektorem AdvaPix Timepix3 [\[49\].](#page-111-0)

Po pořízení dat bez vzorku probíhala měření s jednotlivými vzorky. Vzorky folií byly umístěny na rámeček od diapozitivu, který byl nalepen před aktivní vrstvu detektoru, viz [Obr. 44.](#page-69-1) Nejdříve byly měřeny jednoduché vzorky, kde byla natažena jedna vrstva buď hliníkové 5 μm tlusté, nebo pokovené rovněž 5 µm tlusté Mylarové folie. Potom byly jednoduché vzorky vyměněny za složené. Zde byly zkoumány tyto vzorky: hrana pokovené Mylarové folie, kde pokovení končilo cca 1 mm od kraje folie, dále schodově poskládané Mylarové folie o celkový tloušťkách 0, 5, 10, 15 a 20 μm a podobně naskládané hliníkové folie o celkových tloušťkách 0, 5, 10, 25 a 30 mm; tento vzorek je znázorněn na [Obr. 44.](#page-69-1) Pro získání vhodných radiografických dat bylo potřeba proskenovat tyto vzorky svazkem. Skenování bylo zajištěno manuálním posunem v osách kolmých (osy X a Y) na osu svazku (osa Z). Proskenována byla pouze nehomogenní oblast, tj. oblast ve které se nachází přechod mezi jednotlivými foliemi (viz oranžový obdélník na [Obr. 44\)](#page-69-1). Nakonec bylo provedeno měření, kde byla jako vzorek použita jemná pravoúhlá kovová mřížka, která měla rozeč mezi drátky 0,25 mm a tloušťka drátků byla cca 50 µm (odečteno z radiogramu). Byla naměřena data pro 2 různé úhly mřížky. Mřížka byla nasazena ve speciálním držáku přímo na výstupní okno. Na rozdíl od předchozích měření, byl tedy vzorek bezprostředně za folií výstupního okna a svazek před průletem vzorkem prolétal výrazně tenčí vrstvou vzduchu. Seznam všech použitých vzroků je uveden v tabulce: [Tabulka 2.](#page-68-0)

<span id="page-68-0"></span>**Tabulka 2** Seznam radiografických vzorků měřených na Tandetronu

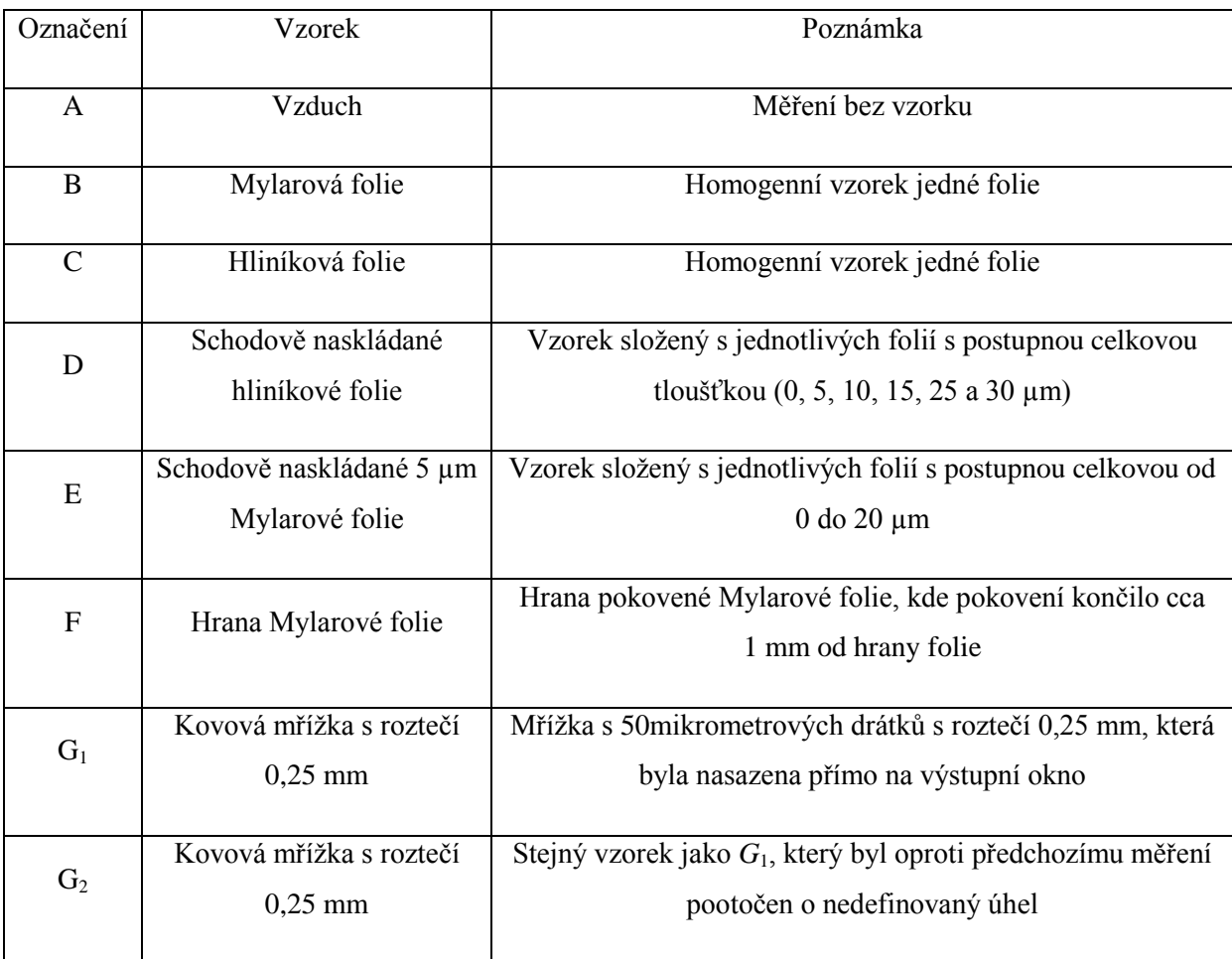

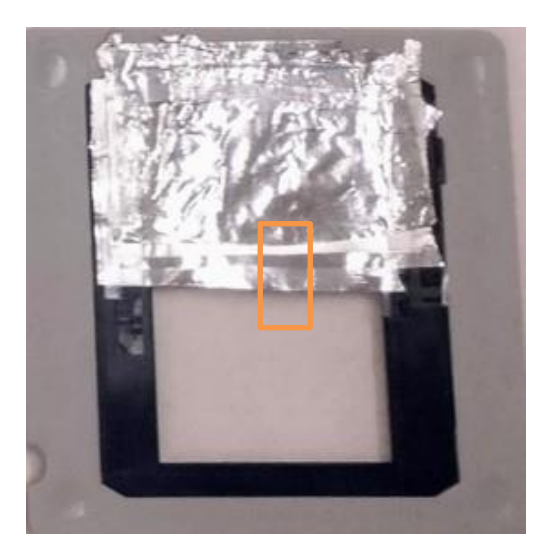

**Obr. 44 Příklad složeného vzorku** *(D)***.** Zde jsou zobrazeny schodovitě poskládané hliníkové folie o celkových tloušťkách 0, 5, 10, 25 a 30 mm. Oranžový obdélník označuje oblast, která byla proskenována svazkem [\[49\].](#page-111-0)

# <span id="page-69-1"></span><span id="page-69-0"></span>**7.3.3 Popis a zpracování dat pořízených detektorem Timepix3**

Radiografická data pořízená pomocí detektoru Advapix – Timepix3 (kap. [4.1\)](#page-30-0) byla předzpracována programem Pixet vyvinutém firmou Advacam s.r.o. [\[41\].](#page-110-6) Data naměřená detektorem obsahovala parametry pro každý pixel, kterým byl zaznamenán dopad protonu na detektor (událost), resp. kde byla překonána prahová hodnota napětí na komparátoru. Detektor Timepix3 zaznamenával více parametrů zároveň (čas události a hodnota ToT). Z těchto hodnot bylo možné určit při předzpracování programem Pixet jednotlivé klastry a jejich parametry. Byly vypočteny a uloženy souřadnice přesné lokace dopadu částice, velikost klastru (počet pixelů), maximální hodnota v klastru, celková energie klastru, kulatost a další parametry, které nebyly v této práci využity. Veškerá takto předzpracovaná data pro jedno měření byla následně uložena do jednoho souboru s názvem "Klastr List" (seznam klastrů), kde byl vždy jeden řádek se všemi parametry pro každý klastr. Takto předzpracovaná data byla využita pro analýzu klastrů a další zpracování, jehož výsledkem byly hotové obrázky.

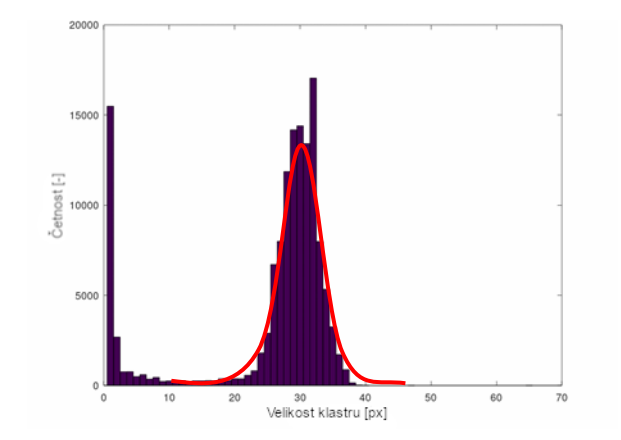

<span id="page-70-0"></span>**Obr. 45 Histogram četností klastru dle velikostí** byl zobrazen na základě dat z kalibrace na vzduchu *(vzorek A)***.** Na histogramu je patrné lokální maximum odpovídající sekundárním fotonům a dále velký pík připomínající Gaussián, jehož střed odpovídá střední velikosti klastrů. Gaussián je naznačen červenou křivkou [\[49\].](#page-111-0)

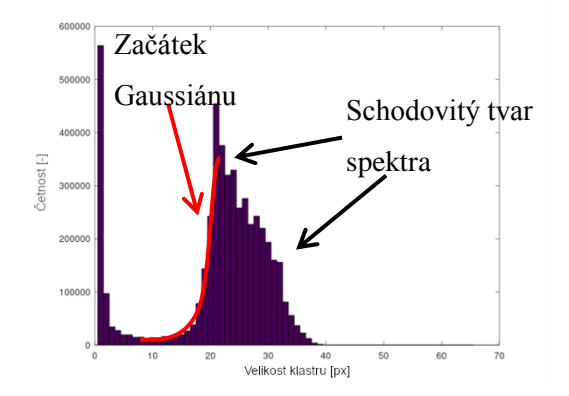

<span id="page-70-2"></span>**Obr. 46 Histogram četností klastru dle velikostí** byl zobrazen na základě radiografických dat, kde jako vzorek byla umístěna sada na sebe naskládaných folií, které se na jedné straně překrývaly pouze částečně *(vzorek D)*. Pravý pík z levé strany odpovídá Gaussiánu, což je vyznačeno červenou křivkou. Od maxima doprava má tvar schodů, kde jednotlivé stupně odpovídají klastrům vzniklých dopadem protonů prošlých různými tloušťkami na sebe naskládaných hliníkových folií [\[49\].](#page-111-0)

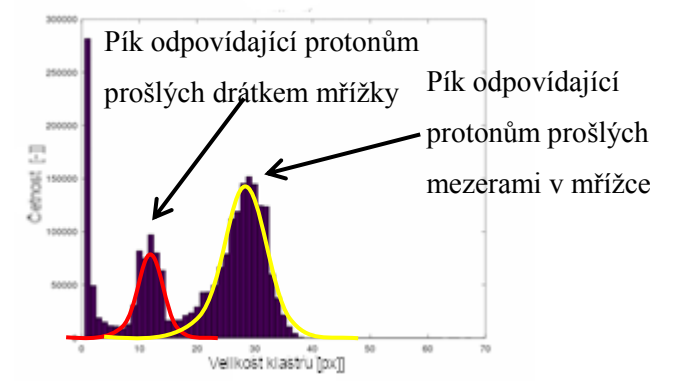

<span id="page-70-1"></span>**Obr. 47 Histogram četností klastru dle velikostí** byl zobrazen na základě radiografických dat, kde byla použita mřížka jako vzorek *(G*1*)*. Na histogramu je patrné lokální maximum odpovídající sekundárním fotonům a dále dva oddělené píky připomínající Gaussiány. Větší pík napravo odpovídá klastrům vzniklých dopady protonů, které prolétly mezery v mřížce. Druhý menší pík odpovídá klastrům od protonů prošlých skrz "drátky" mřížky [\[49\].](#page-111-0)

Nejdříve byla tato data využita k analýze klastrů v jednotlivých měřeních. Jako první byly vytvořeny histogramy rozložení počtu klastrů podle počtu jejich pixelů. Na těchto histogramech lze porovnat četnosti a rozdělení různě velikých klastrů. V zobrazení na [Obr. 45-](#page-70-0) [Obr. 47](#page-70-1) je mimo jiné také patrný veliký sloupec odpovídající počtu klastrů o jednom pixelu, což odpovídá fotonům. Pro jednoduché vzorky a při kalibračním měření odpovídá četnostní diagram Gaussiánu, kde maximum odpovídá střední energii protonů, viz [Obr. 45.](#page-70-0) U radiografických dat je patrných více píků, které odpovídají různým energiím protonů. Toto je dobře vidět u mřížky, kde jeden Gaussián odpovídá protonům, které prolétly otvory v mřížce. Druhý menší pík odpovídá protonům, které část energie předaly mřížce, viz [Obr. 46.](#page-70-2) Dobře patrný rozdíl v rozložení velikosti klastrů je v histogramu z dat pořízených se sadou hliníkových folií, viz [Obr. 47.](#page-70-1) Tento histogram má na levé straně tvar Gaussiánu a na pravé připomíná schody, což odpovídá různým celkovým tloušťkám folií, kterými protony prošly.

Při porovnávání jednotlivých histogramů jsou patrné různé shody pro různá měření. Velmi patrná je například shoda střední velikosti klastru v píku kalibračního měření na vzduchu se střední velikostí klastru v pravém píku u histogramu z dat měřených s mřížkou. Toto rozdělení odpovídá klastrům od protonů, které neprolétly žádným vzorkem, resp. letěly pouze vzduchem. Dále lze pozorovat stejnou maximální velikost klastrů u všech měření. Rozptyl velikosti klastrů lze pozorovat u histogramu na základě kalibračních dat, ale např. také v histogramu pro vzorek sady hliníkových folií. Zde lze rozptyl pozorovat nalevo od maxima píku se "schody" a také vpravo od "nejnižšího schodu", tam je velice podobný ostatním histogramům.

Při další analýze byla zobrazena jednotlivá energetická spektra z jednotlivých měření. Spektra byla vypočítána z hodnot energie jednotlivých klastrů pro jednotlivá měření. Spektra byla zobrazena jak s absolutní šířkou kanálu (1 keV), tak i s relativní (2, 4 a 10% z hodnoty energie). Jelikož velikost klastrů koreluje s deponovanou energií v týchž klastrech, jsou tvary energetických spekter velice podobné tvaru obálek histogramů podle velikosti klastrů (resp. počtu pixelů klastru). Energetická spektra byla na rozdíl od histogramů velikosti klastrů zobrazena v logaritmickém měřítku na ose Y, aby vynikly i menší rozdíly u nižších četností. Další rozdíly jsou patrné mezi spektry zobrazenými s různými šířkami kanálů. Spektrum s absolutní šířkou kanálu o velikosti jednoho pixelu je nejjemnější, ale vykazuje velkou zvlněnost, způsobenou statistickou odchylkou četností. Navíc hodnoty odpovídající nízké energii výrazně převyšují hodnoty četností ve zkoumané oblasti, což je však do jisté míry eliminováno využitím logaritmického měřítka. Naopak v zobrazení spekter s relativní 10% šířkou kanálu došlo až k přílišnému vyhlazení tvaru spektra. Lokální maxima tak neodpovídala skutečnosti a mohla být posunuty do středu daného kanálu. Tímto byla do tvaru spektra vnesena až 5% chyba. V tomto zobrazení však vynikly výrazné píky a byla odfiltrována zvlněnost a "chlupatost" i pro nižší energie.
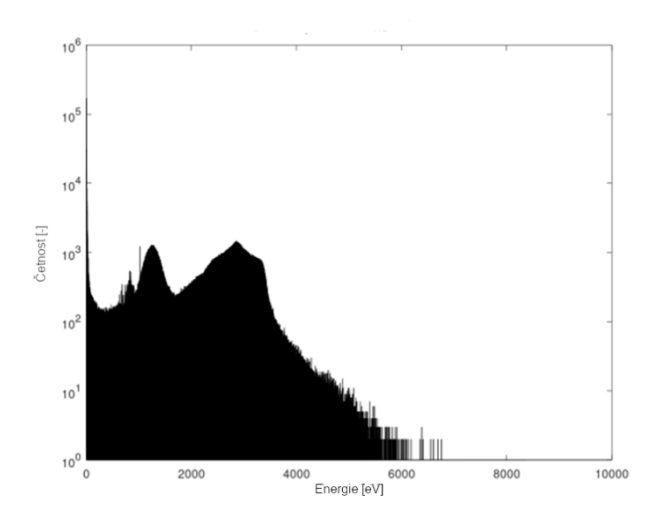

<span id="page-72-0"></span>**Obr. 48 Energetické spektrum s absolutní šířkou kanálu (1 kev)** bylo vytvořeno na základě dat naměřených s mřížkou v prvním úhlu. Ve spektru jsou patrné dva píky, menší s nižší energií odpovídá protonům, které prolétly pevnou částí mřížky, větší pík vpravo odpovídá protonům, které prolétly skrz mezery v mřížce. Toto rozložení spektra obsahuje velmi vysokou, ale málo vypovídající hodnotou (0-1 keV), která dosahovala četnosti přes  $10<sup>5</sup>$ .

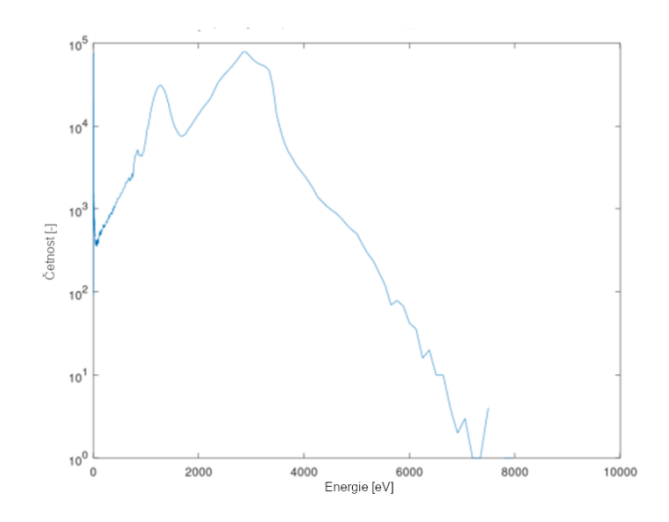

**Obr. 49 Energetické spektrum s 2% relativní šířkou kanálu** bylo zobrazeno na základě stejných dat jako [Obr. 48.](#page-72-0) Ve spektru byly vyhlazeny "ustřelené" hodnoty, ale tvar spektra zůstal zachován.

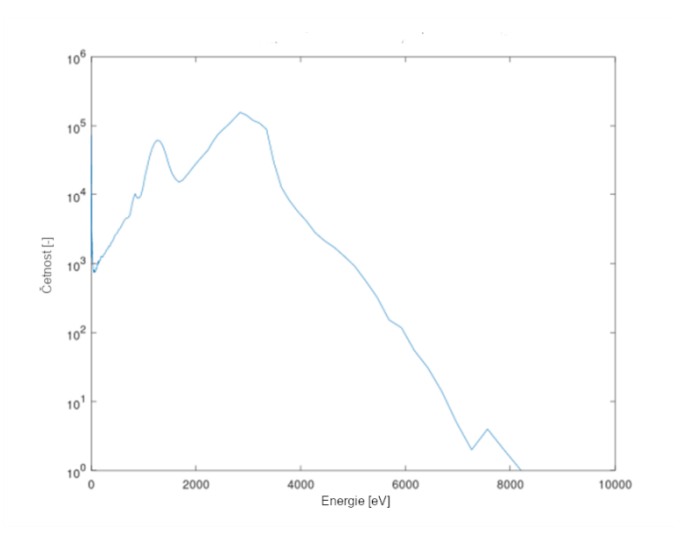

**Obr. 50 Energetické spektrum s relativní 4% šířkou kanálu.**

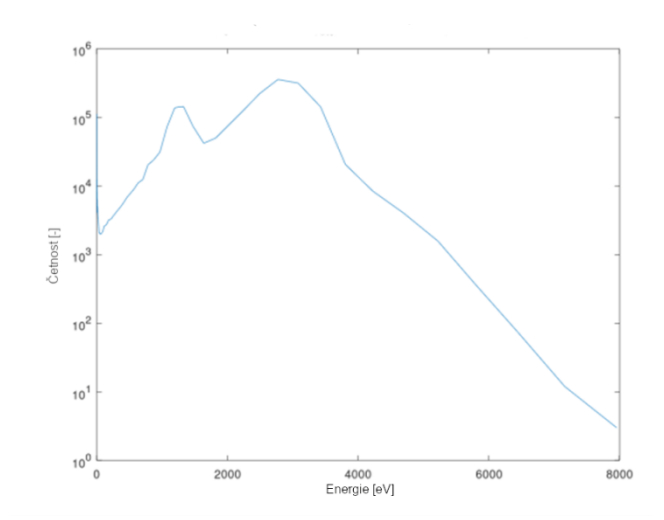

**Obr. 51 Energetické spektrum s relativní 10% šířkou kanálu** je na rozdíl od předchozích spekter až příliš vyhlazené. Z tvaru jsou patrné pouze 2 hlavní píky, které však svým tvarem příliš nekorespondují s předešlými obrázky.

Následně po vytvoření těchto spekter a histogramů byla zpracována veškerá data tak, aby je bylo možné zobrazit jako výsledný obrázek. Byly nalezeny pixely, v nichž byl lokalizován dopad protonu. Potom byly na daných souřadnicích uloženy příslušné hodnoty do výsledných matic. Výsledné datové matice byly vytvořeny samostatně podle typu hodnot a podle způsobu jejich výběru v případě lokace více dopadů na stejný pixel. Matice byly vytvořeny na základě četností dopadů v každém pixelu, počtu pixelů v klastru, energie klastru a maximální hodnoty v klastru. Tyto výsledné radiogramy pro vybraný vzorek vytvořené podle výše uvedených parametrů jsou zobrazeny níže.

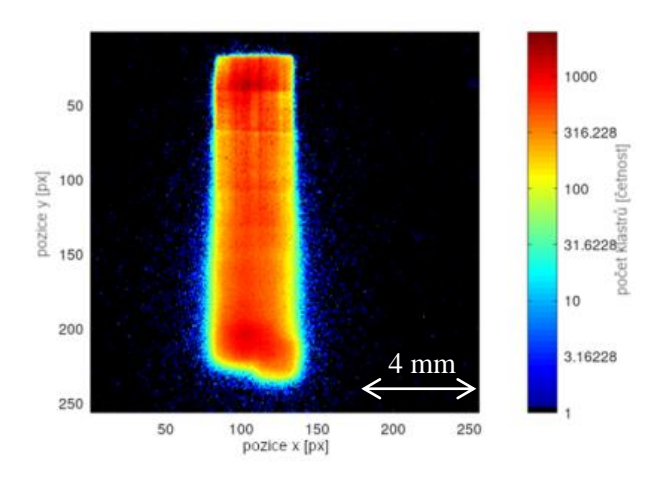

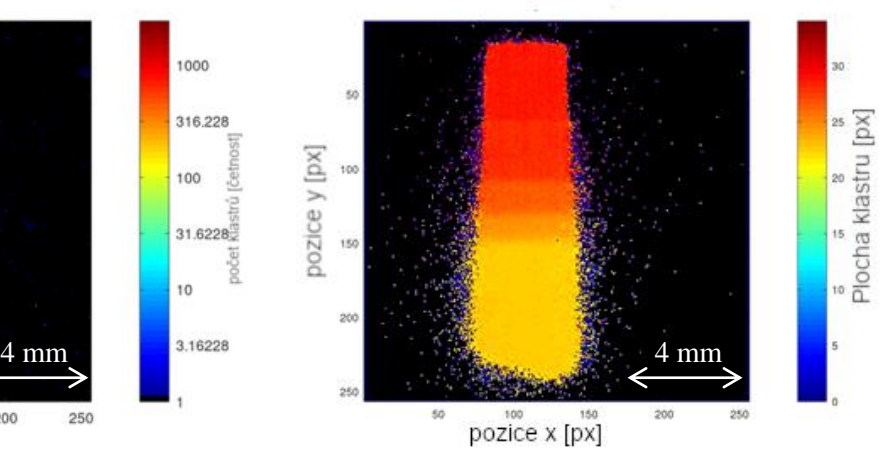

**Obr. 52 Zobrazení na základě četností dopadů protonů na pixel:** Obrázek byl vytvořen z dat naměřených se vzorkem na sebe naskládaných folií. Vyšší četnosti dopadů uprostřed jsou dány manuálním posuvem soustavy vzorku s detektorem ve svazku. Barevná škála je zobrazena v logaritmickém měřítku, aby byly patrné body, v nichž bylo lokalizováno málo pixelů [\[49\].](#page-111-0)

**Obr. 53 Zobrazení průměrné velikosti klastrů lokalizovaných v konkrétním pixelu** bylo vytvořeno na základě stejných dat jako předchozí obrázek. Pro výpočet obrázku byla použita pouze vhodná data. Díky tomu jsou dobře patrné přechody mezi jednotlivými schody složené z vrstev hliníkových folií.

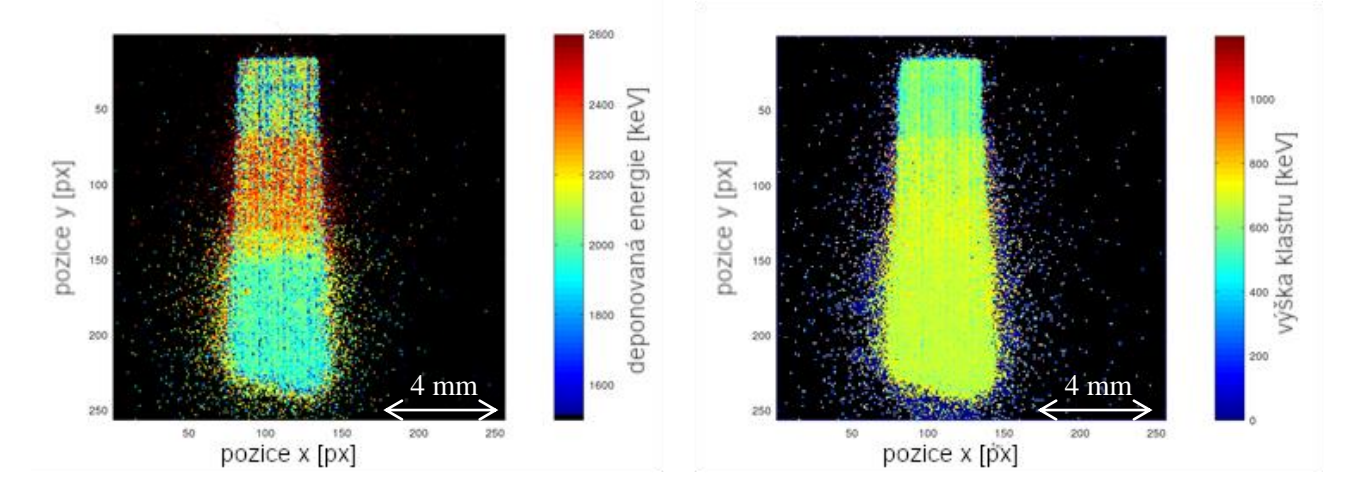

**Obr. 54 Zobrazení průměrné energie deponované v klastrech na pixel** je taktéž vytvořeno ze stejných dat. Jednotlivé barvy, které znázorňují energii deponované v pixelech, odpovídají počtu přes sebe naskládaných Al vrstev. Tento obrázek byl vytvořen ze všech dat. V případě vhodné filtrace by bylo možné snížit šum.

**Obr. 55 Zobrazení průměrné maximální hodnoty**  bylo vytvořeno na základě průměru maximálních hodnot klastrů lokalizovaných v daném pixelu. Radiogram byl vytvořen ze shodných dat jako předchozí. Na obrázku je patrný přechod mezi částí bez vzorku a vzorkem. Rozdíl v celkové tloušťce na sebe naskládaných Al folii patrný není.

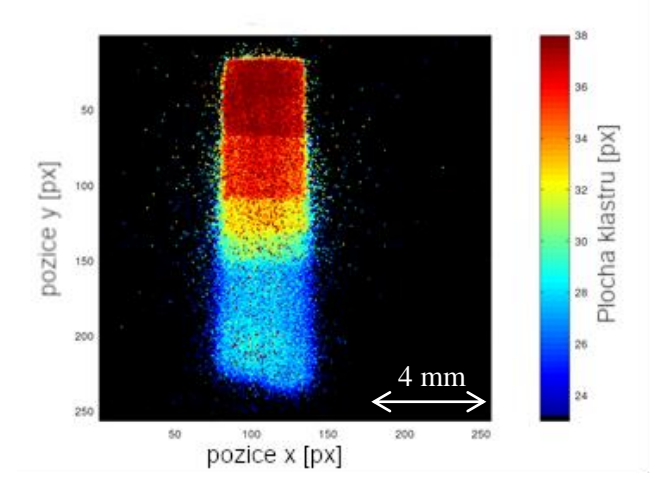

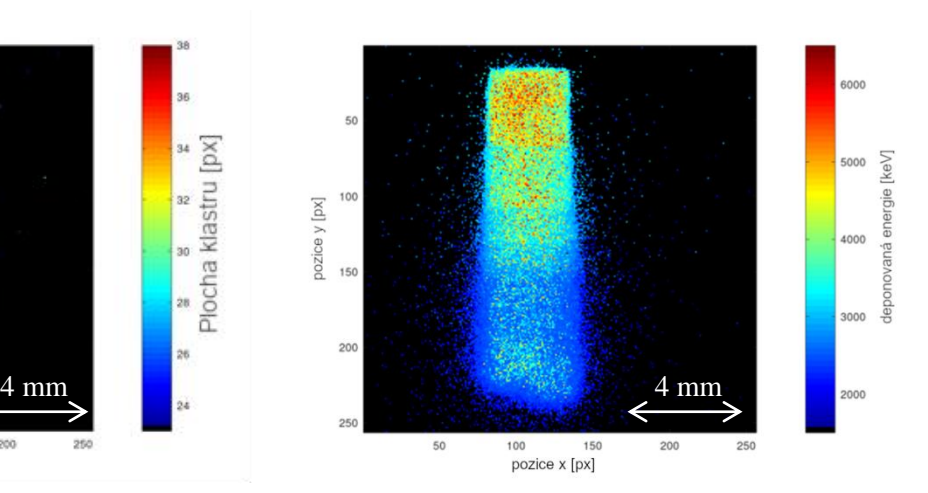

<span id="page-75-0"></span>**Obr. 56 Zobrazení maximální velikosti klastru**, který byl lokalizován na daném pixelu, bylo vytvořeno opět ze shodných dat. Na obrázku jsou velmi dobře patrné přechody mezi oblasti s různým počtem vrstev hliníkových folií. Pro tento typ vzorku je to nejlepší zobrazení [\[49\].](#page-111-0)

<span id="page-75-1"></span>**Obr. 57 Zobrazení maximální energie deponované v klastru –** Jako hodnota pixelu byla použita hodnota odpovídající klastru s nevyšší deponovanou energií ze všech, které byly lokalizovány pro daný pixel. Z obrázku je dobře patrný rozdíl mezi jednotlivými počty vrstev. Výsledný obrázek ovšem není tak jednoznačný jako u maximální velikosti klastru [\[49\].](#page-111-0)

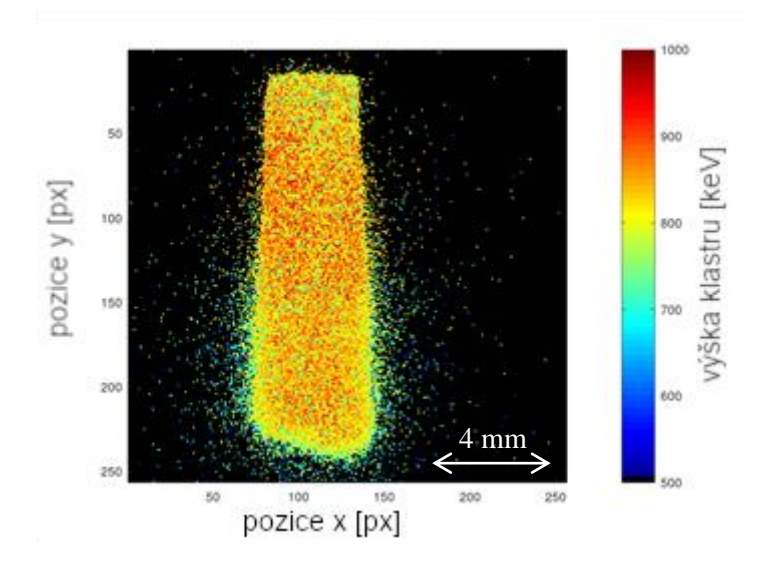

**Obr. 58 Zobrazení maximální hodnoty ze všech klastrů,** které byly v daném pixelu lokalizovány

Při vyhodnocení výsledných obrázků se ukázalo, že je metoda 3 MeV protonové radiografie nejvhodnější pro vzorky hliníkových folií případně pro zobrazení mřížky, kde se rozlišují pouze 2 typy klastrů odpovídající buď protonům prošlých mezery v mřížce, nebo těm, které prolétly skrz konstrukci mřížky. Nejlepší radiogram, vytvořený ze všech klastrů pořízených v průběhu měření pro vzorek sady na sebe naskládaných hliníkových folií, byl ten, který byl vytvořen na základě maximální velikosti klastru, ze všech klastrů lokalizovaných v daném pixelu, viz [Obr. 56.](#page-75-0) Na tomto obrázku jsou velmi dobře patrné přechody, kde končí jednotlivé vrstvy. Barevnou škálou je znázorněna velikost klastrů.

Z obrázku lze odvodit vztah mezi velikostí klastru a celkové tloušťky vrstev hliníkových folií, kterými proton prolétl.

Souřadnice center jednotlivých klastrů tj. pozice dopadu protonu byly lokalizovány s přesností na 3 desetinná místa pixelu detektoru, proto bylo možné z těchto dat rovnou vytvořit zvětšený obrázek. Zobrazení zvětšeného obrázku bylo vytvořeno z dat vybraných vzorků. U těchto vybraných vzorků byly opět vytvořeny obrázky na základě všech 7 typů zobrazení (četnost klastrů na pixel, průměrná a maximální hodnota velikosti klastru, celkové energie klastru (její průměrná i maximální hodnota) a průměr i maximum z maximálních hodnot v klastru, vše pro všechny klastry lokalizované v daném obrazovém pixelu). Toto zvětšení se nejlépe projevilo v radiogramu mřížky, kde se výrazně zvýšilo rozlišení na rastr mřížky. Jelikož rastr mřížky byl cca 0,25 mm, tak se při čtyřnásobném zvětšení zvýšil počet obrazových pixelů z přibližně 4,5 pixelu na přibližně 18 pixelů na rastr. Porovnání radiogramu se stejným počtem pixelů jako detektor (256  $\times$  256 pixelů) a zvětšeného radiogramu s rozlišením  $1024 \times 1024$  pixelů je znázorněno na [Obr. 59](#page-76-0) a [Obr. 60.](#page-76-1) Pro názornost byly obrázky oříznuty a přiblíženy tak, aby zobrazovaly stejnou oblast.

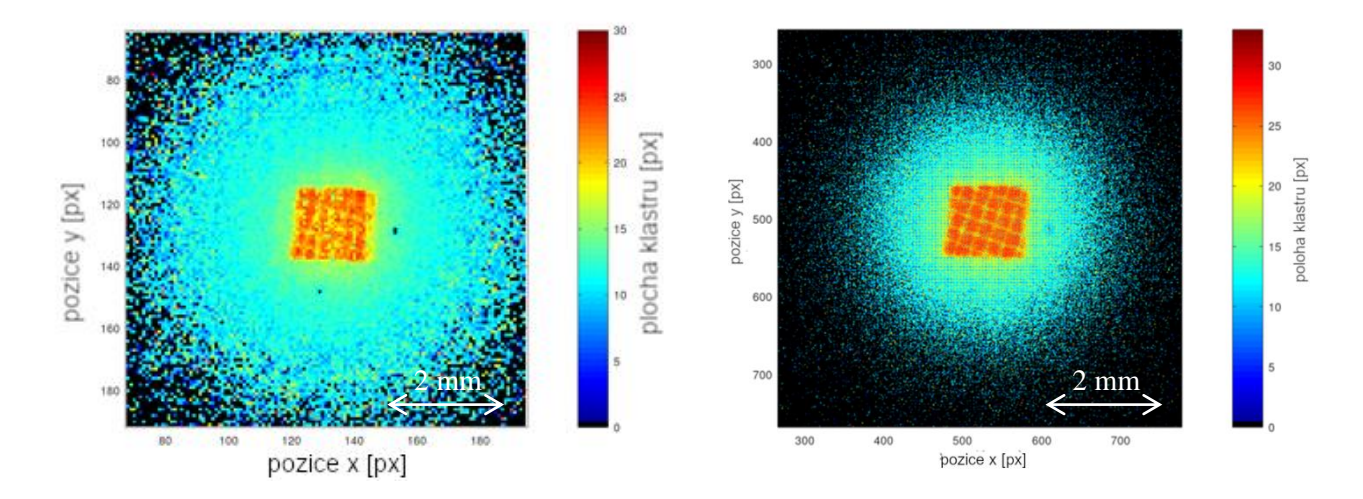

<span id="page-76-0"></span>**Obr. 59 Zobrazení mřížky vytvořené na základě Obr. 60 Zobrazení mřížky vytvořené na průměrné velikosti klastru na daném pixelu základě průměrné velikosti klastru na daném v základním rozlišení –** V tomto zobrazení **pixelu s větším rozlišením –** V tomto zobrazení představuje 1 pixel 55 μm. Čtvercový rastr mřížky je představuje 1 pixel 13,75 μm. Čtvercový rastr v tomto zobrazení patrný, ale je velice nepřesný, mřížky je v tomto zobrazení výraznější a jelikož na jeho šířku připadá pouze cca 4,5 pixelu.

<span id="page-76-1"></span>jemnější, než na obr. 15. Na šířku rastru zde připadne přibližně 18 pixelů. Klastry rozptýleného svazku jsou v tomto zobrazení taky výrazně jemnější, jelikož četnost dopadů na pixel je přímo úměrná počtu pixelů tj. 16× nižší.

Při zobrazení všech dat popř. jen dat s malým odfiltrováním např. jednopixelových klastrů nebyl patrný obraz vzorku. Tento obraz vynikl až při kombinaci filtračních parametrů. K tomuto jevu docházelo typicky u tenkých a lehkých vzorků (Mylarová folie). Příklad porovnání radiogramů zobrazujících schodovitě naskládané 5 µm tenké Mylarové folie je zobrazen na [Obr. 61](#page-77-0) a [Obr. 62.](#page-77-1)

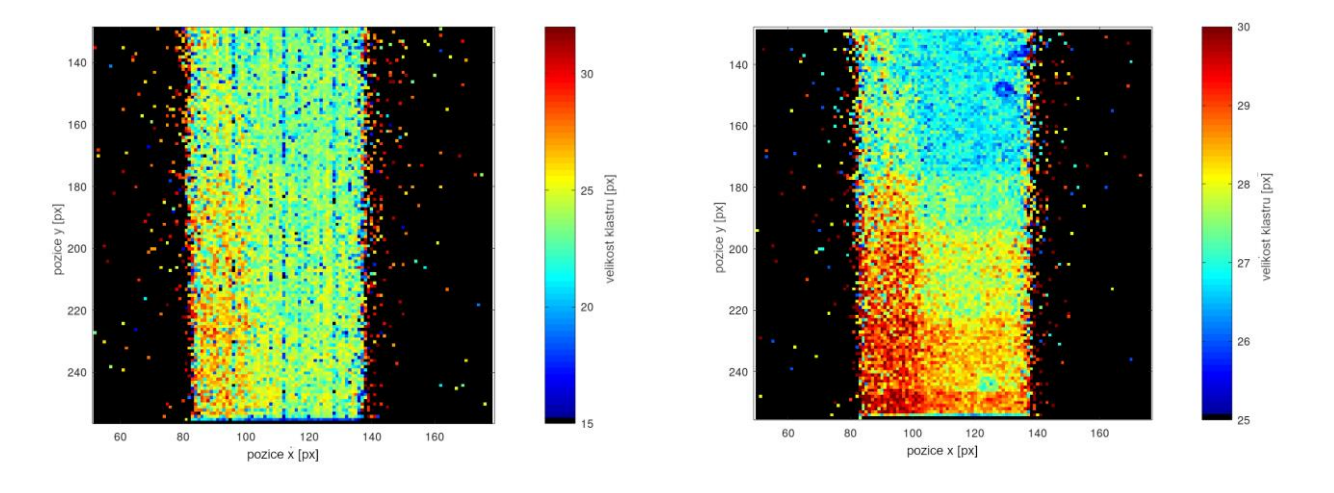

<span id="page-77-0"></span>**Obr. 61 Zobrazení schodovitě naskládaných Mylarových folií ze všech dat:** Na tomto obrázku jednotlivé přechody mezi foliemi nejsou patrné [\[53\].](#page-111-1)

<span id="page-77-1"></span>**Obr. 62 Kombinovaně filtrovaná data zobrazující vzorky Mylarových folii:** Obrázek byl vytvořen pouze na základě klastrů, jejichž energie odpovídala rozmezí od 0,8 do 3,6 MeV, plocha klastrů zabírala alespoň 10 pixelů a výška byla minimálně 300 keV [\[53\].](#page-111-1)

Při porovnávání dat, byly vytvořeny 2D spektrální mapy závislostí energie na velikosti pixelu. V těchto mapách byly vizualizovány oblasti s největší četností klastrů. Tyto mapy byly vytvořeny z celých souborů dat. Příklady těchto map jsou zobrazeny na [Obr. 63](#page-78-0) [a Obr. 64:](#page-78-1)

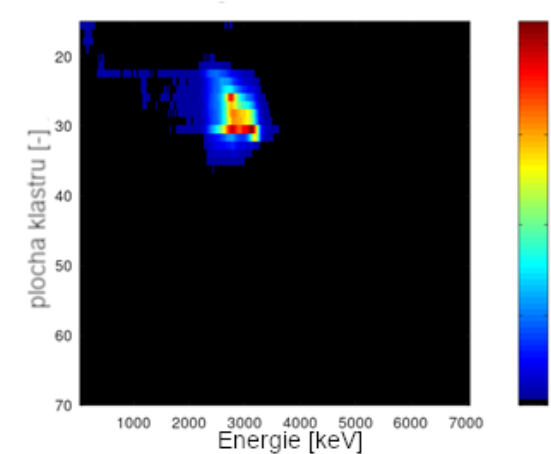

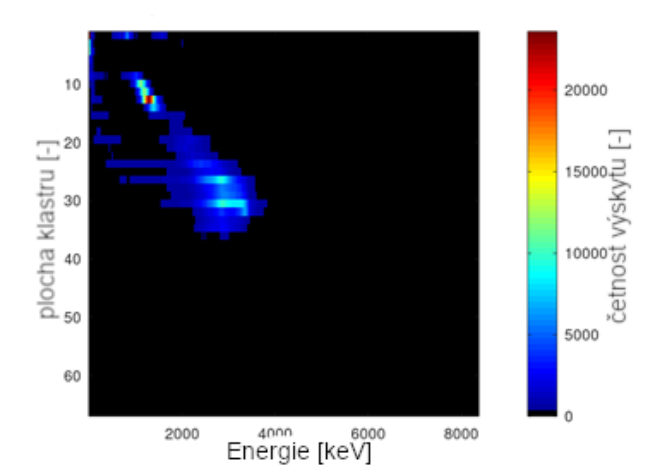

<span id="page-78-0"></span>**Obr. 63 Zobrazení 2D spektrální mapy**  vizualizuje závislost velikosti klastrů na deponované energii. Barevná stupnice zobrazuje četnosti výskytu. Tato mapa byla vytvořena pro celý soubor klastrů naměřených se vzorkem homogenní 5 µm hliníkové folie. Na obrázku je patrná jedna poměrně široká oblast odpovídající protonům rozptýleným na folii.

<span id="page-78-1"></span>**Obr. 64 Zobrazení 2D spektrální mapy**  vizualizuje závislost velikosti klastrů na deponované energii stejně jako na předchozím obrázku. Barevná stupnice zobrazuje četnosti výskytu. Tato mapa byla vytvořena pro celý soubor klastrů naměřených za kovovou mřížkou, která byla nasazena přímo na výstupní okno. Radiogram z těchto dat je zobrazen na obrázcích 15 a 16. Na tomto obrázku jsou patrné dvě oblasti. Jedna v horní levé části obrázku, která odpovídá klastrům s nižší energií a menší plochou a druhou, která je lehce rozostřená zhruba v polovině obrázku. Klastry s nižší energií a plochou odpovídají protonům rozptýlených na drátech mřížka a klastry

Kromě čistého zobrazení výsledných radiogramů a analýzy klastrů byly analyzovány také vybrané radiogramy. Příkladem je vzorek se stupňovitě naskládanými hliníkovými foliemi. Pro tuto analýzu byl využit radiogram s 5násobným zvětšením. Při této analýze byly vytvořeny dva diagramy se dvěma křivkami. Jedna křivka zobrazuje příčný řez radiogramem a zobrazuje hodnoty, které leží přímo na ose tohoto řezu v závislosti na pozici ve směru osy Y. Druhá křivka zobrazuje průměrnou hodnotu Y-ové pozice z pole o rozměrech 101×*N*(y), kde *N*(y) je počet Y-ových pixelů. Pro přehlednost je v horní části zobrazen výřez analyzované oblasti radiogramu. Tyto oblasti jsou v tomto výřezu barevně vyznačeny. Do diagramu je dále vyobrazeno schéma tenkých folií s vyznačenými celkovými tloušťkami. Analýza radiogramu vytvořeného na základě velikosti klastrů je vyobrazena na [Obr. 65](#page-79-0) a radiogramu odpovídajícímu deponované energii na [Obr. 66.](#page-79-1)

8000

6000

4000

2000

etñost výskytu [-]

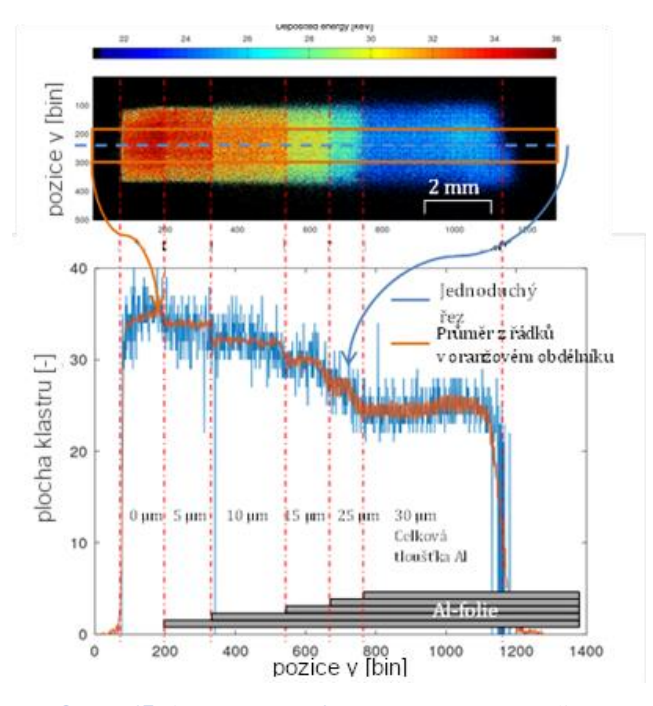

<span id="page-79-0"></span>**Obr. 65 Analýza radiogramu:** Tento radiogram byl vytvořen z hodnot plochy klastrů se zvětšením 1:5. V horní části obrázku je zobrazen výřez, který zahrnuje celou skenovanou oblast vzorku. Barevná škála zobrazuje velikosti klastrů. V obrázku je vyznačena modrou přerušovanou čárou osa řezu, která je zobrazena rovněž modrou barvou v grafu níže. Oranžový obdélník vyznačuje oblast, ze které je zobrazen průměr hodnot v grafu, což je znázorněno oranžovou křivkou. Jednotlivé části obrázku nahoře i grafu pod ním jsou vyznačeny pomocí červených čerchovaných čar, ke kterým je znázorněna odpovídající tloušťka vzorku [\[53\].](#page-111-1)

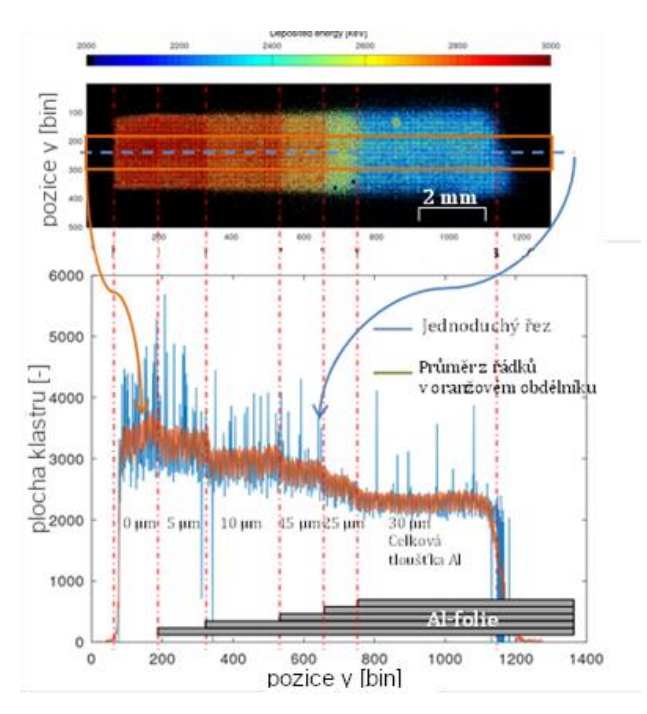

<span id="page-79-1"></span>**Obr. 66 Analýza radiogramu:** Tento radiogram byl vytvořen z hodnot deponované energie ze stejného souboru klastrů. V horní části obrázku je zobrazen výřez, který zahrnuje celou skenovanou oblast vzorku. Barevná škála zobrazuje velikosti klastrů. V obrázku je vyznačena modrou přerušovanou čárou osa řezu, která je zobrazena rovněž modrou barvou v grafu níže. Oranžový obdélník vyznačuje oblast, ze které je zobrazen průměr hodnot v grafu, což je znázorněno oranžovou křivkou. Jednotlivé části obrázku nahoře i grafu pod ním jsou vyznačeny pomocí červených čerchovaných čar, ke kterým je znázorněna odpovídající tloušťka vzorku [\[53\].](#page-111-1)

## **7.3.4 Popis a zpracování dat pořízených detektorem Timepix**

Kromě měření pomocí detektoru Advapix-Timepix3 popsaného v kapitole [7.3.3](#page-69-0) bylo v rámci experimentu na Tandetronu 4130 MC využito také detektoru MiniPix-Timepix. Základním rozdílem mezi detektorem Timepix a Timepix3 je způsob ukládání dat. Zatímco detektor Timepix3 komunikuje skrze rozhraní USB 3.0, tak detektor Timepix skrze USB 2.0. Tím je omezena maximální přenosová rychlost mezi detektorem a měřicím počítačem (PC). Detektory Timepix měří v jednom z vybraných režimů, viz kapitola [4.1.](#page-30-0) Při tomto měření byl detektor nastaven na měření v režimu ToT ve framovém módu, což vychází z principu měření detektorů Medipix a Timepix. Průběh měření byl podobný jako při měření s detektorem Timepix3. MiniPix byl připevněn přímo k pohyblivému držáku a vzorky byly proskenovány mikrosvazkem. Měření bylo nastaveno na 3000 časových framů, přičemž délka každého framu byla nastavena na 0,5 ms. Data z detektoru byla zaznamenána v PC pomocí programu Pixet. Jednotlivé časové framy byly uloženy do samostatných textových souborů. Každý soubor obsahoval dva sloupečky, kde první obsahovala souřadnice pixelů detektoru, kdy hodnota náboje přesáhla nastavený práh a jako druhá byla uložena hodnota ToT.

Tyto soubory byly iterativně načteny vytvořeným programem, viz kap. [8.3.](#page-98-0) Veškerá data z jednotlivých souborů byla po načtení podrobena shlukové analýze. Nejprve byly nalezeny jednopixelové klastry, které byly rovnou zaznamenány a odděleny od zbývajících dat. Pro rozdělení dat do jednotlivých klastrů byl použit algoritmus K-means, viz kap. [6.](#page-36-0) Pro jeho výpočet byla použita funkce programového prostředí Octave konkrétně z jeho statistického balíčku. Hodnoty ToT byly přepočteny na energii pomocí kalibračních matic, viz kap. [4.1.](#page-30-0) Přesný výpočet souřadnic byl proveden metodou výpočtu 2D střední hodnoty. Tento výpočet proběhl samostatně pro data z jednotlivých klastrů. K přiřazení jednotlivých dat do jednotlivých klastrů byla využita metoda K-means. Jelikož je pro tuto metodu potřeba znát předem počet klastrů, byly nejprve odděleny jednopixelové klastry a následně byl zjištěn počet klastrů vyhledáním lokálních maxim. Přiřazení dat z jednoho framu k jednotlivým klastrům je znázorněno na [Obr. 67.](#page-81-0)

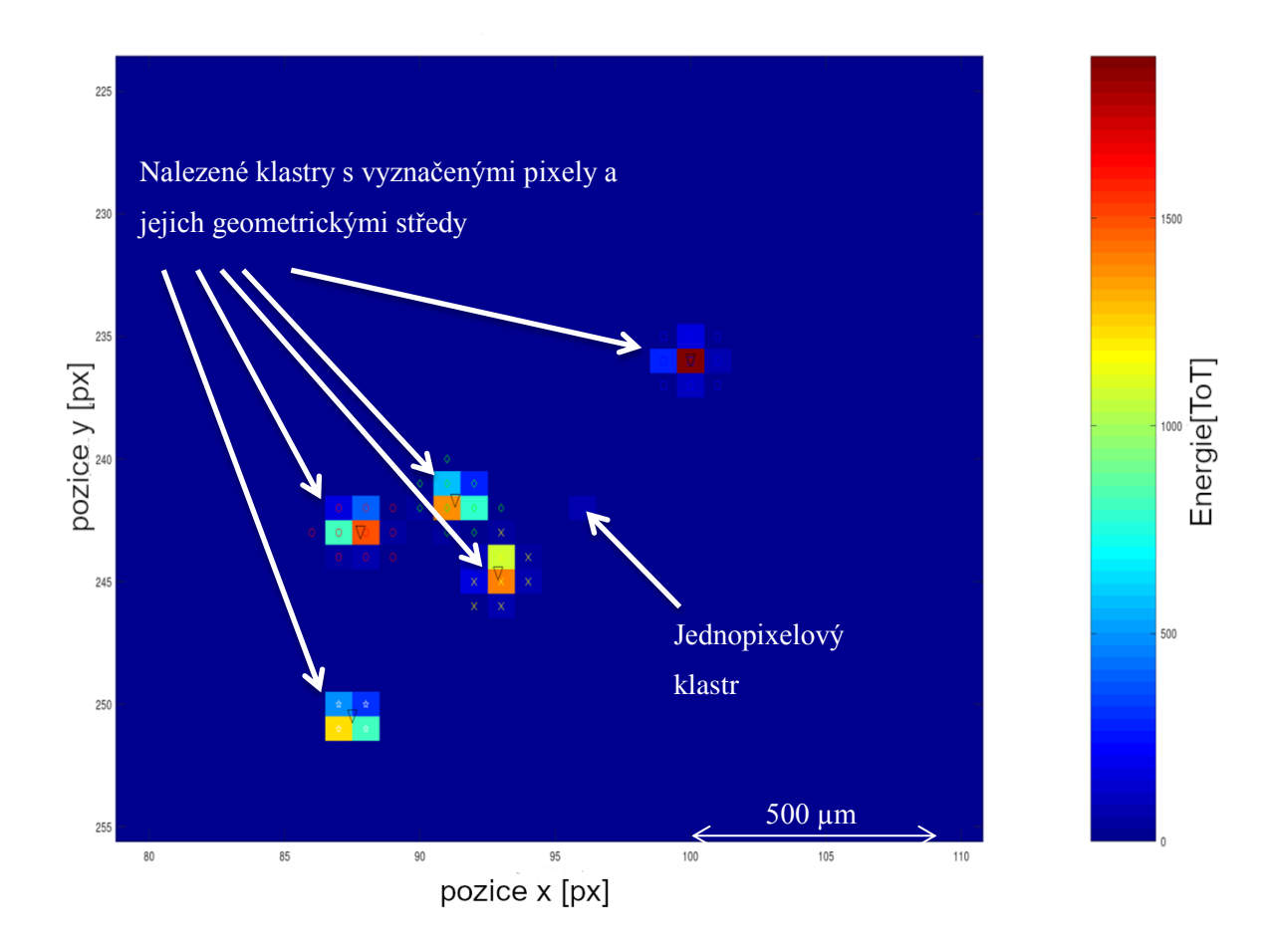

<span id="page-81-0"></span>**Obr. 67 Zobrazení jednoho framu s vyznačenými klastry:** Na obrázku jsou zobrazena pixely zaznamenané během trvání jednoho časového framu. Na obrázku je vyznačen 1 jednopixelový klastr, který byl před aplikací metody K-means oddělen. Následně bylo vyhledáno 5 lokálních maxim, což bylo vstupem pro rozdělení klastrů pomocí této metody, která kromě rozdělení bodů do jednotlivých shluk ů vypočítala i jejich geometrické středy, které jsou znázorněny trojúhelníkovými značkami. Body náležící jednotlivým klastrům jsou vyznačena dalšími specifickými značkami. Barevné odstíny odpovídají hodnotám ToT podle škály na pravé straně. Na 4pixelovém klastru vlevo dole je patrné, že geometrický střed neodpovídá těžišti energie, proto byla na body rozdělené do klastru aplikována metoda výpočtu 2D střední hodnoty.

Pro výpočet 2D střední hodnoty byl aplikován vzorec (12). Následně byl vytvořen seznam klastrů, kde byly informace o nich uloženy na samostatných řádcích. Seznam obsahoval hodnoty přesných souřadnic center klastrů, počet pixelů odpovídajících danému klastru a maximální hodnotu, která odpovídá výšce klastru. Tento seznam byl následně uložen do datového souboru programového prostředí Octave, (soubor je kompatibilní i pro programové prostředí Matlab). Pomocí dalšího programového skriptu byly iterativně načteny jednotlivé seznamy klastrů. Tento program pomocí nových vytvořených funkcí vytváří jednotlivé radiogramy a spektra, což všechno rovnou ukládá do souborů obrazového formátu. Tyto obrazové soubory je možné zobrazit libovolným prohlížečem obrázků či grafickým editorem.

Analýza klastrů a výsledky radiogramů z měření pořízeného pomocí detektoru MiniPix-TPX je popsána v následujících odstavcích. Energetická a výšková spektra i histogramy rozdělení klastrů podle velikostí nemají tak názorné tvary jako u dat měřených detektorem TPX3. Na následujících obrázcích jsou zobrazeny histogramy velikostí ploch klastrů naměřených ve vzduchu [\(Obr. 68\)](#page-82-0) a skenováním mřížky [\(Obr. 69\)](#page-82-1).

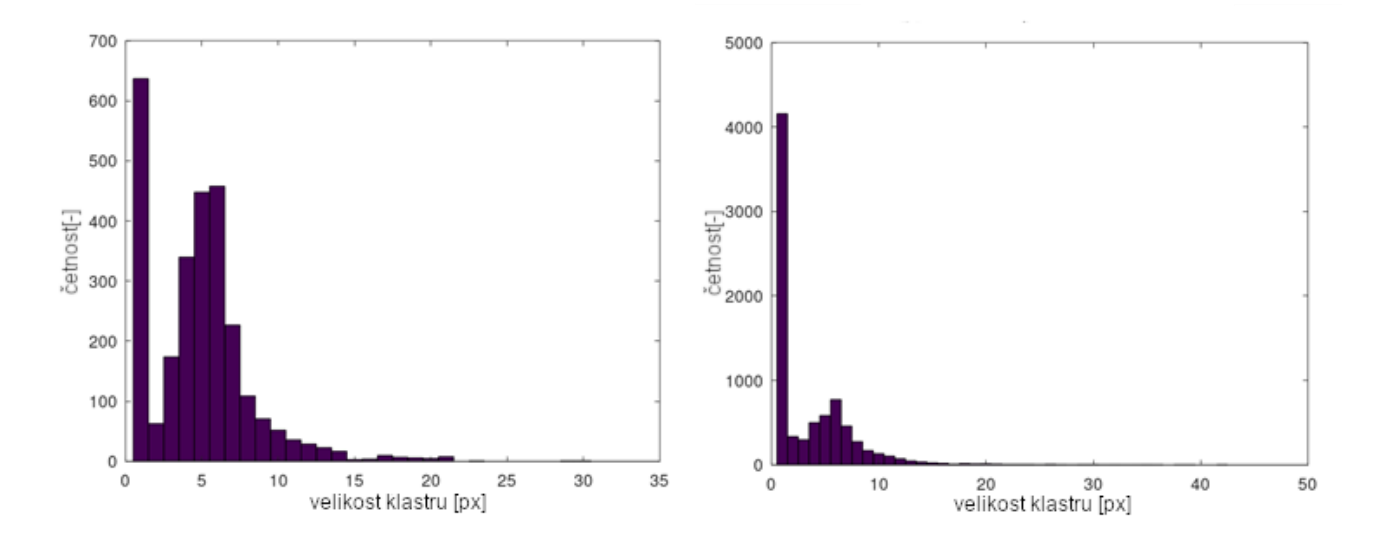

<span id="page-82-0"></span>**Obr. 68 Histogram ploch klastrů:** Zobrazený histogram byl vytvořen v rámci analýzy klastrů dat naměřených ve vzduchu bez vzorku. Jak je z obrázku patrné nejvíce klastrů bylo jednopixelových. Tyto klastry odpovídaly rozptýleným částicím a tak se neuplatnily při zobrazování výsledného radiogramu.

<span id="page-82-1"></span>**Obr. 69 Histogram ploch klastrů:** Zobrazený histogram byl vytvořen v rámci analýzy klastrů dat naměřených se vzorkem kovové mřížky. Jak je z obrázku patrné výrazně nejvíce klastrů bylo jednopixelových. Tyto klastry odpovídaly rozptýleným částicím a tak se neuplatnily při zobrazování výsledného radiogramu.

V rámci analýzy klastrů a jejich parametrů byla mimo jiné vytvořena spektra energie a výšek klastrů. Tato spektra byla vytvořena zvlášť pro různé šířky kanálu. Nejprve byla vytvořena spektra s pevnou šířkou kanálu (1 keV) a následně s relativní šířkou kanálu (2, 4 a 10 %), srovnání energetických spekter vytvořených na základě všech dat naměřených se vzorkem pootočené kovové mřížky jsou vyobrazena na [Obr. 70](#page-83-0)[-Obr. 73.](#page-83-1)

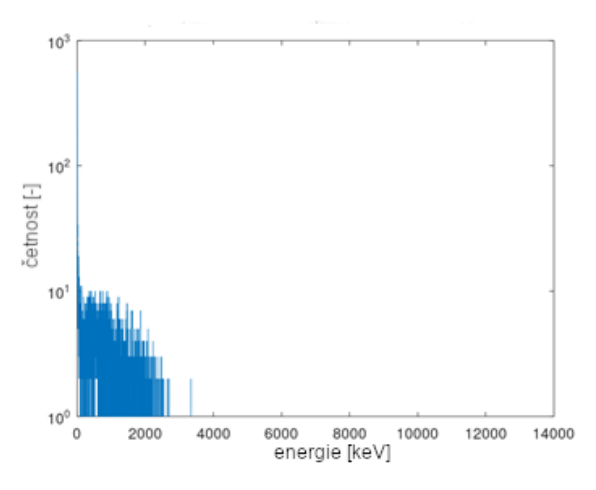

<span id="page-83-0"></span>**Obr. 70 Energetické spektrum s šířkou kanálu 1 keV**

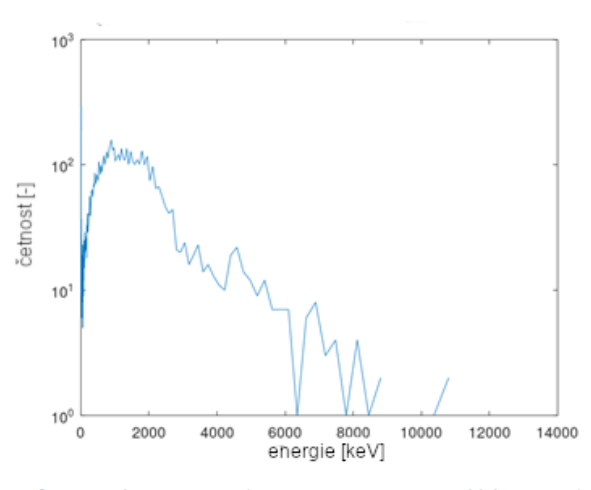

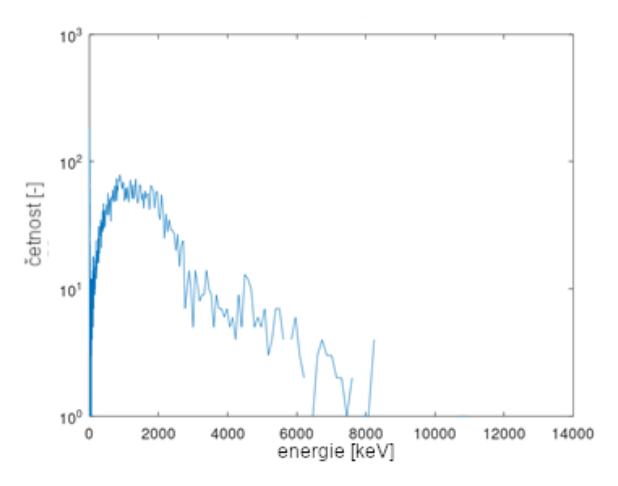

**Obr. 71 Energetické spektrum s 2% relativní šířkou kanálu**

<span id="page-83-1"></span>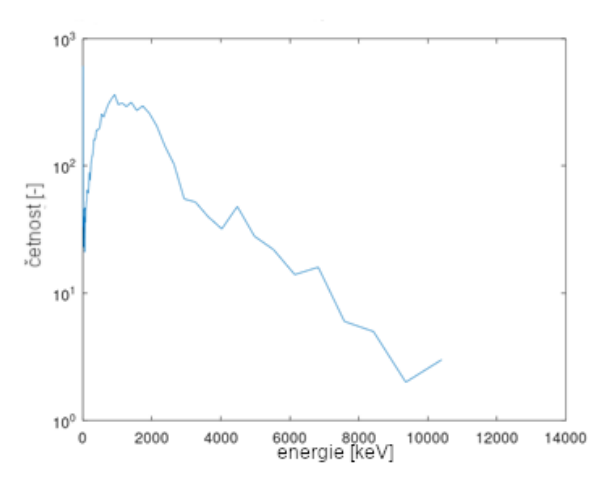

**Obr. 72 Energetické spektrum s 4% relativní šířkou kanálu Obr. 73 Energetické spektrum s 10% relativní šířkou kanálu**

Z grafů je patrné, že dat, ze kterých byla spektra vytvořena, bylo v případě měření MiniPixem výrazně méně. Proto také nejsou jednoznačně patrné jednotlivé píky, tak jako tomu bylo u dat naměřených Timepixem3. Pro vzorky, které byly proskenovány automaticky a u kterých se nepohybovalo s detektorem, bylo i tak dostatek pixelů. Jednotlivé výsledné radiogramy jsou uvedeny na [Obr. 74](#page-84-0)[-Obr. 87.](#page-87-0) Tyto radiogramy byly vytvořeny ze všech klastrů, které obsahovaly více než 2 pixely a nebylo zvětšováno jejich rozlišení oproti rozlišení detektoru, jeden obrazový pixel odpovídal 55 µm.

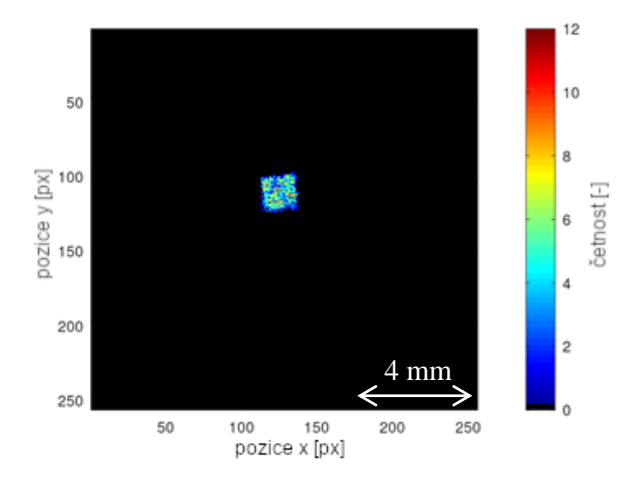

<span id="page-84-0"></span>**Obr. 74 Četnostní radiogram, bez vzorku:** Tento radiogram byl vytvořen na základě četností klastrů v daném pixelu. Četnost je dána pouze skenováním mikrosvazku popř. může být zvýšena případnými rozptyly.

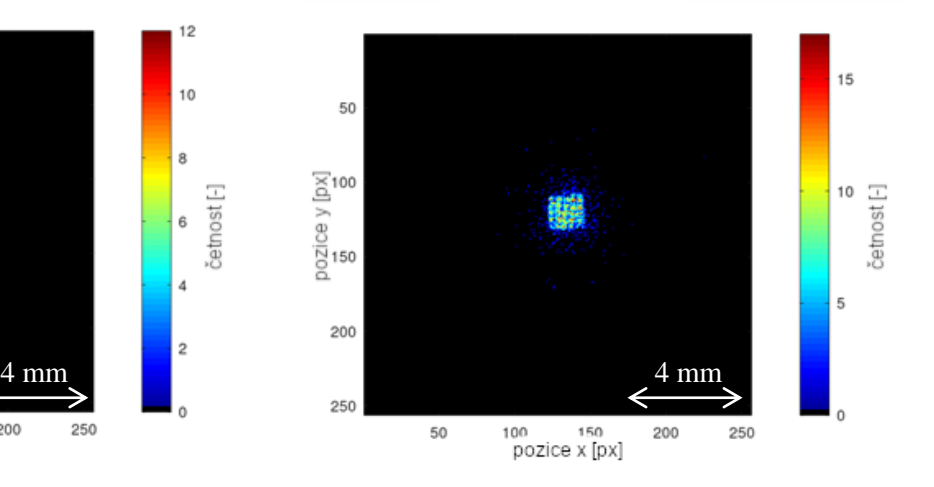

<span id="page-84-1"></span>**Obr. 75 Četnostní radiogram, mřížka:** Tento radiogram byl vytvořen na základě četností klastrů v daném pixelu. Zde je zobrazena proskenovaná mřížka. Je patrné, že v místech, která odpovídala drátkům mřížky, bylo detekováno méně klastrů. Oproti tomu bylo detekováno více klastrů v okolí obrazu skenované oblasti mřížky. Toto bylo způsobeno rozptyly na drátkách mřížky.

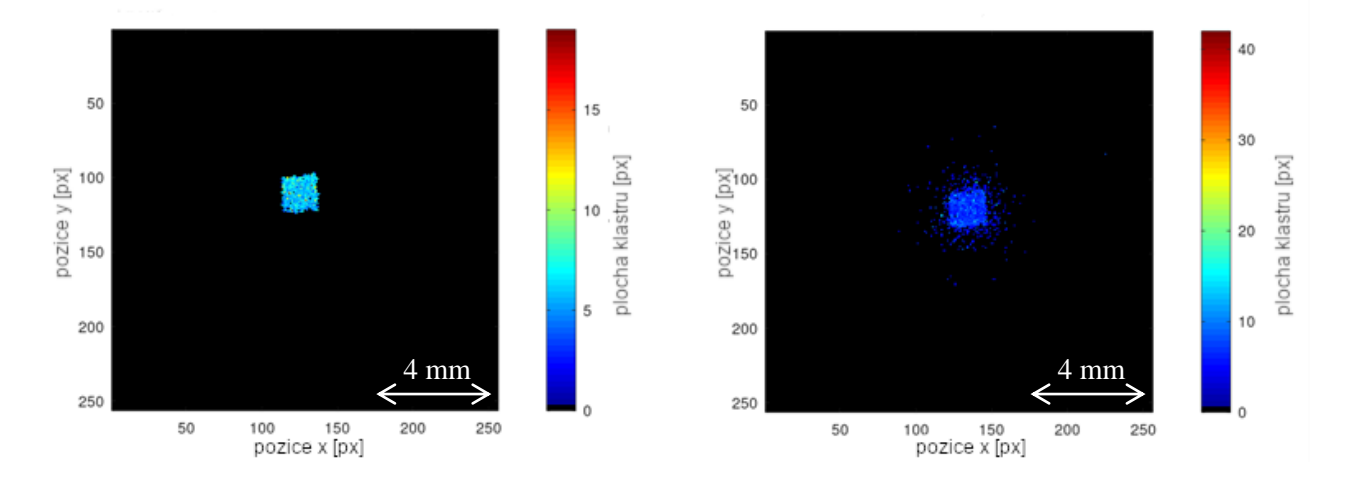

**Obr. 76 Radiogram průměrné plochy klastru, bez vzorku:** Tento radiogram byl vytvořen na základě průměrných velikostí ploch všech klastrů, které byly lokalizovány v daném pixelu. Zobrazení svazku bez vzorku bylo poměrně homogenní, čemuž odpovídá i jednolitá barva radiogramu.

<span id="page-84-2"></span>**Obr. 77 Radiogram průměrné plochy klastru, mřížka:** Tento radiogram byl vytvořen na základě průměrných velikostí ploch všech klastrů, které byly lokalizovány v daném pixelu. Obraz mřížky je lehce patrný tmavšími místy uprostřed skenovaného čtverce.

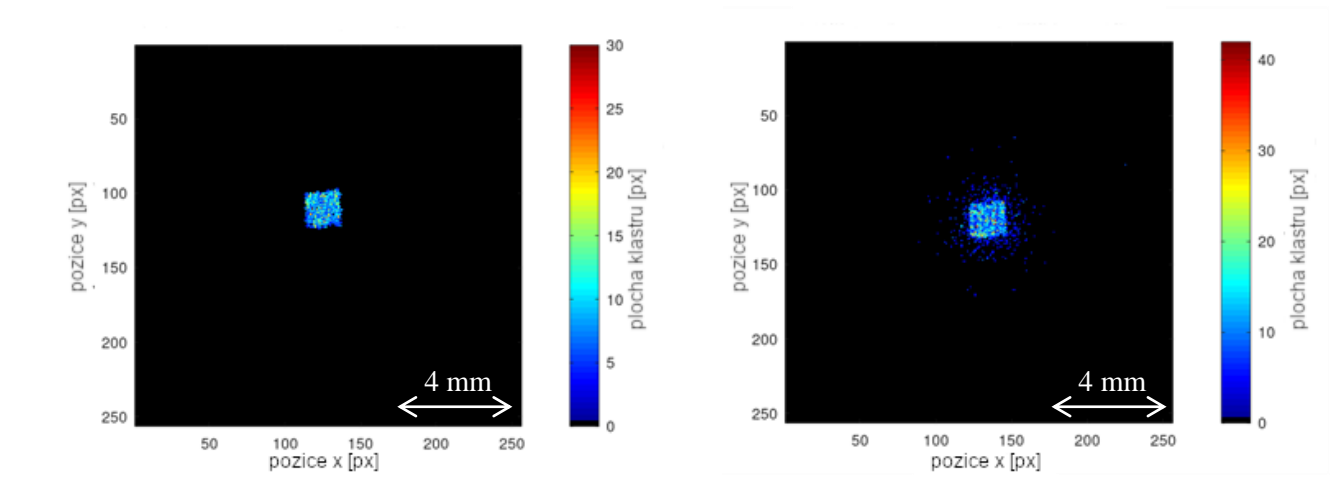

**Obr. 78 Radiogram maximální plochy klastru, bez vzorku:** Tento radiogram byl vytvořen na základě maximální velikosti plochy ze všech klastrů, které byly lokalizovány v daném pixelu. V zobrazení maxim vyniknou všechny extrémy, proto obrázek nevypadá homogenně.

<span id="page-85-0"></span>**Obr. 79 Radiogram maximální plochy klastru, mřížka:** Tento radiogram byl vytvořen na základě maximální velikosti plochy ze všech klastrů, které byly lokalizovány v daném pixelu. Díky zvýraznění extrémů při zobrazení maximální hodnoty lokalizované v daném pixelu je lépe patrný obraz skenované mřížky. Drátkům mřížky odpovídaly menší klastry zobrazené tmavě modrou barvou.

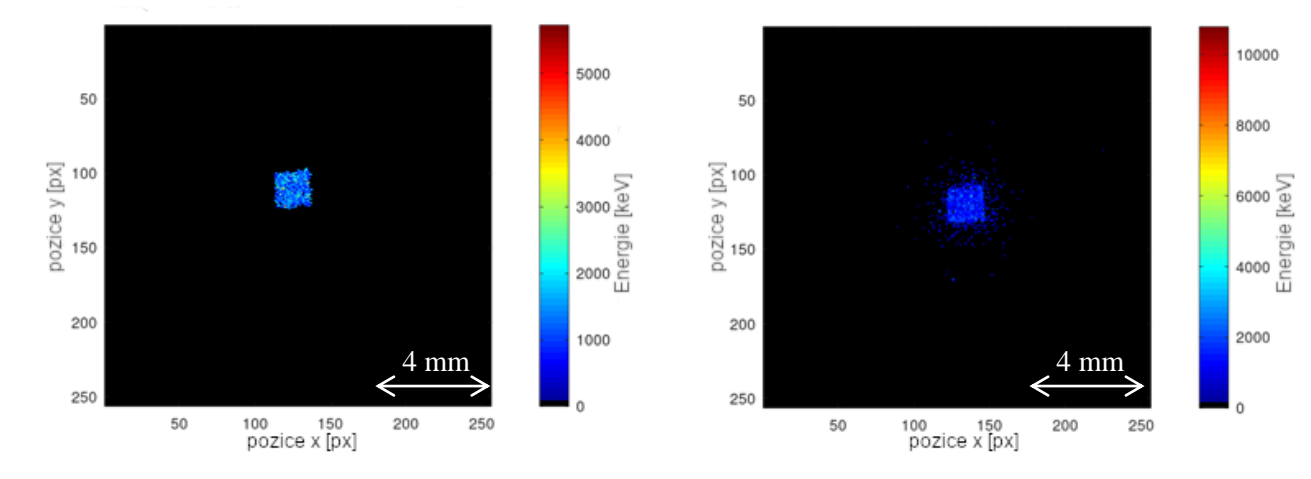

**Obr. 80 Radiogram průměrné deponované energie, bez vzorku:** Tento radiogram byl vytvořen na základě průměrné hodnoty deponované energie naměřené v daném klastru.

<span id="page-85-1"></span>**Obr. 81 Radiogram průměrné deponované energie, mřížka:** Tento radiogram byl vytvořen na základě průměrné hodnoty deponované energie naměřené v daném klastru. Obraz mřížky je lehce patrný tmavšími místy uprostřed skenovaného čtverce.

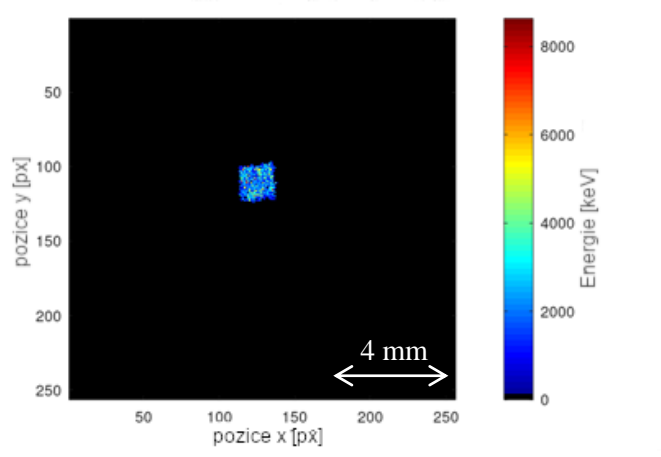

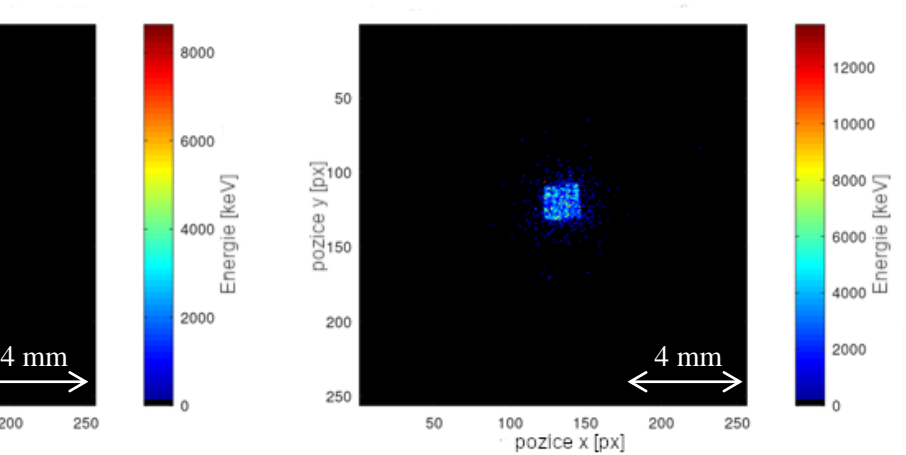

**Obr. 82 Radiogram maximální deponované energie, bez vzorku:** Tento radiogram byl vytvořen na základě maximální hodnoty deponované energie naměřené v daném klastru. Žluté hodnoty odpovídající energii okolo 5500 keV byly vytvořené dublety klastrů, které tento způsob zobrazení zvýrazňuje.

<span id="page-86-0"></span>**Obr. 83 Radiogram maximální deponované energie, mřížka:** Tento radiogram byl vytvořen na základě maximální hodnoty deponované energie naměřené v daném klastru. V tomto zobrazení je opět lépe patrný obraz původní mřížky. V obrazu otvorů v mřížce byla větší pravděpodobnost tvorby dvojitých klastrů, což toto zobrazení zvýrazňuje.

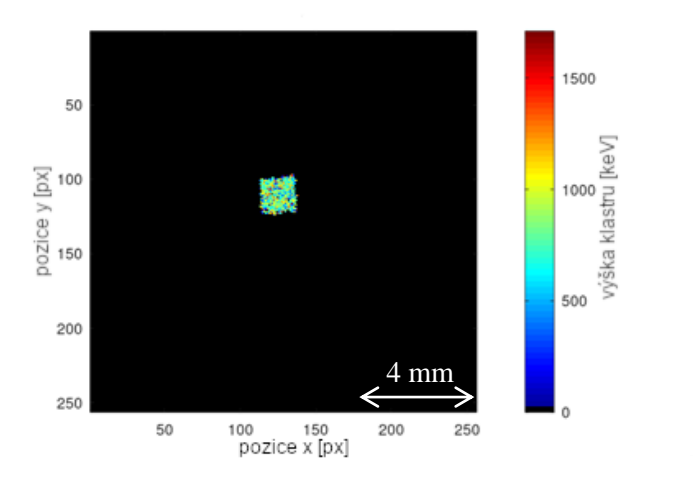

1400 50 1200  $1000 \nvert \nvert \nvert$ pozice y [px] 100 ška klastru 800 150 600 400 200 200 4 mm 4 mm $\circ$ 50 100 150 200 250 pozice x [px]

**Obr. 84 Radiogram průměrné výšky klastrů, bez vzorku:** Tento radiogram byl vytvořen na základě průměrné hodnoty výšek klastrů. Obraz skenované oblasti je opět téměř homogenní.

<span id="page-86-1"></span>**Obr. 85 Radiogram průměrné výšky klastrů, mřížka:** Tento radiogram byl vytvořen na základě průměrné hodnoty výšek klastrů. I když je obraz skenované oblasti poměrně homogenní, ačkoliv zde byla skenována mřížka, stojí za povšimnutí rozdílné výšky klastrů odpovídající rozptýleným částicím.

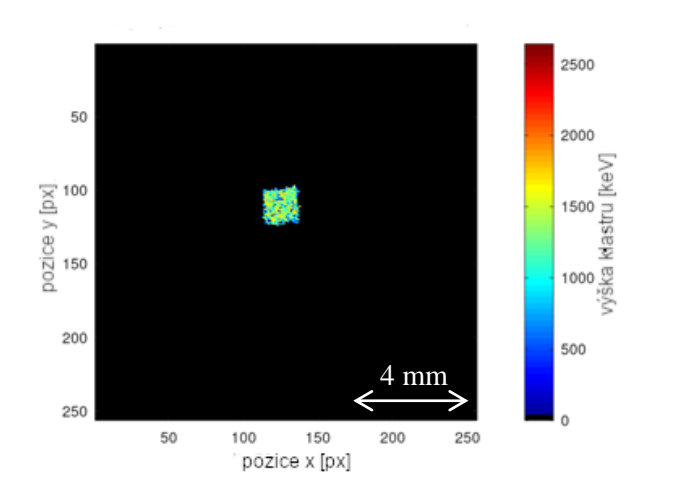

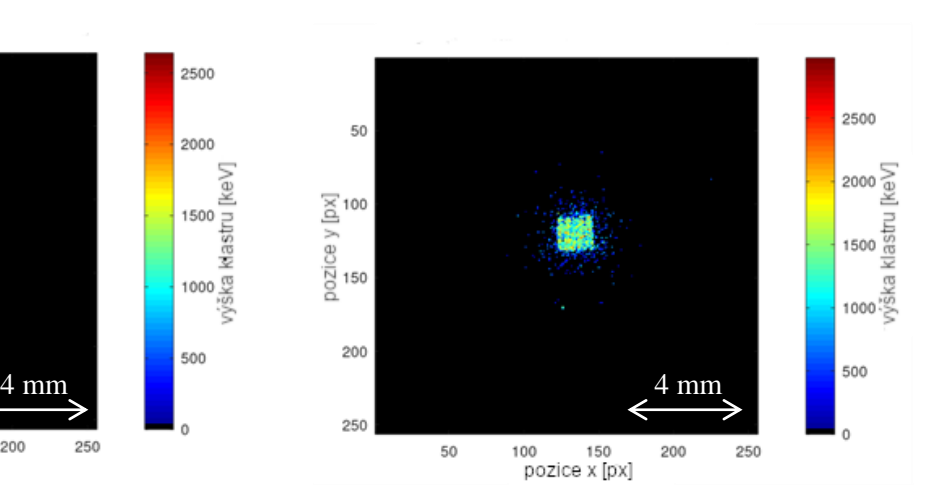

**Obr. 86 Radiogram maximální výšky klastrů, bez vzorku:** Tento radiogram byl vytvořen na základě maximální hodnoty z výšek všech klastrů lokalizovaných na dané pozici.

<span id="page-87-0"></span>**Obr. 87 Radiogram maximální výšky klastrů, mřížka:** Tento radiogram byl vytvořen na základě maximální hodnoty z výšek všech klastrů lokalizovaných na dané pozici. Toto zobrazení opět zvýraznilo extrémy, čímž již nebyly patrné rozdíly mezi klastry rozptýlených částic, avšak je zde zas lehce patrný obraz mřížky.

Následující obrázky ukazují nedostatečný počet klastrů na pixel. Tato skutečnost byla zjištěna až při zpracovávání dat z detektoru MiniPix – Timepix, přičemž přednost pro zpracování dostala data z podrobnějšího měření zaznamenaného pomocí detektoru TPX3. Proto nebylo možné již naplánovat opakování experimentu. Tyto radiogramy byly zobrazeny z výběru klastrů, které měly plochu větší než 2 pixely a zároveň jejich celková energie byla nižší než 3100 keV, čímž byl eliminován vliv dvojitých klastrů. Následující radiogramy byly vytvořeny z dat naměřených se vzorky hliníkových folií schodovitě naskládaných.

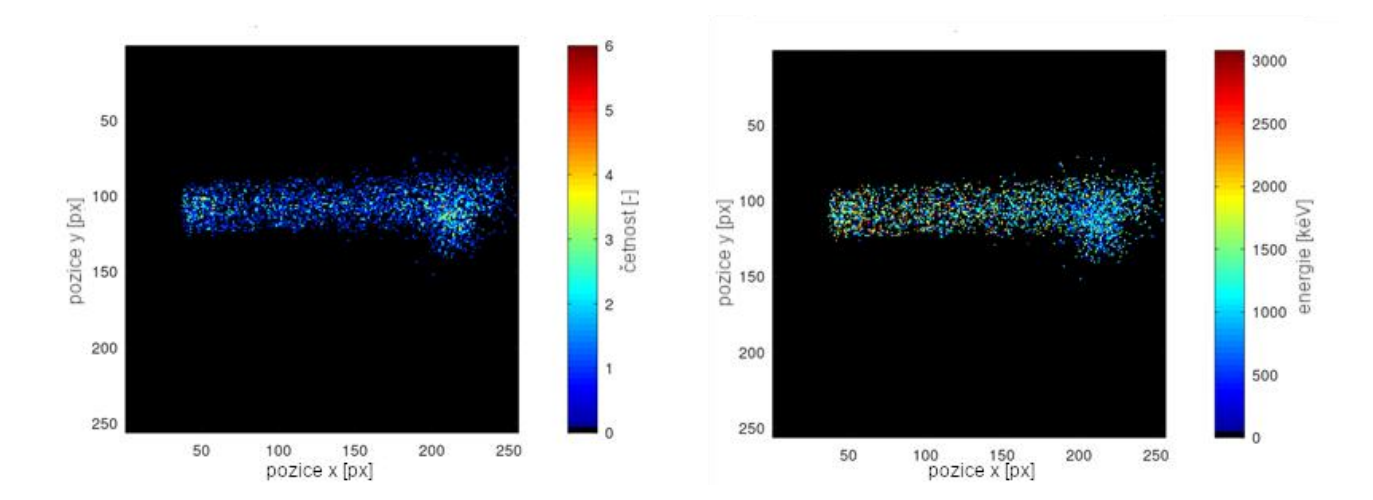

**Obr. 88 Četnostní radiogram, schody Al folií:**  Tento radiogram byl vytvořen na základě četností klastrů v daném pixelu. Četnosti v tomto radiogramu odpovídají pohybům ručního skenování, takže z nich nelze získat informace o vzorku. Navíc je patrné, že skenovaná oblast obsahuje spoustu pixelů, do níž nebyl lokalizován jediný dopad protonu.

**Obr. 89 Radiogram průměrné deponované energie, schody Al folií:** Tento radiogram byl vytvořen na základě průměrné hodnoty deponované energie naměřené v daném klastru. Ačkoliv bylo pro tento vzorek tímto detektorem nabráno málo dat, jsou přesto patrné vyšší hodnoty deponované energie v levé části vzorku, což odpovídalo místům s menší celkovou tloušťkou, přes kterou protony prolétaly. Bohužel v takto malém počtu klastrů již zanikají obrazy hran folií.

I když bylo při měření detektorem MiniPix-TPX obecně naměřeno málo klastrů, bylo možné nalézt měření, pro která bylo možné zvětšit rozlišení a dostat se pod úroveň jednoho pixelu detektoru. Většina těchto souborů dat byla však naměřena s homogenními vzorky, na čemž není žádná velká přidaná hodnota při zvětšení. Pro názornost je zde však zobrazen zvětšený radiogram mřížky, který je bez zvětšení zobrazen na [Obr. 75,](#page-84-1) [Obr. 77,](#page-84-2) [Obr. 79,](#page-85-0) [Obr. 81,](#page-85-1) [Obr. 83,](#page-86-0) [Obr. 85](#page-86-1) a [Obr. 87.](#page-87-0) Protože je zvětšení plošné, je potřeba, aby byl celkový počet klastrů při dvojnásobném zvětšení čtyřnásobný. Tento radiogram byl zobrazen na základě výběru dat tak, že platné klastry byly ty, co měly více pixelů než 2 a zároveň byla jejich energie menší než 6000 keV, čímž byly eliminovány triplety případně i více stop částic spojených v jeden klastr.

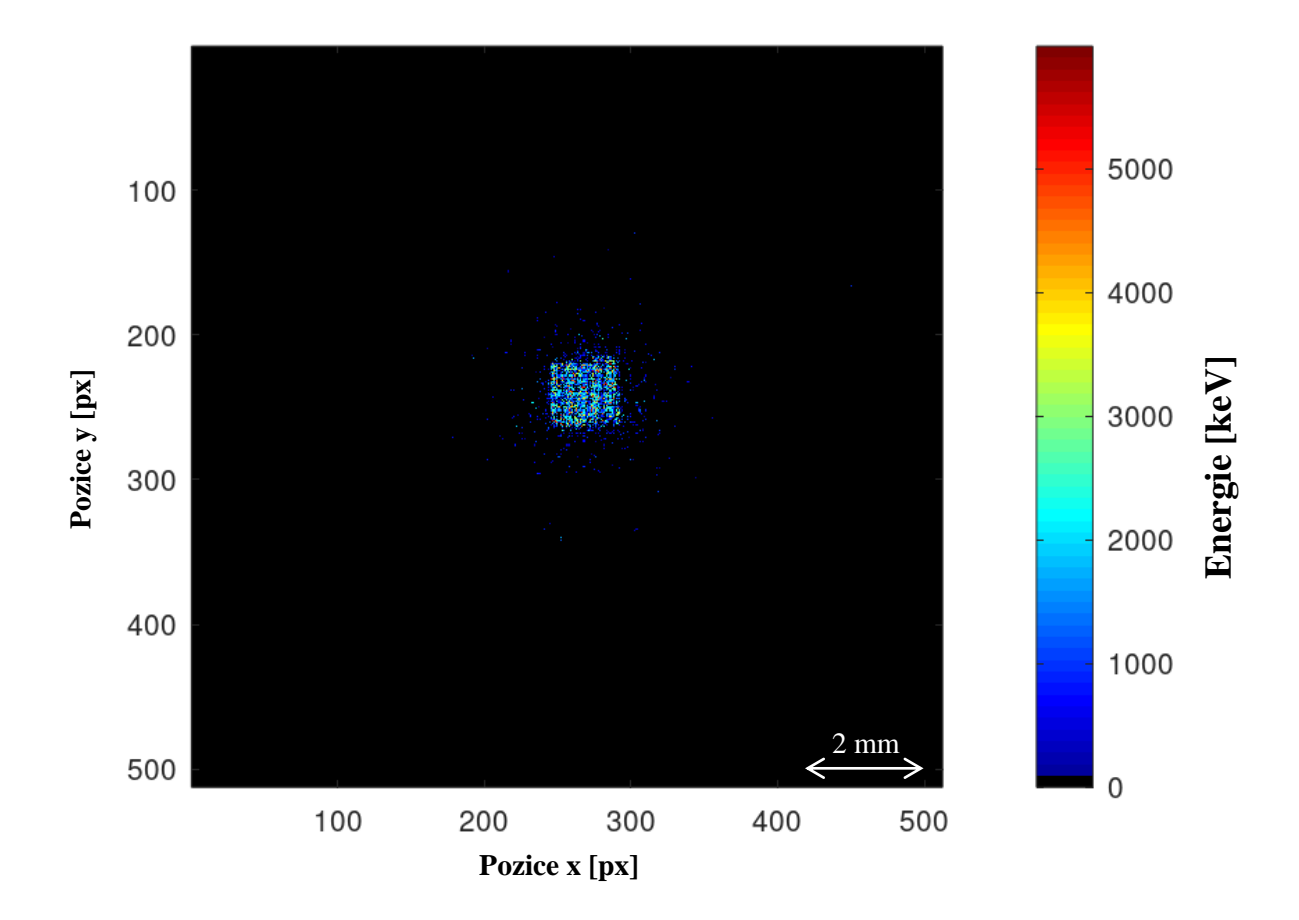

**Obr. 90 2× zvětšený radiogram maximální deponované energie, mřížka:** Tento radiogram byl vytvořen na základě maximální hodnoty deponované energie naměřené v daném klastru, jeho rozlišení bylo zvětšeno oproti původnímu z detektoru. Jeden obrazový pixel tak představoval 27,5 µm. Zde je patrný obraz původní mřížky o něco lépe než na [Obr. 83.](#page-86-0)

### **7.3.5 Diskuze a shrnutí**

Experimentálně byla data pořízena na urychlovači Tandetron 4130MC s využitím polohově citlivého detektoru Advapix – Timepix3 s 500 μm tenkou aktivní vrstvou, která je tvořena monokrystalem křemíku. K této vrstvě jsou vodivě připojené elektrody, kterými je odváděn náboj z aktivní vrstvy. Každá elektroda tvoří jeden pixel detektoru. Signál z každé elektrody se vyhodnocuje samostatně zvláštní elektronikou. Zde se vyhodnotí, zda napětí na komparátoru překročilo nastavený práh. Pokud bylo elektronikou pixelu vyhodnoceno překroční nastaveného prahu, tak byly uloženy parametry ToA a ToT (viz výše) se souřadnicemi těchto pixelů. Z těchto dat byly získány informace a parametry o jednotlivých klastrech, které byly vytvořeny dopady protonů, a následně byly uloženy do souborů obsahujících seznam všech klastrů v daném měření.

Na základě tohoto seznamu byla provedena analýza klastrů. Byla vypočítána statistika jednotlivých parametrů pro všechny klastry, na jejichž základě byly vytvořeny různé histogramy. Ty byly vytvořeny podle různých parametrů: histogram zobrazující počty klastrů rozdělených podle velikosti ploch klastrů. Velikosti ploch byly udány v počtech pixelů, které odpovídaly danému klastru. Dalším histogramem byly energetická spektra, která byla vytvořena jak s pevnou (absolutní) šířkou kanálu, tak i s relativní (2, 4 a 10%). Z těchto histogramů bylo možné pozorovat různé vlastnosti souborů dat:

- Klastry, které nebyly vytvořeny protony, což byly všechny klastry s velikostí plochy 1 pixel. Ty byly pravděpodobně vytvořeny sekundárními fotony. Klastry se 2, resp. 3 pixely případně klastry odpovídaly koincidencím jednopixelových klastrů.
- Klastry vytvořené protony se daly vypozorovat podle tvaru histogramu, který by měl mít přibližně tvar Gaussiánu při měření bez vzorků. Při měření se vzorky dochází k posunutí a roztažení Gaussiánu. Např. v případě skenování mřížky vznikly 2 subgaussiány.
- Dále bylo možné pozorovat počet subgaussiánů resp. vznik schodů, což odpovídalo např. různému celkovému součtu tlouštěk na sebe naskládaných folií, kde každé tloušťce odpovídal jiný počet pixelů v klastru.
- Dále bylo možné pozorovat různé tvary energetických spekter, které bylo možné porovnat podle absolutní nebo různé relativní šířky kanálu.
- Dále bylo možné pozorovat klastry odpovídající vyšší energii, než byla energie primárních protonů. Tento jev byl způsoben koincidencí protonů s rozptylovými dopady v jednom klastru. Okrajovým jevem mohlo dojít i ke koincidenci 2 a více protonů, což je patrné mj. na [Obr. 57](#page-75-1) jako jednotkové píky okolo hodnoty 6000 keV na ose *x*.

Na základě analýzy klastrů bylo možné vytvořit výsledné radiogramy. Ty mohly být vytvořeny buď z celého souboru dat, nebo jen z jeho výběru. Tento výběr byl proveden právě na základě výsledků jednotlivých histogramů.

Výsledné radiogramy byly vytvářeny podle různých parametrů, kterými byla velikost klastru udaná v počtech pixelů a energie, která odpovídá součtu hodnot energie ze všech pixelů. Posledním parametrem byla výška klastrů, což odpovídá maximální hodnotě klastru. Pokud byl pro jeden obrazový pixel při výpočtu nového radiogramu zjištěn vyšší počet dopadů v dané lokaci, tak byly vytvořeny dva výsledné radiogramy. Jeden zobrazující průměrnou hodnotu daného parametru ze všech klastrů odpovídajících protonům lokalizovaných na souřadnicích daného pixelu a druhý na základě maximální hodnoty stejného parametru. Kromě radiogramů s prostorovým rozlišením 1:1 tj. jeden pixel detektoru na jeden obrazový pixel, byly vytvořeny i radiogramy se subpixelovým rozlišením se zvětšením 2×, 4× a 5×.

V případě analýzy dat naměřených pomocí detektoru MiniPix-TPX bylo zjištěno, že nebylo naměřeno dostatečné množství klastrů pro vyhovující zobrazení radiogramů s rozlišením alespoň 1:1

pro manuálně proskenované vzorky. Radiogramy vzorků, které byly skenovány pomocí automatického skenování mikrosvazkem o čtvercovém poli 1,5×1,5 mm, měly dostatečný počet klastrů pro zobrazení 1:1 i 1:2. To se týkalo homogenních vzorků a kovové mřížky.

Výsledkem byla zjištěna možnost využít k zobrazování tenkých vzorků také nízkoenergetický protonový svazek. K experimentu byly využity pouze testovací vzorky. Na základě těchto výsledků je možné naplánovat další experimenty s reálnými vzorky. Je možné vypočítat počet částic na pixel a následně i celkovou dávku, kterou bude potřeba vzorek ozářit. Díky využití protonů je možné dosáhnout poměrně malé radiační dávky absorbované vzorkem. Toho lze docílit jednak snížením celkového počtu protonů a jednak vhodným zvolením maximální tloušťky zkoumaného materiálu tak, aby se protony ve vzorku nezastavily, a tak dojde k předání většiny energie protonu až v detektoru. K zobrazení jednoho obrazového pixelu stačí získat data pouze jednoho klastru odpovídajícího jednomu protonu. Zvolením vhodné tloušťky vzorku tak, aby se nacházel Braggův pík až za vzorkem, je docíleno snížení dávkového zatížení vzorku, které je dáno fyzikou interakcí nabitých částic s hmotou.

# **8. Nově vytvořené programové systémy pro hromadné zpracování dat z protonové radiografie**

V rámci této práce byly vytvořeny nové programové skripty a funkce, kterými byla zpracována data z jednotlivých experimentů protonové radiografie. Pomocí těchto programových systémů skriptů a funkcí byly hromadně načteny textové soubory obsahující data z detektoru případně seznamy klastrů. Následně byla veškerá data těmito programy zpracována včetně vytvoření a uložení radiogramů. Vše proběhlo automaticky s využitím předdefinovaných funkcí a vytvořením a naprogramováním dalších vhodných funkcí pro zpracování dat z protonové radiografie a vznik výsledných radiogramů. Skripty a funkce byly nejdříve vytvářeny v programovém prostředí Matlab a následně v prostředí Octave, který je "open sourcovým" softwarem podobným Matlabu. Následná volba k využití programového prostředí Octave byla vybrána s ohledem na budoucí možnosti využití programů vytvořených v rámci této práce v mé profesní praxi v rámci ÚJF AV ČR, v.v.i., který nedisponuje licencí společnosti MathWorks, což je vývojář programového prostředí Matlab.

## **8.1 Programový systém hromadného zpracování dat ze synchrotronu HIT**

Pro načtení a zpracování dat z detektoru Timepix, kterým byla měřena radiografická data naměřená pomocí protonů s energií 221 MeV, byly vytvořeny skripty a funkce v programovém prostředí Matlab. Byly vytvořeny skripty, pomocí kterých byly volány jednotlivé funkce ať už využité

z příslušných Matlabovských balíčků, tak i vlastních vytvořených. Dále byla využita a upravena funkce pro fitování Gaussiánu, která byla vytvořena v ÚTEF školitelem specialistou před zadáním této práce.

Nejprve byly ve skriptech volajících jednotlivé funkce načteny cesty k souborům s daty a s kalibračními maticemi. Pak byla vytvořena matice s datovým formátem string, do které byly uloženy názvy souborů. Těchto souborů bylo 34 a každý obsahoval data z 1000 framů. Jednotlivé framy byly odděleny volným řádkem. Pro snadnější možnost načtení do Matlabu, (aby bylo možné načíst hodnoty z textového souboru rovnou do matice), byly tyto soubory upraveny tak, že byly hromadně přepsány volné řádky na 2 nuly, jelikož data z framů byla uložena jako dva sloupce hodnot. Tím bylo možné soubor načíst jako matici dvou vertikálních vektorů.

Nejprve však byly do paměti načteny kalibrační matice z textových souborů. Ty byly uloženy ve formátu double, jako většina číselných matic, vektorů a proměnných v Matlabu. Následně byl ve skriptu vytvořen "*for*"-cyklus, který proběhl zvlášť pro každý soubor, jehož index "sil" korespondoval s řádkem matice s názvy souborů. Pro načtení dat ze souboru s framy byla vytvořena nová funkce "*nactiData*", jejímž vstupem je název souboru. Funkce vrátí složenou proměnnou "*D*", do které jsou uložena data z jednotlivých framů jako zvláštní buňky. Nejprve jsou načtena data ze souboru, jehož název je dán jako vstupní vektor. Po té je na konec načtených dat doplněna dvojice nul. Poté jsou pomocí Matlabovské funkce "*find*" nalezeny indexy nul a následným rozdílem mezi indexy jsou zjištěny délky jednotlivých framů, což odpovídá počtu pixelů, kde v době trvání tohoto časového framu byla přesáhnuta hodnota prahu. Nakonec byly všechny hodnoty odpovídající jednotlivým framům uloženy do buněk proměnné "D" zvlášť pro každý frame. Po vytvoření proměnné "D", která byly vytvořena jako návrat z funkce "*nactiData"*, bylo nalezeno počet framů, jichž bylo stejně jako buněk proměnné "D". Ve skriptu následoval další "*for*"-cyklus, který zajišťoval iterativní zpracování jednotlivých framů. Uvnitř toho cyklu se jednotlivé skripty odlišovaly podle toho, jaká v nich byla využita metoda zpracování obrazu.

Ve skriptu využívajícím k určení středu klastrů Houghovu transformaci pro detekci kružnic byla nejprve volána nová funkce "*transformEnergy*", jejímž vstupem byly souřadnice a datové hodnoty jednotlivých framů a kalibrační matice. Pokud nebyly kalibrační matice odeslány při volání funkce, byly načteny ze souboru přímo funkcí "*transformEnergy*". Následně byly hodnoty ToT na jednotlivých souřadnicích přepočteny pomocí hodnot na shodných souřadnicích v kalibračních maticích na energii. Funkce nakonec vrátila matici "*X*", která odpovídala zobrazenému framu, kde byly na odpovídajících souřadnicích uloženy hodnoty energie. Následovalo 2D filtrování matice resp. obrázku "X", pro kterou byla vytvořena opět vlastní nová funkce "*filtrace"*, jejímž vstupem byl obrázek "*X"*. Funkce vrátila filtrovaný obrázek bez nežádoucích hodnot a jeho binární masku se

stejnými rozměry jako původní obrázek. V této funkci bylo využito Matlabovských funkcí "*strel*" pro vytvoření 2D filtrační masky a "imopen" pro tzv. otevření obrázku. Dále byly odstraněny další nežádoucí hodnoty a vytvořena maska binárního obrázku. Pro vrácení filtrovaného obrázku byla binární maska přenásobena původním obrázkem nikoliv maticově, ale bod po bodu. Dále byla využita další Matlabovská funkce "*edge*", která souží jako hranový detektor. Vstupem pro hranový detektor byl binární obrázek a následně funkce vrátila pouze hranové body, které měly hodnotu 1, ostatní měly hodnotu nulovou. Obrázek s ponechanými pouze hranovými body následně sloužil jako vstupní matice do nové vlastní funkce "*HughuvDetektor*", ve které byly detekovány kružnice pomocí Houghovy transformace. Kromě obrazu framu s ponechanými pouze hranovými body, byly vstupem do funkce ještě meze pro výpočet poloměru kružnic. Při zpracování těchto dat byly zvoleny meze od 1 do 5 pixelů. Výstupem z této funkce byla trojrozměrná matice, která obsahovala tolik vrstev, kolik bylo počítáno poloměru. Pro každou hodnotu poloměru byla jedna vrstva. Každá vrstva obsahovala součet hodnot kružnic ze všech hranových bodů, které byly zaokrouhleny na celé pixely. Pro výpočet středů kružnic byla vytvořena další funkce "*stredyKruznic"* která vrátila souřadnice středů kružnic rekonstruovaných pomocí Houghovy transformace v předchozí funkci. Vstupem do funkce "*stredyKruznic*" byl obrázek, v němž byly maximální hodnoty ze všech poloměrů, a prahová hodnota, podle které byly hledány klastry. Výsledkem funkce byly souřadnice středu klastrů. Nakonec byly v okolích vyhledaných souřadnic vypočteny celkové hodnoty energie pomocí nové funkce "spoctiEnergii". Kde byl vypočítán součet okolí souřadnic nalezených středů. Vstupem do funkce byl původní obraz framu "*X*" a souřadnice středů klastrů. Výsledné hodnoty energie vypočtených touto funkcí byly uloženy do buněk složené proměnné "*energie*", kde každá buňka reprezentovala jeden frame. Stejným způsobem byly uloženy i souřadnice do složené proměnné "*coords2*". Nakonec byly uzavřeny oba "*for*"-cykly, které se opakovaly, dokud nebyla zpracována data ze všech souborů a jejich framů.

Pro výpočet středů klastrů pomocí fitování Gaussiánu a výpočtu 2D normované střední hodnoty byly volací skript upraven následujícím způsobem: Ve "for"-cyklu který byl pro všechny metody stejný byla volána místo funkce "*transformEnergy*" funkce "*transformEnergy2*". Touto funkci byl frame zobrazen ze souřadnic do 2D matice a hodnoty ToT byly přepočítány na energii pomocí kalibračních matic, viz [4.1.](#page-30-0) Zásadní rozdíl v novější funkci pro přepočet energie bylo vynechání *"for"*cyklů a vytvoření podmínky zabraňující dělení nulou při přepočtu energie. Pomocí vyhledání vhodných indexů platných souřadnic byly přepočteny energie pouze na pozicích matic, kde byla hodnota ToT větší než nula. Dále byla matice transformovaná na energii, ve skriptu volajícím funkci na výpočet středu pomocí výpočtu normované 2D střední hodnoty byla matice zobrazující celý frame filtrována výše zmíněnou funkcí "*filtrace*". U skriptu, který volá funkci "*CarlosFit3*", kterou byly zjišťovány parametry klastrů pomocí **fitování na Gaussián**, matice framu filtrována nebyla. Funkce

"*CarlosFit3*" vznikla úpravou skriptu "*Carlos\_Fit\_2D.m*" [\[45\],](#page-110-0) který byl vyvinut pro výpočet parametrů klastrů nabitých částic pomocí fitováním 2D Gaussiánu. Úpravou na funkci byl tento skript přizpůsoben pro potřeby této práce. Zatímco původní skript byl navržen jen pro výpočet parametrů jednoho klastru, tak ve funkci byly iterativně zpracovány všechny klastry pro daný frame. Okolo těchto klastrů byly vytvořeny výřezy 21×21 pixelů. Vstupem do této funkce byly kromě obrazu framu také souřadnice všech nenulových bodů vstupního obrázku. Následně bylo ošetřeno mnoho podmínek, podle kterých byly vytvořeny výřezy kolem klastrů, kde bylo ošetřeno, aby výřez nebyl vytvořen mimo vstupní obrázek. Dále byla ošetřena podmínka, aby maximum z klastru bylo v okolí lokalizovaného středu. Tím byla minimalizována možnost vzniku klastrových dubletů (dvojic), což mohlo vzniknout, když se nacházely 2 klastry v jednom výřezu. Hodnoty vypočtené pro takové výřezy byly vyřazeny. Nakonec byly přepočteny vypočtené souřadnice podle počátku výřezu. Pro výpočet **2D střední hodnoty** byl u výše zmíněné funkce kompletně přepracován způsob výpočtu souřadnic středů. Naopak zůstaly výše zmíněné podmínky, tvorba výřezu a ošetření vzniku dubletů. Po přepracování byla funkce uložena s názvem "*Fit1*" a z původního skriptu nezbylo téměř nic. V této funkci byly vypočteny hodnoty středu podle rovnic (11) a (12). Výstup obou funkcí byl stejný, a to matice *x-*ových a *y*-ových souřadnic středů klastrů a vektor výsledné součtové hodnoty energie klastru. Nakonec byly u obou skriptů uloženy výsledné hodnoty souřadnic a energie do matice "Vysledky", kde byly za sebou uloženy všechny výsledky vyhovujících klastrů ze všech framů v jednom souboru. Tato matice byla nakonec uložena do souborů "*výsledek* #", kde # odpovídala pořadí načteného souboru. Byl tedy pro každý načtený soubor uložen samostatný datový soubor ve formátu "\*.mat" s výsledky.

Další skripty byly napsané pro zobrazení výsledných obrázků a pro porovnání jednotlivých metod a vypočítání eukleidovských vzdáleností mezi výsledky získanými jednotlivými metodami a pro výpočet jejich statistiky, viz kap. [7.1.4.1.](#page-43-0) Skript pro zobrazení výsledného radiogramu nejprve načte všechny soubory. Které uloží do samostatných matic, kde každý řádek odpovídá jednomu klastru. Výsledné zvětšení radiogramu je možné zadat pomocí proměnné "zoom". Potom byly iterativně ukládány jednotlivé výsledné hodnoty na pozice souřadnic klastru ve výsledném obrázku s konečným rozlišením, což je dáno vynásobením proměnnou "*zoom*". Zároveň byla vytvářena druhá matice "*značky*", kam se ukládal počet klastrů lokalizovaných v daném pixelu. Pokud bylo pro nějaký pixel lokalizováno více klastrů, byla do výsledného obrazu uložena průměrná hodnota všech tamtéž lokalizovaných klastrů. Jelikož byla zvolena iterativní metoda, byla tato skutečnost ošetřena "*if*"podmínkou, která se ptala, jestli je hodnota na daných souřadnicích větší než nula. V iterativní metodě však již byla uložena v takovém místě průměrná hodnota z více hodnot. Proto byla využita druhá matice "značky", kde byly pro každý pixel uloženy hodnoty četností. Touto hodnotou paky byla (již průměrná) hodnota vynásobena a následně k ní byla přičtena aktuální hodnota. Výsledný součet byl následně vydělen hodnotou četnosti plus jedna. Hodnota četnosti v matici značky je zvýšena o 1. Toto lze zapsat rovnicemi:

$$
R(px, t) = \frac{R(px, t-1) \cdot \check{C}(px, t-1) + H_i}{\check{C}(px, t)}
$$
(16)

a

$$
\check{C}(px, t) = \check{C}(px, t-1) + 1,\tag{17}
$$

Kde *R*(*px,t*), je výsledná hodnota radiogramu na pixelu *px* v čase *t*, který odpovídá času na konci dané iterace. Pixel *px* obsahuje souřadnice *x* a *y*. Čas *t* – 1 odpovídá času těsně před začátkem dané iterace. Hodnota *H<sup>i</sup>* je hodnota, která je při dané (*i-*té) iterace ukládána, a *Č*(*px.t*) je četnost výskytu lokalizovaného středu klastru v daném pixelu a v daném čase *t*. Po vytvoření celého obrázku je daným skriptem obrázek zobrazen včetně popisků.

# **8.2 Programový systém hromadného zpracování dat z experimentu na Cyklotronu U-120M**

Pro výpočet středů z dat byl použit program "*Clusterer*" [\[42\].](#page-110-1) Pro hromadné načtení všech klastrů a jejich parametrů byl vytvořen programový systém, na jehož vstupu byl textový soubor se všemi daty pro dané nastavení detektoru, vzorků a energie svazku. Pomocí tohoto systému byla hromadně načtena data z textového souboru, ta byla analyzována, byla zobrazena spektra a následně byly zobrazeny výsledné radiogramy, které odpovídaly jednotlivým parametrům klastrů. Nakonec byla data uložena do datových souborů a výsledné radiogramy uloženy do výsledných radiogramů. Programový systém vycházel ze systémů vytvořených pro hromadné zpracování dat z experimentu na Tandetronu 4130MC. Systém zpracování dat naměřených detektorem Advapix-TPX3 Cyklotronu kombinoval metody využité při zpracování dat pořízených detektorem jak TPX3 tak i MiniPix-TPX použitých na Tandetronu, obojí je popsáno v následující kapitol[e 8.3.](#page-98-0)

Jak již bylo zmíněno v kapitole [7.2,](#page-49-0) tak data z tohoto experimentu byla pořízena detektorem TPX3 ve formátu "\*.t3pa". Ty byly zpracovány programem "Clusterer", pomocí kterého byly vytvořeny seznamy klastrů tzv. "event list", které byly uloženy jako samostatný typ souborů "\*.elist". Všechny tyto soubory byly uloženy do jednoho adresáře, do kterého byly taktéž uloženy všechny skripty a programové funkce nově vytvořeného systému, na jehož vstupu byly tyto seznamy a který svým během vytvořil spektra, histogramy a výsledné radiogramy pro všechny zkoumané parametry. Pokud byl puštěn celý volací skript, byla najednou iterativně zpracována veškerá data ze všech měření experimentu. Tento programový systém byl vytvořen v programovém prostředí Octave.

Pro hromadné zpracování dat byl vytvořen jeden základní skript, který volal jednotlivé funkce, pomocí kterých proběhlo veškeré zpracování. V tomto skriptu byly nejprve implementovány parametry výsledného zobrazení a načteny části řetězců typu "*string*", ze kterých byly složeny názvy jednotlivých souborů. Rozlišení výsledného obrázku je základním parametrem pro zobrazování radiogramů. Výsledné rozlišení bylo uloženo do proměnné "*resolution*" a jeho hodnota vyjadřovala, jaké velikosti v mikrometrech odpovídá jeden obrazový pixel výsledného radiogramu. Pro zobrazení se stejným rozlišením, jako má detektor, bylo potřeba nastavit hodnotu proměnné "resolution" na 55, protože rozteč mezi pixely detektoru byl právě 55 μm.

V programovém skriptu pak následovala implementace tří složených proměnných podle různých částí názvů souborů. První část názvu souborů obsahovala typ vzorku ("*PCB"*, "*MrizCtvrc"*, "*Mosaiq*"), další část nastavenou energii svazku v [MeV] a nakonec úhel rotace detektoru, který byl 0, 10, 20 a 30°. Po uložení všech částí, ze kterých se skládaly názvy souborů, do jednotlivých buněk příslušných složených proměnných pokračoval skript třemi vnořenými "*for*"-cykly s řídicími indexy "*i*", "a r<sup>"</sup>. První cyklus se opakoval přes hodnoty úhlů natočení detektoru, přes druhý se střídala data naměřená s jednotlivými vzorky a třetí cyklus vracel část skriptu pro jednotlivé soubory odpovídající jednotlivým energiím svazku. Úplně na začátku opakujícího se skriptu byla vytvořena podmínka, protože nebyly naměřeny úplně všechny kombinace vzorků a energií. Načtení pouze souborů, jejichž název existoval, bylo ošetřeno právě touto podmínkou. Měření se svazkem s energií 13 MeV bylo uskutečněno pouze se vzorkem "diamantové" folie. Souborům s daty naměřenými tímto vzorkem začínal název pojmem "MrizCtvrc..". Tím, že s nejnižší energií svazku byl proměřen pouze jeden vzorek, vzniky chybějící variace názvů, které bylo třeba ošetřit výše zmíněnou podmínkou.

Opakující se skript, který volal jednotlivé funkce, začínal načtením dat pomocí funkce Octavu "*load*", jejíž vstup byl složen z obsahu buněk příslušných daným vnořeným cyklům z jednotlivých složených proměnných s doplněním shodných částí názvů všech souborů (např. přípona "elist"). Načtením daného souboru byla vytvořena proměnná "*data*", která obsahoval matici sloupcových vektorů, které odpovídaly sloupcům v načteném souboru. Z této proměnné byly vytaženy vektory souřadnic *X* a *Y* středů klastrů, hodnot deponované energie, velikostí klastrů, jejich výšek a "kulatosti". Toto vytažení vektorů bylo provedeno vlastní funkcí "*UpravData*", do které kromě proměnné "*data*" vstupovala i hodnota výsledného rozlišení. Tato funkce kromě oddělení vybraných vektorů přepočítala souřadnice tak, aby odpovídaly výslednému rozlišení. Jelikož byly souřadnice uloženy v milimetrech, bylo nutné vydělit hodnotu rozlišení v mikrometrech tisícem.

Další funkcí, která byla volána primárním skriptem, byla funkce "*getHist2*", která vycházela z funkce "*getHist*" vytvořené při zpracování dat naměřených na Tandetronu detektorem TPX. Nová upravená funkce "*getHist2*" se skládala ze dvou částí, kde první bylo možné vložit do komentáře

v případě, že nebylo požadováno zobrazení histogramu rozdělení velikostí. První část tedy zobrazila histogram rozdělení velikostí klastrů pomocí funkce Octavu "hist", který obsahoval samostatný sloupec pro různé velikosti klastrů s krokem po 1 pixelu. Tato část vytvořila celý obrázek včetně popisu os, grafu a uložila jej do obrazového souboru. Druhá část funkce vytvářela meze, podle kterých byl dále ve volacím skriptu vytvořen výběr klastrů. Z histogramu velikostí klastrů byly nalezeny indexy minimálních hodnot z intervalu od 3 do globálního maxima. Pokud bylo globální maximu na indexu 1, tj. že soubor klastrů obsahoval nejvíc jednopixelových, bylo jako globální maximum uloženo největší lokální maximum s indexem větším než 2. Pokud bylo na daném intervalu zjištěno více globálních minim (se stejnou hodnotou), byla jako mez filtrace použita hodnota 1. indexu. Podobným způsobem byla vyhledána i maximální mez pro výběr klastrů podle energie. Jako tato hodnota byl uložen poslední index hodnot histogramu energie po 1 keV, kde byly tato hodnota vyšší než polovina maxima. Funkce kromě vytvoření a uložení histogramu vrátila hodnoty mezí filtrování výběru. Mez výběru výšek byla nastavena pevně pro všechna data. Nejdříve byla tato mez nastavena na hodnotu 300 [keV] a pak pro vybraná data ještě na hodnotu 700. Základní programový skript následně volal funkci "*volejSpektrum*", pomocí které byla vytvořena spektra a uložena do obrazových souborů. Tato funkce byla kopií funkce napsané pro vytvoření spekter při analýze dat pořízených detektorem TPX při experimentu na Tandetronu. Tato funkce byla volána zvlášť pro vytvoření spektra s pevnou šířkou kanálu a pak pro každou procentuální hodnotu relativní šířky kanálu, tyto relativní poměry byly (2, 4 a 10%). Po vytvoření a uložení všech spekter a histogramů následovala filtrace dat, při které byl programem vybrán pouze soubor dat nacházejících se v daných filtračních mezích. Pro výběr dat, byla využita funkce Octavu "*find*", která vyhledala indexy vektorů, které byly větší resp. menší než zadaná mez. Pro kombinaci více podmínek daných jednotlivými mezemi bylo použito násobení matic resp. vektorů prvek po prvku. Poslední funkcí, kterou cyklovaný skript volal, byla funkce *"getRadiographI*", pomocí které byly vytvořeny, zobrazeny a uloženy všechny výsledné radiogramy.

Vstupem do této funkce byly téměř všechny vektory a proměnné, se kterými pracoval skript v daném opakování "*for*"-cyklů. V této funkci byly jako první zaokrouhleny hodnoty souřadnic, ke kterým byla přičtena hodnota 1, protože. Detektor pracuje se souřadnicemi 0 až 65535 resp. 0-255 *x* a 0-255 *y*, čemuž odpovídala i hodnota souřadnic v milimetrech. Přepočtení souřadnic na hodnoty pixelů výsledného obrazu bylo již provedeno ve funkci "UpravData". Potom byla vypočtena hodnota dimenze, která určovala rozměry čtvercových výsledných obrazů. Tato hodnota byla zaokrouhlena nahoru a vyjadřovala délku strany čtverce v pixelech. Hodnota byla vypočítána tak, že byly přepočteny rozměry detektoru na mikrometry a vydělena hodnotou odpovídající požadovaným rozměrům jednoho pixelu ve výsledném rozlišení v mikrometrech. Tím byla vypočtena výsledná hodnota v počtech pixelů, která sloužila k vytvoření prázdných obrazových matic, do kterých byly

následně uloženy hodnoty, na jejichž základě byly zobrazeny výsledné radiogramy. Potom ve funkci byly uloženy jednotlivé datové vektory do jedné matice "*data*", která byla seřazena podle souřadnic. Následoval výpočet indexů a počtů klastrů lokalizovaných v jednotlivých bodech odpovídajících jednotlivým obrazovým pixelům. Nejprve byly přepočteny souřadnice tak, že byl ze dvou vektorů souřadnic *X* a *Y* vytvořen jeden vektor obsahující souřadnice pořadí v obrázku:

$$
S = S_y + n(S_x + 1), \tag{18}
$$

kde *S* je souřadnice souhrnného vektoru souřadnic, *S<sup>x</sup>* a *S<sup>y</sup>* jsou souřadnice a *n* je počet pixelů odpovídající straně výsledného obrazu. Následně byly vyhledány shodné souřadnice tak, že byl vytvořen součet rozdílů souřadnic *x* a *y* a předchozích hodnot. Tam kde byla tato hodnota rovná nule, tam se jednalo o shodnou lokalizaci jako u předchozího klastru. Tam kde byla hodnota součtu rozdílů *i*-té souřadnice s *i –* 1. souřadnice jiná než nulová, tam byl uložen index změny. Rozdíl hodnot tohoto indexu a jeho předchozí hodnoty udával počet shodných lokací odpovídající té předchozí hodnotě. Z těchto hodnot byl rovnou vytvořen četnostní radiogram. A dále byla vytvořena trojrozměrná matice, která obsahovala shodný počet řádku s výše uvedenými indexy. Počet sloupců byl dán maximálním počtem lokalizovaných klastrů v jednom obrazovém bodě. Třetí rozměr této matice odpovídal různým datovým řadám. Pro každou byla vytvořena samostatná 2D matice. Po té následoval "*for*"-cyklus přes počet řádků této matice. V každém opakování cyklu byly do jednotlivých řádků matice v každém rozměru uloženy všechny hodnoty odpovídající souřadnicím indexu výše vypočítaného. Po ukončení cyklu byly vyhledány maximální hodnoty a průměrné hodnoty, ve kterých nebyly započítány ty nulové. Následně byly tyto hodnoty odpovídající jednotlivým souřadnicím *S* přiřazeny k příslušným souřadnicím výsledných obrázků. Po obrazových dat byly ještě vyhledány pixely, do nichž nebyl žádný klastr lokalizován a byla u nich dopočítána hodnota jako průměr všech nenulových hodnot v sousedství. Nakonec byly vyhledány meze barevné škály tak, že byly nalezeny hodnoty jednotlivých parametrů, které byly v ¼ a ve ¾ seřazeného souboru hodnot jednotlivých parametrů. Nakonec byly jednotlivé radiogramy zobrazeny, včetně popisků v angličtině a vše bylo uloženo jako obrázky *"\*.png"*.

## <span id="page-98-0"></span>**8.3 Programový systém hromadného zpracování dat z experimentu na Tandetronu 4130 MC**

V rámci tohoto experimentu bylo naměřeno mnoho dat s mnoha vzorky. Většina naměřených dat sloužila pro testování detektoru, ale nemalá část dat byla pořízena radiografickými vzorky. Tato data byla měřena ve spolupráci s kolegyní Cristinou Oancea ze společnosti Advacam s.r.o., která zpracovala veškerá data sloužící k testování detektoru. Mně byla radiografická data z detektoru TPX3 předána již jako seznamy klastrů, což byly textové soubory, které obsahovaly údaje o všech

naměřených klastrech. Tato data obsahovala již vypočtené středy klastrů a dále mnoho dalších parametrů, podle kterých byly jednotlivé klastry analyzovány a následně z nich byly sestaveny výsledné radiogramy. Pro hromadnou analýzu, tvorbu jednotlivých radiogramů a jejich uložení a zobrazení byly vytvořeny nové skripty a funkce. Data z detektoru MiniPix jsem měl k dispozici jako textové soubory odpovídající odezvě detektoru. Pro tato data byl navíc vytvořen skript a několik funkcí, které oddělily jednotlivé klastry od sebe a vypočetly jejich středy. Data z obou detektorů byla zpracována pomocí programového prostředí Octave.

Pro data z detektoru AdvaPIX-TPX3 bylo vytvořeno několik skriptů, který každý plnil rozdílnou funkci. V daném skriptu byly ponechány pouze části, které byly požadovány a ostatní byly dány do komentářů. To bylo uděláno pro jednotlivé výstupy, když bylo potřeba ladit některé parametry, tak aby nebylo nutné jednotlivé skripty pokaždé měnit. Také jednotlivé skripty vznikaly postupně jako různé úpravy. Zde popíši všechny části, jak šly za sebou v těchto skriptech, aniž by byla některá z nich dána do komentáře. Nejprve byla implementována proměnná "*zoom*" udávající, kolikanásobné bude zvětšení výsledného radiogramu. Dále byl implementován vektor typu "string" s názvem "*title1"*. Do něj byl uložen globální popisek všech dat, který se zobrazoval ve všech obrazových výstupech. Dále skript obsahoval "*for*"-cyklus, který se opakoval pro vybrané soubory. Pro výběr souborů sloužil vektor resp. proměnná "k", přes kterou byl cyklus řízen, a zároveň hodnota vektoru "k" v dané iteraci určovala případ operátoru "switch", kde byly pro jednotlivé hodnoty vektoru "k" vytvořeny krátké části skriptu pro načtení dat ze souborů odpovídajících jednotlivým měřením s různými vzorky. Takhle bylo napsáno celkem 7 případů pro různá měření. Nejprve byly v těchto přepínatelných částech skriptu načteny textové soubory odpovídající danému měření s konkrétním vzorkem. Pokud byla data z konkrétního měření rozdělena do více souborů, byla pro každý soubor implementována samostatná matice. Následně byla data z těchto matic rozdělena do jednotlivých vektorů odpovídajících jednotlivým parametrům klastrů s tím, že vektory souřadnic byly vynásobeny koeficientem zvětšení "*zoom*". Nakonec byl implementován další vektor typu *string,* který popisoval daný vzorek a byl uložen pod názvem "*title0*". Po načtení dat ze souboru, byla data v některých variantách skriptu filtrována. Jelikož měly všechny vektory jednotlivých parametrů stejné pořadí hodnot odpovídajících stejným klastrům, bylo využito vyhledání pomocí funkce *"find*" z více podmínek. Jednotlivé podmínky vektorů byly mezi sebou násobeny prvek po prvku, čímž bylo zaručeno, že pro platný klastr musí být všechny podmínky týkající se jednotlivých parametrů platné, tj. podmínky se musely pro danou souřadnici rovnat 1. Pokud se alespoň jedna podmínka rovna nule, při součinu došlo k vynulování i ostatních podmínek. Indexy platných klastrů byly uloženy do vektoru a jednotlivé datové vektory byly přepočítány pouze pro tyto indexy. Když byla načtena a vybrána všechna data odpovídající jednomu měření, bylo možné ve skriptu pokračovat analýzou klastrů. Nejprve byl zobrazen histogram pomocí funkce Octave "*hist*", k němuž byly přidány popisky.

Vstupem byl vektor velikostí klastrů a krokový vektor, který obsahoval všechny celé hodnoty mezi minimální hodnotou zaokrouhlenou dolů a maximální hodnotou zaokrouhlenou nahoru. Tento vektor určil počet kanálů histogramu a popisoval osu *x.* V energetickém spektru byla dána pevná šířka kanálu, která byla zobrazena stejným způsobem s tím rozdílem, že v případě energie byla modifikována osa y jako logaritmická. Pro výpočet relativní šířky kanálu byla vytvořena nová funkce "spectrumVector", jejímž vstupem byla maximální hodnota kanálu, která měla být zobrazena jako poslední hodnota spektra. Pro všechna spektra s relativní šířkou kanálu byla použita jako tato hodnota maximální hodnota energie pro dané měření. Dále byla ještě vstupem do funkce hodnota, která odpovídala procentuální šířce relativního kanálu. Pokud nebyla procentuální hodnota do funkce implementována, bylo jako základní hodnota definováno 10%. Nakonec ve funkci byly vytvořeny výstupní vektory "x" a "n", kde x obsahoval vzestupné hodnoty 1 do maximální. Jednotlivé hodnoty byly nastaveny jako střed daného kanálu. Vektor *n* určoval velikosti jednotlivých kanálů. Oba vektory byly vypočítány v opačném tedy sestupném pořadí pomocí cyklu "while", který běžel do té doby, než se hodnota indexu dostala na 1 nebo níže. Index začínal na maximální hodnotě a vždy se v každé iteraci snížil o hodnotu *n<sup>i</sup>* . Následně byly vypočítány parametry spektra pomocí funkce "*hist*", kde druhým vstupem byl vektor *x*. Tyto parametry pak byly zobrazeny jako graf pomocí funkce "*plot*", kde osa *y* byla logaritmická.

Dále skript pokračoval metodou zrekonstruování výsledného radiogramu. Proto byly nejdříve zaokrouhleny souřadnice center klastrů již přepočítané pro dané zvětšení. Pak byly vytvořeny prázdné matice, do kterých byly ukládány obrazové body. Pro uložení obrazových bodů byla zvolena metoda dvou "*for*"-cyklů, jejichž operátorové vektory "*i*" a "*j*" reprezentovaly *x-*ové a *y*-ové souřadnice. Na začátku každé iterace bylo vyhledáno, jestli existují ve vektorech souřadnic hodnoty shodné s hodnotami *i* a *j* v dané iteraci. V případě, že existovaly, byly uloženy do vektoru "*index*". Na délku tohoto vektoru se dotazovala podmínka, zda je delší než nula. V případě pozitivní odpovědi byly uloženy průměrné a maximální hodnoty ze všech zkoumaných parametrů do předem vytvořených matic na souřadnice (*i*,*j*). Mimo maximální a průměrné hodnoty byla také uložena délka vektoru "*index*" do samostatné matice, ze které byl následně vytvořen radiogram zobrazující četnosti.

Tento program dvou "*for*"-cyklů byl však příliš zdlouhavý zvláště pro zvětšené radiogramy. Například 5× zvětšený radiogram obsahoval 1 638 400 bodů, tudíž muselo proběhnout stejný počet iterací, kde v každé byla prohledávána data obsahující taktéž přes milion klastrů. Výpočet takovéhoto programu trval téměř celý víkend. Pro výpočet byl využit víkend, kdy jsem nebyl doma. PC s běžícím programem byl ponechán na stejném zásuvkovém okruhu jako lednice a opustili jsme domov. Při návratu v neděli jsem objevil hotové radiogramy. Před touto operací byl program dobře otestován s nižším počtem dat a s menším zvětšením a byl změřen čas výpočtu. Následně mohl být program spuštěn i na delší dobu. Pro výpočet byl využit notebook s vlastní baterií, tak nebylo nutné obávat se

krátkodobého výpadku napájení. Tento postup však nebyl z dlouhodobého hlediska ideální. Proto bylo potřeba nalézt řešení, které by výpočet zjednodušilo. Po zaokrouhlení souřadnic přepočítaných na výsledné zvětšení a vytvoření prázdných matic byly jednotlivé datové vektory spojeny do jedné matice "*data*", kde každý sloupec představoval konkrétní datovou řadu. Tato matice byla následně srovnána pomocí funkce Octavu "*sortrows*", která jednotlivé řádky seřadila podle sloupců od první k poslednímu. Jako první dva sloupce byly zvoleny souřadnice *Y* a *X* a tak byla data primárně seřazena podle souřadnic. Následně byly pomocí rozdílu sousedních řádků matice "data" nalezeny klastry, které byly lokalizovány na stejných souřadnicích. Tam, kde se součet rozdílů *x*-ových a *y*-ových souřadnic (ze sousedních řádků) rovnal nule, bylo jednoznačné, že klastry na obou řádcích jsou lokalizovány ve stejném obrazovém pixelu. Dále byly uloženy indexy shodných souřadnic a indexy rozdílných souřadnic. Z vektoru obsahujícího indexy různých souřadnic byly pomocí rozdílu sousedních prvků určeny počty klastrů lokalizovaných ve stejném pixelu. Tyto hodnoty byly uloženy do samostatného vektoru "*jdx*". Hodnoty tohoto vektoru byly uloženy na příslušných souřadnicích prázdné matice a tím rovnou vznikl radiogram zobrazující četnosti. Pro výpočet průměrných a maximálních hodnot byla vytvořena trojrozměrná matice, kde sloupce odpovídaly jednotlivým nenulovým souřadnicím, řádek hodnotám jednotlivých klastrů lokalizovaných na souřadnicích daného řádku a vrstva odpovídala typu hodnot: 1. vrstva ploše, 2. vrstva energii a 3. vrstva výšce klastrů. Následně byl implementován "*for*"-cyklus přes počet řádků této matice a v něm byly do každého řádku uloženy všechny hodnoty pro daný pixel. Délka řádků byla dána nejvyšším počtem lokalizovaných klastrů v jednom pixelu. Po vytvoření této matice byly vypočteny maximální a průměrné hodnoty z jednotlivých řádků ve všech vrstvách. Následně byly tyto hodnoty uloženy na místa původních souřadnic v implementovaných nulových obrázcích. Tím vznikly výsledné radiogramy. Tento způsob byl výrazně rychlejší, neboť celková délka výpočtu pro stejná data, jako se počítala přes víkend, byla spočtena za necelých 30 minut, a to ve větším rozlišení. Dále skript uložil výsledné matice radiogramů do souboru a zobrazil jednotlivé radiogramy.

Pro zpracování dat z měření MiniPixem byly vytvořeny dva programové systémy. Jeden pro hromadné zpracování textových souborů s daty, který vytvořil seznam klastrů a jeho parametrů, a druhý pro hromadné vytvoření radiogramů z těchto seznamů. Soubory prvního programového systému byly rozkopírovány do všech adresářů obsahujících textové soubory s daty jednotlivých framů naměřených MiniPixem. Nejprve byly implementovány indexy přes všechny soubory, kvůli iterativnímu načítání souborů, kde byly indexy změněny na "*string*". Následně byla přidána cesta ke kalibračním maticím, aby nemusely být kopírovány do každého adresáře. Následoval "*for*"-cyklus přes všechny soubory, kterých bylo ve většině případů 3000, ale v jednom dokonce necelých 9 tisíc. V tomto cyklu byly také přepočítány hodnoty ToT na energii pomocí kalibračních matic podle rovnice (19). Dále byla volána nová funkce "*RozdelSouradnice*", do které byla vstupem načtená kalibrovaná data. Funkce vrátila data uložená v matici se 3 sloupečky, přičemž první dva odpovídaly souřadnicím. Dalším výstupem z funkce byl zobrazený obrázek daného framu. Oba výstupy byly zároveň vstupem do další nové funkce "*RozdelClustery2*". Ve funkci byla nejprve implementována podmínka, kterou bylo vyhodnoceno, zda daný frame obsahuje nějaké hodnoty. Následně byly nalezeny sousední pixely, do kterých bylo něco uloženo. Následně byly nalezeny pixely, které neměly žádné sousedy, ty byly označeny jako jednopixelové klastry, samostatně uloženy a vymazány z původní matice hodnot včetně souřadnic. Potom byla nalezena lokální maxima, podle čehož byl definován celkový počet klastrů ve framu. Souřadnice všech hodnot náležících vícepixelovým klastrům a určený počet klastrů byl vstupem do funkce "kmeans", což je funkce klastrové analýzy, která je součástí statistického balíčku programového prostředí Octave. Pomocí metody K-means byly přiřazeny jednotlivé soubory k jednotlivým klastrům. Takto nalezené klastry byly analyzovány iterativním způsobem pomocí "for"cyklu, který se opakoval zvlášť pro každý nalezený klastr. V tomto cyklu byly nalezeny středy klastrů pomocí metody výpočtu 2D normované střední hodnoty dané rovnicí (11). Také byly uloženy hodnoty celkové deponované energie a výšky klastru. Nakonec byly klastry uloženy do výstupní matice funkce, a to včetně dříve uložených jednopixelových klastrů. Ve skriptu, který volal jednotlivé funkce, byla po návratu matic z funkce "*RozdelClustery2*" tato data přidána do výsledných matic obsahujících seznam klastrů a jeho parametry. Nakonec po proběhnutí cyklu přes všechny soubory, byly výsledné matice uloženy do datového souboru s příponou "mat", který byl vstupem do druhého programového systému.

Ve druhém programovém systému, který sloužil ke hromadné analýze klastrů a k zobrazení všech výsledných radiogramů, bylo nejprve zvoleno zvětšení výsledných radiogramů a uloženo do proměnné "zoom". Potom byly do jednotlivých buněk složené proměnné "kontejner" uloženy názvy jednotlivých datových souborů, které byly výstupem z předchozího programu. Následoval "for"cyklus, který běžel přes všechny buňky proměnné "*kontejner*". V cyklu byl nejprve načten do paměti příslušný soubor. Následovalo rozdělení dat do jednotlivých vektorů, pro což byla vytvořena nová funkce "*UpravData*". V této funkci byla data rozdělena do jednotlivých vektorů podle parametrů. Pro každý parametr existoval právě jeden vektor. Data souřadnic byla vynásobena hodnotou zoom. Dále proběhla analýza klastrů. Nejprve byl vytvořen histogram ploch pomocí nové funkce "*getHist*", která zobrazila vybranou datovou řadu do histogramu, kde jeden kanál odpovídal jednomu pixelu. Histogram byl zobrazen pomocí funkce Octavu: "*hist*". Tato funkce rovněž zobrazený histogram uložila do obrazového souboru. Dále průvodní skript volal funkci "*volejSpektrum*" do které byly vstupem datové řady energie a výšek a také parametr, který určoval velikost relativního kanálu. Pokud se hodnota tohoto parametru rovnala 0, byl počítán histogram s šířkou kanálu 1 keV. Zobrazení jednotlivých spekter proběhlo podobně jako ve skriptu pro zpracování dat z TPX3 při stejném měření s tím rozdílem, že zde funkce "volejSpektrum", rovnou všechna spektra uložila do obrazových

souborů. Dále proběhla filtrace dat, resp. výběr dar pouze s vybranými parametry. Výběr proběhl stejným způsobem jako u dat z TPX3. Na konci cyklu byla volána nová funkce "getRadiograph", do které byly vloženy všechny datové řady. Tato funkce vytvořila výsledné radiogramy pomocí dvojitého "for"-cyklu stejně, jako tomu bylo ve skriptu pro zpracování dat z TPX3. Jelikož bylo z měření na detektoru MiniPix výrazně méně klastrů, nevadila délka zpracování těchto radiogramů. Tato funkce navíc uložila jednotlivé radiogramy do obrazových souborů a také uložila všechny matice zobrazované jako radiogramy do datového souboru.

## **ZHODNOCENÍ A ZÁVĚR**

## **9. Shrnutí dosažených cílů, výsledků a přínosů autora**

Při řešení této práce bylo potřeba navrhnout, vytvořit a realizovat novou metodu zobrazování vzorků. Záměrem bylo taktéž vytvořit návrh a zrealizovat experimentální měření včetně sestavení aparatury detektoru, zpracovat naměřená data a vyhodnotit výsledky. Zpracování dat bylo realizováno pomocí naprogramovaného systému. Z výsledků zpracování dat byly vytvořeny radiogramy na základě jejich analýzy. Výsledky a metoda byly prezentovány na konferencích a v článcích.

### - *Koncepce metody, návrh experimentů a výběr vhodný ch vzorků*

V rámci této práce byla implementována nová metoda zobrazování vzorků pomocí protonové radiografie s využitím moderních vysoce citlivých polovodičových detektorů Timepix. Tato metoda je založena na precizní analýze stop protonů (pixelových klastrů), které jsou zaznamenány pixelovými detektory Timepix. Na základě morfologické spektrální analýzy tvaru klastru a rozložení deponované energie protonu v detektoru je precizně určena poloha dopadu protonu na detektor s minimálním rozlišením shodným s úrovní rozměru detektorového pixelu (55 µm) až po úroveň jednotek µm. Rozbor parametrů těchto klastrů je využit jako obrazová hodnota výsledného radiogramu. Pro implementaci této metody sestavením detektorové aparatury byly navrženy experimenty na urychlovačích protonů a lehkých iontů, kde byly využity různé energie urychlených částic. Pro realizaci těchto experimentů bylo zapotřebí sestavit experimentální uspořádání se vzdáleným ovládáním detektoru včetně měření ve vakuu, pro které bylo třeba vytvořit specifickou redukci k daným průchodkám [\[54\].](#page-111-2) Nastavení parametrů měření jakož i detektorů a experimentálních sestav bylo navrženo a implementováno podle typů vzorků a možností dostupných urychlovačů. Citlivost a dynamický rozsah metody jsou určeny vlastnostmi detektorů, parametry svazků a také fyzikální vlastnostmi materiálů vzorků a interakcemi urychlených nabitých částic. Autor se aktivně podílel na těchto krocích včetně měření a zpracování dat.

### - *Realizace experimentů, měření a sběr dat*

Po navržení jednotlivých experimentů bylo zapotřebí provést jejich realizaci, kterou bylo nutné přizpůsobit danému pracovišti. Byla ověřena funkčnost jednotlivých měřicích sestav. Nejprve byla měřena odezva detektoru na svazek protonů bez vzorku kvůli vyhodnocení homogenity a kalibrace radiačního pole. Posléze byly do svazku před detektor umístěny vzorky. Na místě měření bylo nezbytné k zajištění sběru dat využít řídící výpočetní techniku, pomocí níž byla data z detektoru

sbírána a ukládána. Detektory byly vzdáleně řízeny a ovládány a to jak při měření ve vzduchu tak i ve vakuu [\[54\].](#page-111-2) Autor se aktivně a významně podílel na tomto kroku včetně měření a zpracování dat.

### - *Zpracování dat a programování algoritmů a skriptů*

Data pořízená detektorem byla zpracována zpětně. Surová data byla nejdříve předzpracována tak, že byly precizně vyhodnoceny jednotlivé signály od všech částic zaznamenaných detektorem. Výstupem tohoto předzpracování je detailní seznam událostí (dopadů resp. eventů) jednotlivých částic ve formě "event. List" (e-list). Dále byla data fyzikálně analyzována včetně rozboru a filtrace morfologických spektrálních parametrů pro výběr a třídění událostí. Následně byla data zpracována tak, že byla vybrána hodnota zobrazovaného parametru klastru, která byla přiřazena k obrazovému bodu v zvoleném laditelném prostorovém rozlišení. Výsledné radiogramy byly zobrazeny z průměrných i maximálních hodnot přiřazených k danému prostorovému bodu (binu) v generovaném obrazu, tj. radiografie. Autor se aktivně a významně podílel na tomto kroku včetně měření a zpracování dat.

Byla rozpracována metoda a byly vytvořeny algoritmy pro zpracování dat, jejich analýzu a následné zobrazení výsledných radiogramů. Algoritmy byly řízeny pomocí nově naprogramovaných skriptů a funkcí. Programem bylo hromadně zpracováno veliké množství dat v řádu  $10^5$  -  $10^6$  klastrů na jedno měření. Tyto úkoly byly realizovány autorem v úzké spolupráci a pod vedením školitele specialisty.

#### - *Analýza výsledků a rekonstrukce obrazů (radiogramů)*

Výstupem programových kroků jsou výsledné radiogramy i histogramy pro dílčí analýzu dat. Byla vytvořena spektra naměřených dat s různými šířkami kanálů a také histogramy zobrazující četnosti klastrů podle velikosti plochy. Analyzovány byly soubory dat, přesnost metody, míra událostí na jeden pixel rekonstruovaného obraz a rozlišení. Výsledné radiogramy byly zobrazeny s různým prostorovým rozlišením, které bylo menší než rozměr pixelů detektoru (tzv. subpixelové rozlišení). Dosažené radiogramy mají vysoké prostorové rozlišení dosahující úrovně až jednotek µm, vysokou citlivost (při současně nízké potřebné fluenci částic), vysoký kontrast (rozpoznání mikroskopických struktur v tenkých vzorcích) a široký dynamický rozsah (rozpoznání různých struktur v širokém rozsahu materiálů a hmotností). Byly zrekonstruovány radiogramy jak z celého souboru dat, tak i z výběru podle různých parametrů případně i s jejich kombinací.

#### - *Prezentace výsledků na konferencích a v publikacích*

Popis a vyhodnocení metody spolu s částí výsledků uvedených v jednotlivých částech této práce byly prezentovány na mezinárodních vědeckých konferencích a odborných seminářích. Tyto výsledky tvoří i vědecké publikace [\[49\],](#page-111-0) [\[50\]](#page-111-3) a [\[53\],](#page-111-1) kde je autor práce uveden jako prezentující a korespondenční. Tyto prezentace a publikace jsou shrnuty v seznamu v kapitole [13.](#page-111-4)

## **10.Závěr**

Tato práce se zabývá experimentálními metodami a zpracováním obrazu z protonové radiografie. Protonová radiografie je však pouze jedna z variant radiografie pomocí těžkých nabitých částic. Pomocí rozvinuté metody lze zkoumat tenké vzorky s vysokou citlivostí a s vysokým prostorovým rozlišením. Díky citlivosti a preciznímu použití detektoru a rozvinutí metody zpracování naměřených dat lze detekovat a zobrazit i nepatrné rozdíly v lehkých vzorcích například až pětimikrometrové Mylarové folie. Výhodou jsou i malé rozměry a jednoduché použití detektoru pro širokou škálu měření a aplikace včetně možnosti měření ve vakuu.

Využitím detektorů Timepix je možné zaznamenat a zobrazit jednotlivé částice a precizně změřit jejich energii polohu i čas dopadu na detektor. Metoda vyžaduje použití svazku monoenergetických nabitých částic. Díky spektrální odezvě detektoru, který pracuje při pokojové teplotě, lze měření provést také ve vodě či ve vakuu. Princip zobrazování a tvarování kontrastu je založen na přesném měření malé změny energie protonu po průletu vzorkem. Čím větší je energie primárního svazku, tím větší tloušťku vzorků je možné měřit. Další výhoda metody je nízká potřeba četností částic, tím je možné výrazně snížit celkovou radiační dávku absorbovanou vzorky. Dostatečnou obrazovou a kontrastní informaci lze získat pouze jednou částicí na prostorový bin generovaného obrázku.

Hlavním cílem této práce jakož i přínosem autora bylo rozvinout navržené metody včetně rozsáhlého a detailního zpracování dat a tvorby spektrálně citlivých obrázku z protonové radiografie. Byl vytvořen programový systém pro precizní a systematické zpracování dat z detektorů Timepix a Timepix3, díky němuž je možné vytvořit výsledné radiogramy. Byla zpracována data, která byla pořízena pomocí mono-energetických svazků protonů s různými energiemi (od jednotek až po stovky MeV). Přesné metody byly založeny na využití fitování na 2D Gaussián a určení těžiště pomocí výpočtu 2D normované střední hodnoty násobené souřadnicemi. Pro zpracování veškerých dat byly vyvinuty programy, které načetly data do paměti, nalezly středy klastrů, vybraly vhodné klastry a nakonec také zobrazily a uložily výsledné radiogramy.

Při této práci bylo vyřešeno mnoho problémů, ale také vzniklo ještě více dalších možností pro další případnou práci. Rád bych se touto tématikou zabýval i nadále. Dále je možné zaměřit se na další způsoby radiografie pomocí těžkých nabitých částic, u kterých je možné nadále zvyšovat přesnost zobrazení. Pro zvyšování citlivosti a kontrastu lze tuto přesnost zvýšit použitím iontů těžších než protony, např. ionty uhlíku <sup>12</sup>C. Také je možné snížit vliv rozptylů na vzduchu při protonové

radiografii měřením ve vakuu. V této práci jsem se taky snažil využít detektor MiniPix k měření ve vakuu v rámci druhého ozařovacího dne na urychlovači Tandetron 4130 MC. Pro toto měření jsem vytvořil dvojitou redukci mezi USB kabelem a průchodkami vakuové komory na Tandetronu. Detektor se do vakuové komory vešel a komunikoval s PC přes redukce.

Dále existuje možnost aplikace elektronové radiografie na urychlovači Mikrotron MT25 [\[48\].](#page-111-5) Při elektronové radiografii se však uplatňuje jiný princip zobrazení kontrastu. Při elektronové radiografii vzniká kontrast v závislosti na rozptylu svazku při průchodu skrz vzorek. Již hotová měření na tomto urychlovači, na kterých se autor podílel, jsou popsány v [\[53\].](#page-111-1)

Úplným závěrem bych rád shrnul, že tato práce byla úspěšná. Byly vyvinuty nové metody pro zobrazení kontrastního obrázku pro malé tenké vzorky, při kterém stačila jedna jediná částice pro zobrazení jednotlivého obrazového pixelu. Metoda a měření byly aplikovány na různých energiích protonů. Data z měření byla zpracována a byly vytvořeny kontrastní radiogramy. Pro zpracování veškerých dat ze všech měření byly vytvořeny programy, kterými byla data hromadně zpracována a zobrazena v podobě výsledných kontrastních radiogramů. Metoda byla rozpracována a prezentována na mezinárodních konferencích spolu s výsledky vybraných měření.
#### **11. Seznam použité literatury**

- [1] ULLMANN, V., Aplikace ionizujícího záření. In: *Astronuklfyzika.cz* [online]. Ullman, V., [cit. 11.9.2021]. Dostupné z: http://astronuklfyzika.cz/JadRadMetody.htm
- [2] CYRIER, J. et al, What is Radiography. In: *www.etsu.edu* [online] Radiologic Science, Department of Allied Health Sciences, East Tenesee state university. [cit 11.9.2021] Dostupné z: https://www.etsu.edu/crhs/allied-health/radiologic/whatis.php
- [3] KÖRNER, M., WEBER, C. H., WIRTH, S. et al., *Advances in Digital Radiography: Physical Principles and System*, RadioGraphics 27 (2007) 675-686
- [4] ŽEMLIČKA, J., JAKŮBEK, J., KROUPA, M. et al., *Analysis of painted arts by energy sensitive radiographic techniques with Pixel Detector Timepix*, JINST 6 (2011) C01066
- [5] JAKŮBEK, J., DAMMER, J., HOLÝ, T. et al., *Spectrometric Properties of Timepix Pixel Detector for X-ray Color and Phase Sensitive Radiography*, IEEE Nucl. Sc. N50, 6 (2007) 2323-2326
- [6] BRACCINI, S., EREDITATO, A., KRESLO, I. et al., *First results on proton radiography with nuclear emulsion detector*, Iop Publ. for SISSA (2010).
- [7] SCHNEIDER, U., BESSERER,J., PEMLER P. et al., *First proton radiography of an animal patient*, Med. Phys. 31 (2004) 1046-1051.
- [8] STEWARD, V. W., *Proton (Heavy Ion) Radiography in Medical Diagnosis* , IEEE Nucl. Sc. NS-26, 2 (1979) 2257-2261.
- [9] JAKŮBEK, J., Pixel device TimePix. In: *aladin.utef.cvut.cz* [online] ÚTEF, ČVUT v Praze. [cit. 18.6.2014] Dostupný z: http://aladdin.utef.cvut.cz/ofat/others/Timepix/index.
- [10] DREIER, E.S., SILVESTRE, C., KEHRES, J. et al., *Virtual subpixel approach for single-mask phase-contrast*, Nucl. Inst. Meth., A 612 (2010) 571-575
- [11] RÖNTGEN, W. C., *On a new kind of rays*, Nature 53 (1896) 274-276
- [12] RAICHLE, M. E., *Positron Emission Tomography*, Ann. Rev. Neurosci, 6 (1983) 249-267
- [13] MERRILL, F. E., MORRIS, C. L., FOLKMAN, K., HARMON, F. et al., Portable electron radiography system, Proc. "Particle Accelerator Conference" Knoxville, Tennessee (2005) 1715-1717
- [14] KOEHLER, A. M., *Proton Radiography*, Science 160 (1968) 303-304
- [15] JAKŮBEK, J.,*Precise energy calibration of pixel detector working in time-over-threshold mode*, Nucl. Inst. Meth., A 633, (2011) S262-S266
- [16] MORRIS, C. L., KING, N. S. P., KWIATKOWSKI, K. et al., *Charged particle radiography*, Reo. Prog. Phys. 76 (2013) 046301
- [17] LORENTZ, H. A., *Versuch einer Theorie der elecrischen und optischen Erscheinungen in bewegten Körpern*, Leiden – E. J. Brill (1895)
- [18] SAROSIEK, C., DEJONGH, E. A., COUTRAKON, G. et al., *Analysis of characteristics of images acquired with a prototype clinical proton radiography system*, Med. Phys. 48/5 (2021) 2271-2278
- [19] DEJONGH, E. A., DEJONGH, D. F., POLNYI, I., *Technical Note: A fast and monolithic prototype clinical proton radiography systém optimized for pencil beam scanning*, Med. Phys. 48/3 (2021) 1356-1364
- [20] HARMS, J., MALONEY, L., SOHN, J. J. et al., *Flat-panel imager energy-dependent proton radiography for a proton pencil-beam scanning system*, Phys. Med. Biol. 65 (2020) 145001
- [21] DEFFET, S., FARACE, P., MACQ, B., *Sparse deconvolution of proton radiography data to estimate water equivalent thickness maps,* Med. Phys. 47/2 (2020) 509-517
- [22] FREEMAN, M. S., ESPY, M., MAGNELIND, P. et al., *Proton radiography for relativistic proton beam therapy*, Proc. of SPIE 10573 (2018) 105732H
- [23] FREEMAN. M. S., ALLISON, J.C.,BRODER B. A. et al, *Daek field proton radiograph*, Appl. Phys. Lett., 117 (2020) 144103
- [24] PFEIFFER, F., BECH, M., BUNK, O. et al., *Hard-X-ray dark-field imaging using a grating interferometer*, Nat. Materials 7 (2008) 134-137
- [25] MALONE, R., CLAYTON, D., FRAYER, D. et al., *Assembly and testing of a large zoom lens for proton radiography*, Proc. of SPIE 10747 (2018) 1074704
- [26] KNOLL, G. F., *Radiation Detection and Measurement*, John Wiley and Sons. Inc., New York (1999) ISBN 0-471-07338-5
- [27] ŠEDA, J., MUSÍLEK, L., PETR, I. et al., Dozimetrie ionizujícího záření, SNTL Praha (1983) 04-021-83
- [28] BROOKHAVEN NATIONAL LABORATORY, NSRL User Guide; III.Technical data; Bragg Curves and Peaks *.* In: *www.bnl.gov* [online] Brookhaven National Laboratory, Brookhaven USA. [cit. 24.8.2021]. Dostupný z: https://www.bnl.gov/nsrl/userguide/bragg-curves-and-peaks.php
- [29] NAIK, H., KIM, G.N., KIM, K. et al., *Isomeric yield ratios of 87m,gY from different nuclear reactions*, Eur. Phys. J. A 50 (2014) 117
- [30] ELERT, G., Electromagnetic Spectrum; The Physics Hypertextbook. In: *physics.info*. [online] Elert, G., 1998-2021 [cit. 25.8.2021] dostupný z: https://physics.info/emspectrum/
- [31] JAKŮBEK, J. et al. Advacam, Cameras (datasheets). In: *advacam.com* [online]. Jakůbek J., Advacam [cit. 22.9.2021]
- [32] LLOPARD, X., BALLABRIGA, R., CAMPBELL, M. et al., *Timepix, a 65 k programmable pixel chip for arrival time, energy and/or photon counting measurements*, Nucl. Inst. Meth., vol. A581, (2007) 254-258
- [33] GRANJA, C., OANCEA, C, JAKUBEK, J. et al., *Wide-range tracking and LET-spectra of energetic light and heavy charged particles*, Nucl. Instr. Meth., A 988 (2021) 164901
- [34] GRANJA, C., JAKUBEK, J., POLANSKY, S., et al., *Resolving power of pixel detector Timepix for wide-range electron proton and ion detection*, Nucl. Instr. Meth., A 908 (2018) 60-71
- [35] BALLARD, D. H., *Generalizing the Hough transform to detect arbitrary shapes*, Pattern Recognition, vol. 13, no. 2, (1981) 111-122
- [36] MACQUEEN, J., *Some methods for classification and analysis of multivariate observations*, Berkeley Symposium on Mathematical Statistics and Probability, vol. 5.1, (1967) 281-297
- [37] SCHOEMERS, C., FELDMEIER, E., NAUMANN, J. et al., *The intensity feedback system at Heidelberg Ion-Beam Therapy Center*, Nucl. Instr. Meth., A 795, (2015) 92-99
- [38] ONDREKA, D., WEINRICH, U., *The Heidelberg Ion Therapy (HIT) Accelerator coming into operation*, Proc. of EPAC08, Genoa, Italy (2008) 979-981
- [39] DELVENTHAL, K. M., KISSNER, A., KULICK, M., *Kompendium matematiky (Grosses Buch der Mathematik)*, Euromedia Group k. s. – Knižní klub v edici Universum (2004) ISBN 80-242-1227-7
- [40] ŠTURSA, J. et al., Isochronous cyclotron U-120M. In: *ujf.cas.cz* [online], Oddělení uryhlovačů, ÚJF AV ČR v.v.i, Řež, [cit. 22.9.2021]. Dostupný z: http://www.ujf.cas.cz/cs/oddeleni/oddeleni-urychlovacu/
- [41] TURECEK, D.,JAKUBEK, J., SOUKUP, P., *USB 3.0 readout and time-walk correction method for Timepix3 detector*, JINST 11 (2016) C12065
- [42] TUREČEK, D., *SW*: *Clusterer, V. 2.4*, Advacam, (2020)
- [43] GRANJA, C., *TPX TPX3 Clusterer make elist SW script,* Advacam, (2021)
- [44] ADVACAM, Datasheet AdvPIX-TPX3 v. 1.0. In: *photonlines-recherche.fr* [online] Advacam, s.r.o. (2017). [cit. 23.9.2021] Dostupný z: https://photonlines-recherche.fr/wpcontent/uploads/2018/12/AdvaPIX-TPX3-Datasheet-2017-11-16.pdf
- [45] MACKOVÁ, A., HAVRÁNEK, V. et. al. Laboratoř Tandetronu a jaderných analytických metod. In: *ujf.cas.cz* [online], oddělení neutronové fyziky ÚJF AV ČR v.v.i. [cit. 22.9.2021]. Dostupný z http://www.ujf.cas.cz/cs/oddeleni/oddeleni-neutronovefyziky/lnam/
- [46] GRANJA, C., *2D Gaussian & plot,* Matlab function, ÚTEF (2009)
- [47] GRANJA, C., KRIST, P., CHVATIL, D. et al., *Energy loss and online directional track visualization of fast electrons with the pixel detector Timepix*, Rad. Meas., RM5077, (2013)

[48] KRIST, P., BÍLA, J., *A mathematical model of the MT25 microtron*, JINST 6, (2011) T10005

### **12.Publikace autora**

- [49] OLŠANSKÝ, V., GRANJA, C., KRIST, P. et al., *Proton radiography with the pixel detector Timepix*, Acta Polytechnica, 4 (2016) 56-61
- [50] OLŠANSKÝ, V., GRANJA, C., OANCEA, C. et al., *Spectral-Sensitive Proton Radiography of Thin Samples with the Pixel Detector Timepix3*, Journal of Instrumentation JINST 17 (2022) C04016, https://doi.org/10.1088/1748-0221/17/04/C04016
- [51] MACKOVÁ, A., MALINSKÝ, P., CUTRONEO, M., HAVRÁNEK, V., VOSEČEK, V., FLAKS, J., SEMIÁN, V., VONKA, L., ZACH, V., BEM, P., BĚHAL, R., CIHAK, M., MRÁZEK, J., KRIST, P., POKLOP, D., ŠTEFÁNIK, M., ŠTURSA, J., OLŠANSKÝ, V., CHVÁTIL, D., TECL, J. et al., *Small accelerators and their applications in the CANAM research infrastructure at the NPI CAS*. The European Physical Journal Plus. 136 (2021), https://doi.org/10.1140/epjp/s13360-021- 01430-y.
- [52] GRANJA, C., JAKŮBEK, J., SOUKUP, P., JAKŮBEK, M., TUREČEK, D., OANCEA, C., GOHL, S., BERGMANN, B., POSPÍŠIL, S., MALICH, M., VUOLO, M., OWENS, A., ZACH, V., ŠTURSA, J., CHVÁTIL, D., OLŠANSKÝ, V., RUCINSKI, A., GAJEWSKI, J., STASICA, P., VYKYDAL, Z., ŠOLC, J. *MiniPix Timepix3 – a Miniaturized Radiation Camera with Onboard Data Processing for Online Characterization of Wide-Intensity Mixed-Radiation Field,* Journal of Instrumentation JINST 17 (2022) C03019, https://doi.org/10.1088/1748- 0221/17/01/C03019
- [53] OLŠANSKÝ, V., GRANJA, C., OANCEA, C. et al. *High-contrast low-dose proton radiography of thin samples at the Tandetron accelerator*, Applied Nucl. Phys. Conf. 2021 Proc., Eur Phys. J. Web of Conf. 261 (2022) 01005, https://doi.org/10.1051/epjconf/202226101005
- [54] GRANJA, C., OANCEA, C., MACKOVÁ, A., HAVRÁNEK, V., OLŠANSKÝ, V. *Energy Sensitive Imaging of Focused and Scanning Ion Microbeams with µm Spatial and µs Time Resolution,*, Applied Nucl. Phys. Conf. 2021 Proc., Eur Phys. J. Webof Conf. 261 (2022) 01007, https://doi.org/10.1051/epjconf/202226101007

# **13. Účast na konferencích (prezentující autor)**

OLŠANSKÝ, V., GRANJA, C., OANCEA, C. et al*., Proton radiography using the Timepix3 pixel detector applied at Tandetron*, Applied Nucl. Phys. Conf. 2021, Praha, ústní prezentace v AJ

OLŠANSKÝ, V., GRANJA, C., OANCEA, C. et al*., High-contrast proton radiography of thin samples with the pixel detector Timepix3*, International Workshop on Rad. Im. Det. 2021, Gendt, Belgie, poster, krátká prezentace v AJ

OLŠANSKÝ, V., GRANJA, C., MACKOVÁ A. et al*., Proton Imaging with Pixel Detector Timepix3 on Tandetron Accelerator*, Conference of Young Scientists and Post-Graduate Students (IEP) (2021), Inst. of Electron Physics. Nat. ac. of sc. of Ukraine, Užhorod, Ukrajina, ústní prezentace v AJ

OLŠANSKÝ, V., GRANJA, C., OANCEA, C. et al*., Využití protonové radiografie zaznamenané pomocí pixelového detektoru Timepix3*, odb. věd. sem.: Biomateriály a jejich povrchy (2020), Ústav struktury a mechaniky hornin AV ČR, v.v.i., Herbertov, poster v AJ, diskuse a abstrakt ve sborníku v ČJ

OLŠANSKÝ, V., STRUNGA, V., MIZERA, J. et al., *Zobrazování radioaktivních inkluzí v materiálech pomocí polohově citlivého detektoru Timepix*, odb. věd. sem.: Biomateriály a jejich povrchy (2019), Ústav struktury a mechaniky hornin AV ČR, v.v.i., Herbertov, ústní prezentace v ČJ

OLŠANSKÝ, V., GRANJA, C., BÍLA, J. et al., *Protonová radiografie s využitím polohově citlivého detektoru*, Česko-slovenská konference Šimáně (2016), FJFI ČVUT v Praze, Praha, ústní prezentace v ČJ

OLŠANSKÝ, V., GRANJA, C., KRIST, P. et al. *Automatické zpracování obrazu z protonové radiografie*, Radioanalytické metody IAA (2015), Spektroskopická společnost Jana Marka Marci, Praha, ústní prezentace v ČJ

# **PŘEHLED PŘÍLOH**

- **14. Příloha A: Podrobný přehled výsledných radiogramů vytvořených na základě dat naměřených při experimentu na Tandetronu 4130 MC, ÚJF AV ČR, v.v.i.**
- **15. Příloha B: Zdrojový kód jednoho programového systému včetně všech využívajících funkcí.**
- **16. Příloha C: Obecný přehled radioaktivního záření a jeho zdrojů**
- **17. Příloha D: Přehled detektorů ionizujícího záření**

# **Měření A – vzduch (bez vzorku)**

Radiogramy vytvořeny ze všech klastrů; 1 obrazový pixel  $\approx$  1 pixel detektoru  $\approx$  55 µm

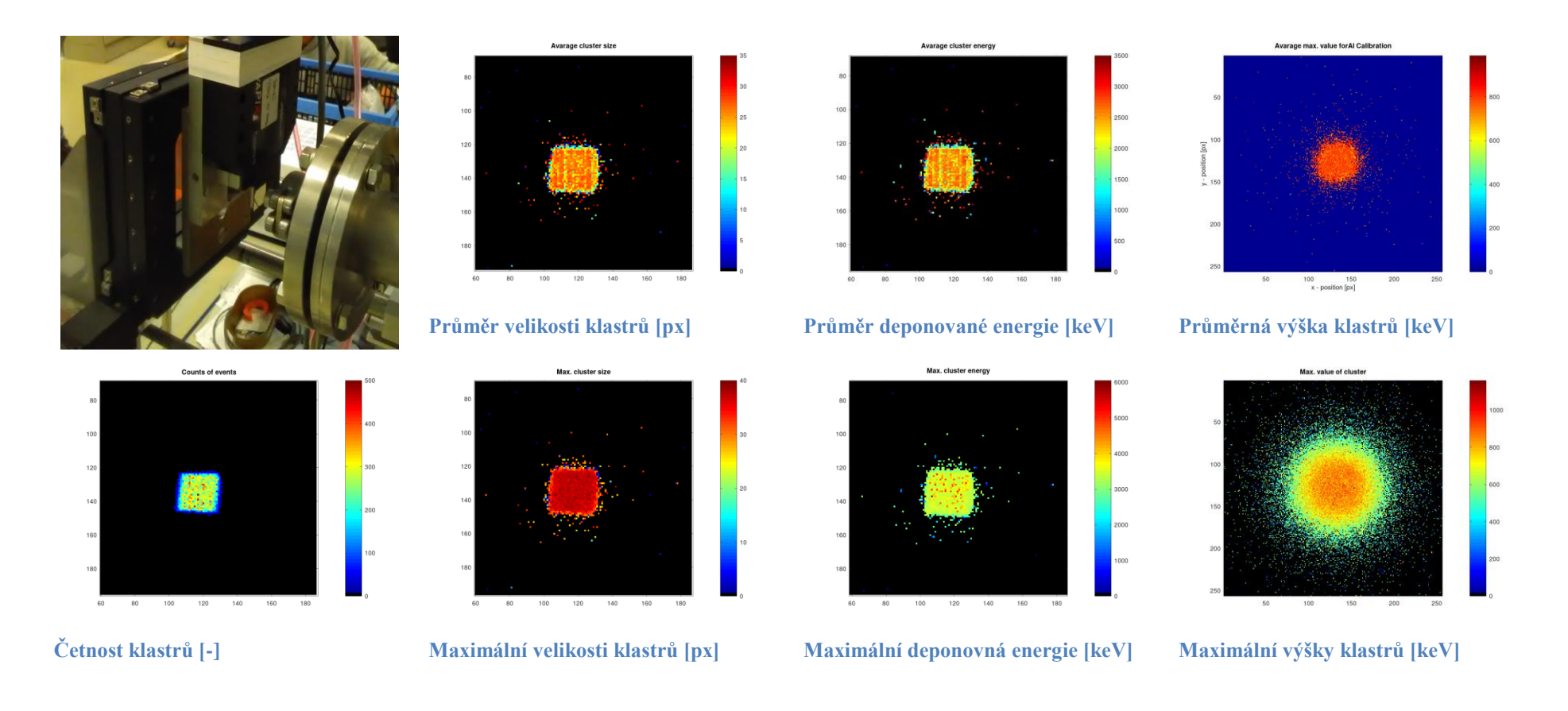

# **Měření B – Mylarová folie 5 µm**

Radiogramy vytvořeny ze všech klastrů; 1 obrazový pixel  $\approx$  1 pixel detektoru  $\approx$  55 µm

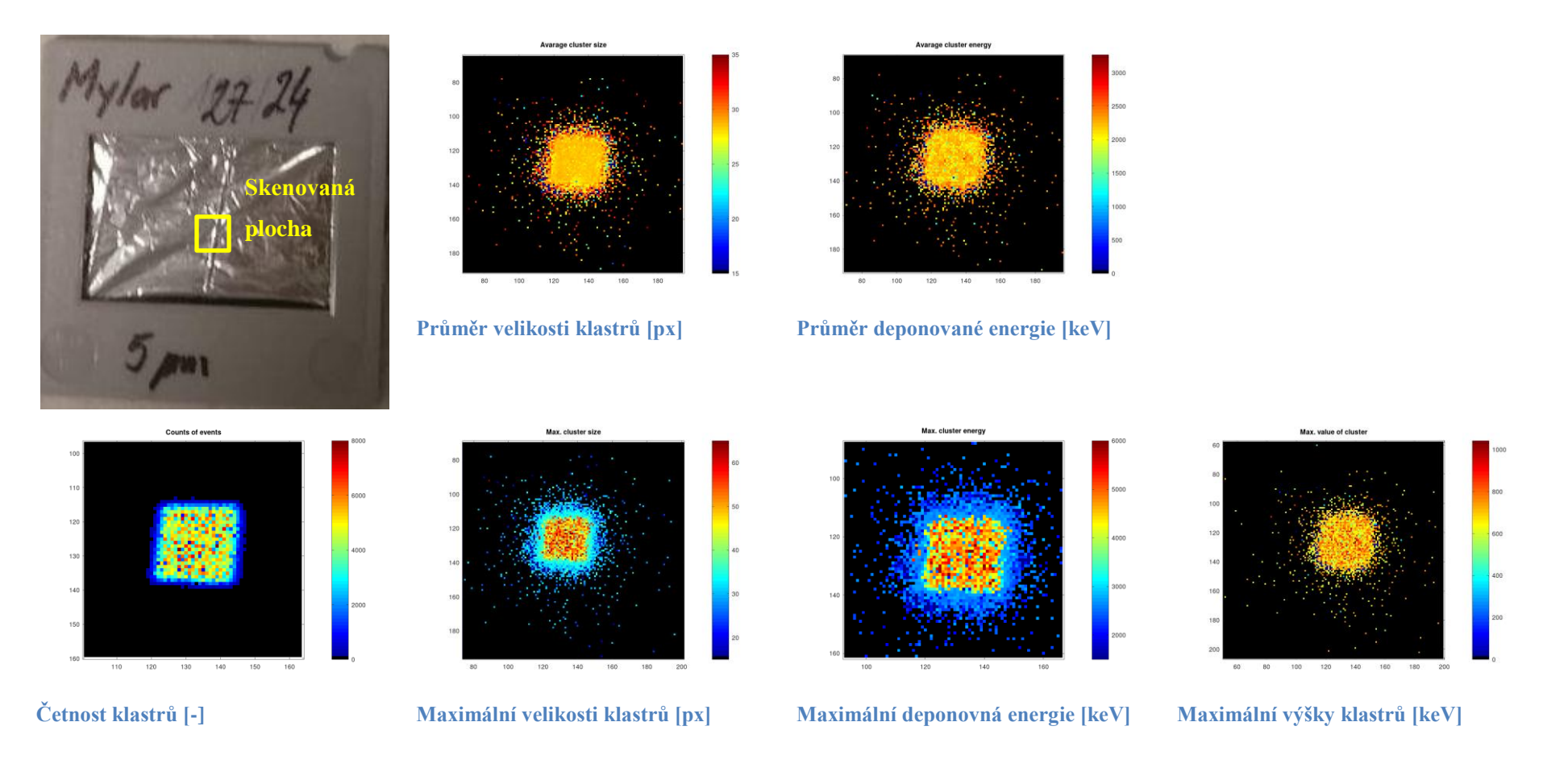

## **Měření C – Al folie 5 µm**

Radiogramy vytvořeny ze všech klastrů; 1 obrazový pixel  $\approx$  1 pixel detektoru  $\approx$  55 µm

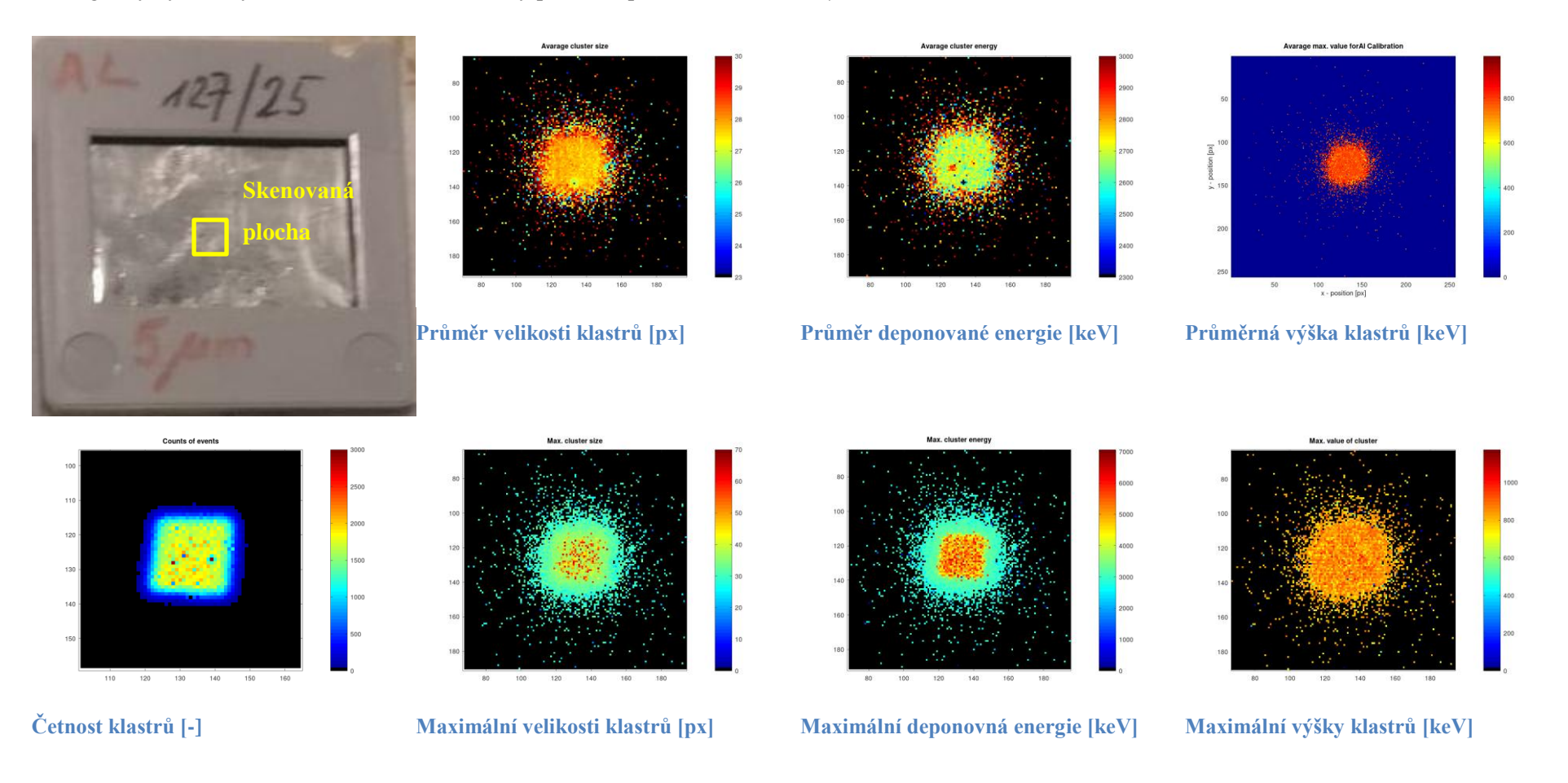

## **Měření E – Schody z Mylarová folie 0-20 µm**

Radiogramy vytvořeny výběru klastrů, jejichž plocha byla větší než 10 px, energie v rozmezí od 800 do 3600 keV a výška větší než 200 keV;

1 obrazový pixel ≈ 1 pixel detektoru ≈ 55 µm

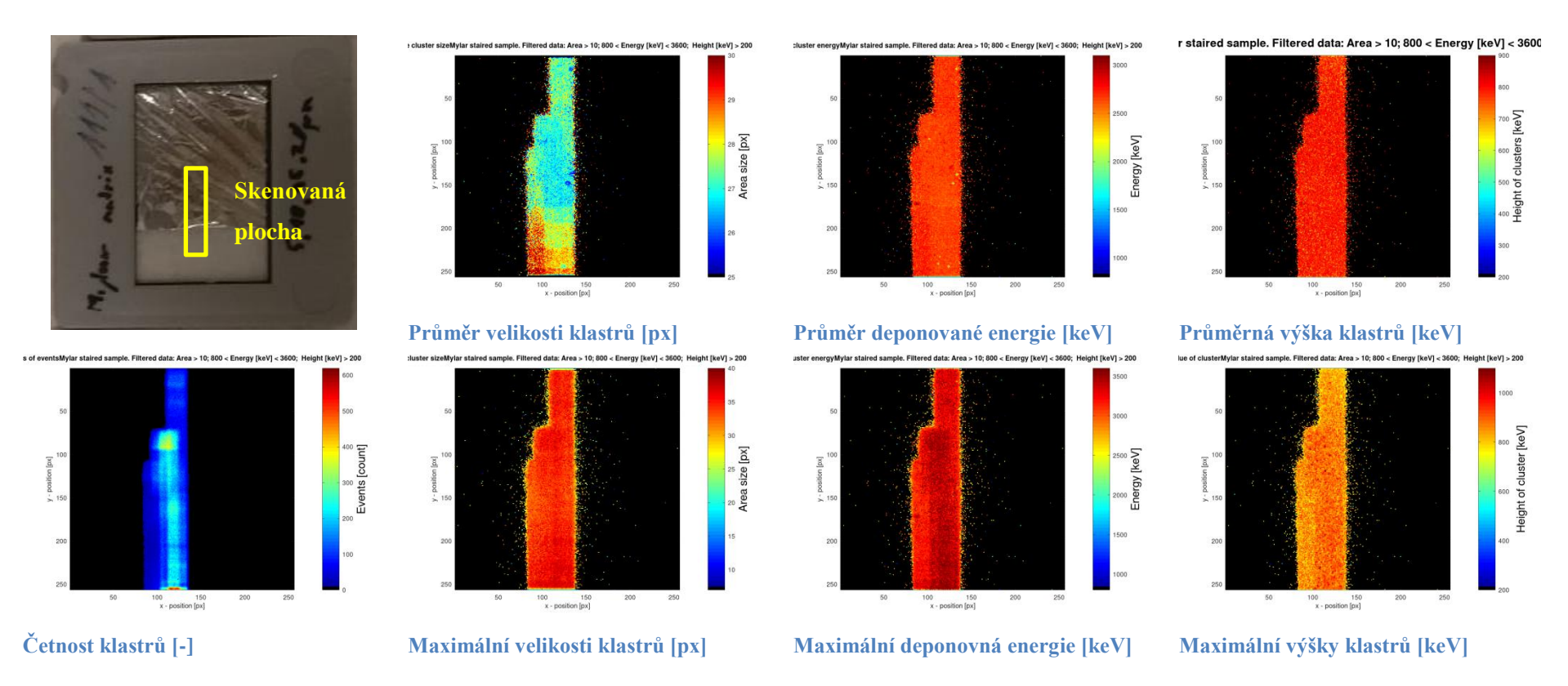

## **Měření F – Okraj Mylarové folie 5 µm**

Radiogramy vytvořeny výběru klastrů, jejichž plocha byla větší než 10 px, energie v rozmezí od 800 do 3600 keV a výška větší než 200 keV;

1 obrazový pixel ≈ 1 pixel detektoru ≈ 55 µm

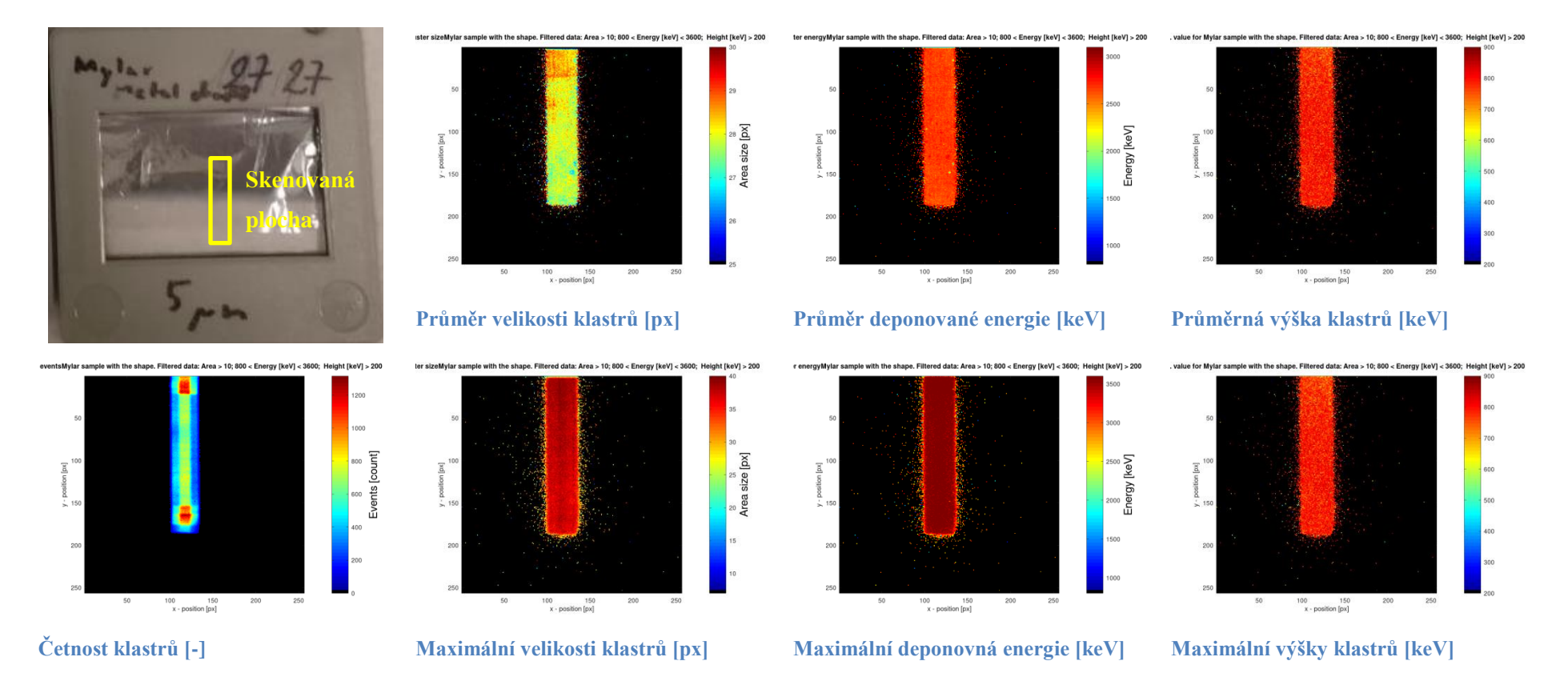

## **Měření G<sup>1</sup> – Mřížka rozteč 0,25 mm**

Radiogramy vytvořeny ze všech klastrů; 4násobné zpobrazení 4 obrazové pixely ≈ 1 pixel detektoru ≈ 13,75 µm

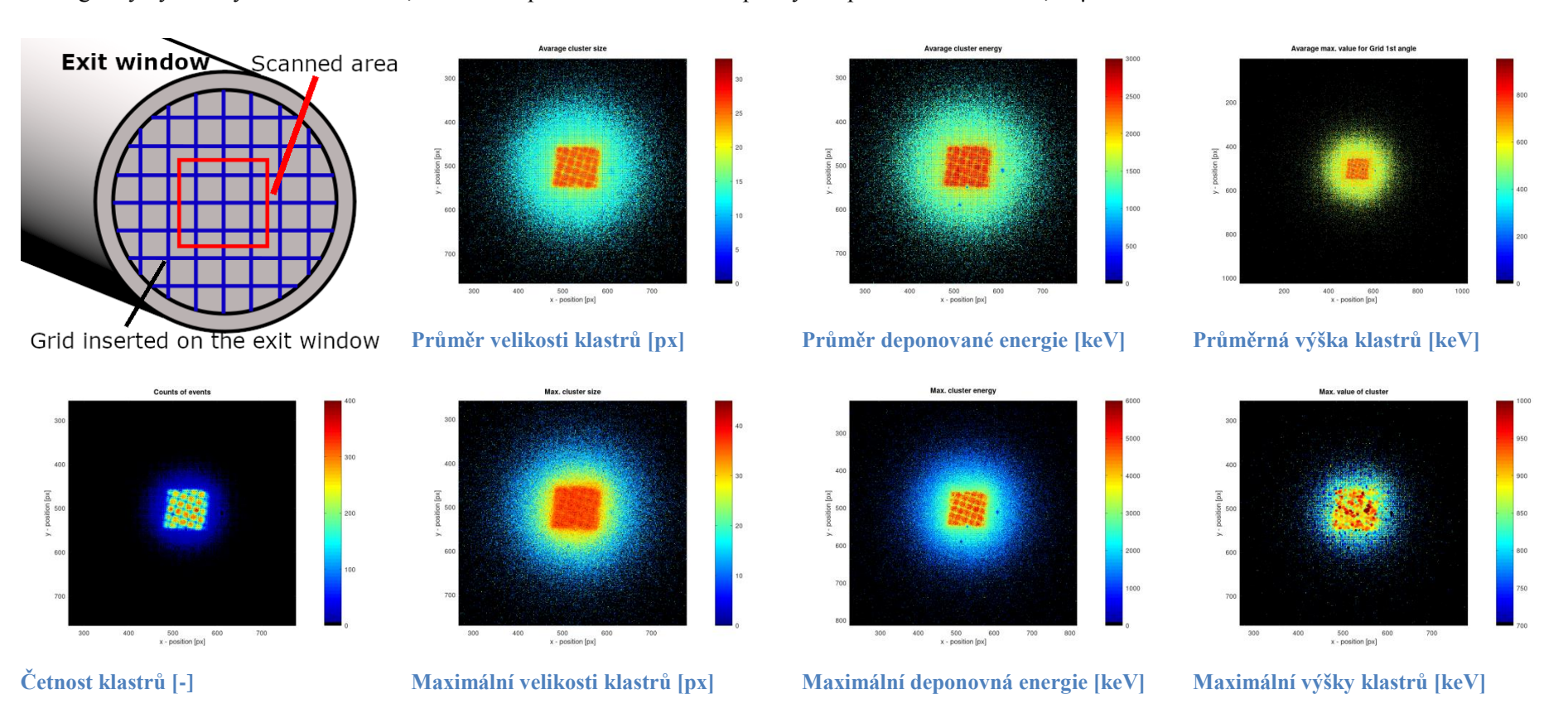

Volací skript - *volaciSoubor.m*

```
1 clc; close all; clear all; %Smaze dispej, promenne a zevre vsechna okna
2 resolution = 55; %Nastaveni velikosti jednoho binu (obr. px)
3 ## Vytvoreni zasob retezcu typu string, ze kterych se skladaji nazvy souboru
4 ## Nazvy vzorku
5 kontakTitle\{1\} = "PCB";
6 kontakTitle\overline{2} = "MrizCtvrc";
7 kontakTitle\{3\} = "Mosaiq";
8 ## Energie
9 kontakE{1} = "13";
10 kontakE\{2\} = "22"11 kontakE(3) = "31";12 ## Uhel rotace
13 kontakRot\{1\} = "10";
14 kontakRot\{2\} = "20";
15 kontakRot\overline{3} = "30";
16 kontakRot\{4\} = "00":
17 ## Vnorene for-cykly kombinujici jednotlive string retezce
18 for r = 419 for i = 120 for j = 3
21 ## Podminka osetrujici neexistujici kombinace
22 if (i==1 && j==1)
23 elseif (i==3 && j==1)
24 else
25 data = load([kontakTitle{i},kontakE{j}, "MeVR", kontakRot{r}, ".elist"]);
%Nacte data
26 Example 26 [dataX, dataY, dataE, dataA, dataH, dataR] = UpravData (data, resolution);
%Vlastní funkce na upravu dat
27 %Vytvoreni spekter
28 [minA, maxE] = getHist2(dataA, dataE, kontakE(i), [kontakTitle(i)],"Rot",kontakRot{r}]); %Vlastni funkce na nastaveni histogramu
29 minH = 700; % Nastaveni minimalni hodnoty vysky klastru
30 volejSpektrum(dataE, dataH, 0, kontakE{j}, [kontakTitle{i}, "Rot",
kontakRot{r}]); %Vlastni funkce na nastaveni spekra s prislusnou sirkou kanalu
31 volejSpektrum(dataE, dataH, 2, kontakE{j}, [kontakTitle{i}, "Rot",
kontakRot{r}]);
32 volejSpektrum(dataE, dataH, 4, kontakE{j}, [kontakTitle{i}, "Rot",
kontakRot{r}]);
33 volejSpektrum(dataE, dataH, 10, kontakE{j}, [kontakTitle{i}, "Rot",
kontakRot{r}]);
34 %%Filtrace dat
35 AccSize =
find((dataA>minA).*(dataE<maxE).*(dataH>minH).*(dataA<90).*(dataE>1000).*(dataH<1000));
36 %Najde pouze clustery maji vetsi plochu nez minA px a s kulatosti od 0.8 do 
1.2
37 ## preformatovani vyberu dat
38 dataA = dataA(AccSize);
39 dataE = dataE(AccSize);
40 dataH = dataH(AccSize);
41 d \alpha = \tan X = \frac{\tan X}{\tan X} ataX = \frac{\tan X}{\tan X}42 dataY = dataY(AccSize);
43 dataR = dataR(AccSize);
44 %Vytvoreni radiogramu
45 ## getRadiograph(dataX, dataY, dataE, dataA, dataH, kontakE{j},
kontakTitle{i}, resolution(r), minA);
46 ## Vytvori extrapolovane radiogramy pomoci vlastni funkce<br>47 https://www.industrategram/funkce/extrapologram/funkce/<br>47 https://www.industrategram/funkce/extrapologram/funkce/
                            getRadiographI(dataX, dataY, dataE, dataA, dataH, kontakE{j}, [kontakTitle{i},
"Rot", kontakRot{r}], resolution, minA, maxE, minH);
48 endif
49 endfor
       50 endfor
51 endfor
```
Funkce - *UpravData.m*

```
24 ## Funkce upravena pro cteni dat z EvListu
25 ## promenna dpx odpovida velikosti jednoho binu v um
26 function [dataX, dataY, dataE, dataA, dataH, dataR] = UpravData (data0, dpx)
27 \# data0 = data;
28 ## osetreni podminky jesti existuje promena "delky pixelu"<br>29 if exist("dpx")
        if exist("dpx")
30 else
31 dpx = 55;
32 endif
33 z1 = dpx/1000; %Vytvori prevracenou hodnotu zvetseni
34 dataX = data0(:.3)/z1: %ulozi souradnice X
35 dataY = data0(:,4)/z1; %ulozi souradnice Y
36 dataE = data0(:,5); %ulozi hodnoty E [keV]
37 dataA = data0(:, 8); %ulozi hodnoty A [px]
38 dataH = data0(:,9); %ulozi hodnoty H \overline{[keV]}39 dataR = data0(:,11); %ulozi kulatost tj. pomer sirky a delky klastru
40 endfunction
Funkce - GetHist2.m
25 function [minA, maxE] = getHist2 (dataA, dataE, title1, title0)%Vytvori a ulozi
histogram
26 ## Zobrazeni histogramu
27 hf = figure;
28 hist(dataA,min(dataA):max(dataA)); %spektrum velikosti
29 xlabel('Area size [px]');
30 ylabel('Counts [-]');
31 title (["Area size histogram: ",title0, " ", title1, " MeV"]);<br>32 set(gca, "yscale", "log");
        set(gca, "yscale", "log");
33 print(hf, ["histA", title0, title1, ".png"], "-dpng"); %ulozi histogram jako obrazek
34 close(hf);
35 ## Hledani prvni rostouci hodnoty v histogramu
36 [n, x] = hist(dataA,min(dataA):max(dataA));
37 ## difN = n(2:\text{length}(n)) - n(1:\text{(length}(n)-1));38 \# # rostN = find(difN>0);
39 \text{costN} = \text{find}(n == \text{min}(n(3:\text{find}(n == \text{max}(n(3:\text{length}(n)))))))40 minA = rostN(1);<br>41 xE = floor(min(da
        xE = floor(min(dataE)):ceil(max(dataE));
42 [nnE, xxE] = hist(dataE, xE);43 iNE = find(nnE>0.5*(max(nnE(300:length(nnE)))));%Najde indexy, kde je cetnost
energie vetsi nez 1/2 maximalni hodnoty
```
44 max $E = iNE(lenath(iNE))$ ;

45 **endfunction**

Funkce - *volejSpektrum.m*

```
25 function volejSpektrum (dataE, dataH, par, title1, title0)
26 if par>0
                [xE nE] = spectrumvector(max(dataE),par); %Parametryy pro vytvoreni spektra s
relaticni sirkou kanalu
28 [xH \nvert] = \text{spectrumvector}(\text{max}(\text{dataH}), \text{par});<br>
29 \text{titlePar} = \text{[num2str}(\text{par}), \sqrt[m]{\text{relative}^n}29 titlePar = [num2str(par), "% relative";<br>30 else30 else
31 xE = floor(min(dataE)):ceil(max(dataE)); %Parametryy pro vytvoreni spektra s
pevnou sirkou kanalu
32 \times H = floor(min(dataH)):ceil(max(dataH));
33 titlePar = "fixed";
34 endif
35
36 %Energeticke spekrum
37 hfE = figure;
38 [nnE, xxE] = hist(dataE, xE);39 plot(xxE, nnE); %spektrum energie<br>40 xlabel('Energy [keV]'):
        xlabel('Energy [keV]');
41 ylabel('Counts [-]');
42 title (["Energy spectrum with ", titlePar, " channel width: ",title0, " ", title1, "MeV"]);
43 set(gca, "yscale", "log");
44 print(hfE, ["EnergySpectrumKeV", title0, title1, num2str(par), ".png"], "-dpng");
45 close(hfE);
46
47 %% Vyskove spectrum
48 %spektrum s pevnou šířkou kanálu
49 hfH = figure;
50 [nnH, xxH] = hist(dataH,xH);
51 plot(xxH, nnH); %spektrum vysek
52 xlabel('Height [keV]');
53 ylabel('Counts [-]');
54 title (["Height spectrum with ", titlePar, " channel width: ",title0, " ", title1, "MeV"]);
55 set(gca, "yscale", "log");
56 print(hfH, ["HeightSpectrumKeV", title0, title1, num2str(par), ".png"], "-dpng");<br>57 close(hfH);
        close(hfH);58
59 endfunction
```
Funkce - *getRadiographI.m*

25 **function** getRadiographI (dataX, dataY, dataE, dataA, dataH, title1, title0, dpx, minA, maxE, minH)  $26$  data $\overline{X}$  = round(dataX):

```
27 dataY = round(dataY);
28 dimenze = ceil(256*55/dpx);
29 obr1 = zeros(dimenze); %prazdna matice pro obr dle prumernych velikosti
30 obr2 = zeros(dimenze); %-||- dle poctu
31 obr3 = zeros(dimenze); %-||- dle poctu maximalni velikosti
32 obr4 = zeros(dimenze); %-||- dle prumerne energie
33 obr5 = zeros(dimenze); %-||- dle maximalni energie
34 obr6 = zeros(dimenze); %-||- dle maximalni hodnoty
35 obr7 = zeros(dimenze); %-||- dle prumeru maximalnich hodnot
36 data = \lceil \text{dataY}, \text{dataX}, \text{dataA}, \text{dataE}, \text{dataH} \rceil \rceil37 [sD iD] = sortrows(data);%Srovna hodnoty
38 S = SD(:,1);39 sY = sD(:,2);<br>40 sX0 = zeros(sX0 = zeros(length(sX)+1,1);41 sY0 = zeros(lenath(sY)+1,1);42 sX0(2:length(sX0)) = sX;43 sY0(2:length(sY0)) = sY;
44 ##[counts, centers] = hist3 ([sX, sY],[dimenze, dimenze]);
45 ##imagesc (centers{1}, centers{2}, counts);
46 sS = sY+(sX-1)*dimenze:
47 rozdil = sX-sX0(1:length(sX))+sY-sY0(1:length(sY)); %najde shodne souradnice
48 idxR = double(find(rozdil==0)); %vytvori index shodnych souradnic, kde idxR(i) =>
p(i) = p(i-1) {p je bod}
49 idx1 = double(find(rozdil~=0)); %vytvori index souradnic, ktere jsou jine nez predchozi, kde 
idx(i) \Rightarrow p(i) \sim p(i-1) {p je bod}
50 idx10 = zeros(length(idx1)+1,1);51 idx10(2:length<math>(idx10)) = idx1;52 jdx = idx1-idx10(1:length(idx1)); %vypočte počet shodných pixelů, kde jdx(i) se rovná počtu 
shodných pixelů před p(indx1(i)) ti. p(indx1(i)) = p(indx1(i)-jdx(-)+1):p(indx1(j))
53 obr2(sS(idx1))=jdx; %vytvori obrazek countu
54 ## imagesc(obr2) %zobrazí radiogram podle countů
55 ## colormap(jet)
56 ## colorbar
57 ## xlabel('x - position [px]');
58 ##ylabel('y - position [px]');
59 MaticeJ = zeros(max(jdx),length(jdx),3); %vytvori matici do ktere se ulozi všechny hodnoty,
kde radek odpovida jedne souradnici a sloupce jednotlivym clusterum
60 for i=1:length(jdx)
61 MaticeJ(1:jdx(i),i,1) = sD((idx1(i)-idx(i)+1):idx1(i),3); %Ulozi hodnotu A
62 MaticeJ(1:idx(i),i,2) = sD((idx(i)+1):idx(i)+4):3d(x); %Ulozi hodnotu E
63 MaticeJ(1:idx(i),i,3) = sD((idx1(i)+1):idx(i),5); %Ulozi hodnotu H
64 endfor
65 maxJ = zeros(size(MaticeJ,2), size(MaticeJ,3));
66 meanJ = zeros(size(MaticeJ,2), size(MaticeJ,3));
67 maxJ(:,1:3) = max(MaticeJ);
68 sumJ(:,1:3) = sum(MaticeJ);
69 idxJ = zeros(length(\text{idx});
70 for \text{im} = 1:371 idxJ(:,jm) = (idx);72 endfor
73 meanJ = sumJ./jdx;
74 
75
76 obr1(sS(idx1)) = meanJ(:,1); %ulozi prumerne hodnoty velikosti clusteru na danych
souradnicich
```

```
77 %obr2(i,j) = length(index); %ulozi pocet udalosti v danem bode
```

```
78 obr3(sS(idx1)) = maxJ(:,1); %ulozi maximalni hodnoty velikosti clusteru na danych
souradnicich
79 obr4(sS(idx1)) = meanJ(:,2); %ulozi prumerne hodnoty energie clusteru na danych
souradnicich
80 obr5(sS(idx1)) = maxJ(:,2);; %ulozi maximalni hodnoty energie clusteru na danych
souradnicich
81 obr6(sS(idx1)) = maxJ(:,3);; %ulozi maximalni hodnoty v danych bodech
82 obr7(sS(idx1)) = meanJ(:,3); %vypocte prumer maximalnich hodnot v ddanych bodech
83 ## Dopocet chybejicich hodnot
84 [m, n] = \frac{\text{find}}{\text{obj}}(2\text{m}); %najde, kde nejsou v obrazku zadne hodnoty
85 filtM1 = zeros(3); %vytvori interpolacni masky
86 filtM2 = zeros(3);
87 filtM3 = zeros(3):
88 filtM4 = zeros(3);89 filtM5 = zeros(3);
90 filtM6 = zeros(3);
91 filtM7 = zeros(3);
92 Maska1 = zeros(dimenze+2); %vytvori masky obrazku s okrajema
93 Maska2 = zeros(dimenze+2);
94 Maska3 = zeros(dimenze+2);
95 Maska4 = zeros(dimenze+2);
96 Maska5 = zeros(dimenze+2);
97 Maska6 = zeros(dimenze+2);
98 Maska7 = zeros(dimenze+2):
99 Maska1(2:(dimenze+1),2:(dimenze+1)) = obr1; % Ulozi obraze do masky a vytvori se okraje
100 Maska2(2:(dimenze+1),2:(dimenze+1)) = obr2;
101 Maska3(2:(\text{dimenze+1}).2:(\text{dimenze+1})) = \text{obr3};102 Maska4(2:(dimenze+1),2:(dimenze+1)) = obr4;
103 Maska5(2:(dimension)dimenze+1),2:(dimension)= obr5;
104 Maska6(2:(dimenze+1),2:(dimenze+1)) = obr6;
105 Maska7(2:(dimension)dimenze+1),2:(dimension)enze+1) = obr7;
106 for k = 1: length(m)
107 filtM1 = Maska1(m(k):(m(k)+2),n(k):(n(k)+2)); %Ulozi hodnoty do interpolacni masky
108 filtM2 = Maska2(m(k):(m(k)+2),n(k):(n(k)+2));
109 filtM3 = Maska3(m(k):(m(k)+2),n(k):(n(k)+2));
110 filtM4 = Maska4(m(k):(m(k)+2),n(k):(n(k)+2));
111 filtM5 = Maska5(m(k):(m(k)+2),n(k):(n(k)+2));
112 filtM6 = Maska6(m(k):(m(k)+2),n(k):(n(k)+2));
113 filtM7 = Maska7(m(k):(m(k)+2),n(k):(n(k)+2));
114 pocetS = sum(sum(filtM2>0)); %vypocte pocet hodnot v interpolacnich maskach
115 if pocetS>0
116 obr1(m(k),n(k)) = sum(filtM1(:))/pocetS; %Ulozi prumer z interpolacni masky
do prazne hodnoty
117 obr2(m(k), n(k)) = \text{sum}(\text{fill} M2(\cdot)) / \text{pocetS};
118 obr3(m(k),n(k)) = sum(\text{filtM3}(:)) / \text{pocetS};119 obr4(m(k),n(k)) = sum(\text{filtMA}(\cdot))/pocetS;120 obr5(m(k),n(k)) = sum(HiltM5(:))/pocetS;121 obr6(m(k),n(k)) = sum(\text{filtMG}(:))/pocetS;122 obr7(m(k),n(k)) = sum(filtMT(:,))/pocetS;123 endif
124 endfor
125
126
127
128 save("-mat", ["A+", num2str(minA), "E-", num2str(maxE), "H+", num2str(minH) title0, title1, 
"MeVfiguresInt.mat"], "obr1", "obr2", "obr3", "obr4", "obr5", "obr6", "obr7");
129
130 ## Hledani parametru zobrazeni
131 sortA = sort(dataA);
132 sortE = sort(dataE);
```

```
133 sortH = sort(dataH):
134 c\_minA = sortA(float(length(sortA)/4));135 c maxA = sortA(ceil(3*length(sortA)/4));
136 c_minE = sortE(floor(length(sortE)/4));
137 c maxE = sortE(ceil(3*length(sortE)/4));
138 c_minH = sortH(floor(length(sortH)/4));<br>139 c maxH = sortH(ceil(3*length(sortH)/4)
       c_maxH = sortH(ceil(3*length(sortH)/4));
140
141 h1 = figure;
142 imagesc(obr1)
143 colormap(jet)
144 colorbar
145 xlabel('x - position [px]');
146 ylabel('y - position [px]');
147 title (["Areas (mean value of bins): ",title0, " ",title1, " MeV"]);
148 my_colormap=colormap;
149 %my_colormap = my_colormap(65-(1:64);:);
150 my_colormap(1, 0) = [0, 0, 0];
151 %my colormap(256,1) = 0;
152 colormap(my_colormap);
153 caxis (\left[ \text{c minA c maxA} \right]);%
154 %caxis("auto");%[0 2100]);
155 hc1 = colorbar;
156 set(get(hc1,"label"),"string","Area size [px]","fontsize",22);
157 print(h1, ["A_mean_Int", title0, title1, "MeVRes", "A+", num2str(minA), "E-", num2str(maxE),
"H+", num2str(minH), "R", num2str(dpx), "um.png"], "-dpng");
158 %close(h1);
159
160 h2 = figure;
161 imagesc(obr2)
162 colormap(jet)
163 colorbar
164 xlabel('x - position [px]');
165 ylabel('y - position [px]');
166 title (["Counts: ",title0, " ",title1, " MeV"]);
167 my_colormap=colormap;
168 %my_colormap = my_colormap(65-(1:64));
169 my_colormap(1, 1) = [0 0 0];
170 %my_colormap(256, 1) = 0;
171 colormap(my_colormap);
172 %caxis ([15 32]);%
173 %caxis("auto");%[0 2100]);
174 hc2 = colorbar:
175 set(get(hc2,"label"),"string","Counts [-]","fontsize",22);
176 print(h2, ["C_Int", title0, title1, "MeVRes", "A+", num2str(minA), "E-", num2str(maxE), "H+",
num2str(minH), "R", num2str(dpx), "um.png"], "-dpng");
177 %close(h2);
178
179 h3 = figure;
180 imagesc(obr3)
181 colormap(jet)
182 colorbar
183 xlabel('x - position [px]');
184 ylabel('y - position [px]');
185 title (["Areas (max. value of bins): ",title0, " ",title1, " MeV"]);
186 my_colormap=colormap;
187 %my_colormap = my_colormap(65-(1:64),:);
188 my_colormap(1,:) = [0 \ 0 \ 0];189 %my_colormap(256, 1) = 0;
190 colormap(my_colormap);
```

```
191 caxis (Ic_maxA max(sortA)]);%
192 %caxis("auto");%[0 2100]);
193 hc3 = colorbar;
194 set(get(hc3,"label"),"string","Area size [px]","fontsize",22);
195 print(h3, ["A_max_Int", title0, title1, "MeVRes", "A+", num2str(minA), "E-", num2str(maxE),
H_{+}", num2str(minH), "R", num2str(dpx), "um.png"], "-dpng");
196 %close(h3);
197
198 h4 = figure;
199 imagesc(obr4)
200 colormap(jet)
201 colorbar
202 xlabel('x - position [px]');
203 ylabel('y - position [px]');
204 title (["Energy (mean value of bins): ",title0, " ",title1, " MeV"]);
205 my_colormap=colormap;
206 %my_colormap = my_colormap(65-(1:64),:);
207 my_colormap(1, 1) = [0, 0, 0];
208 %my colormap(256,1) = 0;
209 colormap(my_colormap);
210 caxis (\left[ \text{c} \text{ min} \text{E} \text{c} \text{ max} \text{E} \text{]} \right]);%
211 %caxis("auto");%[0 2100]);
212 hc4 = colorbar;
213 set(get(hc4,"label"),"string","Energy [keV]","fontsize",22);
214 print(h4, ["E_mean_Int", title0, title1, "MeVRes", "A+", num2str(minA), "E-", num2str(maxE), 
"H+", num2str(minH), "R", num2str(dpx), "um.png"], "-dpng");
215 %close(h4);
216<br>217
       h5 = figure;
218 imagesc(obr5)
219 colormap(jet)
220 colorbar
221 xlabel(x - position [px]);
222 ylabel('y - position [px]');
223 title (["Energy (max. value of bins): ",title0, " ",title1, " MeV"]);
224 my_colormap=colormap;
225 %my_colormap = my_colormap(65-(1:64),:);
226 my_colormap(1, 0) = [0, 0, 0];
227 %my_colormap(256, 1) = 0;
228 colormap(my_colormap);
229 caxis ([c_maxE max(sortE)]);%
230 %caxis("auto");%[0 2100]);
231 hc5 = colorbar:
232 set(get(hc5,"label"),"string","Energy [keV]","fontsize",22);
233 print(h5, ["E_max_Int", title0, title1, "MeVRes", "A+", num2str(minA), "E-", num2str(maxE), 
"H+", num2str(minH), "R", num2str(dpx), "um.png"], "-dpng");
234 %close(h5);
235
236 h6 = figure;
237 imagesc(obr6)
238 colormap(jet)
239 colorbar
240 xlabel('x - position [px]');
241 ylabel('v - position [px]);
242 title (["Height (max. value of bins): ",title0, " ",title1, " MeV"]);
243 my_colormap=colormap;
244 %my_colormap = my_colormap(65-(1:64),:);
245 my_colormap(1,:) = [0 0 0];
246 %my_colormap(256, 1) = 0;
247 colormap(my_colormap);
```

```
248 caxis ([c_maxH max(sortH)]);%
249 %caxis("auto");%[0 2100]);
250 hc6 = colorbar;
251 set(get(hc6,"label"),"string","Height [keV]","fontsize",22);
252 print(h6, ["H_max_Int", title0, title1, "MeVRes", "A+", num2str(minA), "E-", num2str(maxE),
"H+", num2str(minH), "R", num2str(dpx), "um.png"], "-dpng");
253 %close(h6);
254<br>255
255 h7 = figure;<br>256 imagesc(of
        imagesc(obr7)
257 colormap(jet)
258 colorbar
259 xlabel(x - position [px]);<br>260 ylabel(y - position [px]);
        ylabel('y - position [px]');
261 title (["Height (mean value of bins): ",title0, " ",title1, " MeV"]);
262 my_colormap=colormap;
263 %my_colormap = my_colormap(65-(1:64);:);
264 my_colormap(1,.) = [0 \ 0 \ 0];265 %my colormap(256,1) = 0;
266 colormap(my_colormap);
267 caxis ([c_minH c_maxH]);%
268 %caxis("auto");%[0 2100]);<br>269 hc7 = colorbar;
        hc7 = colorbar;
270 set(get(hc7,"label"),"string","Height [keV]","fontsize",22);
271 print(h7, ["H_mean_Int", title0, title1, "MeVRes", "A+", num2str(minA), "E-", num2str(maxE),
H^+, num2str(minH), R", num2str(dpx), "um.png"], "-dpng");
272 %close(h7);
273
274
275 endfunction
```
#### **Obecný přehled radioaktivního záření a jeho zdrojů**

Ve světě se můžeme setkat se čtyřmi základními druhy záření (α, β, γ a neutronové záření), které také můžeme rozdělit do dvou skupin: záření nabitých částic a neutrální záření. Mezi záření nabitých částic patří záření rychlých elektronů resp. pozitronů a záření těžkých nabitých částic. Záření, které není tvořeno nosiči elektrického náboje, můžeme rozdělit na elektromagnetické záření a záření neutronů. Rychlé elektrony resp. pozitrony vznikají při tzv. beta rozpadu atomového jádra, kdy v případě rozpadu β dojde k zachování nukleonového čísla, ale protonové číslo se zvýší o 1, změna náboje jádra je vyzářena v podobě elektronu. Naopak v případě  $β<sup>+</sup>$  rozpadu se rozpadne proton na neutron a pozitron, nukleonové číslo zůstane opět stejné, ale protonové číslo se zmenší o 1. Pozitron je vyzářen ven z jádra. Toto záření se nazývá zářením β. Se zářením těžkých nabitých částic se v přírodě nejčastěji setkáme jako se zářením α, při kterém je z jádra emitována tzv. α-částice, která je tvořena jádrem atomu helia tj. dvěma protony a dvěma neutrony. Dochází k němu při α-rozpadu, kdy se sníží nukleonové číslo původního atomu o 4 a protonové o 2. Základním rozdílem v účincích záření nabitých částic oproti neutrálnímu záření je interakce pomocí Coulombovských sil, viz kap. 4, [26].

Při štěpení jádra na 2 atomy lehčích prvků, které se nazývají štěpnými produkty, často dochází k emisi neutronů. Neutronové záření dále rozlišujeme na pomalé a rychlé neutrony. Mezi záření pomalých neutronů řadíme ty s energií od 10 eV do 20 MeV. Někdy jsou tyto neutrony označovány také jako tepelné. Jako rychlé neutrony jsou označovány neutrony s vyšší energií [26]. Posledním typem záření je elektromagnetické, které je tvořeno fotony v podobě elektromagnetických vln. Jako ionizující záření je považováno elektromagnetické záření s vlnovou délkou menší než 1 nm, čemuž odpovídá RTG záření, které bývá také nazýváno jako paprsky X. Elektromagnetické vlny s vlnovou délkou menší než  $10^{-11}$  m nejčastěji řadíme k záření gama, viz níže [30].

# **C.1 Základní pojmy používané při nakládání se zdroji ionizujícího záření**

Radioaktivitou se rozumí jev, při kterém dochází k samovolnému rozpadu jader atomů nebo změně jejich vnitřního energetického stavu. Tyto rozpady se nazývají radioaktivní přeměnou a jádra vykazující tyto přeměny se nazývají radionuklidy [\[C1\].](#page-133-0) Radionuklidový zdroj záření je materiál nebo jeho vzorek, který je složen z většího množství radionuklidů. Základní veličinou, která popisuje vlastnosti radionuklidů ve zdroji, je aktivita. Ta je definována jako počet radioaktivních přeměn za jednotku času [30] a je popsána vztahem (C.1). Jednotkou aktivity je 1 Bequerel [Bq], který je roven právě jedné radioaktivní přeměně za sekundu.

Příloha C – Obecný přehled radioaktivního záření a jeho zdrojů

$$
A = \frac{dN}{dt} = -\lambda t, \qquad (C.1)
$$

kde *A* je aktivita zdroje záření (zářiče), *N* je počet radionuklidů a *λ* je rozpadová konstanta [\[C1\],](#page-133-0) což je tabulková hodnota pro jednotlivé radioaktivní izotopy jednotlivých prvků a vyjadřuje exponent v časové závislosti počtu původních jader radioizotopu:

$$
N(t) = N_0 e^{-\lambda t},\tag{C.2}
$$

kde *N*(*t*) je okamžitý počet radionuklidů původního izotopu a *N*<sub>0</sub> je počáteční počet radioaktivních jader. Protože hodnota aktivity je závislá na počtu radionuklidů, který se v čase následkem radioaktivních přeměn mění, resp. ubývá, byl odvozen parametr, který zůstává stejný po celou dobu využívání konkrétního zářiče. Tento parametr se nazývá poločas rozpadu a udává dobu, za kterou se rozpadne právě polovina jader původního radioizotopu. Vzájemný vztah mezi poločasem rozpadu a rozpadovou konstantou lze po dosazení odvodit ze vztahu (C.2) následovně [\[C1\]:](#page-133-0)

$$
\frac{N_0}{2} = N_0 e^{-\lambda T_{1/2}}
$$
 (C.3)

Po zlogaritmování a následné úpravě dostaneme:

$$
T_{1/2} = \frac{\ln 2}{\lambda},\tag{C.4}
$$

Dalším pojmem, který se vyskytuje v částicové fyzice, je izotop resp. radioizotop. Izotop je stav prvku s určitým počtem nukleonů, počet protonů je u všech izotopů daného prvku stejný. Radioizotop je izotop prvku, jehož jádra lze nazvat radionuklidy. Prvky, které jsou uvedeny v periodické soustavě prvků jako stabilní, mohou mít také variantu jako radioizotop.

Další veličinou, která charakterizuje radioaktivní záření, je energie. Ačkoliv fyzikální jednotkou energie je 1 Joule [J], což je odvozená jednotka, která lze vyjádřit pomocí základních jednotek [kg⋅m<sup>2</sup>⋅s<sup>-2</sup>], ve spojitosti s částicovou fyzikou a radioaktivním zářením se nejčastěji setkáme s jednotkou elektronvolt [eV]. Hlavním důvodem pro použití této jednotky bylo to, že hodnota 1 Joule byla pro potřeby částicové fyziky příliš vysoká. Vztah mezi těmito jednotkami je dán následovně:

$$
1 \text{ eV} = 1,602 \cdot 10^{-19} \text{ J}
$$
 (C.5)

1 eV je definován jako kinetická energie, kterou získá elektron urychlený rozdílem elektrického potenciálu o jeden Volt. Energie elektromagnetického záření lze vypočítat pomocí vztahu:

$$
E = h\nu, \tag{C.6}
$$

kde *h* je Planckova konstanta a *ν* je frekvence.

## **C.2 Stručný přehled zdrojů záření**

Tato kapitola popisuje zdroje záření popsané v [26], včetně rovnic.

#### **C.2.1 Zdroje rychlých neutronů**

Nejvýznamnějším zdrojem rychlých elektronů v přírodě je **β-rozpad**. Při něm je elektron uvolněn přímo z jádra rozpadem neutronu na proton, elektron a antineutrino, což platí v případě rozpadu β. V opačném případě tedy při  $\beta^+$  rozpadu se proton rozpadne na neutron, pozitron a neutrino. Tyto rozpady lze zapsat pomocí vztahů (C.7) a (C.8).

$$
{}_{Z}^{A}\mathbf{X} \rightarrow {}_{Z+1}^{A}\mathbf{Y} + \mathbf{\beta}^{-} + \bar{\mathbf{v}}, \tag{C.7}
$$

$$
{}_{Z}^{A}\mathbf{X} \rightarrow {}_{Z-1}^{A}\mathbf{Y} + \mathbf{\beta}^{+} + \mathbf{v}, \tag{C.8}
$$

kde X reprezentuje prvek před rozpadem jeho izotopu a Y reprezentuje prvek, který vznikl jaderným rozpadem. Energetické spektrum β-částic je spojité až k maximální hodnotě dané původním radionuklidem.

Dalším zdrojem elektronů je tzv. **vnitřní konverze**, při které dochází k neradiačnímu přenesení energie z emitovaných fotonů γ-záření na elektrony v atomovém obalu. Na jejich místa se dostanou elektrony z vyšších vrstev obalu. Tyto elektrony jsou mono-energetické a jejich energie je dána vrstvou, ze které byly vyraženy. Energii vyražených elektronů lze stanovit pomocí vztahu:

$$
E_{e^-} = E_{ex} - E_{vaz},\tag{C.9}
$$

kde *Eex* představuje energii uvolněnou při excitaci jádra. Tato energie se přímo přenese do jednoho z orbitalů, odkud se uvolní elektron, jehož výsledná energie je menší o jeho vazebnou energii (*Evaz*).

Posledním přírodním zdrojem rychlých elektronů jsou tzv. **Augerovy elektrony**. Tyto elektrony jsou emitovány, pokud RTG záření, které vznikne při rekonstrukci atomového obalu, předá energii elektronům z atomového obalu a ty jsou emitovány.

K další emisi elektronů dochází při interakcích, viz kap. 3. Dále se můžeme setkat s umělými zdroji elektronů, kterými jsou urychlovače částic resp. elektronů. Energetická spektra urychlených elektronů jsou dána parametry urychlovačů. Například urychlené elektrony vyvedené z urychlovače Mikrotron MT25 jsou striktně monoenergetické, což je dáno fyzikálními vlastnostmi urychlovače [\[C3\].](#page-133-1)

#### **C.2.2 Zdroje těžkých nabitých částic**

Nejčastěji dochází k emitování těžkých nabitých částic v přírodě při **α-rozpadu**. Při tomto rozpadu je z jádra atomu emitována tzv. α-částice, která je shodná s jádrem atomu helia. Alfa rozpad popisuje následující vztah:

$$
{}_{Z}^{A}X \to {}_{Z-2}^{A-4}Y + {}_{2}^{4}\alpha,\tag{C.10}
$$

kde X a Y představují, stejně jako ve vztazích 7 a 8, prvek jehož izotop se rozpadl na alfa částici a nuklid výsledného prvku. Alfa zářiče se typicky využívají pro kalibraci a testování detektorů těžkých iontů.

Dalšími zdroji těžkých nabitých částic jsou nuklidy, u kterých dochází ke **spontánnímu štěpení**. Vzniklé ionty jsou typicky větší než částice α a bývají označovány za štěpné fragmenty. Ke spontánnímu štěpení dochází u prvků s vysokým atomovým číslem, typicky u prvků pocházejících původně ze štěpení uranu. Tyto prvky tvoří tzv. uranovou řadu a nazývají se transurany. Jako příklad lze uvézt izotop prvku Cf-252.

### **C.2.3 Zdroje elektromagnetického (ionizujícího) záření**

Fotonové ionizující záření se rozděluje podle energie, ale také i podle místa odkud vylétá. Pokud je původem elektromagnetického záření jádro atomu, můžeme hovořit o **záření γ**. Toto záření může následovat po β-rozpadu jádra. Po rozpadu izotopu tímto způsobem je nově vzniklé jádro atomu excitováno a při jeho de-excitaci dojde k uvolnění energie z jádra prostřednictvím fotonu γ. Toto záření je monoenergetické. Dále také může být vybuzeno γ–záření jako následek jaderné reakce. Při reakci jádra atomu s α-částicí se uvolní neutron a vzniklý nuklid je excitován. Následně při jeho deexcitaci dojde k uvolnění fotonu γ. Obdobným způsobem může být vybuzeno záření gamma i po reakci s neutronem nebo vysokoenergetickým fotonovým zářením. Na základě těchto reakcí jsou založeny prvkové analýzy, které se nazývají Neutronová aktivační analýza [\[C3\]](#page-133-1) a Fotonová aktivační analýza [\[C4\].](#page-133-2)

Další typ fotonového záření vzniká při anihilaci pozitronů vzniklých při rozpadu  $\beta^+$  a nazývá se **anihilační záření**. Při β<sup>+</sup> rozpadu je z jádra atomu emitován pozitron, který následně reaguje s elektronem v elektronovém obalu. Tato reakce se nazývá anihilace a dochází při ní k přeměně elektronu a pozitronu na energii, která je uvolněna v podobě 2 fotonů s energií 511 keV, které mají opačný směr. Energie 511 keV odpovídá klidové energii elektronu i pozitronu. Tento jev se využívá např. v pozitronové emisní tomografii.

Při interakcích elektronů s hmotou typicky s prvky s vysokým atomovým číslem vzniká k **brzdnému záření**, které i když je emitované monoenergetickými elektrony, má spojité spektrum, které je zobrazeno na obr. 2, viz kap. 3.

Pokud je narušena normální konfigurace elektronů v orbitalech, jedná se o tzv. excitovaný stav. Při něm dochází k následné rekonstrukci atomového obalu, při níž dojde k uvolnění energie, která je vyzářena v podobě **charakteristického Röntgenova záření**. Při radioaktivní přeměně jádra může dojít ke vzniku charakteristického záření excitováním atomového obalu dvěma způsoby: při záchytu elektronu z rozpadu jádra a při rekonstrukci obalu po vnitřní konverzi. Dále může dojít ke vzniku charakteristického záření po externím ozáření, kdy dojde vlivem působení vnějšího ionizujícího záření k excitaci atomového obalu.

Posledním nezmíněným typem fotonového ionizujícího záření je tzv. **synchrotronové záření**, které vzniká pohybem energetických elektronů v magnetickém poli. Toto záření často vzniká jako parazitní jev na urychlovačích částic.

### **C.2.4 Zdroje neutronů**

Jedním ze způsobů, kterým můžou být emitovány neutrony, je **spontánní štěpení**. Při něm bývají kromě samotných štěpných fragmentů uvolněny také neutrony. Příkladem může být izotop prvku Cf-252, který je nerozšířenějším neutronovým zářičem založeným na principu spontánního štěpení. Energetické spektrum neutronů emitovaných spontánním štěpením je spojité.

Dalším zdrojem neutronů jsou radioizotopové zdroje založené na **reakci (α, n)**, při kterém dojde následkem reakce α-částice s jádrem atomu např. berylia k uvolnění neutronu. Tento příklad lze popsat vztahem:

$$
{}_{2}^{4}\alpha + {}_{4}^{9}\text{Be} \rightarrow {}_{6}^{12}\text{C} + {}_{0}^{1}\text{n}, \qquad (C.11)
$$

Radioizotopové zářiče založené na této reakci obsahují alfa zářič, který je obalen beryliovým terčem.

Dále lze získat neutrony využitím **foto-neutronových zdrojů**, kde se nejčastěji používá radioizotopový gama zářič s vhodným terčem. Jako terč se často používá Be-9 nebo H-2. Také je možné pro emisi neutronů využít **reakce urychlených nabitých částic**. Mezi ně se využívá reakce deuterium s deuteriem nebo s tritiem. Dále lze k získání neutronů využít reakce (γ, n), (γ, 2n) apod.

# **Seznam literatury použitý pouze v této příloze**

- <span id="page-133-0"></span>[C1] ULLMANN, V., Aplikace ionizujícího záření. In: *Astronuklfyzika.cz* [online]. Ullman, V., [cit. 11.9.2021]. Dostupné z: http://astronuklfyzika.cz/JadRadMetody.htm
- [C2] STÁTNÍ ÚŘAD RADIAČNÍ OCHRANY, V.V.I., Úvod, Radiační ochrana, Základní pojmy. In: suro.cz [online] Praha, SÚRO, v.v.i. [cit. 22.9.2021] dostupný z https://www.suro.cz/cz/radiacni-ochrana/zakladni-pojmy
- <span id="page-133-1"></span>[C3] BELOV, A. G., CHVÁTIL, D., SIMANE, C. ET AL., Electron and gamma bremsstrahlung beams of JINR and CTU microtrons, Czechoslovak Journal of Phys., vol. 50, (2000) 385- 386
- <span id="page-133-2"></span>[C4] MIZERA, J., ŘANDA, Z., Instrumental neutron and photon activation analyses of selected geochemical reference materials, J. Radioanal. Nucl. Chem. 284 (2010) 157-163

# **Detektory ionizujícího záření**

Detektory ionizujícího záření jsou čidly záření [\[D1\].](#page-138-0) Existuje mnoho typů detektorů, které jsou založeny na různých principech. Zde je uveden základní přehled tzv. elektrických detektorů IZ, které v reálném čase převádějí záznam o přítomnosti ionizujícího záření na elektrický signál. Jádrem obecného elektrického detektoru je tzv. aktivní objem, což je prostor, ve kterém jsou jednotlivé částice zaznamenány [\[D2\].](#page-138-1) Na krajích aktivního objemu se nacházejí elektrody, na které je přivedeno vysoké napětí. Průlet částice ionizuje médium aktivního objemu a vytvoří nosiče náboje, které jsou následně odvedeny k elektrodám. Na tomto principu jsou založeny plynové detektory a polovodičové detektory. U plynových detektorů jsou nosiči náboje ionty, zatímco u polovodičových detektorů jsou to elektrony a díry. Počet vzniklých nosičů náboje je závislý na energii částice. U scintilačních detektorů se aplikuje jiný princip detekce, který je založen na vybuzení světelných záblesků, které jsou způsobeny scintilačními fotony. Tyto fotony jsou emitovány interakcí s ionizujícím zářením v materiálech, které se pro tuto vlastnost nazývají scintilátory. Dále již je zpracováván světelný signál, který je převeden a nejčastěji i zesílen pomocí fotonásobiče na elektrický signál.

Elektrické detektory IZ lze provozovat ve dvou základních režimech, v četnostním (impulzním) nebo proudovém. Pro tyto režimy může být využit tentýž detektor, rozdíl je však v jeho elektrickém zapojení. U jednotlivých režimů se volí rozdílná časová konstanta RC-článku, viz níže. V impulzním režimu jsou vyhodnocovány jednotlivé dopady částic IZ (události) samostatně. Často se v tomto režimu detekuje energie těchto událostí. Následně mohou být vytvořena četnostní spektra energie.

# **D.1 Stručný přehled různých typů detektorů převádějící měřenou informaci o ionizaci na elektrický signál**

Standardně se můžeme setkat se třemi základními typy elektrických detektorů IZ, které jsou schopny převádět informace o interakci s IZ na elektrický signál, ať už přímo či nepřímo. Patří mezi ně detektory plynové, polovodičové a scintilátory. Detektory IZ standardně pracují buď v impulzním, nebo v proudovém režimu. V impulzním režimu se vyhodnocují jednotlivé průlety částic skrz aktivní objem (události). V tomto režimu lze určit energii jednotlivých částic. V proudovém režimu se vyhodnocuje míra událostí, respektive lze vypočítat radiační zátěž, které byl detektor vystaven. Radiační zátěž se nazývá dávka, jejíž jednotkou je jeden Grey [Gy], který je definován jako Joule na kilogram [J∙Kg-1 ]. Nejjednodušší způsob vyhodnocení se provádí pomocí RC článku. Časová konstanta RC se volí v závislosti na režimu, kterým chceme měřit. Pro zapojení vyhodnocovacího RC článku se volí časová konstanta tak, aby byla přibližně stejná jako doba sběru nosičů náboje *t<sup>s</sup>* . Doba sběru je čas, který je potřeba k odvedení veškerých nosičů náboje, které vznikly ionizací. V proudovém režimu se volí časová konstanta RC výrazně větší, než je doba sběru *t<sup>s</sup>* [\[D2\].](#page-138-1)

# **D.1.1 Plynové detektory**

Plynové detektory jsou založeny na využití aktivního objemu, kterým je nějaký (konkrétní) plyn. Nejjednodušší plynové detektory používají jako plyn v aktivním objemu vzduch. Mezi tyto detektory se řadí například ionizační komory (IK). Ty jsou tvořeny pomocí dvou elektrod, mezi kterými je definovaný objem. Nejčastěji se můžeme setkat s ionizačními komorami, které mají buď koaxiální elektrody, nebo paralelní kruhové desky. Elektrody mají definovanou geometrii, proto lze určit náboj, který byl vytvořen po vzniku události. Popř. při zapojení IK v proudovém režimu lze vypočítat z naměřeného proudu typicky v jednotkách [pA] až stovkách [nA], dávkový příkon v [µGy/h]. Pro výpočet dávkového příkonu z naměřené hodnoty proudu je třeba znát tzv. kompenzační faktory. Jeden je dán přímo k ionizační komoře výrobcem, popř. lze zjistit kalibrací. Druhý je dán změnou teploty, tlaku a vlhkosti vzduchu, jelikož je zde využit vzduch jako plyn, který vyplňuje aktivní objem. Napětí na elektrodách ionizačních komor bývá nastaveno na 250 V.

Dalšími plynovými detektory jsou Geiger-Müllerovy (G-M) počítače, kde je ionizován plyn v utěsněné trubici, v jehož důsledku vznikne Geiger-Müllerův výboj. Jsou vhodné pro detekci záření s nízkou četností impulzů [\[D2\].](#page-138-1) Napětí na elektrodách G-M počítačů je voleno v závislosti na jeho velikosti a plynu v aktivním objemu. Pohybuje se od cca 300 V u nejmenších G-M počítačů až po 1 kV u větších G-M trubic.

Dále můžeme uvést ještě proporcionální detektory, kde je vzorek (zářič) umístěn přímo dovnitř aktivního objemu. Tyto detektory lze využít např. pro kalibraci aktivity uzavřených zářičů, jelikož jsme schopni pomocí proporcionálních detektorů zaznamenat všechny částice vyzářené vzorkem.

## **D.1.2 Scintilátory**

Dalším typem detektorů IZ jsou scintilátory. To jsou detektory, které jsou založeny na vzniku slabých světelných záblesků při interakci IZ s vhodným transparentním materiálem. Používají se buď organické, nebo anorganické sloučeniny, které jsou zpravidla dielektriky. Tyto látky jsou umístěny v reflektoru, aby byly světelné záblesky odraženy do okénka. Ke scintilátorům se zpravidla využívají fotonásobiče, což je zařízení, které v několika stupních zesílí signál z fotokatody, která je jeho součástí. Záblesk ze scintilátoru dopadne skrze okénko na fotokatodu, ze které jsou na základě fotoefektu vyraženy elektrony. Tyto elektrony dále dopadnou na dynodu, ze které jsou opět vyraženy další elektrony, které míří k další dynodě. Fotonásobiče jsou většinou vícestupňové, každý stupeň je

reprezentován dynodou. Poslední stupeň je realizován anodou, odkud lze měřit proudový signál. Celý fotonásobič je umístěn ve vakuové trubici, nejčastěji se používá jako materiál trubice sklo. Mezi fotokatodou a anodou je připojeno vysoké napětí, které je dále rozděleno jednotlivými dynodami. Záporný pól je připojen k fotokatodě a kladný k anodě, kde jsou sbírány elektrony z fotonásobiče. Napětí mezi fotokatodou a anodou je mezi jednotlivými dynodami rozděleno pomocí rezistorového děliče [\[D2\].](#page-138-1)

## **D.1.3 Polovodičové detektory – základní princip a přehled**

Polovodičové detektory jsou založeny na specifických vlastnostech polovodičů. Pokud nebudou v polovodičích vytvořeny žádné nosiče náboje, nepovedou elektrický proud. Ve vlastních polovodičích vznikají nosiče náboje vždy v páru elektron-díra. Elektron je uvolněn z valenčního pásu do vodivostního, kde může vést elektrický proud podobně jako ve vodičích. Místo ve valenčním pásu po uvolněném elektronu zůstane prázdné a nazývá se díra. Díra může být obsazena valenčním elektronem z vedlejšího atomu, čímž se posune. Tímto posouváním děr je také veden elektrický proud. Díry jsou nosiči kladného náboje, jelikož díky uvolněnému elektronu chybí atomu záporný náboj. Počet elektronů a děr se zvyšuje v závislosti na teplotě polovodiče. Tato vlastnost je odlišná v polovodičích na rozdíl od vodičů a rezistorů, u kterých se se zvyšující teplotou zvyšuje elektrický odpor materiálu a při přiloženém shodném napětí se procházející elektrický proud snižuje. Naopak u polovodičů dochází vlivem zvyšující se teploty ke vzniku více párů elektron-díra a čím je v polovodiči více nosičů náboje, tím lépe vede elektrický proud a jeho rezistivita tím klesá. Mezi valenčním pásem a vodivostním se nachází zakázaný pás, pro jehož překonání je potřeba energie cca 1 eV [26][,\[D3\].](#page-138-2)

Kromě vlastních polovodičů existují ještě polovodiče příměsové. Polovodičový materiál je dopován příměsným prvkem. Rozlišujeme 2 typy dopantů, donory a akceptory. Donory uvolní do vodivostního pásu elektrony navíc, naopak akceptory pohltí navíc jeden elektron z valenčního pásu a vznikne díra. Příměsové polovodiče, kde převažují volné elektrony, se nazývají typ N a s převažujícími dírami typ P.

Tyto typy příměsových polovodičů se nejčastěji využívají společně, čímž dojde ke vniku tzv. PN přechodu, přes který protéká elektrický proud pouze v propustném směru. Opačný směr se nazývá závěrný. V propustném směru je k polovodiči typu p přivedeno kladné napětí a k typu n záporné. Na PN přechodu přecházejí elektrony z vodivostního pásu v polovodiči typu N do polovodiče typu P, kde obsazují díry ve valenčním pásu. Naopak v závěrném směru, kdy je k typu P přivedeno záporné napětí a k typu N kladné, dojde k nahromadění nosičů náboje u elektrických kontaktů, kde vznikne  $N^+$  resp. P<sup>+</sup> vrstva. V okolí PN přechodu vznikne vyprázdněná oblast, kde se nenacházejí žádné nosiče náboje a

tudíž tato polovodičová součástka obsahující PN přechod nevede elektrický proud. Vyprázdněná oblast v okolí PN přechodu může sloužit jako aktivní objem detektoru IZ.

Ionizační záření působí v polovodičích tak, že dochází podél trajektorie nabité částice nebo fotonu ke tvorbě párů elektron-díra. Nosiče náboje jsou potom odvedeny k elektrickým kontaktům. Výhodou polovodičových detektorů je velká rozlišovací schopnost okolo 3 eV, což je vhodné pro spektroskopii. Nejčastěji se jako detektory používají křemíkové nebo germaniové polovodiče, dále např. CdTe atd.

Typů polovodičových detektorů je velice mnoho. Zde je uveden pouze stručný základní přehled. Nejjednodušším polovodičovým typem detektorů jsou křemíkové diodové detektory. Křemíkové detektory založené na bázi PN-přechodu mají velice široké rozšíření. Detektory pouze s jedním PN přechodem nemají polohové rozlišení. Diodové křemíkové detektory se používají ve spektroskopii, také jimi lze měřit ztrátu energie, čímž lze identifikovat částice. Použití p-i-n diod, kde je mezi polovodičem typu P a N ještě umístěna tzv. intristická oblast tj. téměř bez nosičů náboje, lze uskutečnit ve spektroskopii vyšších energií, kde by nestačila vyprázdněná oblast standardního PNpřechodu.

Často se pro spektroskopii využívají germaniové detektory. Nejrozšířenější jsou HPGe detektory, které jsou chlazeny na velmi nízkou teplotu nejčastěji pomocí kapalného dusíku, který je umístěn v Dewarově nádobě pod detektorem. Teplota varu dusíku je přibližně -196°C [\[D4\],](#page-138-3) takže na tuto teplotu je detektor vychlazen. Zde se využívá závislosti počtu nosičů náboje v polovodičích na teplotě. Tento typ detektoru se využívá pro velmi přesné spektroskopické měření.

Dále existuje celá řada polovodičových polohově citlivých detektorů IZ. Např. stripové detektory, pixelové detektory na bázi CCD čipů a monokrystalové polohově citlivé detektory mezi které patří i detektor Timepix. Většina polohově citlivých polovodičových detektorů využívá segmentaci polovodičů. V případě stripových detektorů jsou to pruhy polovodičů, kterými je detekována poloha události. Polohu detekce události je možné určit pomocí souřadnic segmentu, kde byla událost detekována. Pokud je událost detekována více segmenty vedle sebe, tak pravděpodobně detekovaná částice nedopadla kolmo k ploše detektoru. Úhel dopadu lze určit ze znalosti tloušťky aktivního objemu a počtu segmentů. Energie částice je dána celkovým odvedeným nábojem, který se vytvořil v aktivním objemu. Pro 2D rozlišení stripového detektoru se využívá 2 úrovní stripových detektorů, které jsou vůči sobě kolmé. Jedna sada segmentů detekuje ve směru osy X a druhá sada ve směru osy Y. Místo události určí souřadnice segmentů, jimž byl dopad částice detekován. U CCD detektorů je vrstva polovodiče segmentována do čtvercových oblastí. Místo dopadu je pak určeno detekcí konkrétním pixelem. Elektronika pro detekci CCD čipu je společná a výsledný pixel je dán vlastnostmi signálu.

# **Seznam literatury použitý pouze v této příloze**

- <span id="page-138-0"></span>[D1] ŠEDA, J., SABOL, J., KUBÁLEK, J., *Jaderná elektronika*, SNTL Praha (1977) 04-532-77
- <span id="page-138-1"></span>[D2] GERNDT, J., PRŮŠA, P., *Detektory ionizujícího záření,* Skripta, ČVUT v Praze (2011) ISBN 978-80-0104-710-1
- <span id="page-138-2"></span>[D3] SPIELER, H., *Semiconductor Detector System*, Oxford University Press (2005) ISBN 0– 19–852784–5 978–0–19–852784–8
- <span id="page-138-3"></span>[D4] KOLÁŘ, K., Pokusy s kapalným dusíkem. In: *fyzweb.cz* [online] Katedra didaktiky fyziky, MFF UK v Praze [cit. 22.9.2021]. Dostupné z: http://fyzweb.cz/materialy/vlachovice/2015/materialy/kolar/c-kolar-dusik.pdf